#### **REPUBLIQUE ALGERIENNE DEMOCRATIQUE ET POPULAIRE**  MINISTERE DE L'ENSEIGNEMENT SUPERIEUR ET DE LA RECHERCHE **SCIENTIFIQUE**

UNIVERSITE ABOU BAKR BELKAID TLEMCEN Faculté des Sciences de la Nature et de la Vie et Sciences de la Terre et de l'Univers-Département d'écologie et environnement

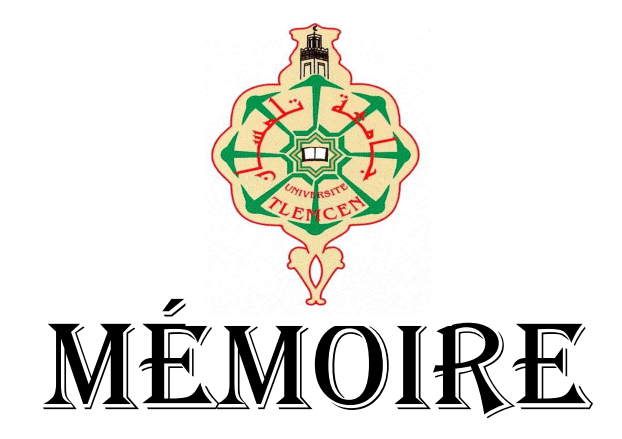

EN VUE DE l'obtention du MASTER EN BIOLOGIE **Option** : écologie végétale et environnement

**Thème :** 

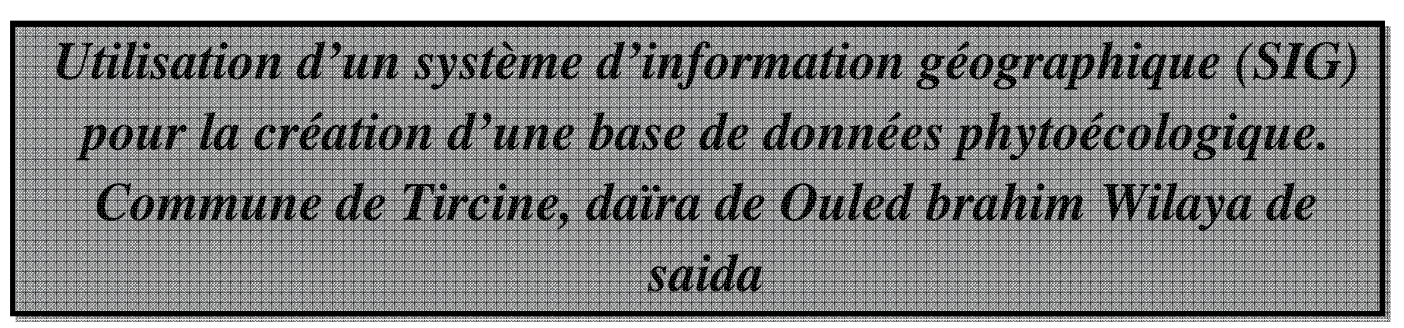

Présentée par : **MELLAL TAHAR** 

Soutenue publiquement le : 18/06/2014

Devant la commission du jury composée de :

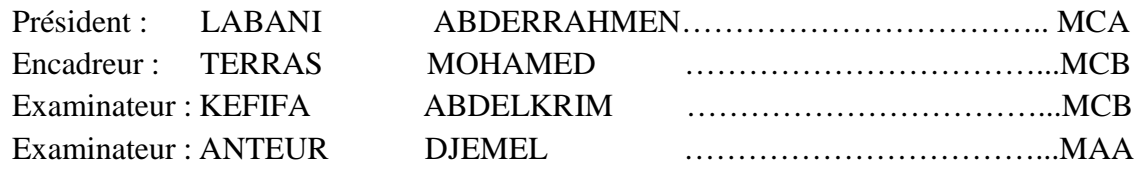

**Année universitaire 2013-2014**

# DÉDICACES

Je dédie ce travail :

A La mémoire de ma mère ;

Ma grande famille ;

Ma petite famille.

# REMERCIEMENTS

### **J'exprime mes vifs remerciements a :**

Monsieur terras Mohamed. Maitre conférence B, à la faculté des sciences de l'université de saida, pour m'avoir encadré une seconde fois, après le mémoire d'ingéniorat, et avoir assurer ma formation universitaire.sa qualité d'homme de grande expérience m'a beaucoup aidé.

# **Je suis aussi reconnaissant a** :

Monsieur labani abdelrahmen. Maitre de conférences A, à la faculté des sciences de l'université de saida, Monsieur kefifa Abdelkrim maitre de conférence B, à la faculté des sciences de l'université de Saida et Monsieur anteur Djamel d'avoir accepté de juger mon travail et pour leurs encouragements et leurs soutien moral.

# LISTE DES ABRÉVIATIONS

**%:** pourcent.

**2D :** deux dimensions.

**3D:**trois dimensions.

**ADEME:** Agence de l'environnement et de la maîtrise de l'énergie.

**ANRH :** Agence Nationale des Ressources Hydrauliques.

**C°/K/Ce**lsius/kelvin/ Résultats pour fahrenheit.

**Cal /**(**cm²)/min:** colorie/centimètre au care /minute.

**CEE :** Commission économique pour l'Europe.

**DEM:** digital elevation mode.

**DFCI :** défense des forets contre les incendies.

**DONESOL :** Base de données nationale des informations spatiales pédologiques.

**ENGREF:** École nationale du génie rural, des eaux et des forêts.

**ESRI :** Environmental Systems Research Institute.

**ETP:** évapotranspiration potentielle mensuelle (mm).

**ETR :** la quantité d'eau réellement évaporée compte tenu de l'eau disponible.

**FAO**: Food and Agriculture Organization.

**G /m:** gramme /mètre.

**H P A E:**hiver, printemps, automne.

**I :** indice thermique annuelle défini comme la somme des indices thermique mensuels i.

**IFN:** inventaire forestier national

**K :** coefficient de correction.

**Km/h:** kilomètre/heure.

**KWh/m² :** kilowatts/mètre au carré.

**LERFoB:** Laboratoire d'Etude de la Ressource Forêt-Bois.

**M** : moyenne des maxima du mois le plus chaud.

**m :** moyenne des minima du mois le plus froid.

**M :** moyenne mensuelle de tous les maxima.

**m/s:** mètre/seconde.

**MCD:** modèle conceptuel de données**.** 

**MCT:** modèle conceptuel de traitements.

**MLD :** modèle logique de données.

**MLT :** modèle logique de traitements.

**mm /an:** millimètre/an.

**MNE:** Modèle Numérique d'élévation**.** 

**MNS:** modèle numérique de surface.

**MNT :** Modèle Numérique de Terrain.

**MOD :** modèle organisationnel de données.

**MOpT :** Modèle Opérationnel et physique des Traitements.

**MOT** modèle organisationnel de traitements.

**MPD :** Modelé Physique des Données.

**N :** durée astronomique du jour pendant le mois considéré (h /j).

**ONU** : Nations unies.

**P :** pluviosité moyenne annuelle en mm.

**PC**: Personal Computer.

**SGBD :** Système de gestion de base de données.

**SIG :** système d'information géographique.

**SOPHY :** Banque de données Botaniques et Ecologiques.

**T** : température moyenne mensuelle (°C).

**TIFF:** Tagged Image File.

**TIN:** triangular irregular netwok.

**UTM:** Unified threat managemen.

# LISTE DES TABLEAUX

# **N° Titre page** 1 Caractéristiques des principaux satellites avec leurs résolutions spatiales .................... 14 2 Classification des facteurs écologiques. .......................................................................... 17 3 Illustration d'un Modèle Logique des Données mères. .................................................... 37 4 Illustrons le fichier de données Enfants. .......................................................................... 37 5 La représentation virtuelle des fichiers de données 1 ...................................................... 38 6 la représentation virtuelle des fichiers de données 2. ..................................................... 39 7 La représentation virtuelle des fichiers de données 3. .................................................... 39 8 La nouvelle représentation du fichier commande est maintenant ainsi ............................ 40 9 la représentation du fichier de données. ........................................................................... 41 10 Récapitulation de la base de données relationnelle. ........................................................ 42 11 Les classes d'altitude mesurée avec MNT........................................................................ 51 12 Classes des pentes contrôlées avec MNT. ......................................................................... 53 13 Situation de la station météorologique de Saida. ............................................................... 59 14 Répartition de la précipitation moyenne mensuelle et saisonnière. ........................... ....... 60 15 La diminution de précipitations (mm/an) durant77ans. ................................................... 61 16 Reprisent la diminution de précipitations durant (1913-2009). ........................................ 61 17 les températures moyennes. .............................................................................................. 62 18 Moyennes mensuelles de la vitesse des vents en m/s, période 1980-2009…………….. 63 19 Nombre de jours des vents du sud (sirocco). ..................................................................... 64 20 représente la fréquence et la période des vents selon la T° moy………………………… 64 21 La vitesse des vents ……………………………………………………………………… 65 22 Fréquence moyenne mensuelle des gelées. Période 1989-2009…………………………. 66 23 valeurs moyennes du taux d'humidité. …………………………………………………. 67 24 évaporation moyenne annuelle…………………………………………………………… 67 25 le calcul du bilan hydrique selon la formule de Thornthwaite…………………………… 68 26 Précipitations et températures moyennes mensuelles…………………………………….. 69 27 des données d'informations se présente ainsi…………………………………………….. 85 28 Le dictionnaire des données se présente ainsi…………………………………………….. 86

# LISTE DES FIGURES

# **N° Titre Page**  1 Composantes D'un SIG (HESSAS, 2005) ........................................................................ . .. 3 2 Principe De Combinaison Des Caractéristiques Du Milieu Pour Le Zonage De L'espace En Unités Fonctionnelles (DUCROT, 2005) ............................................................................. … 5 3 Levés De Terrain En Points Régulièrement Répartis Sur La Surface A Modéliser (SHORT, 2000 ; BERGER Et Al. 2005). .................................................................................. … 6 4 Etapes De Production D'un MNT ..................................................................................... … 7 5 Représentation Des Différents Formats De MNT (MASCRET, 2010) ............................ … 8 6 Processus De Télédétection (D'après CCT, 2008, Et Cluster 2000) ................................. … 9 7 Le Spectre Electromagnétique (GIRARD, 1999) ............................................................. … 10 8 Signature Spectrale De L'eau, Du Sol Et De La Végétation (SHORT, 2000) ………… 11 9 Réflectance Typique Du Spectre De La Végétation (SHORT, 2000) ............................... … 11 10 Signature Spectrale Des Principaux Types De Végétation (SHORT, 2000)..................... … 12 11 Les Types Biologiques (GUIGNARD, 1986 In BENABDELLAH, 2007) ...................... … 20 12 Schéma D'un Système De L'entreprise. (Jean Luc BAPTISTE. ; 2009). ......................... … 30 13 Illustration MCD D'une Entité (Jean Luc BAPTISTE. ; 2009)……………………………………………………… 32 14 Schéma MCD De Relation Entre Deux Entités (Jean Luc BAPTISTE. ; 2009)………….. 33 15 Schéma MCD Des Cardinalités De Deux Entités………...………………………………... 33 16 Schéma MCD De Deux Entités Non Relient .................................................................... …. 34 17 Schéma MCD De Deux Entités Relies Parle Mot (Elever)…………………………… ….. 34 18 Schéma MCD De Deux Entités Relient, Avec Cardinalité Maximale .............................. ….. 34 19 Schéma MCD D'une Relation Réflexive……………………………………………… 35 20 Schéma MCD De Deux Entités Relient, Avec Cardinalité Maximale Pour Présenter Modèle Logique Des Données……………………………………………………………………………. 36 21 Schéma MCD Présente Une Clé Etrangère………………………………………………..... 36 22 Schéma MCD Présente Des Cardinalités Minimal Et Maximal…………………………...... 37 23 Schéma MLD Illustré La Relation Commande Avec Deux Identifiants……………………. 37 24 Schéma MCD Présente La Concaténation De Deux Clés Etrangères………………… 39 25 Schéma MLD Présente La Concaténation De Deux Clés Etrangères…………………. 40 26 Schéma Illustratif MCD Sur Une Relation Réflexive…………………………………. 41 27 Schéma MCD D'une Seule Entité Avec Identifiant…………………………………… 41 28 Carte Pluviométrique De l'Algérie Du Nord (Source : ANRH)………………………. 59 29 Histogramme Des Précipitations Moyennes Mensuelles Et Saisonnières………………... 61

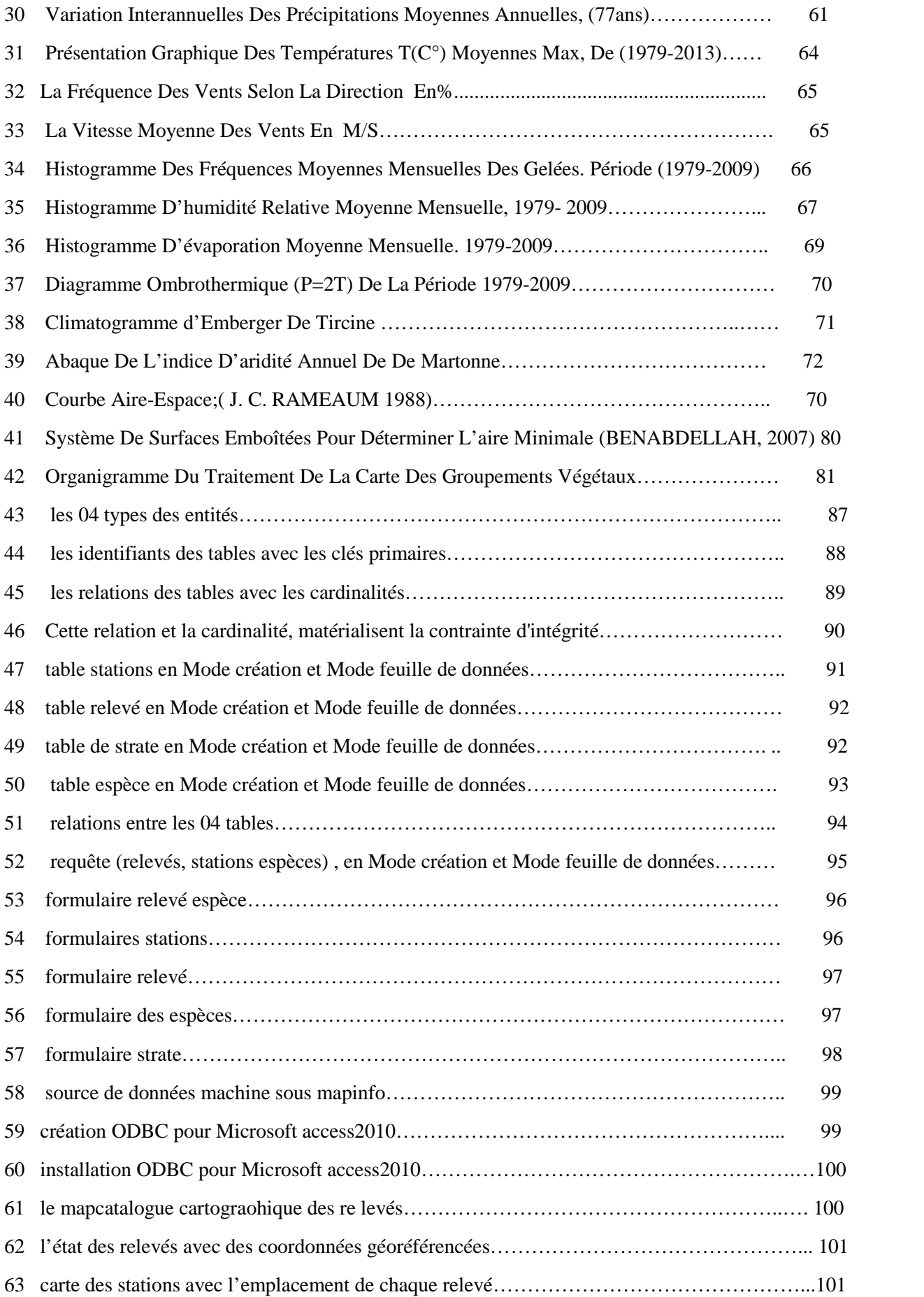

# LISTE DES CARTES

# **N° Titre Page**  1 Carte de la zone d'étude………………………………………………………….. 57 2 Carte géologique de la wilaya de Saïda………………………………………....... 60 3 Le modèle numérique de terrain de commune de Tircine………………………... 61 4 Carte hypsométrique-Daïra d'Ouled Brahim (Source : MNT)…………………… 62 5 Carte d'exposition de la commune de Tircine…………………………………….. 63 6 Carte des pentes la commune de Tircine………………………………………….. 64 7 Rayonnements solaires (Watts/heures/m²) années 2013……………………………... 65 8 Réseau hydrographique de la commune de Tircine……………………………….... 66 9 Carte TIN (Triangular Irregular network)…………………………………………… 67 10 Carte de reliefs (ombrage) de la commune de Tircine……………………………… 68 11 Délimitations des groupements végétaux de la commune de Tircine………………. 94 12 Carte de végétation de la commune de Tircine……………………………………… 94 13 Carte de différentes formations végétales de la commune de Tircine…………….. …95

# TABLE DES MATIERES

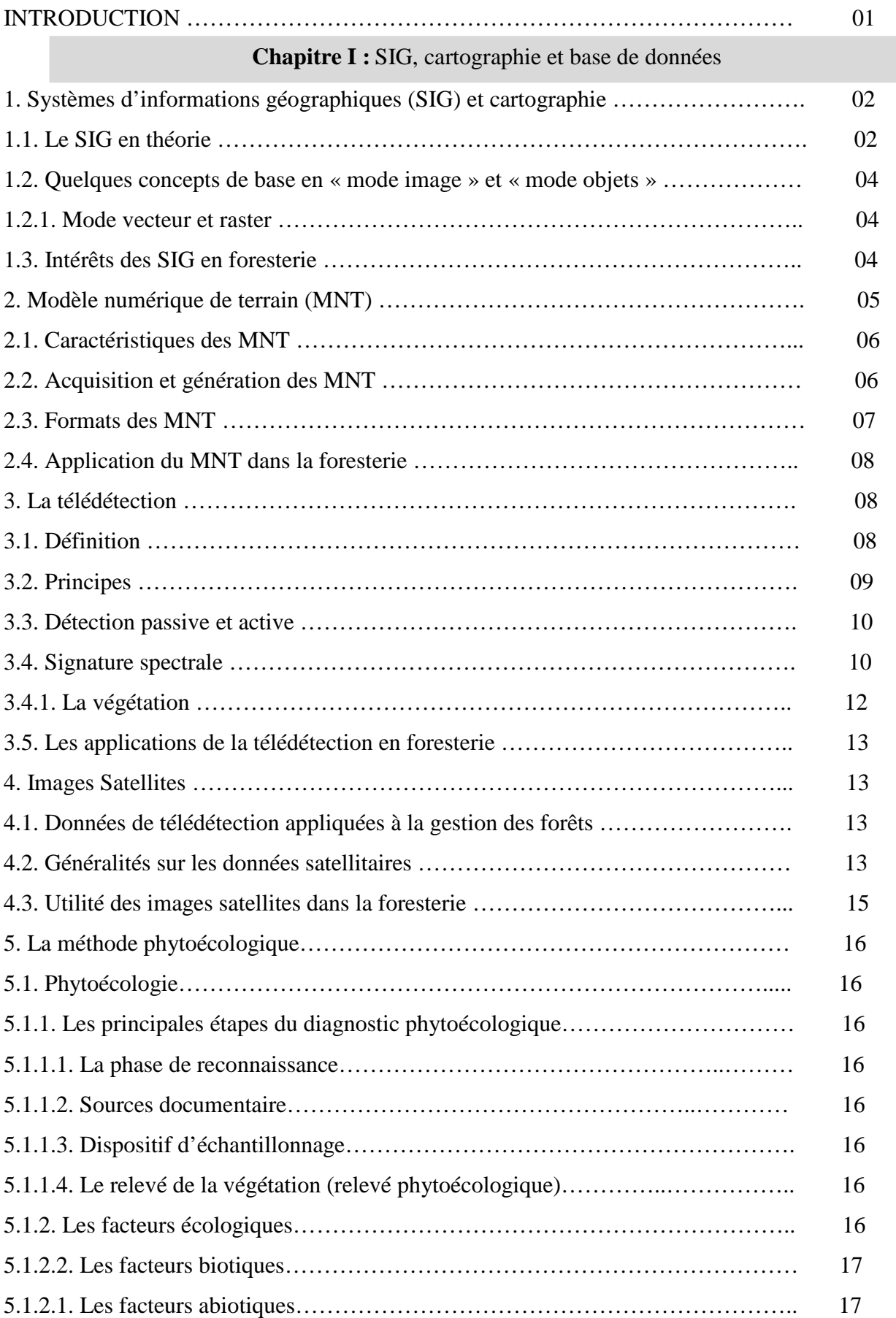

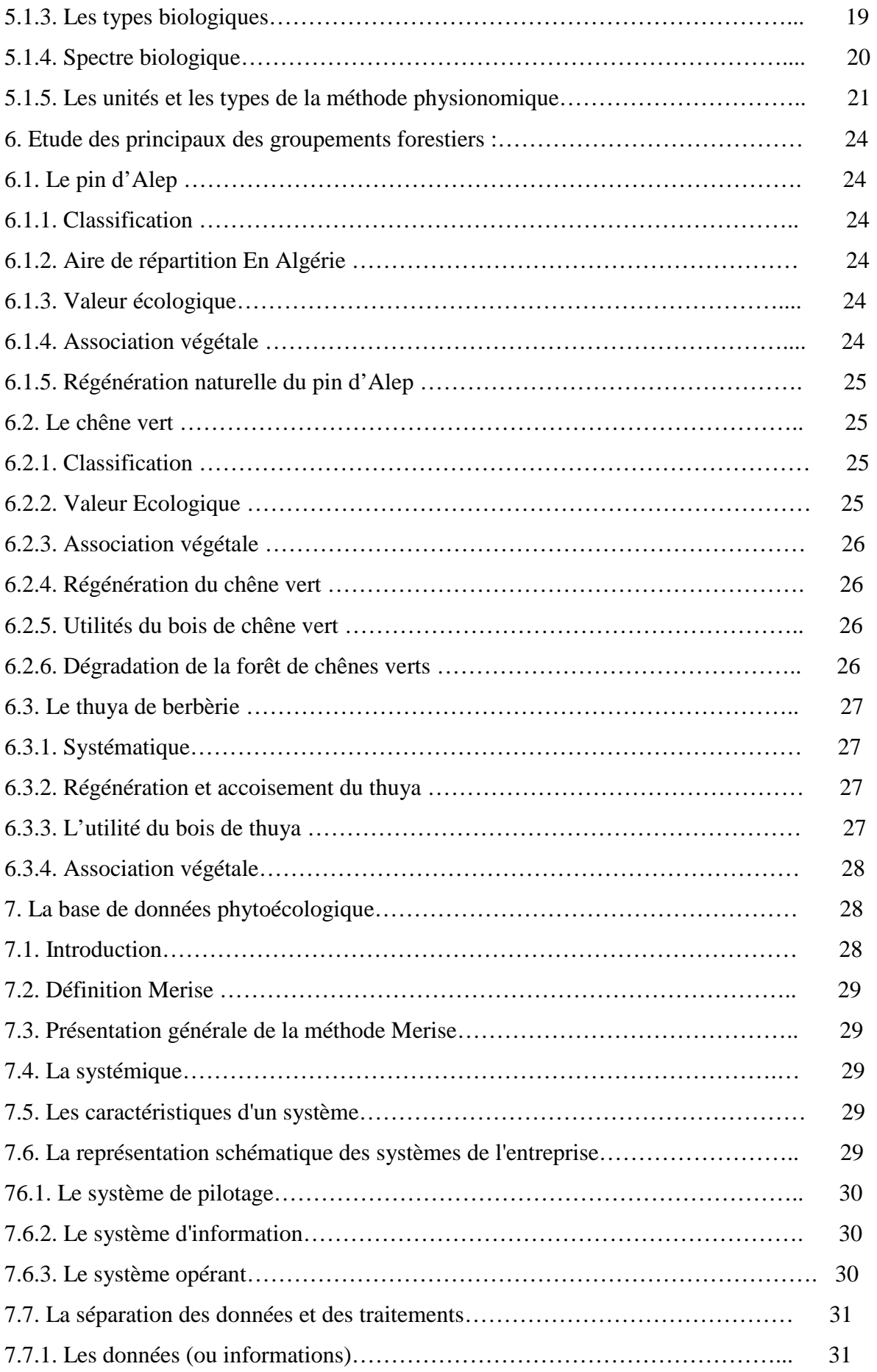

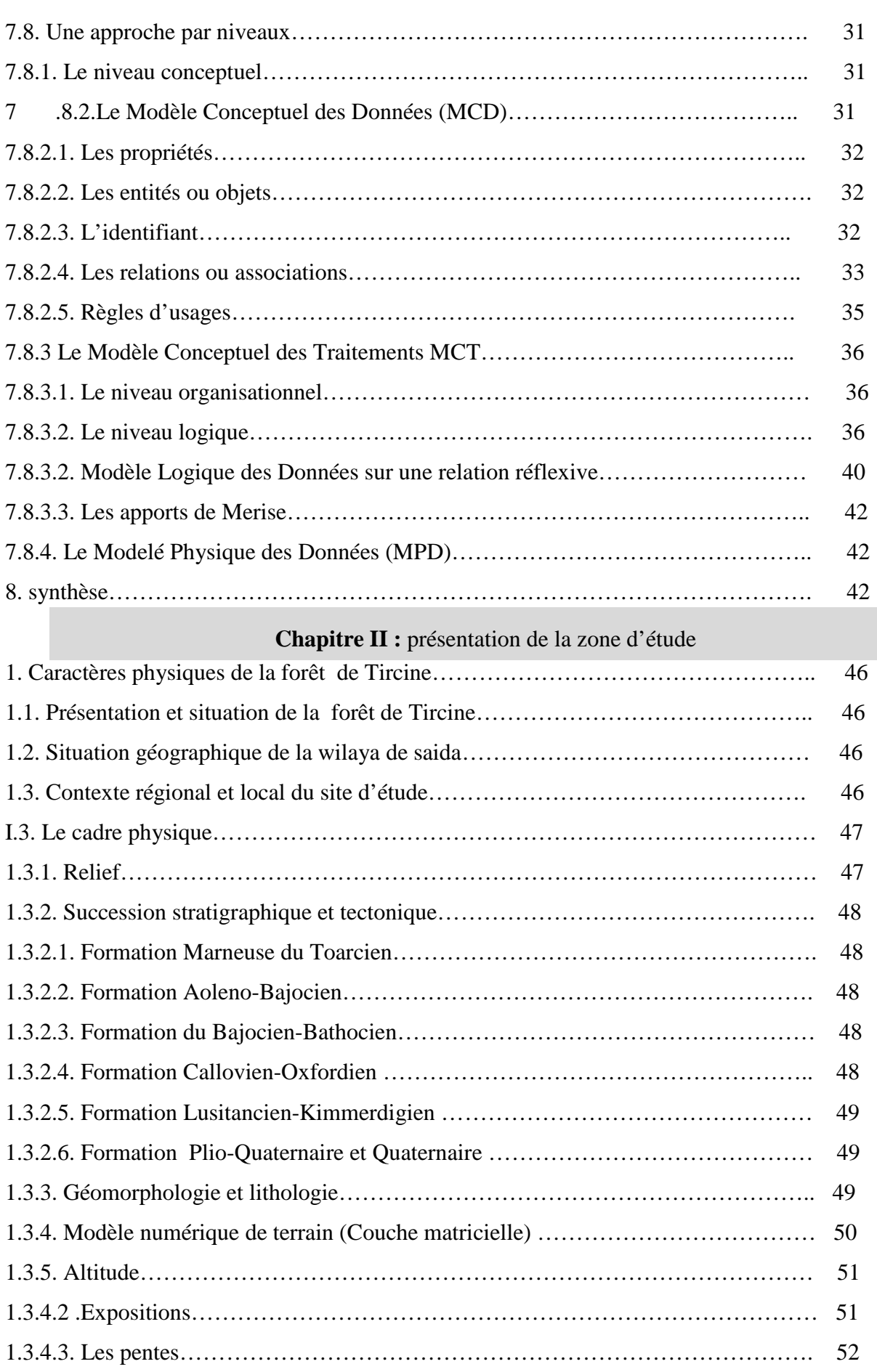

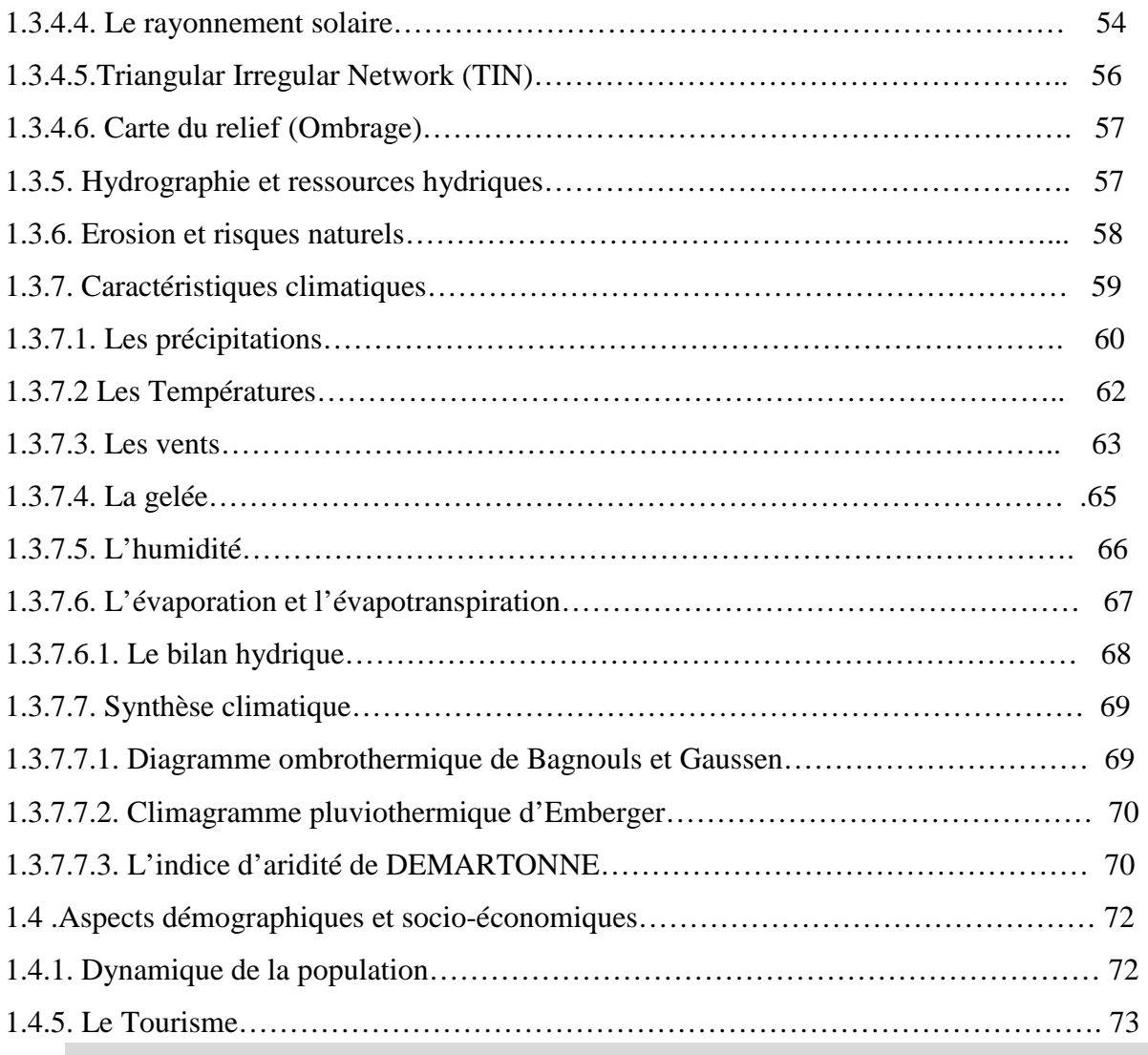

# **Chapitre III :** étude expérimentale

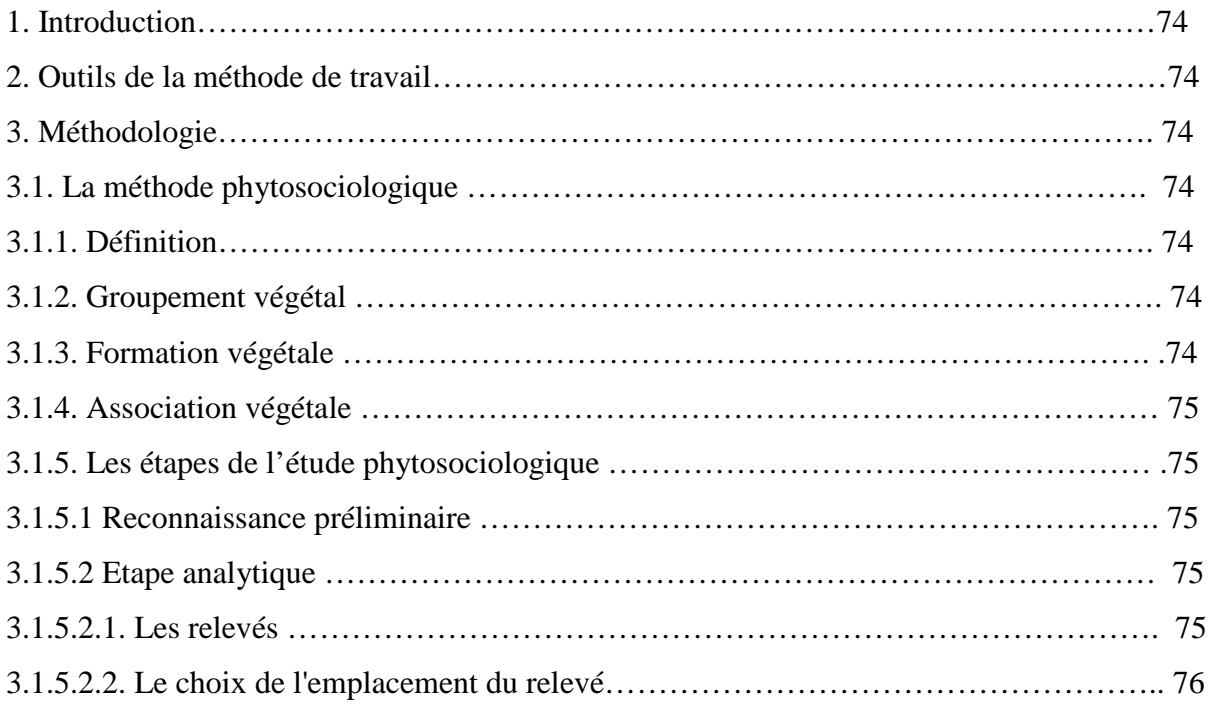

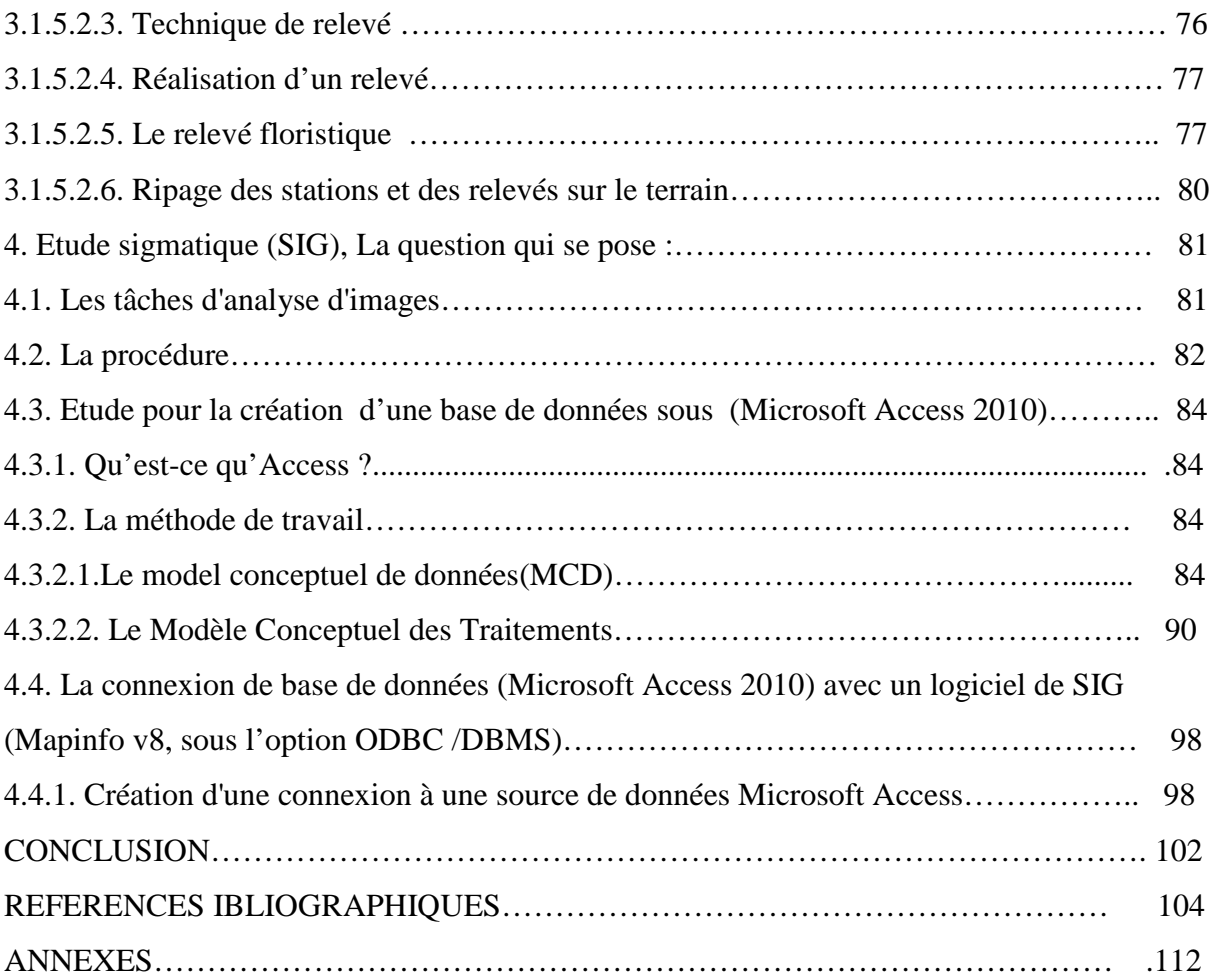

#### **INTRODUCTION**

 Depuis l'antiquité, on assiste à une destruction des essences forestières, une déforestation, elle risquerait, d'entraîner la disparition des espèces végétales des forêts dont, pour certaines, avant même qu'elles ne soient connues.

 Dans la région Ouled Brahim, surtout la commune de Tircine le système forestier souvent en lambeaux dispersés, constitue un ensemble très Complexe dont l'étude est parfois difficile, même délicate.

 Pour établir une phytoécologie de telles communautés forestières, les difficultés rencontrées sont liées non seulement à la définition de la surface de végétation homogène, donc en relation à l'hétérogénéité du milieu, mais aussi et surtout de l'échantillonnage (unités, effectif, taille et étendue).Une communauté Homogène dans ces conditions est de dimensions extrêmement variables.

 Et en outre, pour des raisons diverses, il n'est généralement pas possible de collecter des données sur toute l'étendue de la communauté végétale de la commune. Ainsi, l'analyse d'un groupe restreint d'éléments extrait de la communauté devrait généralement fournir des renseignements d'une précision satisfaisante, et déterminer donc une aire de relevé.

 La valeur de cette diversité, de type de station forestière et cette homogénéité végétale j'ai l'idée d'introduisez la phytoécologie dans une base de données pour filtrer des résultats nouveaux et parfois inattendus : en particulier, les catalogues phytoécologiques des plantes est intéressante sur le plan scientifique.

 Une des questions qui peut se poser maintenant est de savoir si certains de ces résultats ne peuvent pas avoir des applications nouvelles ?, soit pour compléter tel ou tel type de résultat, soit pour participer à des applications de terrain telles que la cartographie des milieux ou encore pour faciliter le rassemblement de nouvelles données de type phytoécologiques en utilisant les paramètres situationnelles de l'écologie des plantes. Ce sont ces points que nous nous proposons d'examiner cidessous :

- Cartographie de végétation
- Des fiches descriptives pour l'identification des plantes sur le terrain;
- Facilité la mise à jour de SGBD avec les données phytoécologiques ;

• La connexion de SGBD avec le système d'information géographique pour la création des tables et leurs jointures.

1

#### **1. Systèmes d'informations géographiques (SIG) et cartographie :**

« La cartographie est l'ensemble des études et des opérations, scientifiques, artistiques et techniques, intervenant à partir des résultats d'observations directes ou d'exploitation d'une documentation, en vue de l'élaboration et de l'établissement de cartes, plans et autres modes d'expression, ainsi que dans leur utilisation » (www.cdig-var.org).

Elle a pour avantage de modéliser chaque entité étudiée, pour finalement aboutir à un document de synthèse, mettant en exergue les éléments essentiels à des fins analytiques.

Alliée aux SIG, la cartographie s'est informatisée. Cette nouvelle technique de gestion offre la possibilité d'exploiter le maximum d'informations pertinentes et ce grâce au Système de Gestion de la Base de Données (SGBD) (SCHOLL et al. 1996). Le SIG combiné à la cartographie va donc nous permettre de réaliser des documents montrant la composition floristique des formations forestières de la commune de Tircine relie avec un support cartographique.

 Les systèmes d'information géographique (SIG), apparaissent comme un outil incontournable permettant d'organiser les couches d'informations et de les analyser dans le but d'en extraire les données, intégrées à l'échelle de la forêt. Ces données pourront être les données d'entrées des modèles numériques de terrain et climatiques. L'utilisation d'un SIG pour la gestion des ressources forestières concerne essentiellement la cartographie du terrain à étudier (Cartes des pentes, altitudes, expositions, ombrages, bassins versant, risques d'érosions, réseaux hydrographique et carte de visibilité) et l'occupation du sol.

#### **1.1. Le SIG en théorie :**

2

 Le traitement informatique de données liées aux risques naturels entre dans le cadre de la géomatique qui est un champ d'activités scientifiques et techniques qui intègre, suivant une approche systémique, l'ensemble des moyens d'acquisitions et de gestion des données à référence spatiale utilisées dans le processus de production et de gestion de territoires (www.cdig-var.org).

 Selon BERGER et al. (2005), un SIG peut être défini comme un ensemble coordonné d'opérations généralement informatisées destinées à transcrire et à utiliser des données géographiques sur un même territoire. Ce dispositif vise particulièrement à combiner au mieux les différentes sources accessibles: bases de données, savoir-faire, capacité de traitement selon les applications demandées. On identifie un SIG grâce à quatre principales fonctionnalités (HESSAS, 2005) :

- L'acquisition des données d'entrée
- Stockage, récupération et gestion de bases de données
- Manipulation et analyse des données
- Affichage des données permettant à l'utilisateur d'appréhender les phénomènes spatiaux

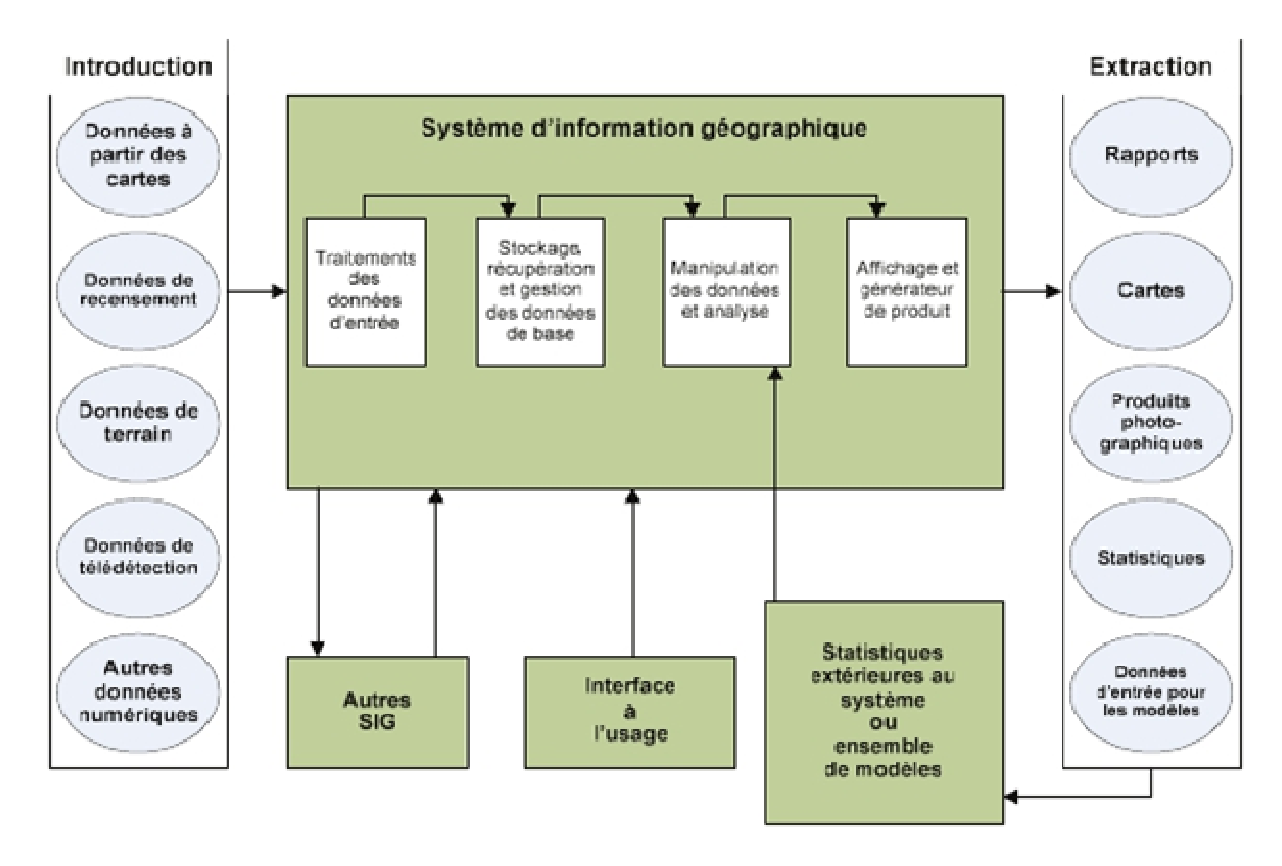

**Figure 1 :** Composantes d'un SIG (HESSAS, 2005)

Les systèmes d'informations géographiques (SIG) sont des outils informatiques de plus en plus utilisés (BERGER et al. 2005) ; ils permettent une mise à jour simple des informations qu'ils contiennent et le travail sur plusieurs échelles. Ils construisent des bases de données spatialisées et géoréférencées. Ils ont pour but d'améliorer la connaissance d'un milieu géographique et d'en permettre une meilleure gestion (HESSAS, 2005).

De nos jours, il existe toute une panoplie de logiciels (SIG) qui assistent l'utilisateur dans ses activités ; ces derniers peuvent être différents dans la manière de représenter et de gérer l'information géographique. L'intérêt important que portent les chercheurs aux SIG réside dans la capacité d'organisation et d'intégration de l'information spatio-temporelle qu'ils offrent. Il est essentiel de rappeler que ces outils (les SIG) permettent l'analyse des relations spatio-temporelles, entre les données géographiques. Selon EASTMAN (1995).

 Une telle compréhension a permis aux chercheurs de développer différentes techniques d'analyses multicritères et d'aide à la décision assistée par ordinateur.

SCHOLL et al.  $(1996)$ ; BERGER et al.  $(2005)$  et **ESRI**  $(2009)$ , ont montré que les progrès scientifiques en matière d'informatique et d'électronique ont donné lieu à différentes applications des  $SIG:$ 

- Gestion et aménagement du territoire ;
- analyse et prédiction des risques majeurs ;
- Élaboration des scénarios d'évacuation et d'intervention de sécurité civile ;
- Santé (étude de la prolifération et de la propagation d'une épidémie) ;

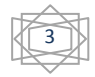

- recherche en écologie, foresterie, hydrologie et géologie ;
- Militaire (logistique et mouvements de troupes).

#### **1.2. Quelques concepts de base en « mode image » et « mode objets » :**

Il est nécessaire de connaître les modes d'acquisition et les différentes techniques de représentation des objets.

#### **1.2.1. Mode vecteur et raster :**

Les modalités d'acquisition des données ainsi que les représentations des objets sont très variées. De même les méthodes de stockage de ces données et leur représentation, sont différentes. Deux types de représentations des objets sont possibles : Les coordonnées géographiques des objets peuvent être archivées sous la forme de vecteurs (mode vecteur) ou sous forme d'images (mode raster). D'après BERGER et al. (2005), le choix du type de représentation constitue une étape importante dans la mesure où il va considérablement influencer la méthode de généralisation de l'information spatiale.

La structure vectorielle est composée d'un grand nombre de points. Chaque point est décrit par ses coordonnées en X et Y dans un système de référence ou de projection (en latitude, longitude ou kilométrique tel que Lambert et UTM) et par un attribut ou un numéro d'identification qui est relié à une base de données. Chaque point peut représenter un objet (bâti, borne géodésique,…). La structure vectorielle permet de représenter les points en arcs. Ces derniers une fois associés, donnent naissance à des objets linéaires qui représentent la réalité (courbes de niveau, cours d'eau, ruisseaux…). Un arc fermé, peut représenter une surface (parcelle, une retenue collinaire, un bassin versant…); Il implique une représentation en mode d'objet. Ce dernier est bien adapté pour décrire la topologie pour des bases de données thématiques telles que les types de sols, couvert végétal,… (ARCGIS User's Guide, 2010). De plus, elle limite la quantité d'informations à stocker. Par ailleurs, il est mal adapté pour décrire des variables spatiales continues comme l'altitude ou la température.

Le mode raster est plus adapté pour représenter des variables continues. De plus, la représentation sous forme de grille correspond bien à l'organisation informatique des données. L'inconvénient de ce mode réside dans la taille des fichiers, étant donné que chaque pixel contient une information. Une même surface peut être représentée par un grand nombre de pixels. Ce mode est également adapté pour l'utilisation de méthodes de traitements numériques de l'information pour la description de certains éléments géographiques naturels. Il est difficile de séparer ou de tracer une limite arbitraire dans une forêt entre deux essences forestières, alors que sur le terrain, il existe en fait une zone de transition où sont observés deux gradients d'essences. Leur manipulation est plus aisée car le contour des objets suffit pour les décrire. Elle est plus adaptée à des données discrètes dont les limites sont précises (réseaux, séparations administratives, …).

#### **1.3. Intérêts des SIG en foresterie :**

D'après ESRI (2010), Les services de foresterie se servent d'un SIG comme composant clé permettant de gérer les ressources de gros bois d'œuvre et de maintenir une gestion durable des forêts. Ces organismes tirent parti des fonctionnalités SIG pour des applications très diverses : estimation des sols, analyse du marché de gros bois d'œuvre, planification des itinéraires des récoltes et visualisation du paysage rural.

4

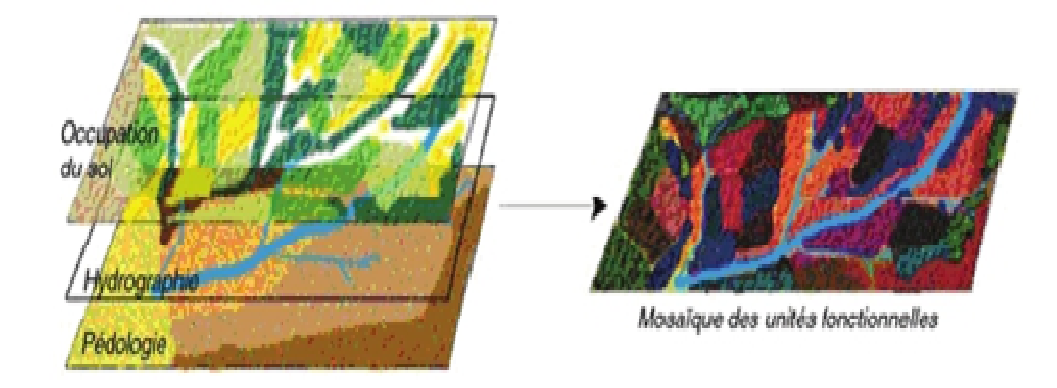

**Figure 2 :** Principe de combinaison des caractéristiques du milieu pour le zonage de l'espace en unités fonctionnelles (DUCROT, 2005)

Selon DYKSTRA (1996), les objectifs des SIG en foresterie se regroupent en deux catégories :

• Extraction d'informations détaillées sur la forêt par télédétection aéroportée ou satellitaire (Occupation du sol, images Radar,  $MNT$ ,...)

• Développement de méthodes d'intégration d'informations multi sources dans les systèmes d'aides à la prise de décision pour le développement durable des forêts.

En matière de gestion forestière, le système d'information géographique constitue de nos jours des instruments de premier choix dans les domaines d'intervention suivants :

•L'étude d'impact des constructions ; Poste de vigie, maison forestière, point d'eau, Banquètes, etc.

•La gestion des réseaux de communication qui s'est avérée d'une grande importance dans Les interventions relevant de la lutte contre les incendies et l'exploitation du bois.

- •La gestion des équipements et des personnels.
- •Constitution d'un fond du plan cadastral forestier national.
- Inventaire, gestion des ressources forestières et sylviculture.
- •Suivi du processus de désertification.
- •Suivi de l'état sanitaire des forêts.
- DFCI (Défense des forêts contre les incendies).

#### **2. Modèle numérique de terrain (MNT) :**

Pour établir la cartographie numérique du massif de Tircine, on doit intégrer les données contenant l'information de relief (Altitude), aussi appelées Modèle Numérique de Terrain (MNT) « Représentation de valeurs d'altitudes continues sur une surface topographique à l'aide d'un tableau de valeurs Z référencées par rapport à un (datum) commun ; il est généralement utilisé pour représenter le relief d'un terrain » (ARCGIS User's guide, 2010).

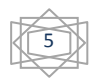

6

## **2.1. Caractéristiques des MNT :**

Il existe différentes dénominations pour le terme générique de MNT suivant la technique de production utilisée pour l'obtenir. Dans le domaine terrestre, certains ne modélisent que le sol (modèle numérique de terrain), tandis que d'autres comprennent également le sursol, comme la végétation ou le bâti (modèle numérique de surface, MNS, ou modèle numérique d'élévation, MNE) (ARCGIS User's guide, 2010). Ces derniers s'obtiennent généralement par des jeux de données brutes acquises grâce à des techniques telles que le Lidar, la photogrammétrie, ou le radar grammétrie (SHORT, 2000). Les MNT constituent le plus souvent un dérivé de ces modèles, « filtré » de tous les éléments constitutifs de la couverture topographique pour ne garder que le sol nu. Le terme « couverture topographique » désigne tous les éléments situés au-dessus de la surface terrestre continentale : bâtis et végétation haute comme les forêts.

## **2.2. Acquisition et génération des MNT :**

L'acquisition de MNT peut se faire par des capteurs de mesure de signal embarqués sur plusieurs types de vecteurs (avions, bateaux), ou avec des levés de terrain. Ils sont également générés à partir de couples d'images (satellites ou aériennes), ou encore des digitalisations de cartes. Ces différents modes d'acquisition entraînent par la suite un des traitements qui leur sont spécifiques. Ces traitements peuvent comprendre : le calcul du relief à l'aide d'un couple d'images stéréoscopiques (dans le cas de photos aériennes), une étape de traitement du signal (pour des acquisitions laser par exemple) ou une phase d'interpolation (lors de levés de terrain). Cette dernière permet d'obtenir une représentation continue à l'aide d'un nombre fini de points.

Plusieurs vecteurs sont à l'origine des données qui vont permettre leur génération. Les satellites avec leurs capteurs radar ou optiques vont tout d'abord fournir l'imagerie grâce à laquelle on obtient l'information d'altitude via des traitements appropriés (figure 3et 4). Ensuite, il existe également les systèmes embarqués sur des avions (laser, radar, ou photographie aérienne). Ceux-ci produisent soit une information d'altitude via des processus automatiques (laser) soit à nouveau des images qui sont retraitées par la suite. Enfin, il y a également les levés de terrain acquis sous forme de points régulièrement répartis sur la surface à modéliser (SHORT, 2000 ; BERGER et al. 2005).

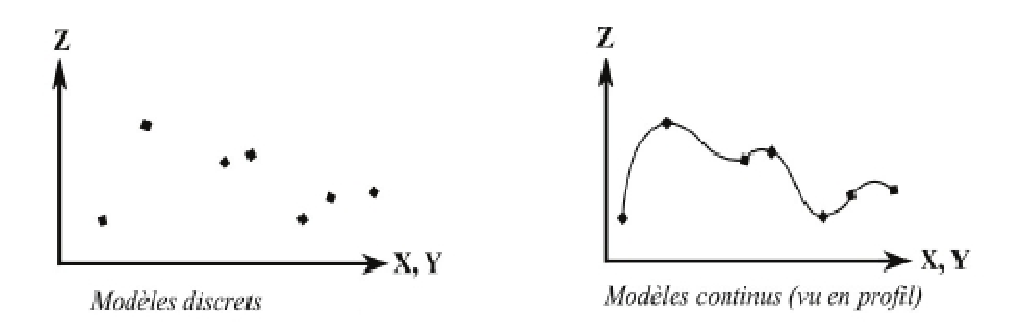

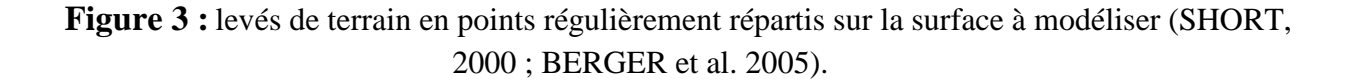

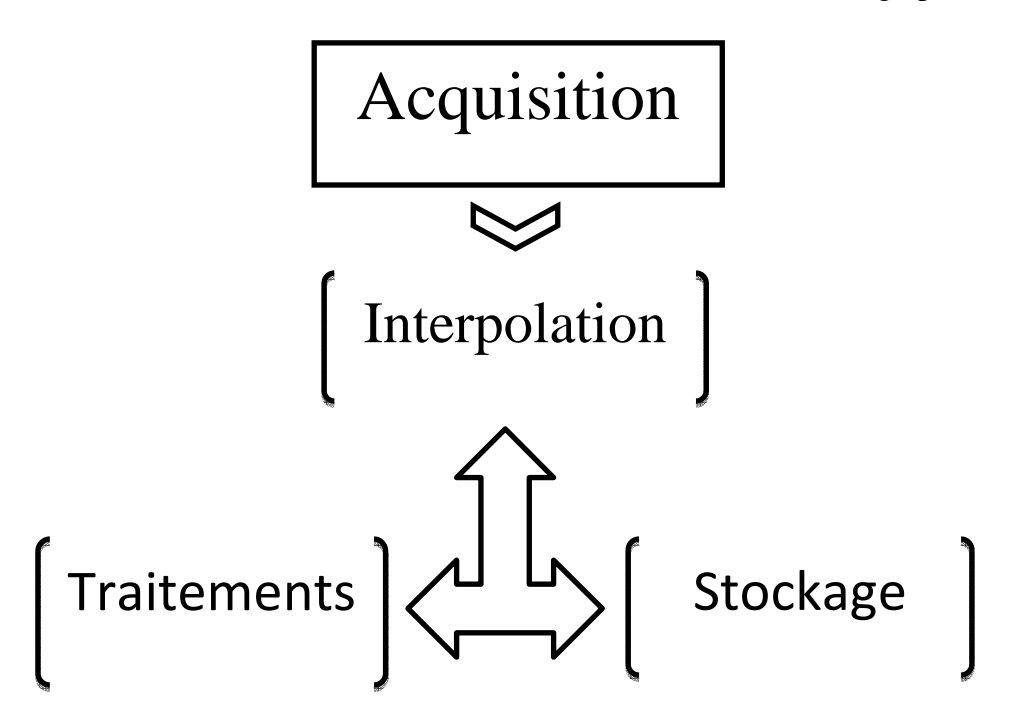

**Figure 4 :** Etapes de production d'un MNT

Chacune de ces techniques présentes des avantages mais également des limites. Les mesures de terrain sont très précises mais nécessitent un algorithme d'interpolation afin de générer un modèle continu, ce qui ajoute des approximations et des artéfacts d'interpolation (ArcGis User's Guide, 2010).

# **2.3. Formats des MNT :**

Une fois l'acquisition effectuée et les traitements appliqués afin d'extraire l'information de relief, les modèles numériques doivent être stockés dans un format facilement réutilisable par la suite au sein d'un SIG. Les formats de MNT les plus couramment employés sont : nuage ou grille de points, courbes de niveau, profils, TIN (Triangular Irregular Network), et grille régulière ou non (figure 4).

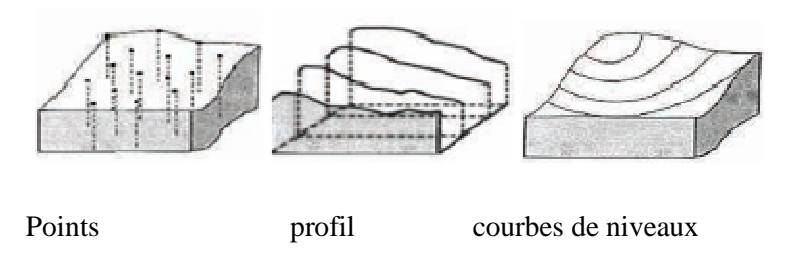

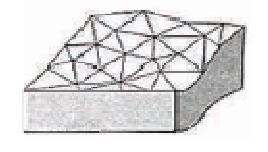

TIN (Triangular Irregular network)

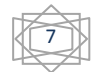

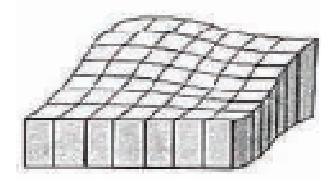

# **Figure 5 :** Représentation des différents formats de MNT (MASCRET, 2010)

## **2.4. Application du MNT dans la foresterie :**

 Les ingénieurs forestiers utilisent les MNT pour différentes études. Ils peuvent étudier la pente du relief, l'exposition, le réseau hydrographique, déterminer le champ de visibilité du poste de vigie, directions d'écoulement des eaux, risque d'érosion et les altitudes.

## **3. La télédétection :**

## **3.1.Définition :**

Le mot télédétection (en anglais « Remote Sensing ») désigne l'ensemble des techniques qui permettent d'étudier à distance des objets ou des phénomènes. Le terme de télédétection a été inventé en 1958 par **Evelyn Pruitt** de l'Office of Naval Research des Etats-Unis dans le but de référer à l'intégration de données issues d'acquisitions aussi diverses que des photographies aériennes ou des images satellitales (THIRION, 2003).

Une définition plus précise, et pour nous plus opérationnelle, de la télédétection est la suivante : « La télédétection est l'ensemble des techniques qui permettent, par l'acquisition d'images, d'obtenir de l'information sur la surface de la Terre (y compris l'atmosphère et les océans), sans contact direct avec celle-ci. La télédétection englobe tout le processus qui consiste à capter et enregistrer l'énergie d'un rayonnement électromagnétique émis ou réfléchi, à traiter et analyser l'information qu'il représente, pour ensuite mettre en application cette information. » (D'après CCT, 2008)

Les applications de la télédétection se sont multipliées, dans de nombreux domaines de la météorologie et de la climatologie, de la foresterie, de l'océanographie, de la cartographie ou de la géographie. La télédétection permet également de détecter des catastrophes naturelles comme les incendies, les inondations et elle peut être un outil pour l.a surveillance des zones sismiques ou volcaniques (THIRION, 2003).

Quel que soit le domaine d'application considéré, une bonne interprétation des documents de télédétection ou une bonne utilisation des données numériques nécessite la compréhension des principes physiques sur lesquels sont fondés la technique de télédétection employée (KERGOMARD, 2009).

8

#### **3.2.Principes :**

Dans la plupart des cas, la télédétection implique une interaction entre l'énergie incidente et les cibles. Le processus de télédétection au moyen de systèmes imageurs comporte les sept étapes présentées ci-dessous. Notons cependant que la télédétection peut également impliquer l'énergie émise (infrarouge) ou utiliser des capteurs non-imageurs (sismique, gravimétrie...) (KLUSER, 2000).

Les processus de la télédétection sont les suivants (figure 5) (d'après  $CCT$ , 2008)

- Source d'énergie ou d'illumination (A).
- Rayonnement et atmosphère (B). Durant son parcours entre la source d'énergie et la cible, et entre la cible et le capteur, le rayonnement interagit avec l'atmosphère.
- Interaction avec la cible  $(C)$ .
- Enregistrement de l'énergie par le capteur (D). Une fois l'énergie diffusée ou émise par la cible, elle doit être captée par un capteur qui n'est pas en contact avec la cible pour être enfin enregistrée.
- Transmission, réception et traitement (E). L'énergie enregistrée par le système d'acquisition est transmise, souvent par des moyens électroniques, à une station de réception où l'information est transformée en images (numériques ou photographiques).
- Interprétation et analyse (F). Une interprétation visuelle et/ou numérique de l'image traitée est ensuite nécessaire pour extraire l'information que l'on désire obtenir sur la cible.
- Application (G). La dernière étape du processus consiste à utiliser l'information extraite de l'image pour mieux comprendre la cible.

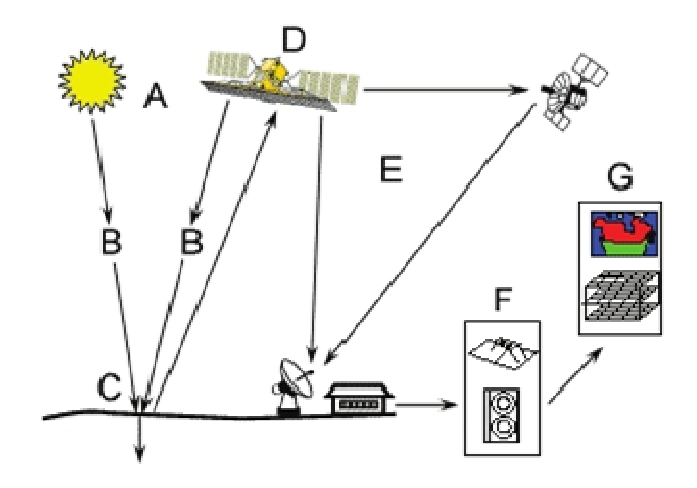

**Figure 6 :** Processus de télédétection (d'après CCT, 2008,et cluster 2000)

# **3.3. Détection passive et active :**

Le Soleil est une source d'énergie ou de rayonnement pratique pour la télédétection.

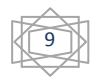

L'énergie du Soleil est soit réfléchie (la portion visible) ou absorbée et retransmise (infrarouge thermique) par la cible. Les dispositifs de télédétection qui mesurent l'énergie disponible naturellement sont des capteurs passifs. Le capteur passif peut seulement percevoir l'énergie réfléchie lorsque le Soleil illumine la Terre. Il n'y a donc pas d'énergie solaire réfléchie le soir, tandis que l'énergie dégagée naturellement (l'infrarouge thermique) peut être perçue le jour ou la nuit.

Un capteur actif produit sa propre énergie pour illuminer la cible : il dégage un rayonnement électromagnétique qui est dirigé vers la cible. Le rayonnement réfléchi par la cible est alors perçu et mesuré par le capteur. Le capteur actif a l'avantage de pouvoir prendre des mesures à n'importe quel moment de la journée ou de la saison (d'après CCT, 2008).

#### **3.4 Signature spectrale :**

Chaque matériel présent sur terre absorbe, transmet ou reflète une certaine quantité de radiations solaires. Cette quantité varie suivant la longueur d'onde. Cette importante propriété rend possible l'identification de différentes substances ou classes (GIRARD & GIRARD, 1999).

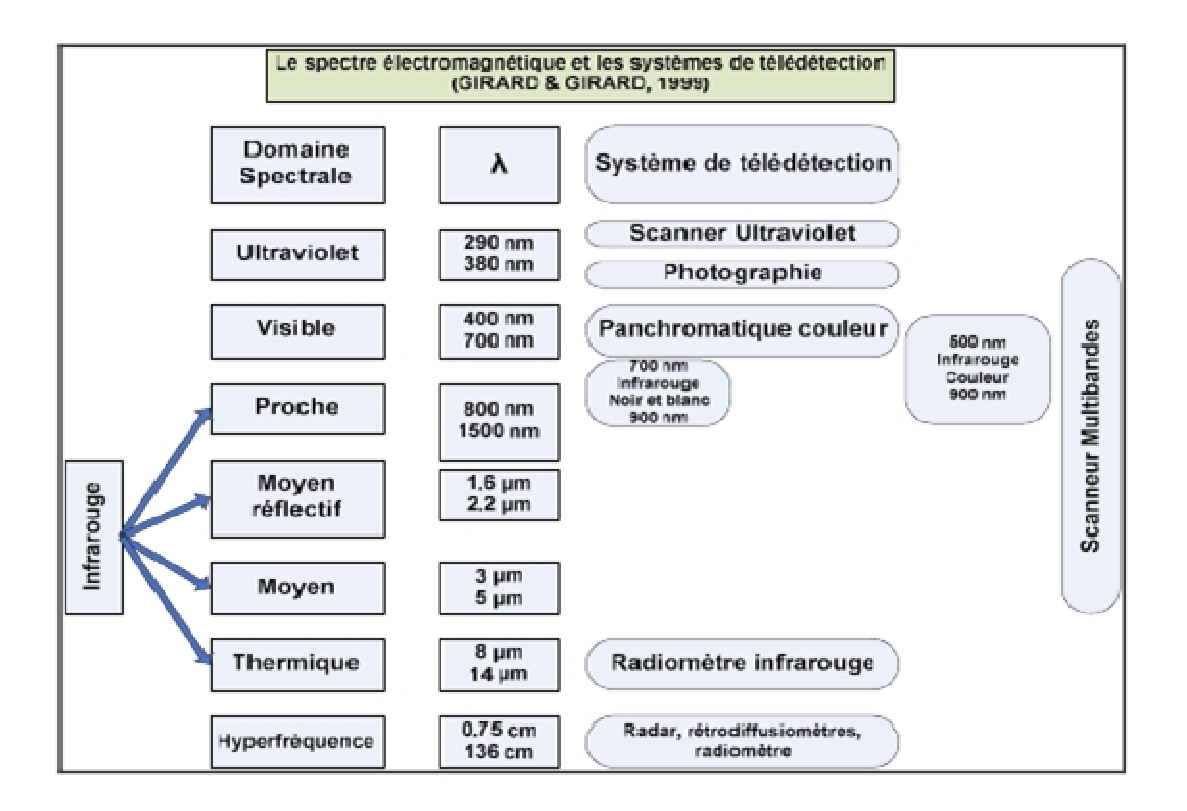

**Figure 7 :** Le spectre électromagnétique (GIRARD, 1999)

Il est alors possible de les dissociés suivant les signatures spectrales comme le montre la figure suivante :

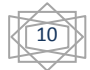

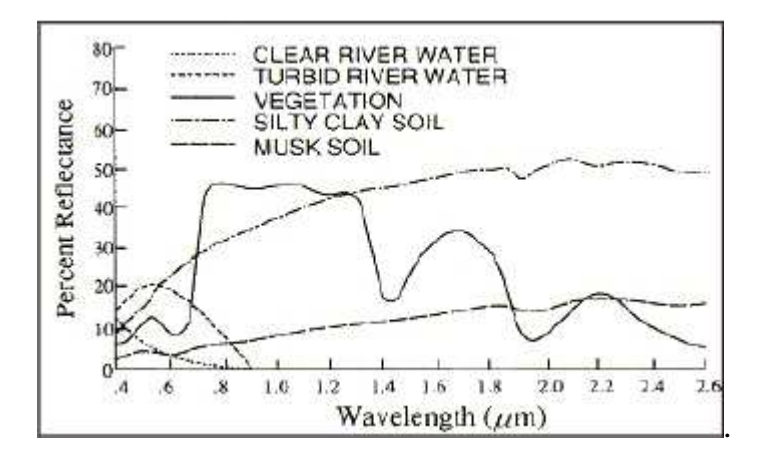

**Figure 8:** Signature spectrale de l'eau, du sol et de la végétation (SHORT, 2000)

 Examinons quelques exemples de cibles de la surface de la Terre et voyons comment l'énergie aux longueurs d'onde visible et infrarouge interagit avec celles-ci.

#### **3.4.1. La végétation :**

La chlorophylle absorbe fortement le rayonnement aux longueurs d'onde du rouge et du bleu, mais réfléchit le vert. Les feuilles, qui contiennent un maximum de chlorophylle en été, sont donc plus vertes pendant cette saison. La structure interne des feuilles en bonne santé agit comme un excellent réflecteur diffus pour les longueurs d'onde de l'infrarouge. Les scientifiques utilisent d'ailleurs l'infrarouge pour déterminer l'état de santé de la végétation (d'après CCT, 2008).

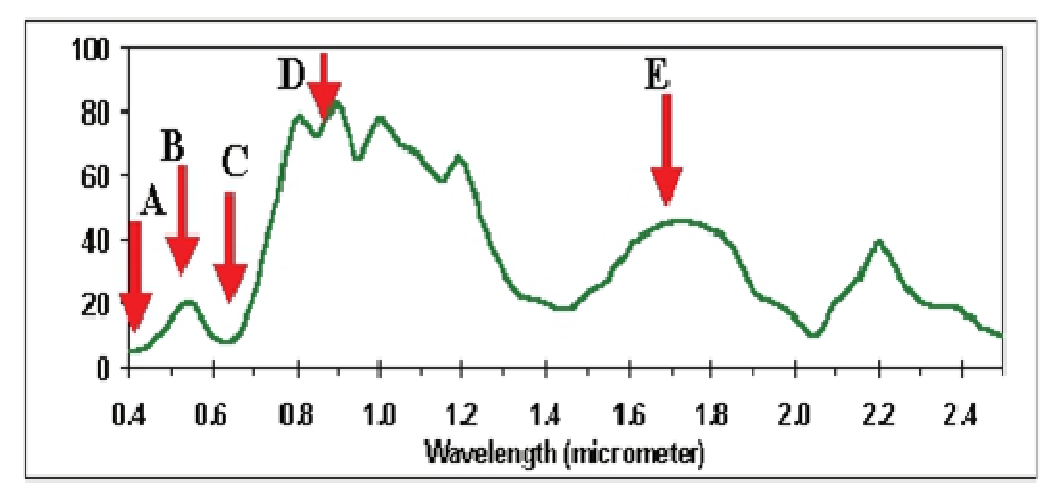

**Figure 9 :** Réflectance typique du spectre de la végétation (SHORT, 2000)

Les flèches rouges indiquent les longueurs d'ondes des bandes communément utilisées en télédétection optique : **A**: bande bleue, **B**: bande verte; **C**: bande rouge; **D**: bande proche Infra rouge; **E**: bande Infra rouge.

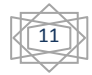

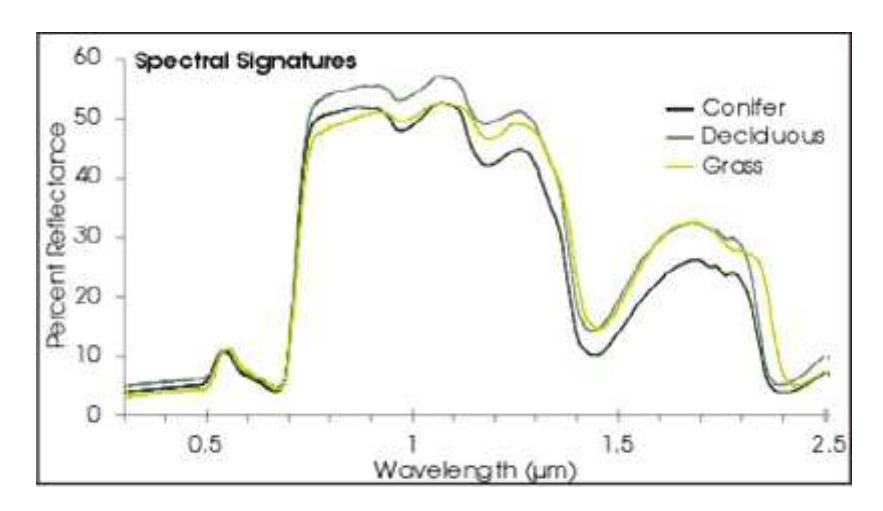

**Figure 10 :** Signature spectrale des principaux types de végétation (SHORT, 2000)

# **3.5. Les applications de la télédétection en foresterie :**

D'après le Centre Canadien de la Télédétection, (2008), les applications de la télédétection sont comme suit :

- La mise à jour du couvert forestier.
- La surveillance de la diminution des ressources forestières.
- La mesure des propriétés biophysiques des forêts.
- La collecte d'informations sur les récoltes forestières.
- La mise à jour des inventaires pour la demande de coupe.
- Les types de forêts et l'identification des espèces.
- La densité de végétation.
- Les mesures de biomasse.
- La surveillance de la qualité et la santé des forêts.
- Surveillance de la diversité des forêts de la Terre.
- L'identification des dommages subit par les forêts.
- La cartographie des zones en feu ou brulées.

# **4. Images Satellites :**

#### **4.1. Données de télédétection appliquées à la gestion des forêts :**

L'usage de données de télédétection pour la gestion des forêts remonte aux années 70 avec le lancement des premiers satellites de la famille Landsat. Depuis lors, avec le lancement de plusieurs autres familles de satellites comme SPOT, Terra, Quick-Bird ou encore Ikonos, un large panel de techniques ont été développées et utilisées régulièrement par les professionnels. Pour chaque projet de ce genre, il est nécessaire de choisir, la combinaison entre type de données

et techniques de classification (LASSIEUR, 2006) .

#### **4.2. Généralités sur les données satellitaires :**

 La télédétection permet l'acquisition à distance de scènes terrestres, à partir desquelles on peut extraire les objets d'intérêt. Ceci exige non seulement la maîtrise du processus de télédétection, mais aussi l'interaction entre le rayonnement électromagnétique incident et les

12

objets. La portion, réfléchie de ce rayonnement et modifiée par l'atmosphère, constitue l'entrée de base des systèmes de télédétection opérant dans les bandes spectrales allant du visible à l'infrarouge (BENSAID, 2006).

En outre, la télédétection est une source d'informations incontournable dans l'étude de la gestion forestière. Même les SIG sont incapables de fournir des données exogènes. En effet, il y a plusieurs raisons qui militent pour que l'image de télédétection soit une composante intégrale d'un SIG, en particulier, l'absence de cette composante a provoqué une dichotomie apparente entre les producteurs des données spatiales et les utilisateurs des SIG. Ces derniers n'ont pas les outils qui les rendent producteurs de connaissances spatiales.

Les images de télédétection sont toujours analysées via une interprétation concernant le positionnement des objets et leur nature. Le processus d'interprétation, qu'il soit visuel ou automatique, transforme les données contenues dans l'image en éléments d'informations attachées à une localisation géographique, d'où la possibilité d'intégrer ces éléments dans un SIG. Ce pas permet, donc, d'utiliser les données de la télédétection dans un processus de gestion des ressources en les combinant avec des données pluri-thématiques et multi-sources. C'est dans cette intégration des données que le potentiel de développement des applications de télédétection est le plus important.

La première étape d'un projet utilisant des données de télédétection est de choisir le capteur qui convient le mieux à l'étude. Ce choix doit répondre à plusieurs conditions (LASSIEUR, 2006):

- Dans le cas d'une analyse multitemporelles, la période de « revisite », la disponibilité des données d'archives et la continuité du programme doivent être considérées.
- L'emprise (le « swath ») de chaque scène individuelle doit également correspondre à l'échelle de la zone à étudier. En effet, il est plus facile d'analyser une scène unique qu'une mosaïque de scènes.
- La résolution et les propriétés spectrales doivent permettre d'identifier le phénomène.

 Tous ces paramètres doivent être combinés de façon à obtenir le meilleur compromis. De plus, le coût des images joue un rôle important dans la décision finale. La plupart des capteurs disponibles aujourd'hui ont la capacité d'acquérir des images dans différents modes spectraux.

 Le mode panchromatique à une longueur d'onde comprise entre 0,4 et 0,7 µm. Ceci correspond au spectre de la lumière visible. Les images panchromatiques, dites « noires et blanches », ont habituellement une meilleure résolution que celles multispectrales dites « couleurs ». Néanmoins, il a été démontré (LASSIEUR, 2006) que la fusion de la bande panchromatique avec les bandes couleurs peut améliorer de manière significative la précision des résultats.

 Afin de choisir le capteur le plus adéquat, les caractéristiques des satellites, les plus couramment utilisés, ont été résumées dans le tableau suivant :

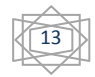

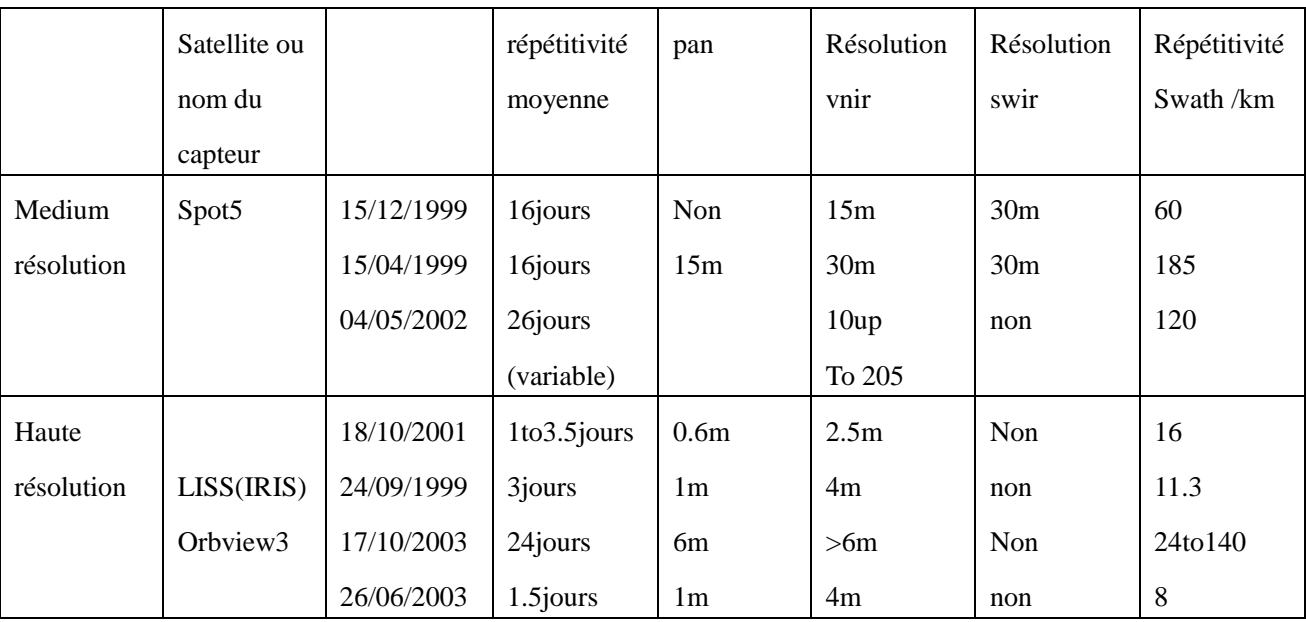

**tableau 1** : caractéristiques des principaux satellites avec leur resolutions spatiales

*Source :* ((traduisé)SHORT, 2000)

 L'utilisation des images satellitaires pour la cartographie forestière des stations (commune de tircine de la wilaya de saida) est facilitée par les avantages qu'elle présente :

 La répétitivité d'acquisition des informations qui permet de voir l'évolution, le changement du couvert forestier dans le temps.

 La forme numérique des données qui offre un grand avantage de traitement numérique et d'extraction de l'information d'après les différents programmes SIG.

La zone d'étude est située dans une scène unique (Path : 168, Row : 37,).

 Une très bonne résolution qui nous permet d'identifier le changement du couvert forestier.

# **4.3. Utilité des images satellites dans la foresterie :**

 Cartographie de la composition forestière par exemple : la cartographie de l'occupation du sol à partir d'images LANDSAT-TM et Spot 5 (WILSON & SADER, 2002)

 Capacité à mesurer un ensemble de caractéristiques, telles que la surface totale et la surface terrière des forêts, la hauteur dominante du peuplement, le volume de bois, la croissance du peuplement, la productivité, la densité de végétation. (RENAUD, 2000 ; FAZAKAS & NILSSON, 1996 ; HUDAK et *al.*, 2002 ; GREENBERG et *al.*, 2009 ; TETUKO et *al.*, 2001 ; HUIYAN et *al.*, 2006 ; McROBERT et *al.*, 2002)

 Mise à jour des cartes topographique et l'occupation des sols à partir des images satellites (TONEY et LONTCHI, 2003)

- Détection des risques d'incendie de forêts (HESSAS, 2005 ; DAURIAC, 2004).
- Fusion des données optiques et radar pour la cartographie forestière (TAYLOR, 2009).
- Les images DEM (*Digital Elevation Model*) depuis le SRTM (Shuttle Radar Topography

14

Mission) pour la modélisation numérique du terrain et la vue en 3D du relief. (SHORT, 2000).

Etude des bilans énergétiques et hydriques en milieu forestier (DAURIAC, 2004)

Détection des changements des étendues forestières dans le temps (SARR, 2009 ;

LAFFLY, 1993 ; CUQ et *al.*, 1996).

# **5. La méthode phytoécologique**

# **5.1. Phytoécologie**

 C'est l'étude des rapports entre le climat, la faune, le milieu et la végétation. Donc son but est l'étude de la répartition des végétaux en fonction des variables écologiques. Cela revient à comprendre pourquoi les taxons végétaux sont présent simultanément en un même lieu.

L'étude de la végétation en vue de connaître sa structure, sa dynamique et sa composition peut être Abordée en combinant plusieurs méthodes d'investigations ; à ce sujet (BENABDELI ,1996) note deux méthodes) :

## **a. Méthode phytoécologique analytique**

 Cette méthode étudie le comportement de chaque espèce vis à vis de chaque descripteur écologique. Elle devrait aboutir en principe à des groupes espèces ou «groupe écologique » qui ont même affinité vis à vis de chaque facteur écologique.

## **b. Méthode phytoécologique globale**

 Elle repose sur l'utilisation conjointe des facteurs du milieu, de la végétation et des peuplements pour définir les groupements végétaux et parvenir ensuite à une description détaillée de la végétation.

# **5.1.1. Les principales étapes du diagnostic phytoécologique**

# **5.1.1.1. La phase de reconnaissance**

 Il faut d'abord, lors d'une phase de reconnaissance se familiarisé avec le territoire à étudier .collecte des échantillons (plante, roche, sol, etc.).Repérer les conditions générales d'hétérogénéité ; topographique ; géomorphologique, édaphiques ; et cartographie de répartition des grandes unités du paysage végétale et de mode d'utilisation des termes.

# **5.1.1.2. Sources documentaire**

 En seconde lieu, en confronte les informations ainsi accumulé avec celle qui proviennent documentaires. Bibliographie (publications diverses, morphologie, monographie, articles, cartes thématiques).on élabore ainsi une esquisse de ce qui pourrait être une analyse de l'hétérogénéité spéciale de la végétation à l'égard des variables écologiques.

# **5.1.1.3Dispositif d'échantillonnage**

 L'étape consiste à prendre une discision sur le dispositif, sur l'échantillonnage le plus adéquat. Le diagnostic phytoécologique peut impliquer en première analyse une représentation simplifie de la végétation telle quelle apparait physionomiquement.

# **5.1.1.4. Le relevé de la végétation (relevé phytoécologique)**

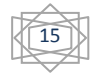

 Un relevé phytoécologique est un ensemble d'observations écologique et phytosociologiques qui concernent un lieu déterminé. La discision est comprise sur la localisation la plus probable des points à échantillonnés, représenter sur le terrain par de stations homogènes, on pourra procéder au relevé de la végétation et les lieux sur chacune des stations retenus. Les données à récolte :

- **a. La flore** : recouvrement, la liste des espèces, l'abondance dominance, sociabilité ;
- **b. La topographie** : ponte, altitude, exposition, etc. ;
- **c. Sol** : structure physicochimique ; ph ; teneur en matière organique ;
- **d. Géologie** : nature de la roche mère ;
- **e. Les données climatiques**

#### **5.1.2. Les facteurs écologiques**

 L'étude des mécanismes d'action des facteurs écologiques, encore dénommée écologie factorielle, constitue une étape indispensable pour la compréhension du comportement est des réactions propres aux organismes, aux populations et aux communautés dans les biotopes auxquels ils sont inféodés. Il faut cependant tenir présent à l'esprit que, quel que soit le niveau d'organisation auquel on se place, ces facteurs n'agissent jamais isolément car les êtres vivants sont toujours exposés de façon simultanée à l'action conjuguée d'un grand nombre de facteurs écologiques dont beaucoup ne sont pas constants, mais présentent d'importantes variations spatio-temporelles. (F.RAMADE ,2003).

#### **5.1.2.1. Les facteurs abiotiques**

• les facteurs climatiques : température de l'air, luminosité, précipitations, vent, etc. qui sont propres à l'atmosphère ;

- les facteurs édaphiques, qui concernent les caractéristiques physico-chimiques des sols ;
- les facteurs topographiques, liés aux précédents, dont la nature dépend du relief du terrain ;
- les facteurs hydrologiques, principalement pour les milieux aquatiques. (F.RAMADE, 2003).

#### **5.1.2.2. Les facteurs biotiques**

 Liés aux composantes biologiques, interactions du vivant sur le vivant, intraspécifique (au sein de la même espèce) et interspécifique (entre deux espèces différentes ou plus). Ce facteur résulte des différentes interactions entre l'ensemble des êtres vivants du milieu et le biotope.

On peut classer les facteurs biotiques et abiotiques avec les facteurs indépendants de la densité, et les facteurs dépendants de la densité dans le tableau suivant selon (F .RAMADE, 2003).

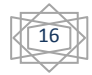

**Tableau 2:** Classification des facteurs écologiques.

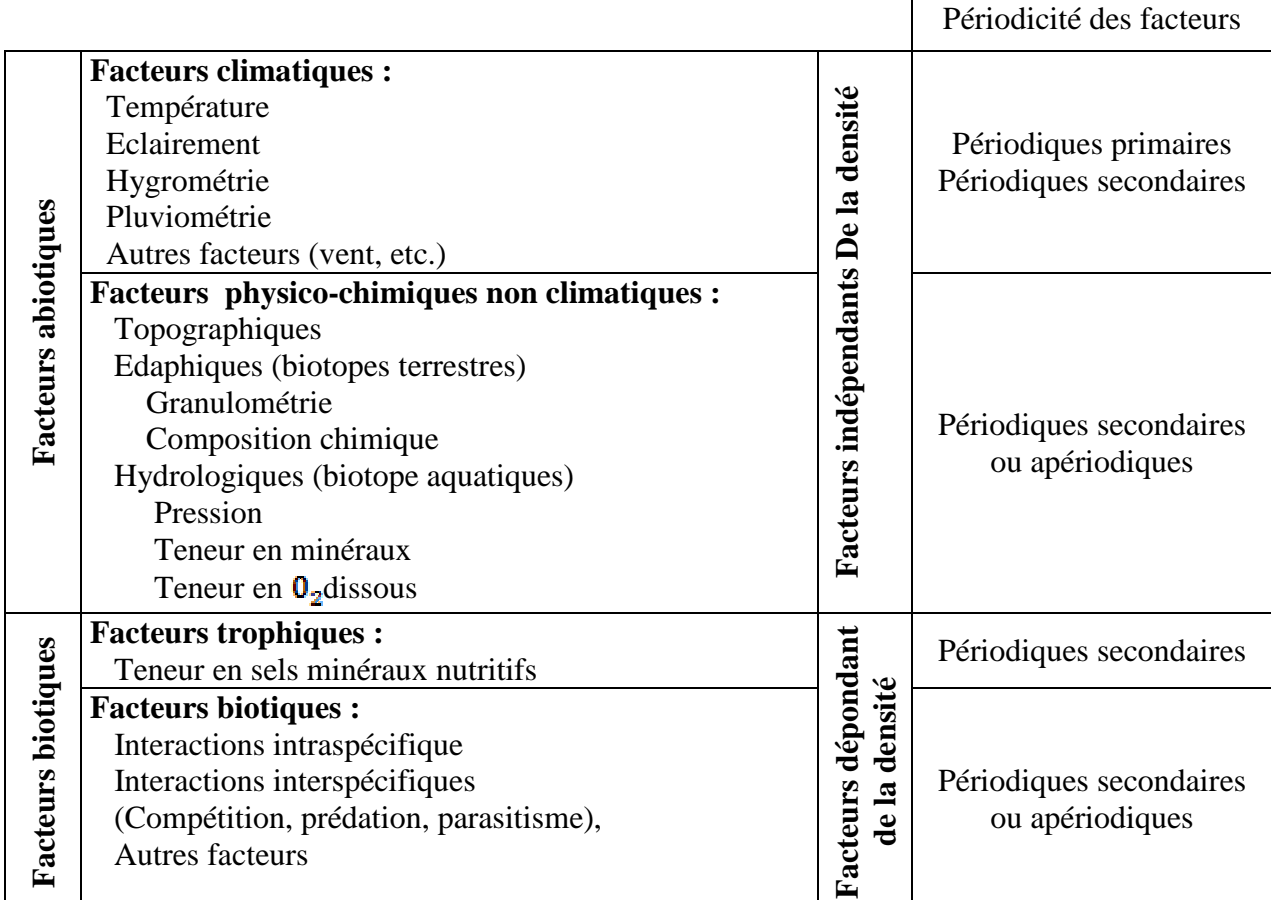

Source éléments d'écologie (F .RAMADE, 2003).

#### **a. Facteurs climatiques**

 On peut distinguer parmi les facteurs climatiques un ensemble de facteurs énergétiques, constitués par la lumière et les températures, des facteurs hydrologiques (précipitations et hydrométrie), des facteurs mécaniques (vent, enneigement).le rayonnement solaire représente la source d'énergie primaire associes aux deux facteurs écologiques fondamentaux que sont la lumière (= clairement) et la chaleur (= température). (F.RAMADE, 2003).

- **Lumière :** forme d'énergie qui conditionne l'existence de la répartition des êtres vivants, l'expression lumière (ou radiation globale) désigne en générale ; l'énergie provenant directement du soleil, l'unité de mesure de la lumière ( $cal / cm<sup>2</sup> / min$ ).

- **Température :** état de l'air, de l'atmosphère en un lieu considéré de point de vie de la sensation de chaleur de froid, et dont la mesure objective est fournie par le thermomètre. Elle mesure en  $(c^{\circ}/K/f)$ .

- **Pluviométrie et hygrométrie :** on désigne sous le terme général de la pluviométrie la quantité totale de la précipitation (pluie, grêle, neige) reçue par unité de surface et unité de temps. Elle mesuré en (*mm /an*).L'hygrométrie, elle, désigne la teneur en vapeur d'eau de l'atmosphère. Elle mesure en deux manières :

• La première consiste à déterminer la teneur en vapeur d'eau de l'air e  $(g/m^3)$  qui donne une mesure

de l'hygrométrie absolue.

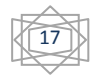

• La deuxième, elle exprimée en pourcentage par apport a la saturation ; compte tenu le rapport entre la teneur et masse théorique de vapeur d'eau que peut renfermer l'atmosphère à saturation et la température et de la pression barométrique existantes. (F .RAMADE ,2003)

- **Le vent :** Le vent est de l'air qui se déplace des anticyclones (hautes pressions) vers les dépressions (basses pressions) plus la différence de pression est grande, plus le vent souffle fort ; nous parlons de cisaillement (ou sautée de vent), lorsque la variation de l'intensité de la vitesse du vent et la variation de l'intensité de la direction du vent varient fortement en altitude. Il mesure par Mètre par seconde (m/s) Kilomètre par heure (km/h) Nœud (KT).
- -L'instrument qui sert à mesurer la vitesse du vent est nommé « anémomètre ».
- -L'instrument qui sert à déterminer la direction du vent est nommé « girouette ».
- •**Action directe du vent :** l'effet mécanique des végétaux se traduit par des formes de croissances particulières bien visibles dans le cas des arbres les plus exposés, dont le tronc présente une inclinaison dans le sens du vent « arbre en forme de drapeau ».

•**Action indirecte du vent :** elle correspond a la modification des autres facteurs de climat (température, humidité) il est évidant que le vent joue un rôle de premier plan dans la distribution des pluies, en déterminant le mouvement des grandes masses de vapeurs d'eau.il augmente la vitesse d'évaporation du sol l et la transpiration des végétaux.

#### **b. Facteurs édaphiques**

 Les sols constituent l'élément essentiel des biotopes propre aux écosystèmes continentaux. Leur ensemble, dénommé pédosphère, résulte de L'interaction de deux compartiments biosphériques : l'atmosphère et les couches superficielles de la lithosphère.

La formation des sols représente un processus complexe consistant en la transformation des roches situées à la surface de la croute terrestre (roches mères) par effet conjugué des facteurs climatiques et des êtres vivants.

En définitifs, les sols résultent de l'action extrêmement intriquée et complexe des facteurs abiotiques et biotiques qui conduit à l'élaboration d'un mélange intime de matières minérales et organiques provenant de la décomposition des êtres vivants après leur mort et de leurs excréta (litière, racines mortes, cadavres d'animaux, fèces, etc.) .(F .RAMADE, 2003).

#### **c. Facteurs topographiques**

#### • **Pente**

 Les pentes jouent un rôle très important dans le développement de la végétation elle influent sur la genèse des sols, la migration des éléments par lessivage oblique, le ruissellement et bilan hydrique, l'enracinement des essences forestières. Au plan purement forestier, elle conditionne certains aspects de la création des infrastructures. (MEDIOUNI, 1983 in NASRALLAH, 2008)

# • **Exposition**

L'exposition est importante par son déterminisme microclimatique. Elle intervient dans :

- 1. La distribution quantitative des pluies ;
- 2. La durée de l'enneigement ;
- 3. La réception des vents chauds et siroco ;
- 4. La réception des vents humides ;
- 5. Le microclimat lumineux.

18

# • **Altitude**

 L'altitude a aussi une importance dans la distribution des individus d'association. Et elles interviennent aussi sur :

- 1. La distribution quantitative des pluies ;
- 2. Changement de température ;
- 3. La réception des vents.

# •**Conclusion**

 D'après (ELLENBERGUE in GUINOCHET, 1973) ; S'appuie sur l'autoécologie des espèces : « dans un groupe écologique peuvent être rassemblées toutes les espèces qui concordent approximative dans leur constitution écologique donc dans leur comportement vis-à-vis des principaux facteurs de la station » et les stations sont définies par une combinaison spécifique de groupes écologiques une combinaison entre le milieu physique et la composition floristique pour arriver à une carte phytoécologique ».

## **5.1.3. Les types biologiques**

 Les formes de vie des végétaux représentent un outil privilégié pour la description de la physionomie et de la structure des groupements végétaux.

Le type biologique d'une plante est la résultante, sur la partie végétative de son corps, de tous les processus biologiques y compris ceux qui sont modifiés par le milieu pendant la vie de la plante et ne sont pas héréditaires (POLUNIN, 1967 in BENABDELLAH, 2007).

# - **La classification de RAUNKIAER**

 (C. RAUNKIAER, 1934): était un botaniste scandinave qui proposa une classification des types biologiques pour les végétaux, en grande partie fondée sur le mode de protection de leurs bourgeons face au froid et à l'enneigement. S'appuie principalement sur l'adaptation de la plante à la saison critique du cycle saisonnier.

#### **1) les phanérophytes**

 Qui sont des arbres ou des arbustes dont les bourgeons se trouvent en hiver très au-dessus de la couche de neige (cela valait pour la Scandinavie), c'est-à-dire à plus de (25 à 40 cm) au-dessus du sol et qui assurent la protection de leurs bourgeons contre le froid en les entourant dans des enveloppes.

#### **2) les chaméphytes**

 Qui sont des arbustes de moins de (50 cm) de hauteur et censés se retrouver, en hiver, sous la couche de neige protectrice… Les bourgeons des chaméphytes sont aussi protégés par des enveloppes (sans doute pour les années où il ne neige pas ou s'ils sont bretons).

# **3) les hémi cryptophytes**

Dont les bourgeons, au ras du sol, sont enfouis dans des rosettes de feuilles (pissenlits, plantains, iris, etc.).

# **4) les géophytes**

 Dont les bourgeons sont souterrains (plantes dont les tiges souterraines sont des rhizomes, des tubercules ou des bulbes).

#### **5) Les thérophytes :**

 Ou plantes annuelles qui survivent à l'hiver sous forme de graines. Aucune précision n'est apportée, par exemple, sur la dépense énergétique que consent une plante à la production de graines, certaines en fabriquant des centaines, voire des milliers, d'autres quelques-unes seulement.

19

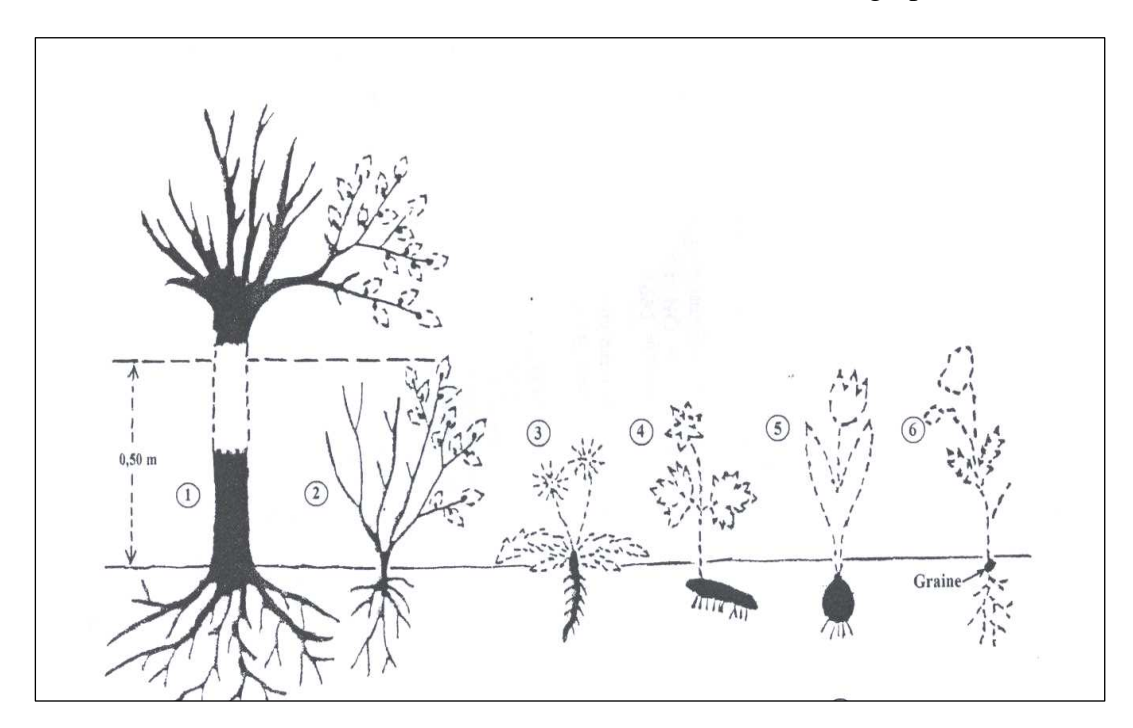

*1-Phanérophyte. 2-Chaméphyte. 3-Hémicryptophyte. 4-Géophyte à rhizome. 5-Géophyte à bulbe. 6-Charophyte.*  **Figure 11:** Les types biologiques (GUIGNARD, 1986 in BENABDELLAH, 2007)

#### **5.1.4. Spectre biologique**

Les types biologiques caractérisent les espèces ; pour le tapis végétal, « RAUNKIAER introduit en 1908 » le concept de spectre biologique qui réunit les proportions de chacun des types biologiques dans la flore analysée, d'abord au niveau régional, puis aux niveaux de la station et du groupement. Le spectre d'une Association peut être établi comme celui de la station sur l'ensemble de la flore concernée, mais aussi par l'établissement d'un spectre moyen entre les individus d'association pris en compte.

- **Définition :** Le spectre biologique selon (GAUSSEN et al. 1982), est le pourcentage des divers types biologiques.

Ce pourcentage, se trouve sensiblement le même dans des régions très éloignées géographiquement ; mais présentant une analogie des conditions de vie.

 (ROMANE, 1987) recommande l'utilisation des spectres biologiques en tant qu'indicateurs de la distribution des caractères morphologiques et probablement des caractères physiologiques. (BENABDELLAH, 2007).

# - **L'intérêt principal des spectres biologiques**

 Qu'ils reflètent, par la structure de la végétation dont ils sont une traduction, les conditions du milieu ambiant, tant au niveau stationnel que régional, mais pas au niveau interrégional. Il est donc indispensable de pouvoir comparer rigoureusement les spectres moyens d'associations voisines et de distinguer les différences minimes non significatives des écarts qui le sont.

 L'étude des spectres biologiques est ancienne mais compliquée parce que chaque station a son propre spectre. Le problème des spectres caractéristiques d'associations ou de groupements végétaux est double. La première approche consiste à établir le spectre à partir de la totalité de la flore du

20

groupement. La seconde à établir un spectre moyen à partir des divers spectres stationnels. C'est cette seconde approche qui est analysée ici sous la double perspective de l'établissement du spectre puis de la comparaison des spectres moyens.

# **5.1.5. Les unités et les types de la méthode physionomique**

# **1. Forêt**

 Les définitions du terme de forêt est complexe et sujette à controverses elles se diffèrent selon les pays et les auteurs. Elle tient compte de la surface, de la densité, de la hauteur des arbres et du taux de recouvrement du sol. Un boisement est considéré comme forêt à partir d'un taux de recouvrement de 10 % alors qu'en Europe (définition CEE-ONU/FAO), on ne parle de forêt qu'à partir d'un taux de recouvrement de 20 %.

L'absence de travaux précis par zone biogéographique fait que toutes sont acceptables à divers degrés. Généralement on peut aussi définir la forêt comme suit :

Sont considérés comme formations boisées de production des formations végétales comprenant des arbustes appartenant à des essences forestières qui satisfont aux conditions suivantes :

•Soit être constituées de tiges recensables (diamètre à 1,30 m du sol égal ou supérieur à 7,5 cm) dont le couvert apparent (projection de leur couronne au sol) est d'au moins 10% de la surface du sol;

•Soit présenter une densité à l'hectare d'au moins 500 jeunes tiges non recensables (plants-rejetssemis), vigoureuses, bien conformées, bien réparties ;

•Avoir une surface d'au moins 5 ares avec une largeur de cime d'au moins 15 mètres ;

•Ne pas avoir une fonction de protection ou d'agrément. (IFN)

•Une formation arborescente dense, il faut s'entendre sur les qualificatifs d'arborescent et dense. Ce type de végétation est défini sur la base de deux critères: la taille et la densité. (BENABDELLI, 1996) ;

•Toute formation végétale ligneuse dont les espèces dominantes qui la composent se distinguent par un fut et un houppier individualisés avec une hauteur minimale de 4 m dont la concurrence se fait par les racines ou les frondaisons ". (BENABDELLI, 1996) ;

•Toute formation dont les individus ligneux qui la composent se distinguent par un fut et un houppier individualisés avec une hauteur minimale de 4 m, les individus pouvant se concurrencer soit par leur houppier ou leurs racines ". (BENABDELLI, 1996) .

Toutes les formations d'arbre de plus de 2 m de hauteur où se distingue selon le degré de recouvrement des forêts denses des forêts claires et des forêts trouées, (TOMASELLI 1976).

(MOLINIER, 1971) précise à ce sujet: " La définition de la forêt répond à un quintuple critère: la taille élevée, forme définie, densité suffisante des éléments qui la constituent, étendue assez grande couverte par l'ensemble et pérennité; c'est un espace à cinq dimensions au moins: hauteur, forme, surface, volume et temps ". Ainsi les paramètres déterminants pour définir une forêt sont:

a. **la taille**: le botaniste (GATIN dictionnaire de Botanique in MOLINIER, 1971) précise: " l'arbre est un végétal ligneux à tige simple et unie dont la taille atteint au moins 7mètres " alors le domaine de la forêt méditerranéenne s'amenuiserait car peu de peuplements forestiers atteignent cette taille.

b. **la forme**: définie généralement par un tronc simple et dégagé à la base, généralement nos principales espèces présentent une tige souvent rameuse. On rencontre dans le vocabulaire français les termes d'arbrisseaux et d'arbustes.

c. **la densité:** ce paramètre souffre également du manque de précision, c'est la notion de concurrence qui est utilisée soit par les houppiers soit par les racines, donc le sous-bois est déterminant et cette notion devient très subjective et aléatoire.

21

d. **l'étendue:** à l'idée de forêt s'attache celle d'une grande étendue sans aucune autre précision, le plus souvent c'est au -delà de 100 hectares qu'on considère qu'on est en présence d'une forêt car ses effets peuvent être ressentis (amplitude thermique, microclimat, écosystème etc.)

e. **la pérennité:** la forêt par définition est une formation qui se caractérise par une pérennité car sa durée de vie est normalement illimitée grâce à sa faculté de régénération. (BENABDELLI, 1996).

**Arbrisseau:** végétal ligneux dont la tige est rameuse dès la base et dont les dimensions sont < à 5 m. **Arbuste:** végétal ligneux dont la taille n'est pas plus grande que celle d'un arbrisseau mais dont la tige, est à la base unie et simple, dont les dimensions sont < à 5 m.

Généralement ces deux termes sont confondus dans la strate arbustive.

# **2. Matorral**

Formation buissonnante à petits arbres de 1 .50 m, rabougris et espacés (caroubier, lentisque), localisée surtout en Castille et qui est une forme dégradée de la forêt à chêne vert.

Formation basse dont la hauteur moyenne est inférieure à 1,50 m où dominent les espèces de la strate sous-arbustive, caractérisée par des espèces forestières et pré-forestières ligneuses indicatrices de conditions particulières de dégradation. (BENABDELLI, 1996).

**Le terme matorral regroupe les deux notions de maquis et garrigues :** 

La garrigue et le maquis sont des formations végétales qui proviennent toutes deux de la dégradation de la forêt méditerranéenne, le plus souvent par incendie ou surpâturage. Ce qui les différencie, outre leur aspect et leur cortège floristique propre (bien que plusieurs espèces soient communes aux deux milieux

# - **Maquis**

Le maquis est une formation végétale arbustive généralement fermée (souvent à base d'Ericacées et de Cistacées), résultant de la régression, le plus souvent par incendie ou surpâturage, de la forêt méditerranéenne sur sol généralement acide. (Définition d'après le vocabulaire de typologie des stations forestières édité par l'Institut pour le Développement Forestier - 1985).

Le maquis est une formation d'arbustes et d'arbrisseaux ligneux dont la hauteur est supérieure à 1,50 m et n'excède pas 4m, ramifiés dès la base, relativement dense dont la structure et la composition sont en équilibre avec les conditions édapho-climato-anthropozoogènes. (BENABDELLI, 1996)

# **3 .Garrigue**

La garrigue est une formation végétale plus ou moins ouverte, composée en grande partie d'arbustes, d'arbrisseaux et de sous-arbrisseaux, résultant de la régression de la forêt méditerranéenne, le plus souvent par incendie ou surpâturage, sur sol généralement non acide. (Définition d'après le vocabulaire de typologie des stations forestières édité par l'Institut pour le Développement Forestier 1985, France)

Si la tranche pluviométrique annuelle de 200mm et retenus, la formation, matorrals, maquis, garrigues sont exclues du sous étage inférieur de l'étage bioclimatique aride tel que défini par le (HOUEROU, 1969 et ALCARAZ ,1969), Généralement ces formations colonisent les variantes des étages semiaride à subhumide chaudes (m supérieur à7°C), tempérées (compris entre 3et 7°C) et fraiches (m compris entre 0et3°C)

# - **Buisson**

Bouquet, touffe d'arbrisseaux sauvages et rameux dont la hauteur est inférieure à 3 m.

# - **Broussaille**

Végétation touffue des terrains incultes composée d'arbustes et de plantes rabougries, rameuses et épineuses. (BOUDY ,1948).

L'Algérie répartissait les broussailles en deux catégories

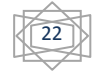
Les broussailles proprement dites (terrains où les tâches d'essences secondaires occupent plus de la moitié de la surface) et les terrains de parcours broussailleux (le sol nu est couvert espèces herbacées est dominant). Il souligne que:

"La broussaille, même la plus basse, n'est généralement qu'une forme particulière et transitoire de la forêt ". (BENABDELI, 1996).

# - **Erme**

 Le terme de pelouses peut être réservé à la végétation herbacée non fauchée. En pays sec, elle Prend l'allure steppique et les Provençaux emploient le terme d' « Erme ». (H. GAUSSEN.) On distingue :

Erme herbacée.

Erme arborée. (BELHATTAB, 1989)

#### **4. Steppe**

 La steppe, en région méditerranéenne, est une formation basse et ouverte, dominée par des xérophytes en touffes, laissant paraître le sol nu dans des proportions variables. (LE HOUEROU, 1995).

Deux grands types de steppe sont prépondérants :

# - **les steppes dominées par des poacées (graminées) pérennes**

Dont les principales sont Stipa (tenacissima) alfa, (Lygeum spartum) sparte, (Aristidia *pungens*) Aristidia ;

# - **Les steppes ligneuses (chaméphytes)**

 Formées de sous-arbrisseaux dont les plus typiques sont celles à armoise blanche « Chih » (*Artemisia herba alba*), « Zefzaf » (*Helianthemum hitum ssp rificomum*), « Sarr » (*Atractylis serratuloides*) ;

#### **Les autres types de steppe sont d'importance secondaire. Ce sont**

# - **Steppes succulentes**

 À base de glycophytes charnues spontanées ou naturalisées qui se développent dans les milieux à humidité atmosphérique élevée

- **Les steppes pulvinées** : formées de xérophytes épineux qui se rencontrent sous climat de Hautes montagnes aride à semi-aride très froid

- **Les steppes crassulescentes** : formées d'espèces halophiles qui sont liées à des sols salés. D'autres formations basses comme l'erme (à rythme saisonnier marqué), des prairies et des pelouses sont à déterminisme essentiellement anthro- pique. Signalons que par rapport à ces grands types, des formations mixtes telles que matorral arboré ou steppe arborée, traduisent les transitions (écotones) d'un type de formation à un autre.

-Peuplement à *Athrocnemum ;*

-Peuplement à *salsola tetrandra ;* 

-Peuplement à *Atriplex halimus*.

## **5. Prairies**

 C'est un groupement en plaine de plantes herbacées (95% de graminées vivaces), le plus souvent d'origine secondaire, c'est-à-dire dérivant de forêts dégradées ou de cultures abandonnées. (J.M.TURMEL et F.TURMEL, 1975 in ABED, 1984).

#### **6. Pelouses**

Sont des formations herbacées à rythme saisonnière très marqué se développant sur des sols sec (très souvent des rendzines);(2007-2008-Cours de 3<sup>eme</sup> année Ecologie Végétale et Environnement,.)

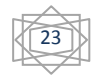

# **6. Etude des principaux des groupements forestiers :**

## **6.1. Le pin d'Alep :**

Le pin d'Alep (*Pinus halepensis* Mill.), appelé autrefois pin blanc à cause de la couleur blanchâtre de son tronc, appartient au genre *Pinus*, à la section *halepensoides*, au groupe *halepensis*, de la famille des *Pinaceae* (GAUSSEN, 1960).

## **6.1.1. Classification :**

- Embranchement : *spermatophytes*
- SOUS EMBRANCHEMENT : *Gymnospermes*
- CLASSE *: vertices* (conifères)
- ORDRE : *coniferales*
- FAMILLE : *Pinacées*
- GENRE : *Pinus*
- ESPECE : *Pinus halepensis* (MILLER 1768)

**Nom vernaculaire** : Senoubre (arabe), Tayda (berbère).

## **6.1.2. Aire de répartition En Algérie** *:*

 Le pin d'Alep est l'espèce qui occupe la plus grande surface forestière, allant de l'étage bioclimatique subhumide et l'étage bioclimatique aride. Son aire couvre 850000ha s'étendant essentiellement dans la partie septentrionale du pays.

 Il est très fréquent sur tous les massifs montagneux, du Tell littoral et l'Atlas Saharien, et s'il a souvent été fort maltraite par l'homme il en reste néanmoins de vastes Peuplements en Oranie (régions de Bel Abbes, Saïda, Ouarsenis), dans I' Algérois (Médéa-Boghar), Monts de Bibans, Monts des Ouled Nail), et dans le Constantinois (Aurès, région de Tébessa, KADIK 1983)*,*

## **6.1.3. Valeur écologique :**

 Nous envisagerons ici successivement les valeurs écologiques liés à la zonation altitudinale, aux exigences édaphiques et à la valeur climatique.

# - **La valeur climatique**

 Le pin d'Alep étudié par divers auteurs et en particulier par (NAHAL, 1962) à I' échelon circumméditerranéen, figure parmi les essences dont les exigences écologiques sont plus amples. En effet, il Apparait dans des zones où les précipitations sont comprises entre 200 mm (en Algérie), C'est en fait entre 350 et 700 mm qu'il présente son développement optimal. Du point de vue thermique, le critère "m" sensu EMBERGER (moyenne des minima du mois le plus froid) qui parait être pour lui un des facteurs militants majeurs, la valeur moyenne de m comprise entre (-3 et + 10c°).

# - **Les exigences édaphiques :**

 Le pin d'Alep affectionne essentiellement, sur toute l'étendue de son aire, les substrats marneux et calcaro-Marneux (calcaires en plaquettes) où il trouve en particulier des **s**ols profonds, facilement accessibles à son système racinaire. En Algérie (Oranie tout spécialement). II apparaît également sur les substrats non calcaires, mais essentiellement sur les schistes et les micaschistes (Provence cristalline, littoral algérois). II fait par contre à peu près totalement défaut sur les granites et les gneiss. II semble donc que le pin d'Alep recherche électivement les substrats meubles ou friables, comme l'indique fort bien (LOISEL ,1976) en Provence, (QUEZEL, P ; CIHEAM - 86/1).

## **6.1.4. Association végétale :**

 L'association de *pinetum halepensis* est composée d'espèces essentiellement xérophiles, caractérisée par un sous-bois relativement abondant dans les zones humides. Cette association du pin d'Alep est

24

éliminée sur le sol siliceux par le chêne liège et sur sol argileux par le chêne vert et le chêne zeen (BENABDELI in BELOUATEK, 2006).

 L'association du pin d'Alep est essentiellement méditerranéenne caractérisée par la présence de façon pratiquement constante du romarin, et de la globulaire (ANONYME, 1978).

 Selon (BENABDELLI ,1997), l'association du *Pinetum halepensis* présente la composition floristique moyenne suivante :

*-Quercus rotundifolia. -Stipa tenacissima. -Cistus villosus. -Gensita quadriflora -juniperus oxycidrus. -Phillyrea media -Ampelodesma mauritanicum. -Pistacia terebinthus -Phillyrea angustifolia. -Rosmarinus tournefortii. - Genista tricuspidata. -Quercus coccifera. -Pistacia lentixus. -Chamaerops humilis.* 

## **6.1.5. Régénération naturelle du pin d'Alep :**

 La régénération du pin d'Alep est théoriquement facile et abondante. Elle se produit aussi bien en plein découvert qu'avec un sous-bois dense. (ANONYME, 1978).

 Le pin d'Alep se caractérise par des cônes qui murissent au cours de la deuxième année et s'ouvrent durant la troisième, laissant échapper les graines aptes à germer. Sous l'effet de chaleur. Le mécanisme d'ouverture naturelle semble inactif sur les cônes de 4à5 ans, si la chaleur n'a pas été suffisante pour semble inactif sur les cônes de 4à5 ans, si la chaleur n'a pas été suffisante pour stimuler cette ouverture, les cônes restent fermés même par temps très sec, car la résine empêche toute dessiccation interne.

## **6.2. Le chêne vert :**

 Très répondu dans le bassin méditerranéen, au point d'y être présent à peu prés partout très riche en espèce, il appartient a l'ordre des fagales et a la famille des fagacées, avec les nêtres et les châtaigniers.

Cet arbre peut vivre 300 ans et plus, supporte la taille. Le fort système racinaire produisant des rejets.

# **6.2.1. Classification :**

- EMBRANCHEMENT : spermaphytes ;
- SOUS-EMBRANCHEMENT : angiospermes ;
- CLASSE : dicotylédones ;
- ORDRE : apétales ;
- FAMILLE : fagacées ou (cupulifères) ;
- GENRE *: Quercus* ;

**Nom vernaculaire :** bellot en (arabe) ; kerrouch en (berbère)**.**

Les deux espèces « *Quercus ilex* » et « *Quercus rotundifolia* »s'hybrident très facilement entre elles, ce qui complique la distinction.

Selon (SEIGUE, 1985), la différence entre « *Quercus ilex* » et « *Quercus Rotundifolia* » (Lam. 1785) la plus répandu en Algérie-, est basée essentiellement sur la forme des feuilles:

- Longues et abondamment nervurées pour « *Quercus ilex* »
- Rondes et pauvrement nervurées pour « *Quercus rotundifolia*».

# **6.2.2. Valeur Ecologique :**

Elle liée généralement avec les facteurs climatiques et édaphique :

# - **Facteur Climat :**

 Le chêne vert pousse dans les étages climatiques semi-arides, subhumides et humides de la classification d'Emberger. On le rencontre en Afrique du nord, sur des stations proches du Sahara ou

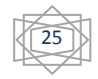

tombent, à peine, 300mm d'eau. On le retrouve au Maroc dans l'atlas sur des stations qui reçoivent 1200mm d'eau.

 Il est très plastique vis-à-vis de l'altitude, surtout en Afrique du nord.il dépasse rarement 500mm d'eau.

 En Espagne, il atteint1900m dans la sierra Nevada. En Afrique du nord il disparait aux basses altitudes, mais on le rencontre à partir de 400m jusqu'à plus de 2000m.

# - **Facteur édaphique :**

 De point de vue édaphique le chêne vert est très plastique il parait préférer les sols calcaires, siliceux ou même marneux. (SEIGUE, 1985).

#### **6.2.3. Association végétale :**

 Selon (BENABDELLI, 1997), l'association du *Quercetum illicis* est l'association la plus importante, robuste et plastique supportant froid et chaleur.

Elle présente deux faciès :

-Un montagnard très xérophyle avec une dominance des espèces suivantes

*-Quercus rotundifolia. -Juniperus oxycedrus. -Phillyrea media . - Rosmarinus tournefortii.* 

*-Fraxinus dimorpha. -Pistacia atlentica. - Pistacia terebenthus -Ephedra altissima* 

-Un de basse altitude d'étage humide et subhumide avec des espèces indicatrices

*-Quercus rotundifolia -Olea europea. -Cistus villosus -Calycotome spinosa* 

*-Pinus halepensis. -Quercus faginea. -Rosmarinus tournefortii. -Genista tricuspidata.* 

*-Juniperus oxycedrus. -Pistacia lentiscus. -Jasminum fruticans. -Ruscus aculeatus* 

*-Phillyrea media. -Ceratonia siliqua. -Cistus salvifolius -Rhamnus alaternus* 

*-Arbutus unedo. -Erica multiflora. -Cytisus triflorus -Viburnum tinus.* 

#### **6.2.4. Régénération du chêne vert** :

 La régénération du chêne vert passe pour être facile par rejet ou par drageon. Il rejeté d'abondance, jusqu'à un âge avance. 200ans et même plus

#### **6.2.5. Utilités du bois de chêne vert :**

 Le bois de chêne est noble, très dur, à grain fin il est considéré comme précieux pour sa durée, sa solidité et sa résistance aux intempéries. Utilisé dans les constructions navales, les charpentes, en ébénisterie pour la fabrication de beaux meubles, de rabots, de poulies, dans la tonnellerie (les meilleurs fûts sont en bois de chêne) pour la fabrication de traverses de voies ferrées, les portes d'écluses et autres ouvrages massifs.

 Les produits des taillis de chêne vert, des brins de petits diamètres, récoltés sur les souches sont utilisés pour les manches d'outils tels que les manches de pioches, de pelles, de marteaux, ou comme piquets. Le bois de chêne fournit un excellent bois de chauffage et un bon charbon. L'écorce contient du tanin assez estimé et c'est vers 25-30 ans qu'elle donne sa production maximale bien que l'exploitation du tanin ne soit plus pratiquée. Le chêne vert est aussi un bon truffier.

 En pharmacologie son écorce serait un puissant astringent et un antipoison. Le chêne est ainsi reconnu pour ses vertus médicinales qui permettaient de lutter contre les angines, les durillons, les hémorroïdes, les plaies de toute sorte, les engelures, les diarrhées, les problèmes du tube digestif et la tuberculose.

**6.2.6. Dégradation de la forêt de chênes verts :** (SEIGUE, 1985) décrit les points suivants :

• Beaucoup de forêt de chênes verts auraient été dégradées par des abus de coupes, par l'incendie, et par le pâturage.

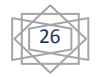

- Un cycle régressif s'amorce auquel on attribue souvent la formation de la garrigue de chêne Kermès.
- Il arrive que des futaies de chênes verts soient exploitées en coupe rase pour être traité en taillis.
- En pays méditerranéens, il s'est produit très vite un appauvrissement du sol en humus et une réduction de sa capacité de rétention en eau.
- Sa fructification devient abondante dès la vingtième année.
- La faible survie des jeunes chênes s'explique par son enracinement pivotant qui peu atteindre dans une année 80cm (Il préfère des sols profonds).
- La destruction des glands par les champignons et les rongeurs peu expliquer les difficultés de la régénération.
- En général la régénération naturelle est très aléatoire, souvent même impossible, en climat semis aride ou sur des sols superficiels.
- La régénération se fait surtout par rejets préventifs formés sous l'écorce à la base du tronc.
- La régénération naturelle des chênaies est limitée par les dégâts des tordeuses et du charançon des glands.
- Les proliférations des insectes présentés dépendent essentiellement de plusieurs facteurs écologiques notamment stationnels.

## **6.3. Le thuya de berbèrie :**

 Le Thuya de Berberie, Tetraclinis articulata (Vahl), appartient à l'ordre des Pinales, famille de Cupressacées, sous famille des Callitroïdées, genre Tetraclinis. C'est le seul représentant des Callitroïdées se rencontrant dans l'hémisphère nord.

Cette essence endémique de la Méditerranée occidentale possède la faculté d'émettre vigoureusement des rejets de souches jusqu'à un âge très avancé (250 ans).

## **6.3.1. Systématique**

- EMBRANCHEMENT : spermaphyte ;
- SOUS EMBRANCHEMENT : gymnospermes ;
- ORDRE : conifères ;
- FAMILLE : cupressacées ;
- GENRE *: tetraclinis* ;
- ESPECE : *tetraclinis articulata*. (QUEZEL et SANTA ,1962-1963).

# **Nom vernaculaire :** arar en (arabe).azouka en (berbère)

## **6.3.2. Régénération et accoisement du thuya :**

 La régénération par semis des forets de thuya est irrégulière et occasionnelle et c'est là le problème car elle est tributaire des conditions du milieu (nature du substratum, profondeur du sol, pâturage). (BOUDY, 1950).

Le renouvellement de ces forets est assuré essentiellement grâce aux rejets de souche après recepage ou passage d'incendie.

 Donc l'essence est peu exigeant, il pousse tantôt à l'état pur, c'est une espèce de lumière, bien adapté à son milieu, la faculté germinative de la graine est correcte. Dans son aire naturelle, il se régénère peu par semis, sauf dans la zone la plus humide dans le rif. Mais il regrette très facilement de souche, ce qui lui permet de bien résister aux dégâts des coupes et de l'incendie. ( Seige ,1985).

## **6.3.3. L'utilité du bois de thuya :**

27

 C'est un exilent bois jaune un peu rosé, utiliser en ébénisterie on peut en tire de beaux placages, il est connu déjà dans l'antiquité sous le nom de bois de citre. Le thuya peut former au niveau des collets. On extrait du thuya une résine »la gomme sandaraque ».

 Elle utilise en pharmacie ou pour fabriquer des vernis. Le liber de thuya est riche en tanin, se qui entrainer parfois l'écorçage des arbres et compromis l'existence des peuplements.il peut être employé pour le reboisement des zones arides.

## **6.3.4. Association végétale :**

Selon (BENABDELLI ,1997), l'association du *Callitricetum* est purement xérophile et thermophile se développant cependant dans les mêmes conditions climatiques et édaphiques que le *Pinetum halipensis* cependant elle est sensible au froid et à l'humidité. Les principales espèces ligneuses constituant cette association sont:

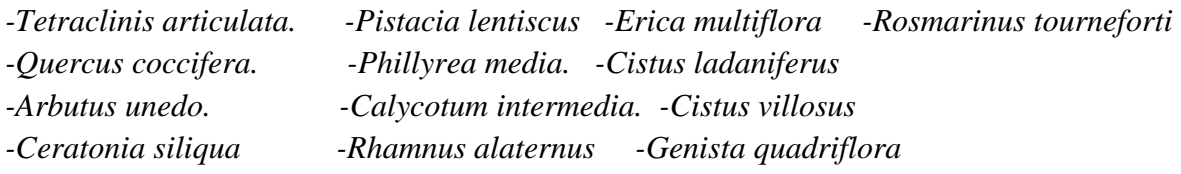

# **7. La base de données phytoécologique**

# **7.1. Introduction**

Pour déterminer l'autécologie des espèces de la flore forestière de par exemple. IL existe en France plusieurs bases de données ayant pour objectif L'étude de différentes parties des écosystèmes naturels.

1. La base de données DONESOL (Jamagne et al. 1995) est élaborée par La communauté des pédologues et permet La gestion des données édaphiques recueillies dans Le cadre de La cartographie des sols de France.

2. SOPHY est une base de données floristique qui a pour vocation Le stockage des relevés phytosociologiques réalisés sur Le territoire français (de Ruffray et al. 1989).

3. La base de données écologique de L' IFN a pour objectif de compléter Les données dendrométriques des placettes forestières par des données écologiques et floristiques accessibles sur Le terrain en toute saison.

4. La base de données phytoécologique EcoPlante créée par l'équipe Ecologie Forestière (LERFoB) de l'ENGREF à Nancy a été réalisée dans le cadre de contrats avec le ministère de l'agriculture (DERF) et avec l'ADEME. Elle est destinée à structurer, gérer et permettre l'utilisation des informations contenues dans les relevés phytoécologiques réalisés dans le cadre des typologies de stations forestières, de thèses ou issues de réseaux de placettes forestières (réseau européen, Renecofor)

# **Pourquoi le choix est-il basé sur la méthode merise pour créer une base de données**

# **phytoécologique avec leurs composantes forestières ?**

- 1. donne une Présentation des principales problématiques, justifiant l'établissement d'une base de données (voire d'une méta-base unique et centralisée) floristiques fiable.
- 2. Mettre en évidence les spécificités de la flore forestière et entreprendre une analyse des principales techniques et approches d'identification et d'évaluation.

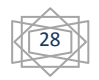

- 3. Recenser et décrire les principales espèces floristiques, avec dans un premier temps une focalisation sur les stations de la commune de Tircine, de l'est de la wilaya de saida.
- 4. Ce travail d'inventaire doit s'accompagner d'un travail d'évaluation des possibilités de valorisation de la base.

**7.2 .Définition Merise :** (prononcer « Meurise » et non « Mérise ») est une méthode d'analyse, de conception et de gestion de projet informatique.

Merise a été très utilisée dans les années 1970 et 1980 pour l'informatisation massive des organisations. Cette méthode reste adaptée pour la gestion des projets internes aux organisations, se limitant à un domaine précis. Elle est en revanche moins adaptée aux projets transverses aux organisations, qui gèrent le plus souvent des informations à caractère sociétal (environnemental et social) avec des parties prenantes.( Jean-Baptiste Waldner1990)

#### **7.3. Présentation générale de la méthode Merise**

La méthode Merise se caractérise par :

- une approche systémique en ayant une vue de l'entreprise en terme de systèmes ;
- une séparation des données fie côté statique et des traitements fie côté dynamique ;
- une approche par niveaux.

#### **7.4. La systémique**

En anatomie, un système désigne un ensemble de parties similaires qui participent à une activité commune (système cardiaque, système digestif, système respiratoire, etc.). En science, le système peut servir pour définir des unités, par exemple le système métrique.

Selon le Robert, un système est un dispositif formé par la réunion d'éléments analogues,

La définition du Larousse semble plus explicite : « Combinaison de parties qui se coordonnent pour concourir à un résultat, de manière à former un ensemble ».

Tout système fonctionne en transformant des flux d'entrée en flux de sortie selon des processus plus ou moins complexes. (Jean Luc BAPTISTE. ; 2009).

#### **7.5. Les caractéristiques d'un système**

Un système est un élément fini dont le périmètre est une frontière qui le sépare de son environnement.

Il interagit avec son environnement grâce à des flux d'informations entrantes, qu'il va traiter et restituer à l'environnement sous forme de flux d'informations sortantes.

Le système va générer des informations qui rendent compte de son comportement à la fois au sein de l'environnement, mais aussi pour son propre compte. Un système communique. (Jean Luc BAPTISTE. ; 2009).

29

Un système a besoin, pour prendre des décisions, de stocker et de traiter des informations.

#### **7.6. La représentation schématique des systèmes de l'entreprise**

Si nous reprenons l'analogie anatomique, et si nous comparons l'entreprise à un corps humain, nous pouvons réduire l'entreprise à un cerveau qui pilote, un muscle qui opère et des nerfs qui font transiter les informations. Voici un schéma simplifié qui en découle

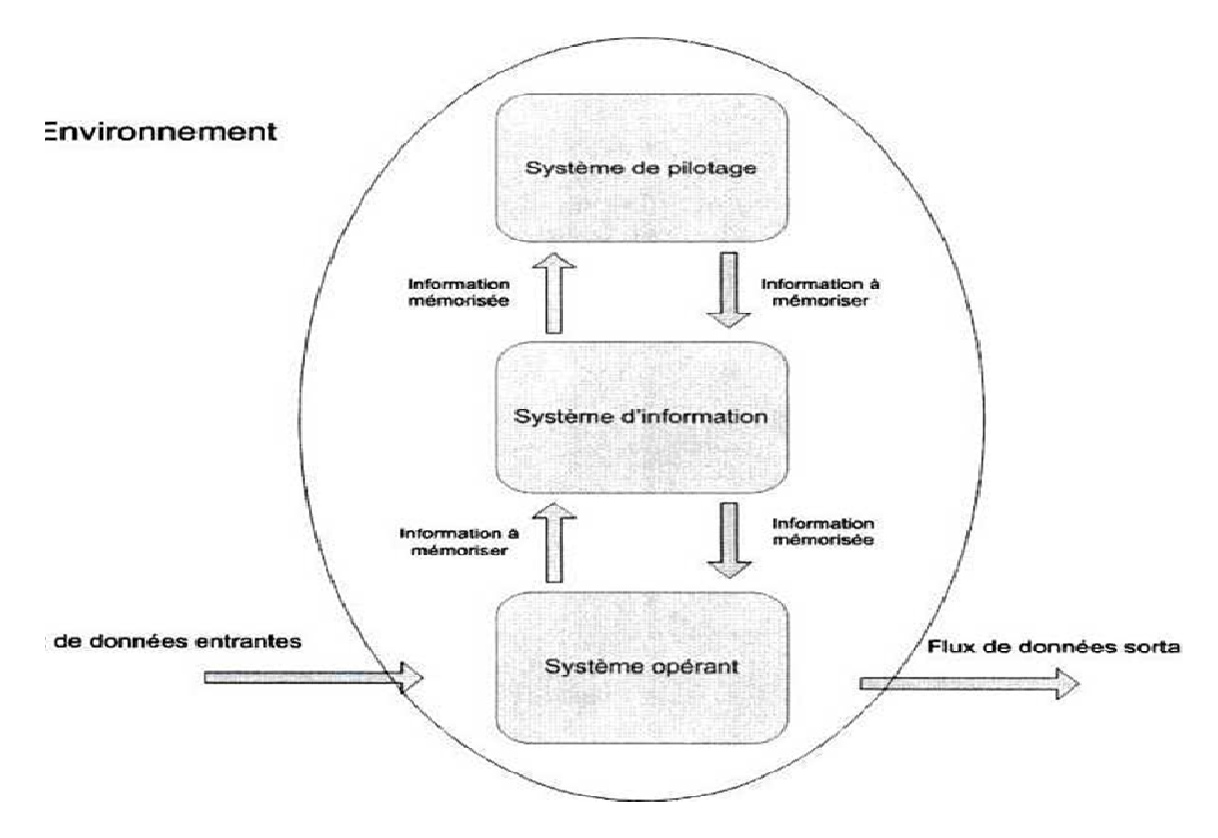

**Figure 12 :** Schéma d'un système de l'entreprise. (Jean Luc BAPTISTE. ; 2009).

## **7.6.1. Le système de pilotage**

Le système de pilotage définit les missions et les objectifs, organise l'emploi des moyens, contrôle ['exécution des travaux, il assigne des objectifs à l'organisation, analyse l'environnement et le fonctionnement interne à l'organisation, contrôle le système opérant, il est relié aux autres systèmes par des flux d'informations internes.

## **7.6.2. Le système d'information**

Le système d'information est l'ensemble des ressources humaines, techniques et financières qui fournissent, utilisent, compilent, traitent et distribuent I information de l'organisation. Il alimente l'organisation en informations d'origines diverses {internes ou externes). Il est la passerelle obligatoire pour toutes les informations de l'entreprise.

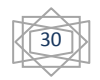

## **7.6.3. Le système opérant**

Le système opérant est l'ensemble des moyens humains, matériels, organisationnels qui exécutent les ordres du système de pilotage. Il assure le fonctionnement du système global, son activité est contrôlée par le système de pilotage. (DI GALLO Frédéric, Méthodologie des systèmes d'information - MERISE)

## **7.7. La séparation des données et des traitements**

## **7.7.1. Les données (ou informations)**

L'information est l'émission ou la réception de signaux oraux ou écrits, sonores, visuels ou multimédias dont le but est de déclencher les processus alimentant L'é change, base naturelle et indispensable de l'animation de l'organisation.

Les informations se recueillent è l'intérieur du domaine à étudier. La liste d'informations est constituée de plusieurs façons :

- l'interview ;
- l'étude des documents internes ;
- •l'étude des documents externes**.**

## **7.8. Une approche par niveaux**

Pour la conception d'un SI, il est nécessaire de considérer quatre niveaux d'étude :

- Le niveau conceptuel.
- Le niveau organisationnel.
- Le niveau logique.
- Le niveau physique.

## **7.8.1. Le niveau conceptuel**

Le niveau conceptuel consiste à concevoir le SI en faisant abstraction de toutes les contraintes techniques ou organisationnelles et cela tant au niveau des données que des traitements.

Le niveau conceptuel répond à la question Quoi (le quoi faire, avec quelles données).

Le formalisme Merise employé sera :

- Le Modèle Conceptuel des Données (MCD.
- Le Modèle Conceptuel des Traitements MCT.

## **7.8.2. Le Modèle Conceptuel des Données (MCD)**

Le Modèle Conceptuel des Données introduit la notion d'entités, de relations et de propriétés. Nous allons commencer par voir certains aspects « théoriques » avant de plonger dans la pratique. Il décrit de façon formelle les données utilisées par le système d'information. La représentation graphique,

31

simple et accessible, permet à un non-informaticien de participer à son élaboration. Les éléments de base constituant un modèle conceptuel des données sont :

- les propriétés ;
- les entités :
- les relations.

#### **7.8.2.1. Les propriétés**

Les propriétés sont les informations de base du système d'information.

Un client possède un numéro de client, un nom, un prénom, habite à une adresse précise, etc. Ces informations élémentaires essentielles sont des propriétés.

Les propriétés disposent d'un type. Elles peuvent être numériques, représenter une date, leur longueur peut être aussi définie. Par exemple : le nom est une propriété de type alphabétique et de longueur 50, c'est-à-dire que la valeur saisie ne comportera aucun chiffre et ne dépassera pas cinquante caractères.

Les types ne sont pas décrits au niveau conceptuel, car ce niveau est trop proche de la définition du système physique. Nous y reviendrons plus tard.

#### **7.8.2.2. Les entités ou objets**

Comme il est aisé de le constater, les clients sont définis par certaines propriétés (numéro, nom, prénom...). Le fait de les regrouper amène naturellement à créer une entité Clients. Le symbolisme retenu est le suivant :

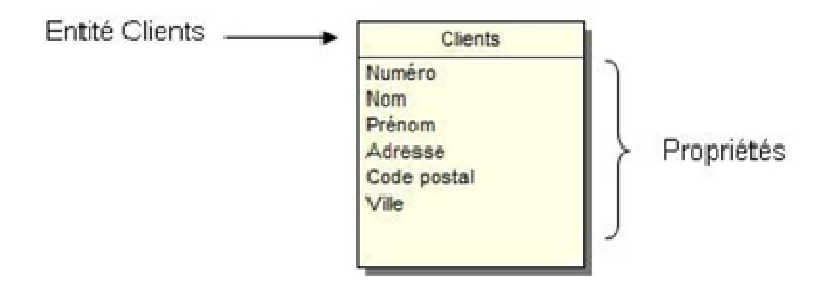

**Figure 13 :** illustration MCD d'une entité (Jean Luc BAPTISTE. ; 2009).

#### **7.8.2.3. L'identifiant**

Une de ces propriétés a un rôle bien précis, c'est l'identifiant nommé aussi la clé.

L'identifiant permet de connaître de façon sûre et unique l'ensemble des propriétés qui participent à l'entité. Par exemple, le fait de connaître la ville d'un client permet-il de connaître son nom ? La réponse est non. La connaissance du nom du client permet-elle de connaître sa ville ? La réponse est toujours non, car en cas d'homonymie la confusion entre un Durand Max et un Durand Raymond est totale.

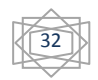

Il faut donc trouver, ou inventer, une propriété qui lorsque sa valeur est connue permet la connaissance de l'ensemble des valeurs qui s'y rattachent de façon formelle.

Ainsi, lorsque le numéro du client est connu, son nom, son prénom et toutes les valeurs des autres propriétés qui s'y rattachent sont connues de façon sûre et unique.

Au niveau du formalisme, cette propriété se souligne. Voici le schéma modifié de l'entité Clients.

#### **7.8.2.4. Les relations ou associations**

Nous avons vu que les entités regroupaient un ensemble d'informations élémentaires. Les entités sont souvent liées entre elles.

Par exemple :

Un client peut commander des articles.

Si nous analysons cette phrase, on distingue deux entités (clients et articles) et un verbe (commander) qui indique un lien entre clients et articles. Formalisons cette phrase avec Merise.

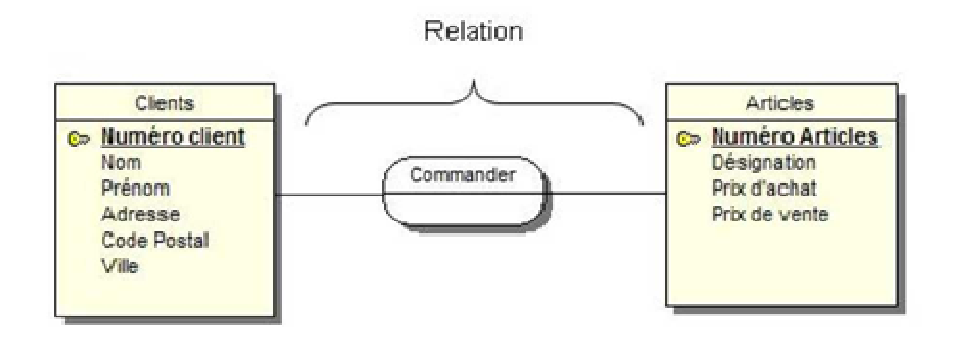

**Figure 15 :** schéma MCD de relation entre deux entités illustration d'une entité (Jean Luc BAPTISTE. ; 2009).

Voilà la première étape, première car la lecture du schéma doit être améliorée en incorporant une notion importante les cardinalités.

## **a. Les cardinalités**

Elles expriment le nombre de fois ou l'occurrence d'une entité participe aux occurrences de la relation. Dans notre exemple on peut se poser les questions suivantes :

- Combien de fois au minimum un client peut-il commander un article ?
- Combien de fois au maximum un client peut-il commander un article ?

À la première question, nous pouvons répondre qu'un client, pour être client, doit commander au moins un article. À la deuxième question, nous pouvons répondre qu'un client peut commander plusieurs articles. Voici comment symboliser cet état :

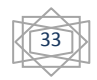

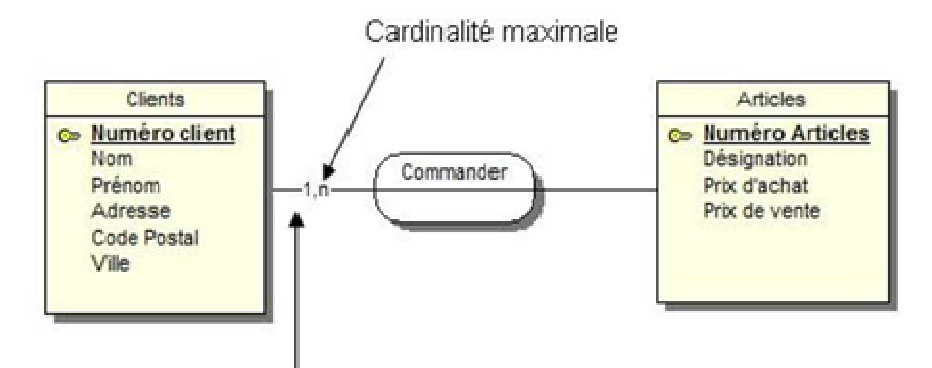

Cardinalité minimale

**Figure 15 :** schéma MCD des cardinalités de deux entités

La cardinalité minimale (0 ou 1) exprime le nombre de fois minimum qu'une occurrence d'une entité participe aux occurrences d'une relation.

La cardinalité maximale (1 ou n) exprime le nombre de fois maximal qu'une occurrence d'une entité participe aux occurrences de la relation.

Si le maximum est connu, il faut inscrire sa valeur. Par exemple, si dans les règles de gestion le client n'a le droit de commander qu'un maximum de 3 articles en tout et pour tout, dans ce cas-là les cardinalités s'exprimeront de cette façon : 1,3.

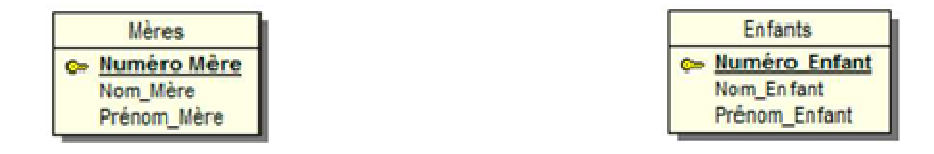

Figure 16 : schéma MCD de deux entités non relies

Une relation Elever :

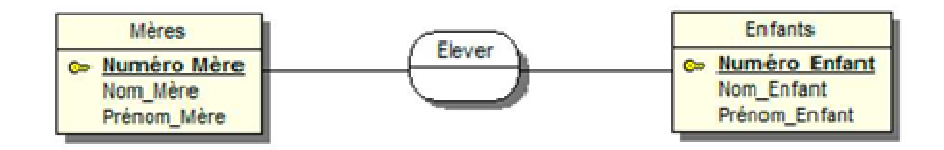

**Figure 17 :** schéma MCD de deux entités relies par le mot (élever)

Des cardinalités :

Une mère peut élever un ou plusieurs enfants.

Un enfant peut être élevé par une et une seule mère.

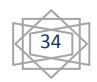

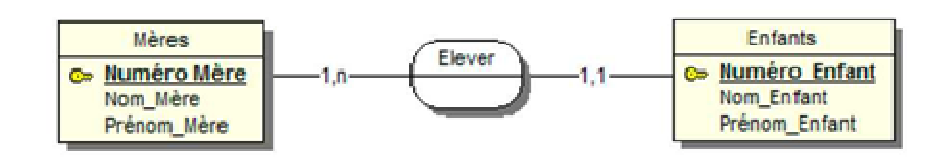

Figure 18 : schéma MCD de deux entités relies, avec cardinalité maximale

Bien sûr, tout est question d'interprétation. Au sein d'une équipe de développement, il peut y avoir des divergences de point de vue. Pour les cardinalités, il faut être le plus logique possible, se référer aux règles de gestion édictées par le commanditaire de l'application et se rappeler la maxime suivante : "Qui peut le plus peut le moins".

#### **b. Les relations réflexives**

Une relation réflexive est une relation d'une entité sur elle-même.

Par exemple, on désire modéliser le fait qu'un employé peut diriger d'autres employés.

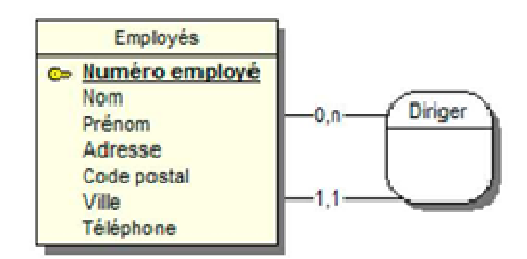

**Figure 21 :** schéma MCD d'une relation réflexive

À la lecture de ce schéma, nous interprétons donc qu'un employé peut diriger zéro ou plusieurs personnes et qu'un employé est dirigé par un et un seul autre employé.

## **7.8.2.5. Règles d'usages**

• Toute entité doit comporter un identifiant.

• Toutes les propriétés de l'entité dépendent fonctionnellement de l'identifiant. C'est-à-dire que connaissant la valeur de l'identifiant, nous connaissons de façon sûre et unique la valeur des propriétés associées. Si nous recherchons le client numéro 5, nous devons récupérer le nom et le prénom du client numéro 5 et pas ceux d'une autre personne.

• Le nom d'une propriété ne doit apparaître qu'une seule fois dans le modèle conceptuel des données. Si nous établissons une entité Clients et une nommée Prospects, nous ne devons pas retrouver la propriété Nom dans les deux entités. Il faut préférer la dénomination suivante Nom client et Nom prospect.

• Les propriétés résultantes d'un calcul ne doivent pas apparaître dans le modèle conceptuel des données.

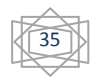

## **7.8.3. Le Modèle Conceptuel des Traitements MCT**

#### **7.8.3.1. Le niveau organisationnel**

Le niveau organisationnel a comme mission d'intégrer dans l'analyse les critères liés à l'organisation étudiée. Le niveau organisationnel fera préciser les notions de temporalité, de chronologie des opérations, d'unité de lieu, définira les postes de travail, l'accès aux bases de données...

Les questions posées, au niveau des traitements, sont :

- Oui?
- Où ?
- Ouand?

Le formalisme Merise employé sera :

#### **7.8.3.1. Le niveau logique**

Le niveau logique est indépendant du matériel informatique, des langages de programmation ou de gestion des données. C'est la réponse à la question Avec quoi ?

Le formalisme sera :

Le Modèle Logique des Données (MLD).

## **a. Le Modèle Logique des Données (MLD)**

Le Modèle Logique des Données (MLD) est la suite normale du processus Merise. Son but est de nous rapprocher au plus près du modèle physique. Pour cela, nous partons du Modèle Conceptuel des Données et nous lui enlevons les relations, mais pas n'importe comment, il faut en effet respecter certaines règles. Voici la procédure à suivre.

## **1. Cas (0, n), (1,1) ou (1, n), (0,1)**

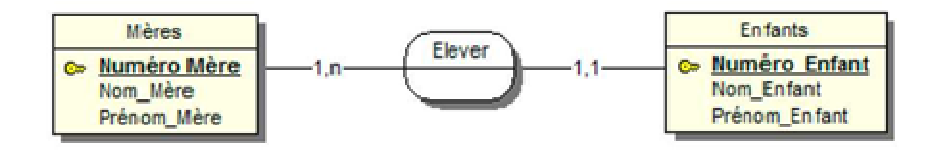

**Figure 22 :** schéma MCD de deux entités relies, avec cardinalité maximale pour présenter Modèle Logique des Données

Nous devons supprimer la relation Elever, cela se réalise de façon tout à fait mécanique. L'entité ayant la cardinalité de type 1,1 ou 0,1 absorbe l'identifiant de l'entité la plus forte (0, n ou 1, n). Cet identifiant est alors appelé la clé étrangère.

Voici le Modèle Logique des Données découlant du Modèle conceptuel précédent :

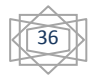

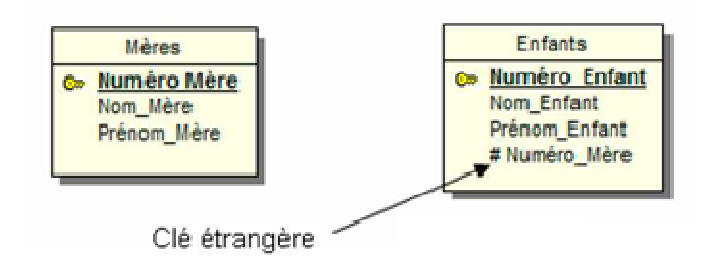

**Figure 23 :** schéma MCD présente une clé étrangère

Nous pouvons l'illustrer par un cas concret.

Béatrice BAPTISTE a trois(03) enfants : Amandine, Cédric, Sylvain.

Patricia AUGUY a deux (02) enfants : Mathilde et Lucie.

Sandrine BAPTISTE a quatre(04) enfants : Ophélie, Olivia, Lucie et Tom.

Voici le contenu du fichier de données Mères.

**Tableau 3 :** illustration d'un Modèle Logique des Données mères.

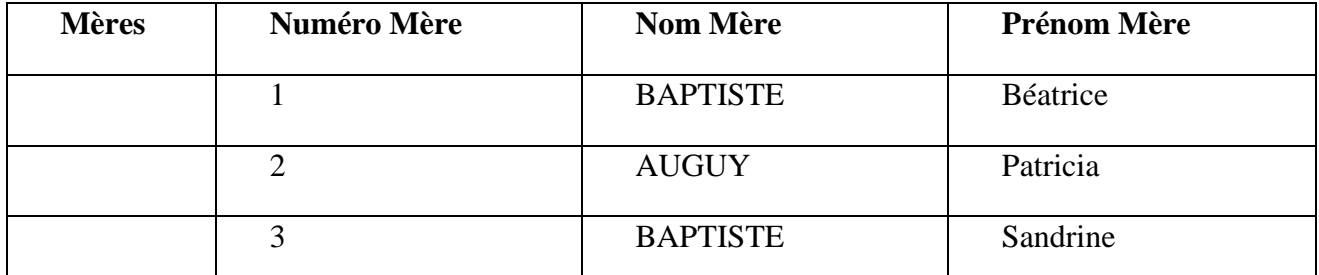

Source Merise Guide pratique modélisation des données et des traitements, langage SQL (Jean-Luc BAPTISTE, 2009)

**Tableau 4 :** illustrons le fichier de données Enfants.

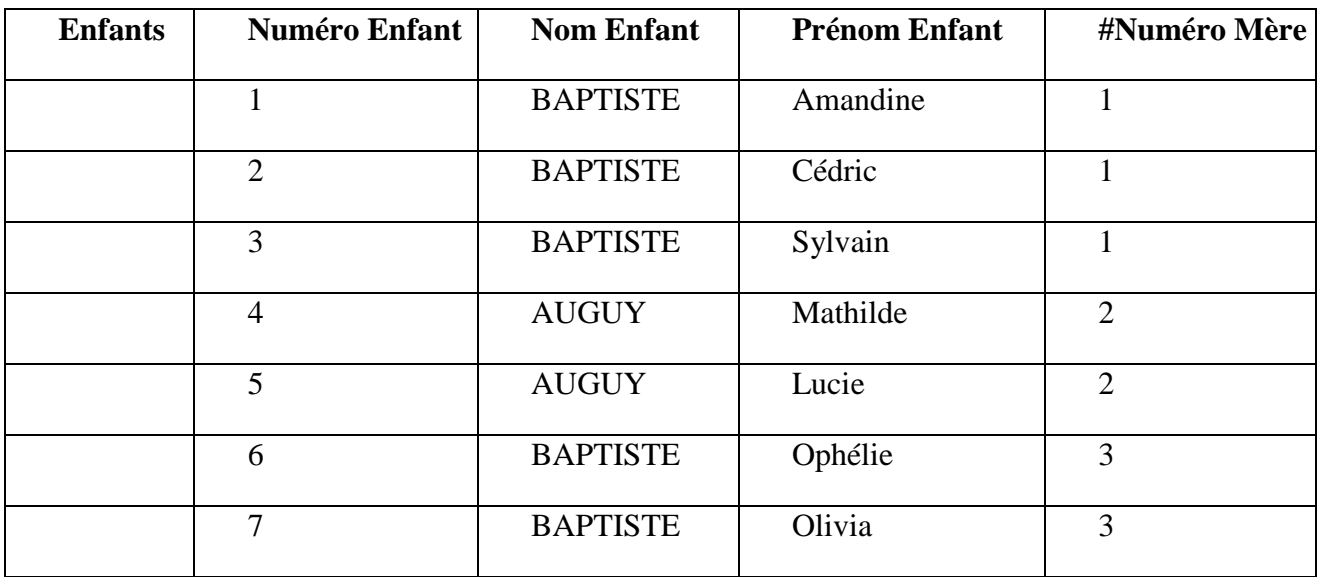

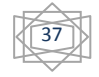

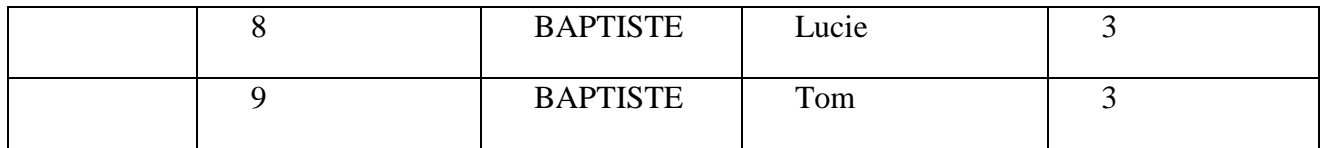

Source Merise Guide pratique modélisation des données et des traitements, langage SQL (Jean-Luc BAPTISTE, 2009)

Si nous désirons connaître les enfants de Patricia AUGUY, il nous faut concevoir une procédure qui réalise une recherche dans le fichier Mères et qui récupère l'identifiant de la mère recherchée. Ensuite, la procédure parcourt le fichier Enfants et chaque fois qu'elle rencontre l'identifiant de la mère dans la rubrique clé étrangère (#Numéro Mère) elle affiche la ligne correspondante.

Comme nous le voyons, le principe général est très simple à comprendre.

Voici un modèle conceptuel de départ :

## **2. Cas (0, n), (0, n) ou (1, n), (1, n)**

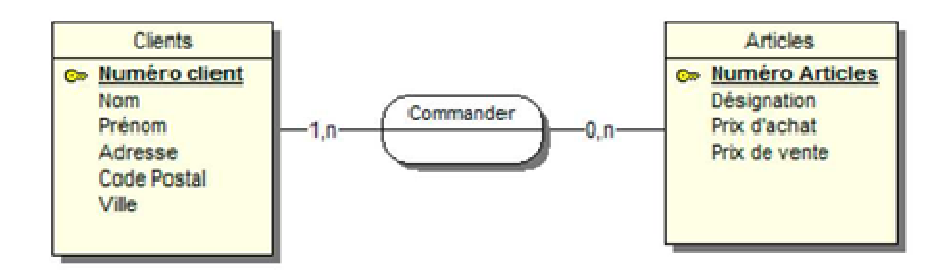

**Figure 24 :** schéma MCD présente des cardinalités minimal et maximal

Dans le cas où la cardinalité maximale est (n) de chaque côté de la relation, celle-ci se transforme en entité et absorbe les identifiants de chaque entité reliée. Les identifiants ainsi absorbés forment la nouvelle clé de l'entité. Cette nouvelle clé est donc formée par la concaténation des clés étrangères des entités reliées.

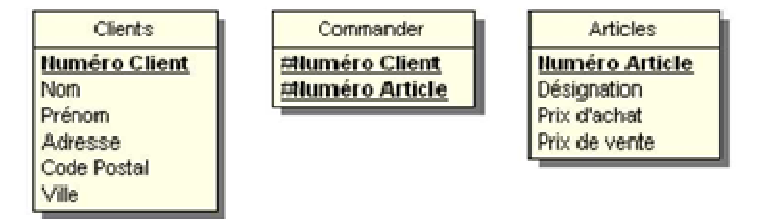

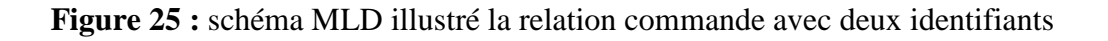

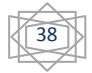

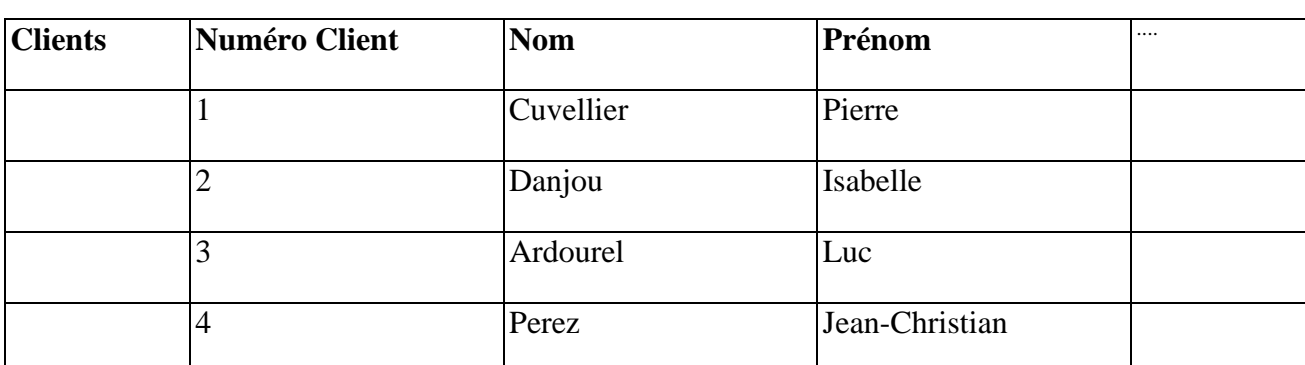

**Tableau 5 :** la représentation virtuelle des fichiers de données 1.

Source Merise Guide pratique modélisation des données et des traitements, langage SQL (Jean-Luc BAPTISTE, 2009)

**Tableau 6 :** la représentation virtuelle des fichiers de données 2.

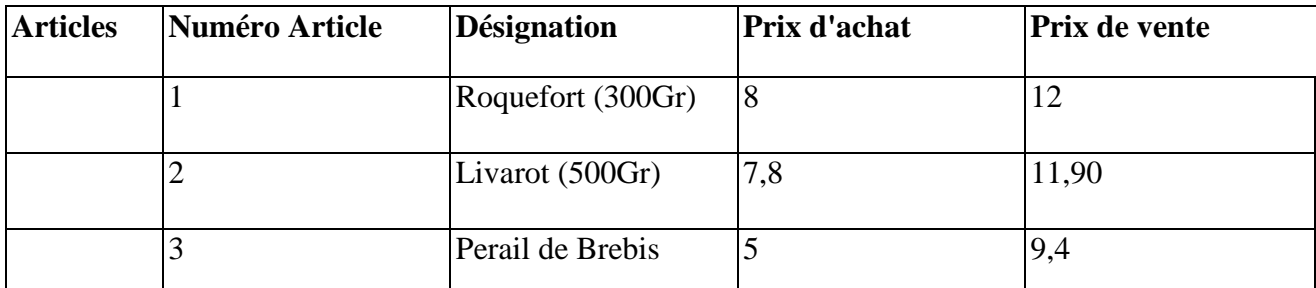

Source Merise Guide pratique modélisation des données et des traitements, langage SQL (Jean-Luc BAPTISTE, 2009)

 **Tableau 7 :** la représentation virtuelle des fichiers de données 3.

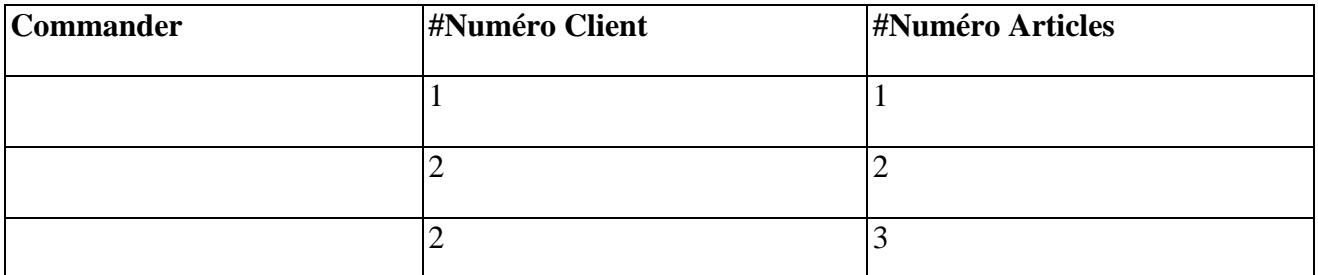

Source Merise Guide pratique modélisation des données et des traitements, langage SQL (Jean-Luc BAPTISTE, 2009)

La concaténation des deux clés étrangères doit être unique. Les couples de clés sont donc (1,1), (2,2), (2,3) ... Nous arrivons donc à la conclusion suivante : le client 1 qui adore le Roquefort ne pourra pas en acheter plusieurs fois. Cette situation est anormale, je vous rappelle que « qui peut le plus peut le moins ».

Le Modèle Logique des Données en découlant sera :

Continuons à modifier le Modèle Conceptuel des Données.

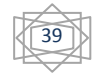

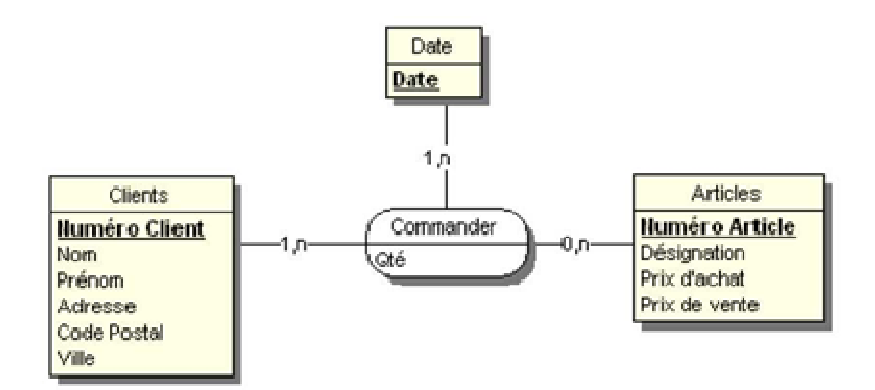

**Figure 26 :** schéma MCD présente la concaténation de deux clés étrangères

Le Modèle Logique des Données en découlant sera :

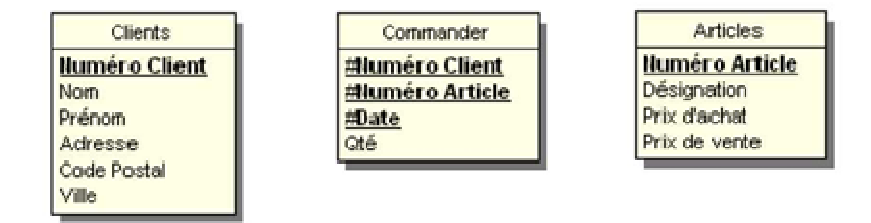

**Figure 27 :** schéma MLD présente la concaténation de deux clés étrangères

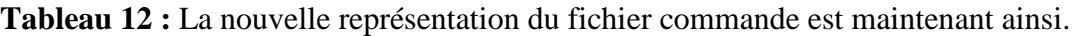

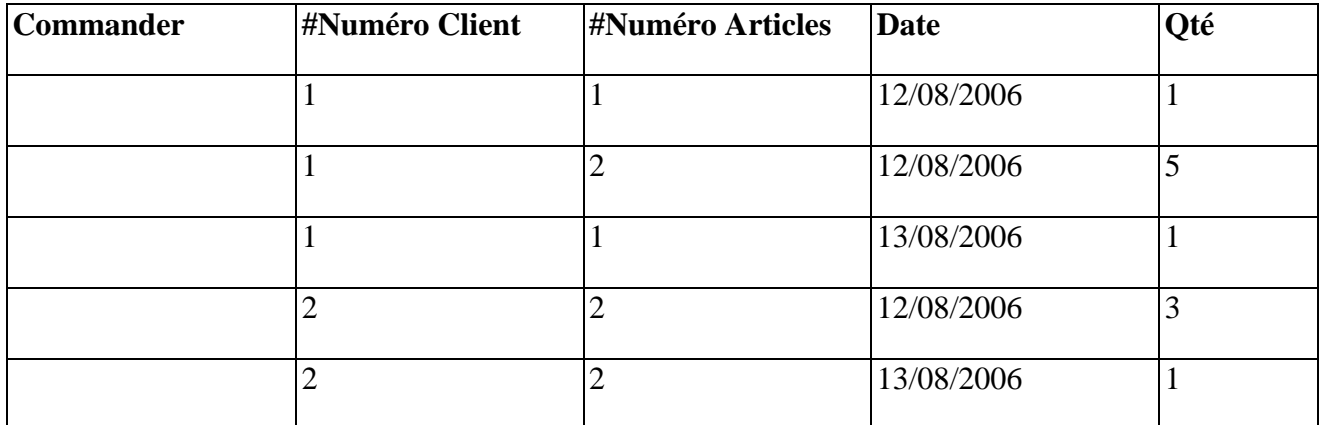

Source Merise Guide pratique modélisation des données et des traitements, langage SQL (Jean-Luc BAPTISTE, 2009)

Nous avons apporté une solution à notre problème initial. Cependant, le même client ne pourra pas acheter deux fois le même fromage le même jour. Une solution élégante serait de concaténer la date et l'heure d'achat

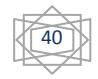

## **3. Modèle Logique des Données sur une relation réflexive**

Reprenons ce Modèle Conceptuel des Données :

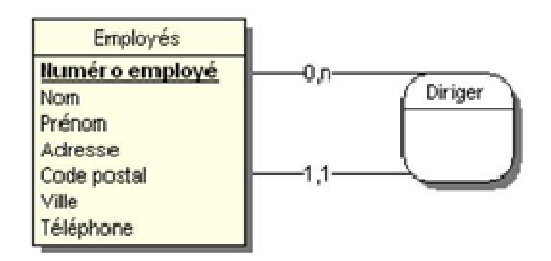

**Figure 28 :** schéma illustratif MCD sur une relation réflexive

Les règles de passage du MCD au MLD s'appliquent toujours aussi mécaniquement. L'entité ayant la cardinalité la plus faible absorbe l'identifiant de l'entité reliée. Ici, nous n'avons qu'une seule entité, mais le principe est le même nous devons donc dupliquer l'identifiant Numéro employé.

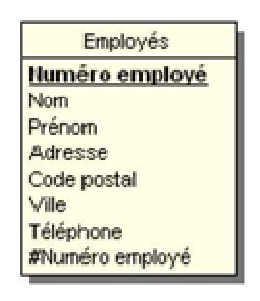

**Figure 29 :** schéma MCD d'une seule entité avec identifiant

## **4. Règles simples de passage du MCD au MLD**

**Tableau 13 :** la représentation du fichier de données.

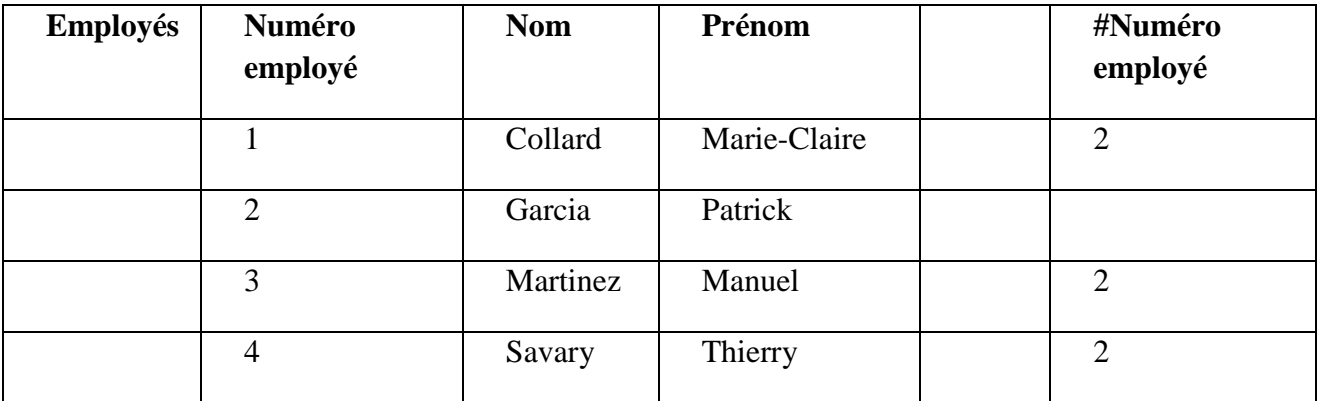

Source Merise Guide pratique modélisation des données et des traitements, langage SQL (Jean-Luc BAPTISTE

Nous observons bien que les employés sont dirigés par l'employé numéro 2.

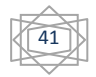

- L'entité qui possède la cardinalité maximale égale à 1, recevra l'identifiant ou les identifiants des entités ayant les cardinalités maximales les plus fortes.
- Les relations ayant toutes leurs entités reliées avec des cardinalités maximales supérieures à 1, se Transformeront en entité en absorbant les identifiants des entités jointes.
- Toute relation porteuse de propriétés se transformera en entité et absorbera comme clé étrangère les identifiants des entités qui lui sont liées.

Illustrons ce cas sur le Modèle Conceptuel des Données suivant :

#### **5. Tableau récapitulatif**

**Tableau 14 :** récapitulation de la base de données relationnelle.

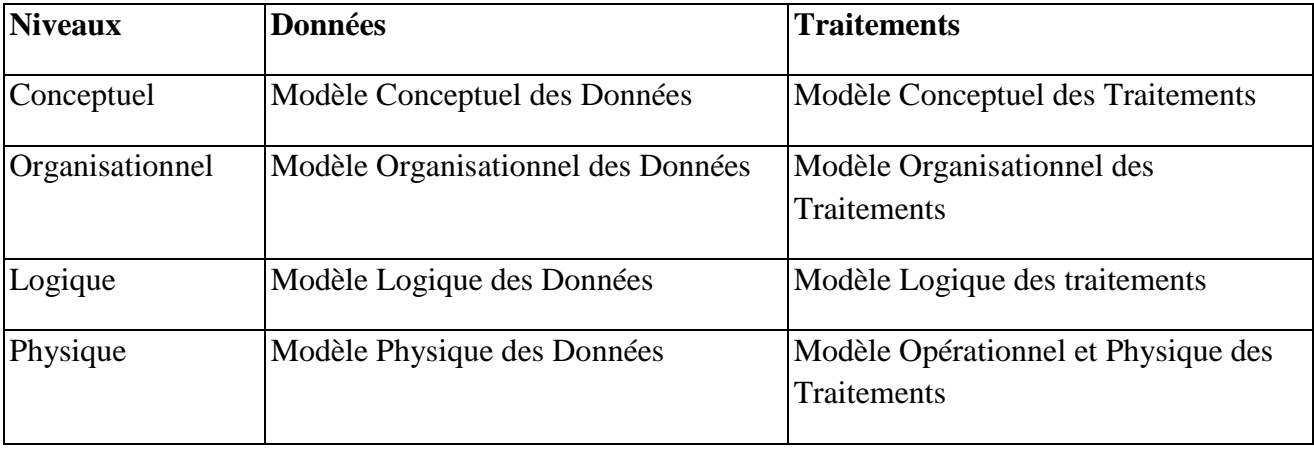

Merise concepts et mise en œuvre (Drifa seba2006)

#### **F. Les apports de Merise**

La force de la méthode Merise est de structurer les besoins des décideurs de façon simple et compréhensible. Merise améliore la communication entre les différents acteurs du processus de développement. Cette méthode, grâce à ses modèles, encadre le projet et de ce fait protège les intervenants d'un possible développement hors sujet.

Suivre ce cheminement intellectuel peut aussi aider l'entreprise à mieux se connaître, mieux se comprendre et ainsi mieux communiquer

Le projet Merise s'articule autour d'un schéma directeur qui détermine et planifie le projet et ses enchaînements.

## **5. Modèle Physique des Données**

Construire le Modèle Physique des Données consiste à transformer le Modèle Logique des Données en une suite de relations. Cette étape finalise le processus de traitement des données. L'implémentation des bases de données peut être réalisée de façon optimale.

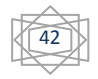

## **6. Synthèse**

L'émergence des projets de gestion des données phytoécologiques est intimement liée à la réflexion globale sur la diversité des espèces et sur la nécessité de sa gestion raisonnable et raisonnée. La notion de « phytoécologie »c'est la répartition des végétaux en rapports entre le climat, la faune, le milieu qui englobe la richesse de l'espèce végétal à toutes les échelles d'appréhension : échelles de la population, de l'espèce lui-même, de l'écosystème, recouvrant respectivement les domaines de la botanique, de la systématique et de l'écologie.

Parallèlement la technologie informatique a évolué très rapidement et des réflexions sont menées depuis une vingtaine d'années sur la structuration des connaissances, leur représentation informatique et leur analyse rapide et poussée permise par la puissance des algorithmes et la rapidité croissante des processeurs. Ces projets se situent donc dans un contexte historique récent que nous survolerons dans un premier temps.

Le but de cette synthèse est surtout de comprendre les objectifs, les initiateurs et les moyens mis en œuvre par un petit projet de fin d'étude lié à une base de données SGBD phytoécologique avec un système d'information géographique SIG, ainsi que leurs éventuels liens les uns avec les autres.

1. **Il s'agit en une première phase** de mise au point méthodologique des relevés sur le terrain sur différents sites pilotes dont les principales activités sont la connaissance et l'évaluation de la flore et des habitats naturels. Plusieurs catégories de connaissances sur les relations d'organismes végétaux ou groupes d'organismes, par la quantité importante de données disponibles et leur utilité pour l'expertise scientifique, peuvent répondre à ces objectifs :

- Les inventaires, catalogues des groupes taxonomiques rencontrés au sein d'une zone géographique délimitée.

- Les données sur la biologie des espèces, au sens le plus large.

- Les données nomenclatures, régies par synonymie surgissent les différents noms qui sont utilisés pour décrire la même entité biologique. Il est nécessaire de connaître les relations entre tous les noms utilisés des espèces prélevés afin de pouvoir utiliser les données sur le taxon étudié sans confusion ni doute possible sur l'identité de celui-ci !

2. **puis une seconde phase** de production cartographique de l'ensemble du territoire choisis d'où la première cartographie des végétations de la commune, à l'échelle du 1/25 000ème, sur une base référentielle phytosociologique. Cette phase de définition méthodologique, par développement et articulation d'un ensemble d'approches associant différents éléments technico-scientifiques relatives a

- :
- la définition des référentiels ;

le traitement d'images (orthophotographies et scènes satellites) produisant une première carte physionomique des végétations ;

- la modélisation de l'espèce végétale ;
- la cartographie de terrain et retours méthodologiques ;
- le Système d'Information Géographique dédié au programme.

43

3. **la dernière phase** le projet que j'ai entrain d'évoquer cherche à organiser une base de données existante, souvent en utilisant un SGBD ou système de gestion de base de données. Une liaison effectuée entre « la base de données », ensemble structuré de données et le SGBD, qui est le logiciel permettant de gérer ces données c'est à dire les stocker, d'en permettre la consultation (l'interrogation) et la mise à jour. Tout ça répond a :

- La construction d'une base de données répond à quelques règles simples que je dois développer je Cite simplement la règle de non-redondance des données : une information ne doit être stockée qu'une fois (ex : un nom d'espèce ne doit être écrit qu'une fois dans la base de donnée),

Le choix du support est un problème complexe sur lequel là encore je n'étends pas. Très souvent, chaque projet, chaque institut possède son propre système de gestion de données, certains portés par des logiciels commerciaux comme Microsoft Access ou Filemaker oracle etc. Des efforts de développement de logiciels publics ou libres, dont le code source (lignes de programme rédigées dans un langage informatique permettant le fonctionnement de l'application) est accessible à tous, ce qui n'est pas le cas dans la création des bases de données phytoécologiques.

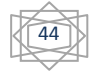

## **1. Caractères physiques de la forêt de Tircine**

## **1.1. Présentation et situation de la forêt de Tircine**

Les forêts domaniale (foret de ouled kadda, foret oucit et ghighat, foret aioune branis foret oucit foret el Hay, foret mezaita, foret djebel benallouche) Localisés entre deux bassins versants celle de Oued Mina de la Wilaya de Tiaret et le bassin versant de Oued Ouisert de la Wilaya de Mascara, qui sont touchée par deux programmes de développement qui vise l'aménagement des deux bassins versant.

 Un massif forestier très intéressant. Même si sa superficie estimée à 570.7 ha reste insignifiante, son rôle écologique de protection des versants contre le phénomène de l'érosion et la valorisation des terres agricoles. Ce massif est soumis continuellement à des pressions humaines croissantes et Incontrôlées, qui constituent une menace directe pour le renouvellement des ressources Biologiques et pour l'équilibre écologique de la zone. Cette forêt est soumise à :

- une dégradation intense de la couverture forestière ;
- des coupes illicites et prélèvement du bois de feu ;
- un pâturage permanent des troupeaux, ovin, bovin, et caprin qui menace le renouvellement des ressources biologiques ;
- un défrichement au profit des terres agricoles, pratique qui a souvent mené l'érosion et acculé l'agriculture à la mauvaise terre ;
- une érosion des sols, glissement du terrain conséquence directe du déboisement ;
- un ruissellement excessif des eaux :
- une perturbation des habitats naturels de la faune sauvage ;
- une mauvaise gestion des espaces.

## **1.2. Situation géographique de la wilaya de saida**

Située dans le sud-ouest algérien, la wilaya de Saïda s'étend sur une superficie de 6.612,56 km2. Divisée en 6 daïras (la Daïra d'Ouled Brahim, Daïra de Hassassna, Daïra de Sidi Boubekeur, Daïra de Ain El Hadjar, Daïra de Youb). Et 16 communes, Saïda occupe, dans le cadre du nouveau plan une zone de transition entre la partie Nord du pays et le grand sud,

# **1.3. Contexte régional et local du site d'étude**

 La Daïra d'Ouled Brahim est créer après le découpage administratif de 1990, elle se divise en 03 communes comme suite :

La Commune de Tircine ;

La Commune d'Ain Soltane ;

La commune d'Ouled Brahim.

 Elle située dans la partie Nord-est de la Wilaya de Saida, Elle couvre une superficie de 918 ,03 km2et regroupe une population estimée par la (PATW DE SAIDA) à 33829 habitant, soit une densité de 120,04hab/km2, et un taux de0, 70.

45

La commune de Tircine s'éloigne du chef-lieu de la wilaya d'environ 40 Km et est traversée par l'axe routier RN° 94 reliant Saida-Tiaret. Elle s'inscrit entre les coordonnées géographiques suivantes :

X2= 34°54'07.28''N. Y2= 0°33'15.96''E. altitude de (669,1553-1252,8767) ;

- au Nord Par: la daïra de takhmaret et la daïra de ouled brahim ;
- à l'Est Par: La daïra de takhmaret ;
- à l'Ouest Par: La daïra de Hassassna et la commune de Ain soltane ;

• au Sud Par: La Daïra de Hassassna. La commune de djbilet rosfa et la commune de maamora

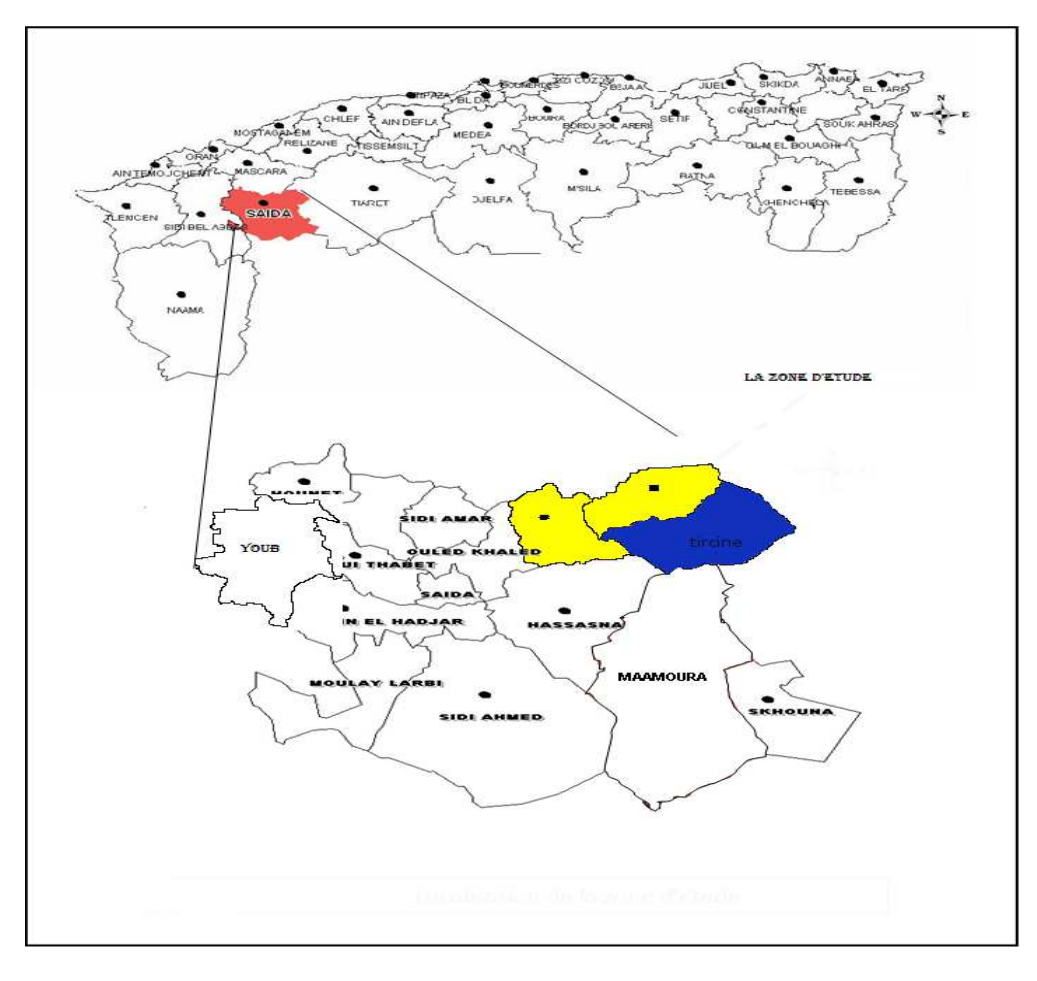

**Carte 1 :** carte de la zone d'étude

## **I.3. Le cadre physique**

## **1.3.1. Relief**

 Pour la commune de Tircine la majorité de l'espace communale est constitué de collines, elles occupent plus de 50% de la superficie totale, cette unité est caractérisée par des pentes douces dénudées en amont et plus épaisses en aval. L'érosion hydrique et éolienne (de par l'importance des affleurements rocheux sur les monts et collines à structure géologique dolomitique sont calcaires) est très importante. La commune se trouve bordée dans ses parties Nord-est et sud par des petites chaînes montagneuses marquées par Djebel oued et Djebel Dekermous (d'une altitude d'environ 1000m) au

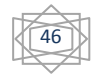

Nord- Est, et par Djebel Benallouche (d'une altitude d'environ 1100m) au sud. La commune se caractérise aussi par la présence des plateaux de (Tircine) dans la partie centrale et celui d'Ouled Brahim dans la partie Nord-Ouest, couvrant près de 15% de la superficie de la commune ou la céréaliculture domine le paysage. On remarque aussi la présence de la vallée d'Oued El Abed dans la partie nord-est de la commune ou est développé des sols profonds alluvionnaires à texture équilibrée. Cette zone est de point de vue pédologique très riche, elle représente la zone irriguée de la commune. Quelques dépressions se sont développées (Tircine, Taourouit) et sont cloisonnées entre les chaînes de montagnes. D'après (SATEC, 1976, in TERRAS. M, 2006) (Voir carte pédologique).

## **I.3.2. Succession stratigraphique et tectonique**

 Dans la commune de Tircine les formations géologiques prédominantes sont les Argiles et les calcaires et formation argileux-sableuses. Ces formations sont diversifiées et chaque unité topographique est caractérisée par des formations d'âge et de structure différente.

Cette formation géologique de site d'étude est composée des terrains d'âges différents, les plus répandus sont des terrains jurassiques. Les dolomies du jurassique moyen et inférieur reposent sur le trias volcano détritique imperméable. Ces dolomies sont aquifères et surmontées de dépôts détritiques du callovo-oxfordien et miopliocene peu perméable.

 La tectonique cassante des dolomies a déterminé une Karstification intense, l'érosion a provoqué avant la Karstification la mise à nu de la dolomie pour décapage des terrains détritiques. L'âge des formations n'est pas justifié mais simplement repris des dernières publications géologiques de la région d'Ouled Brahim. A ce sujet (H.P.O ,1996). Evoque l'importance hydrogéologique de la description stratigraphique des différentes formations, et distinguent très schématiquement :

**1.3.2.1. Formation Marneuse du Toarcien** : d'une épaisseur faible de 6 à 15 m joues un rôle important du point de vue hydrogeologique formant un mur imperméable entre les formations dolomitique. La coupe typiquement prétellienne de (oued Mimouna) identique à celle de (Modzab), l'épaississement du Toarcien à (Ain Balloul), la présence de calcaires à accidents silicieux du Bajocien le long de la route (Balloul-Takhmeret) en sont des témoins.

 **1.3.2.2. Formation Aoleno-Bajocien** : composée de dolomies souvent recristallisées dans leurs parties supérieures (l'épaisseur moyenne de 50à 70m au maximum 150m). Les carbonates sont du point de vue lithologique très proche du membre des carbonates de(Zerzour).

**1.3.2.3. Formation du Bajocien-Bathocien** : Unité lithostratigraphique est assez répandue, elle est composée exclusivement de calcaire et calcaire dolomitisé et dolomies.L'épaisseur du membre des carbonates de( Zerzour )est de 50m environ. Les deux membres des carbonates mentionnés forment un réservoir important des eaux souterraines, la succession de cette stratification est interrompue sur quelque endroit par une intercalation des couches bigarrées de (Sidi Youcef).

**1.3.2.4. Formation Callovien-Oxfordien** : Est composée d'un ensemble argilo-gréseux ou parfois calcaire, repose directement sur des dolomies Aalenieuses. Les marnes et les argiles à bancs de grès représentant le callovien moyen, le complexe argileux remonte jusqu'au sommet de l'Oxfordien supérieur au- dessus viennent de gros bancs de grès blanchâtres à débits argileux.

47

**1.3.2.5. Formation Lusitancien-Kimmerdigien** : Le lusitancien est compose de grès, avec des intercalations carbonatées et argilo-sableuse, il occupe un espace important dans la région d'études tandis que le Kimmerdigiens n'est pas apparent

**1.3.2.6. Formation Plio-Quaternaire et Quaternaire** : est composée de cailloutis, poudingues, calcaire lacustre, tufs. Tandis que, le quaternaire est représenté par des alluvions, croûtes et dépôts. Vers le Nord, on trouve une bonne coupe prés de Ain-Balloul entre l'oued qui en descendent et celui qui vient de (Ain- Boucif).

Sur les dolomies inférieures, viennent d'en haut :

- Des calcaires clairs à accidents silicieux et fossiles ;
- Des calcaires gris à Brachiopodes (presque aussi large que long);
- Des calcaires argileux rougeâtres, grumeleux (qui présentent des granulations).
- Des calcaires argileux blanchâtres de (10m) enivrant
- Des calcaires noduleux rougeâtres à Ammonite (mollusque céphalopode fossile).
- Des dolomies de (20m) enivrant de l'Aalénien

- Des calcaires blancs grisâtres, porcelaines, Bajocien inférieur (à l'Est du pont de la route, Prés du village de (Ain – Balloul).

#### **I.3.3. Géomorphologie et lithologie**

 « La géomorphologie est l'un des éléments les plus précieux de l'analyse cartographique dans Les études de reconnaissance (TRICART, 1978). » « C'est la science qui a pour objet la Description et l'explication du relief terrestre, continental et sous-marin (COQUE, 1977). »

 Selon (CORNET2002) les formes du relief ne sont jamais figées. Trois facteurs régissent et Façonnent le relief : la tectonique, l'érosion et la lithologie. Il explique aussi que ces formes Évoluent souvent de manière imperceptible (surrection, subsidence, certaines formes d'érosions), mais parfois aussi brutalement (séismes générant des escarpements de faille, Certains processus d'érosion comme le glissement de terrains).

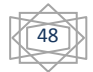

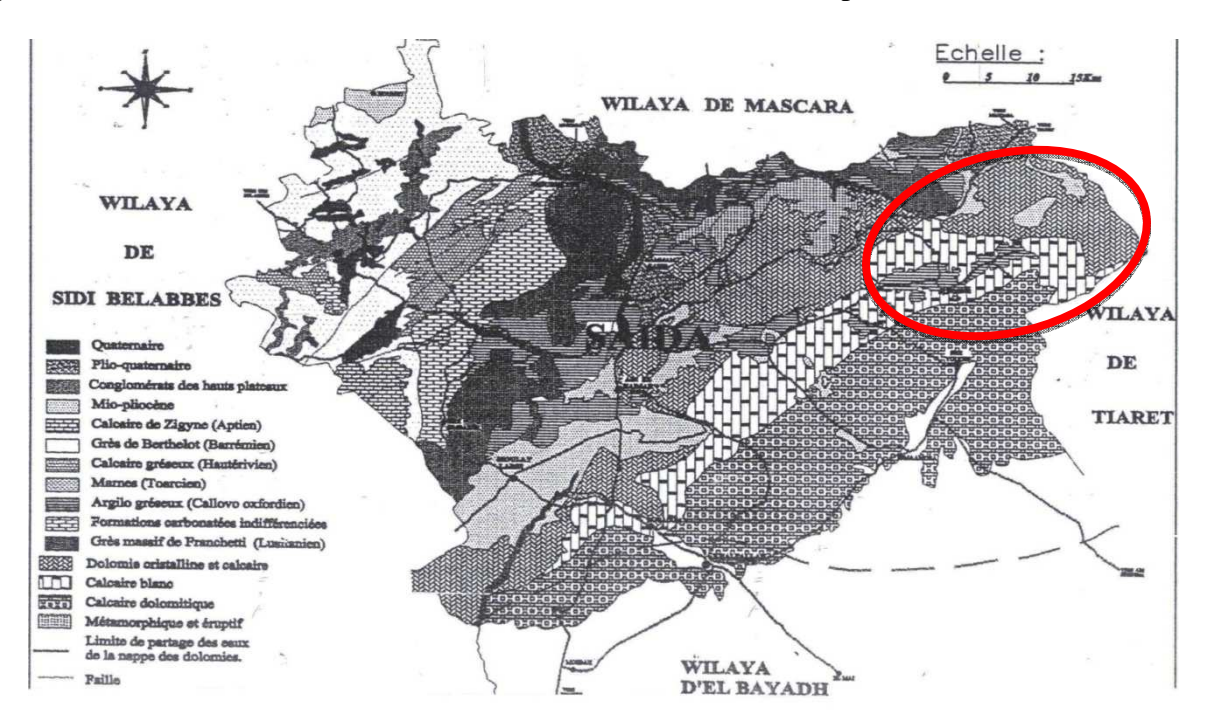

**Carte 2 :** la carte géologique de la wilaya de Saïda

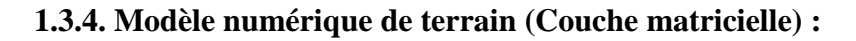

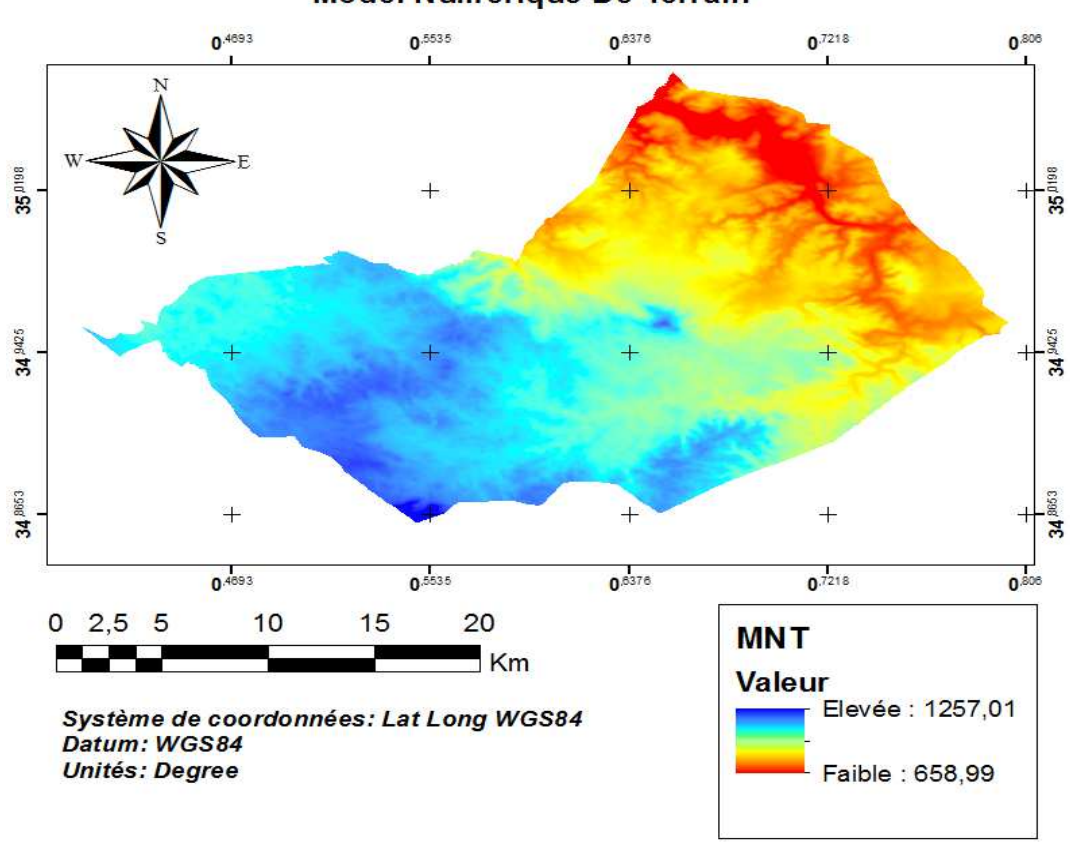

## Modèl Numerique De Terrain

**Figure 3 :** Le modèle numérique de terrain de commune de Tircine

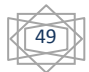

Le modèle numérique de terrain du massif de la commune de Tircine est créer avec une résolution de 80 mètres, permettant une production de cartes à l'échelle 1/250 000 de qualité. On peut déduire Depuis le MNT, l'inclinaison et l'orientation des pentes, direction d'écoulement des eaux, détermination des bassins versant, traçage des profils topographiques et générer des représentations du paysage en trois dimensions. Cela permet diverses représentations du relief, la stratification de la forêt et une caractérisation des contraintes d'exploitation liées au relief

## **I.3.5. Altitude**

 La carte hypsométrique de commune de Tircine est qui est jointe à ce travail a été construite a une échelle 1cm = 10 000 à une valeur intégrale qui fournit des renseignements précis, elle constituée des unités topographiques hétérogènes. Les côtes varient plus ou moins selon que l'on est aux plateaux (658à 758) m d'altitude surtout au nord (est et ouest) de la daïra, aux côtes(758 à 958 )m d'altitude au nord (est et ouest), aux piémonts l'altitude varie entre (958 à 1058)m (est ; ouest), et l'altitude en montagne varie entre (1058à 1258)m (sud, sud-est et au centre de la daïra).; nous avons pu utiliser non seulement cette carte qui parue jusqu'à ce jour, mais a mesurer a nouveaux les classe altitudinales de la zone d'étude.

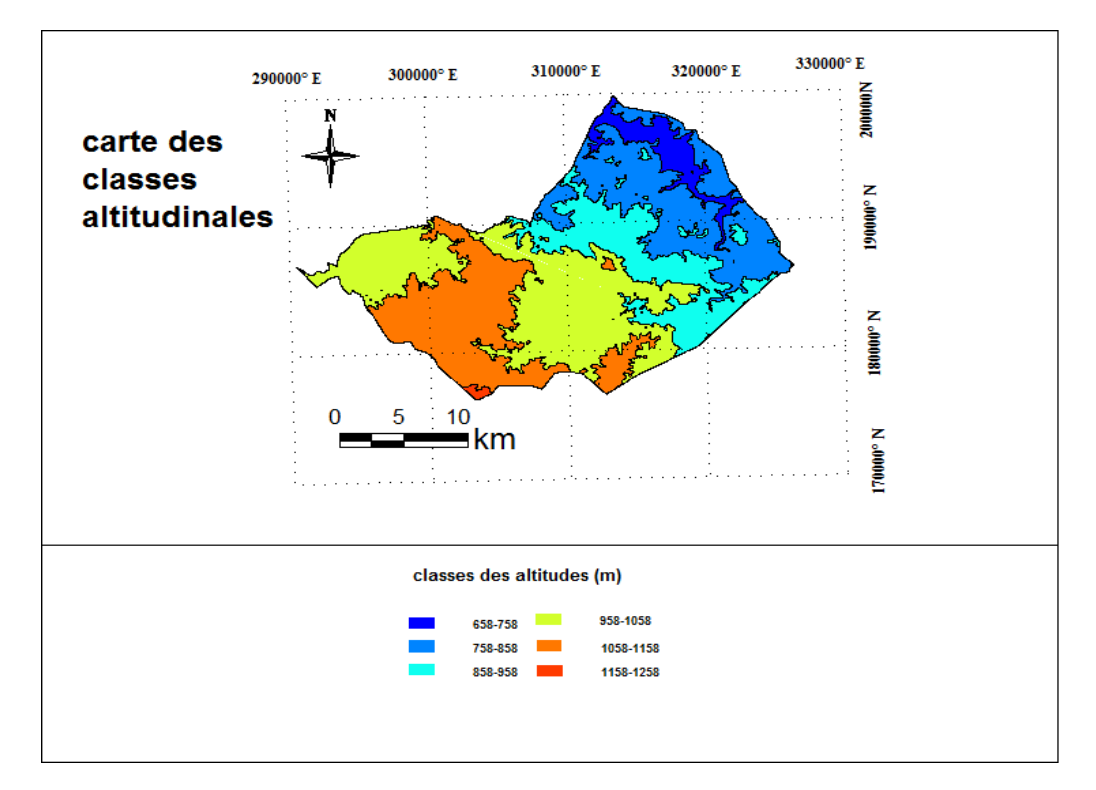

**Carte 4:** Carte hypsométrique-commune de Tircine (Source : MNT)

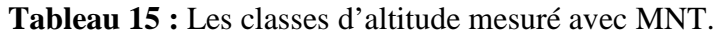

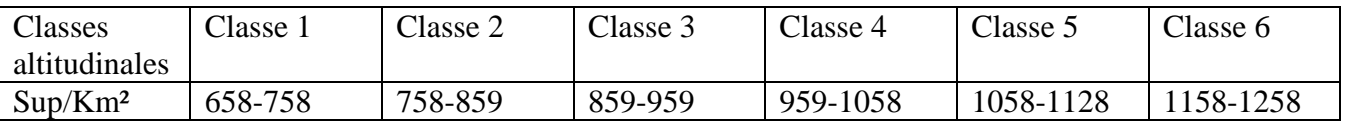

$$
\begin{matrix}\begin{matrix}\begin{matrix}\bullet\\\bullet\end{matrix}\end{matrix}\end{matrix}
$$

# **I.3.4.2 .Expositions**

 Conjuguée à des altitudes importantes du point de vue impact sur les précipitations, l'humidité et l'ensoleillement, l'exposition à un effet sur les conditions écologiques de la commune de Tircine. Les orientations égales des versants sur les cartes directions de la zone d'étude nous donnent une idée générale sur la répartition des précipitations, la nature de la couver végétale (dense ou claire), sur l'exposition nord ou sud etc.) .

De point de vue interprétation on peut dire que Le versant Nord-ouest bénéficie de conditions climatiques et édaphiques plus clémentes, peut avoir une quantité importante d'humidité vue qu'elle reçoit l'aire de la mer, avec ses effets adoucissant en été, une faible évaporation. Tandis que la partie exposée au Sud et Est reçoit une quantité importante d'ensoleillement avec un sol relativement dégradé ou dominent les dolomies des calcaires.

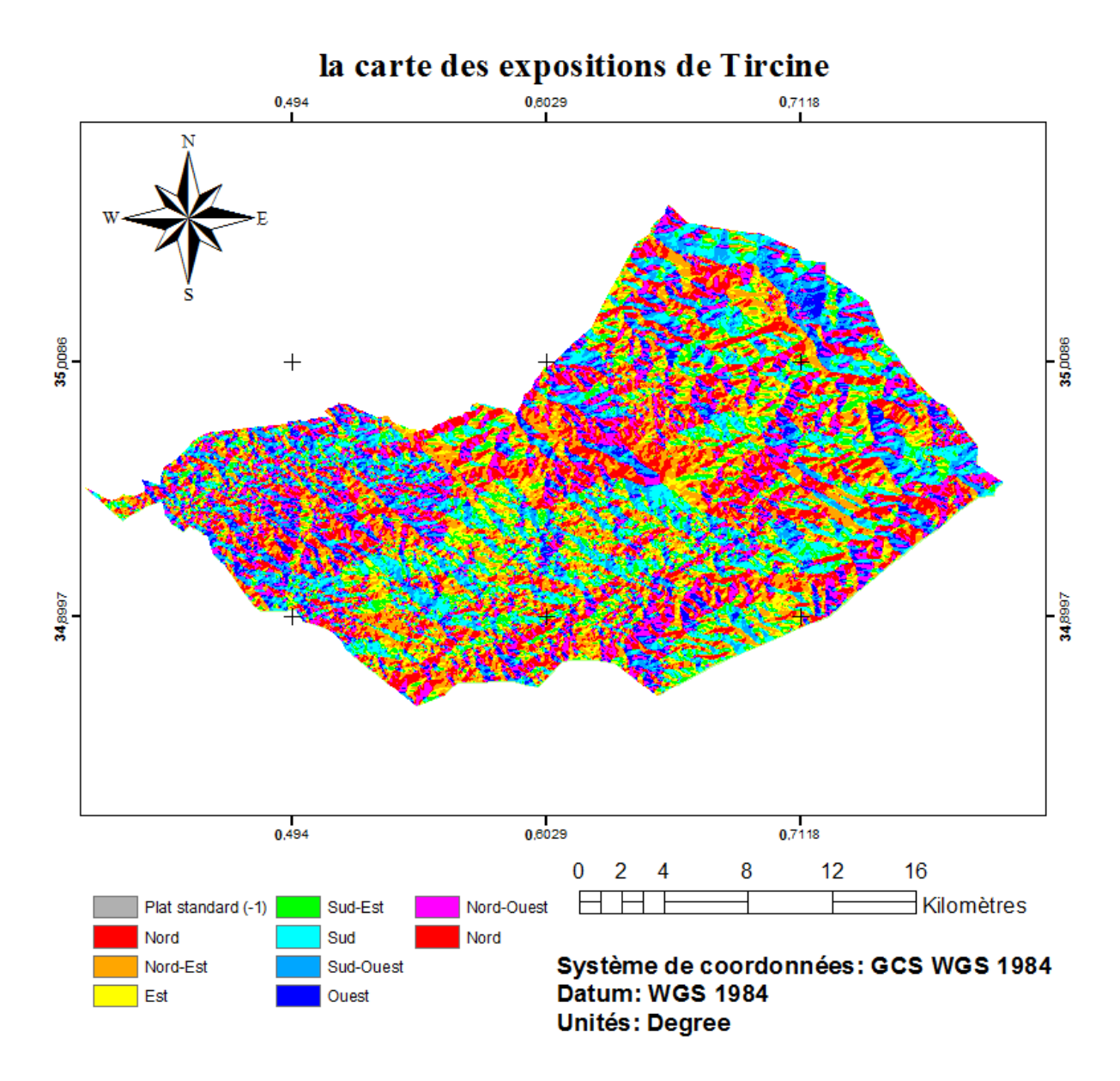

**Carte 5 :** carte d'exposition de la commune de Tircine

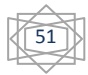

# **I.3.4.3. Les pentes**

 Le model numérique de terrain MNT nous montre une d'illustration d'imagerie topographique du site d'étude pour conclure des indications de base fondamentales afin de déterminer des principales caractéristiques physiques. Ainsi, les cinq (05) classes de pentes retenues sont matérialisées comme suit :

- **Classe 1 : Pente comprise entre 0 et 8%** : caractérise l'ensemble du massif où la topographie est généralement plane. Ce sont généralement les fonds de vallées et les zones des piémonts
- **Classe 2 : Pente comprise entre 8 et 15%** : Cette classe caractérise un relief vallonné, formé de plateau ou de bas piedmonts de collines.
- **Classe 3 : Pente comprise entre 15et 25%** : caractérisent le plus souvent les zones de piémonts qui sont le prolongement des massifs montagneux.
- **Classe 4 : Pente comprise entre25 et 35%** : Elle est faiblement représentée, caractérise les piémonts et les petites montagnes.
- **Classe 5 : Pente supérieure à 25%** : Cette classe est la moins représentée dans la région d'étude, soit caractérise également les hauts piémonts et les zones montagneuses, de forte déclivité.

**Tableau 16:** classes des pentes contrôlé avec MNT.

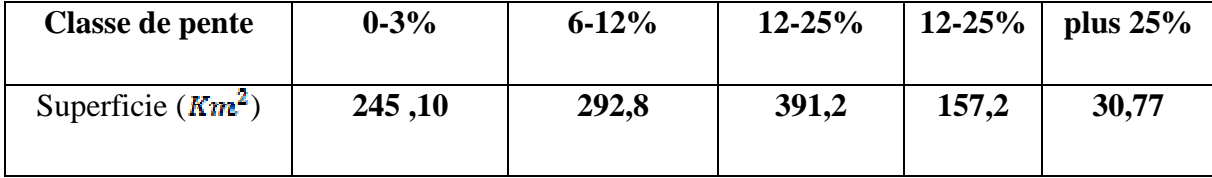

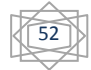

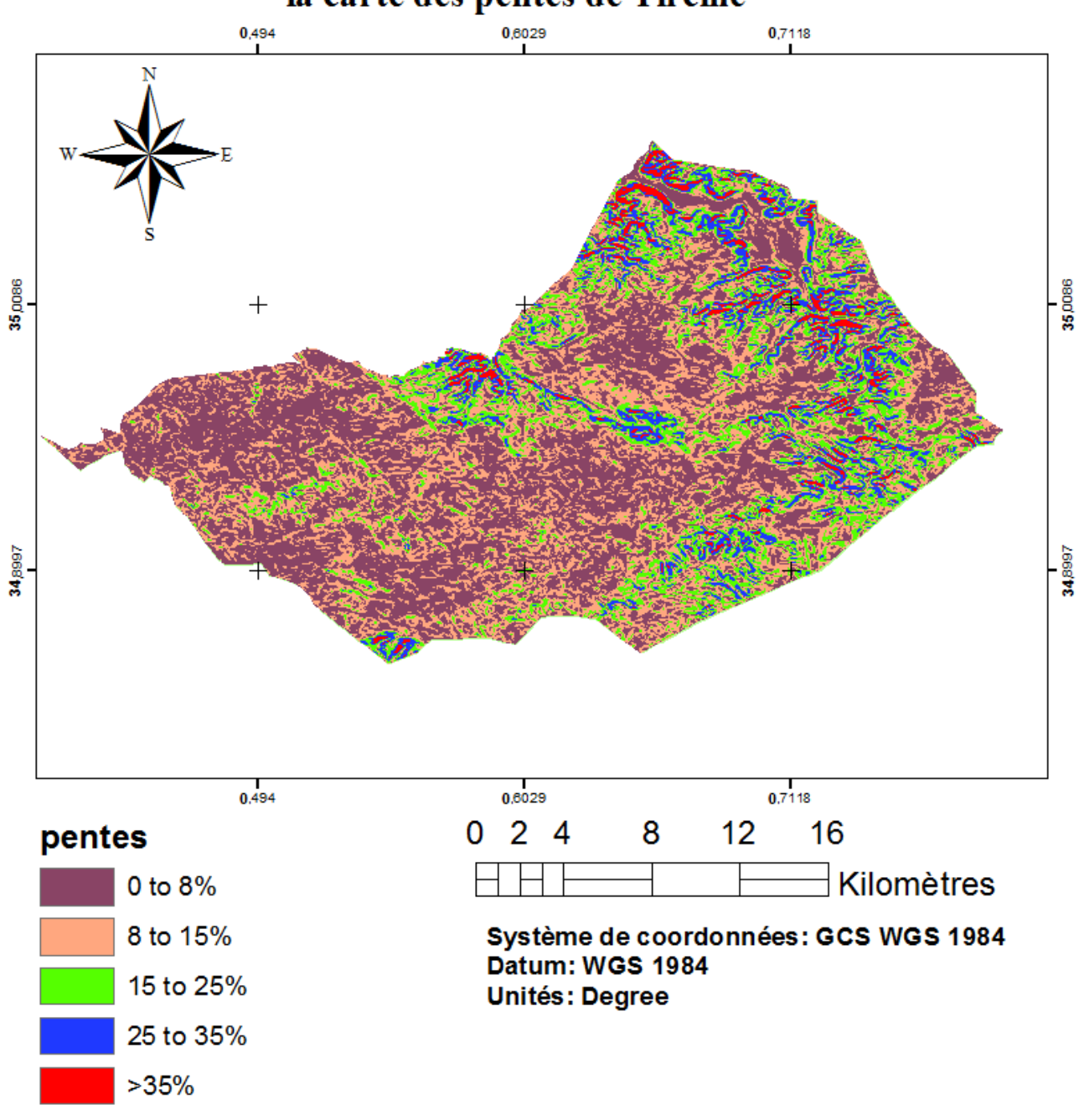

# la carte des pentes de Tircine

**Carte 6** : carte des pentes la commune de Tircine

Nous avons mesurés la quantité de rayonnement solaire (mesuré en Watt heures par mètre carré) reçu à chaque emplacement le long de la commune, avec une taille du raster de diffusion /résolution facultatif=200, et altitude standard de 34.9686) et nombres de jours de 120,et puis superposer la carte d'exposition pour connaître l'orientation qui absorbe le maximum de rayonnement solaire annuel de l'année 2013.

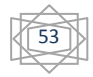

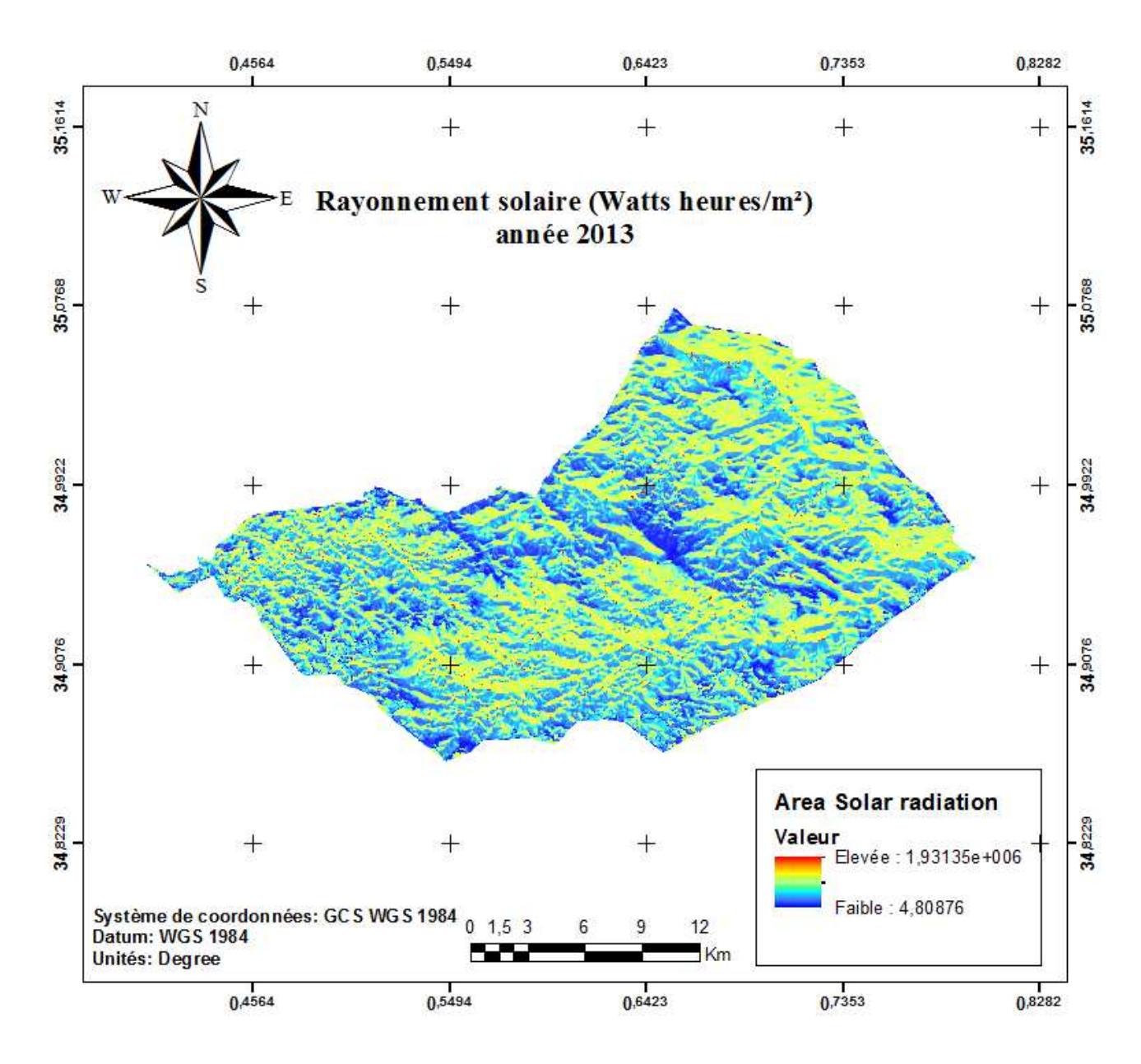

**Carte 7 :** rayonnement solaire (Watts/heures/m²) années 2013

La quantité du rayonnement solaire de l'année 2013 de la zone d'étude (carte7) est moyennes en hautes altitudes et les orientations Est, Sud – est et Sud (ces Orientations présente 45.25% de la superficie totale) d'une quantité solaire de 1931.35KWh/m². La partie Nord et Nord – ouest reçoit une faible quantité du rayonnement solaire du 680.87KWh/m², cette partie représente 27.86% de la superficie totale. Donc les forêts de Tircine captent un maximum d'énergie solaire qui va entraîner une bonne assimilation Chlorophyllienne de la couverture végétale.

# **I.3.5. Hydrographie et ressources hydriques**

 L'hydrographie du territoire de la commune est constituée de plusieurs bassins superficiels ou l'écoulement se fait en général du sud vers le Nord à l'exception de bassin du Chott Chergui qui draine les eaux vers le sud.

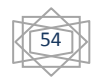

C'est dans l'analyse plus fine des milieux que l'on peut distinguer des sous unités homogènes présentant de réelles potentialités (les plateaux de Tircine, la.) Cet espace, potentiellement riche, naturellement diversifié, n'a pas toujours été exploité à sa juste valeur. (Source PATW Saïda).

Les caractéristiques géomorphologiques sont en général défavorables à l'accumulation d'eau souterraine exploitable. Ce qui a fait de cette région une zone pauvre en ressources hydrique.

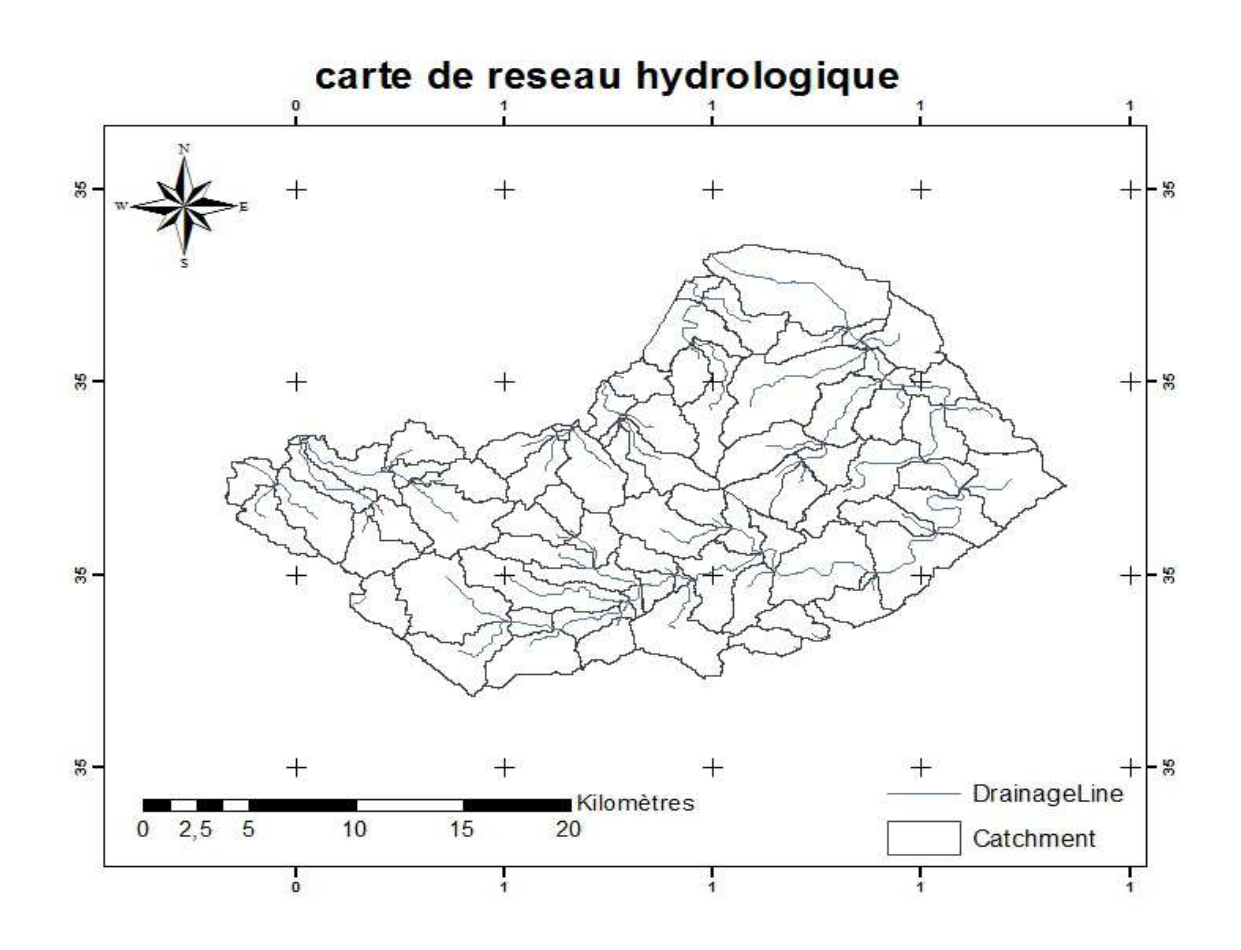

**Carte 8:** réseau hydrographique de la Daïra de Ouled Brahim

## **I.3.6. Erosion et risques naturels**

 L'érosion est l'ensemble des actions chimiques physiques et organiques qui aboutissent à la destruction des roches et au nivellement progressif du terrain. C'est une usure superficielle de l'écorce terrestre ; l'eau et le vent en sont les principaux agents. En Algérie ce phénomène a été pleinement étudié par (SACCCARDYL, 1949 ; PUTOD, 1962 ; GRECO, 1966 ; ROOSE et al. 1998). Dans la daïra d'Ouled Brahim, les types d'érosion qui prédominent sont:

- l'érosion en nappe ;
- l'érosion en griffe ;
- le ravinement.

 Dans cette zone le phénomène d'érosion est mis en évidence d'une part, par la géomorphologie de la zone, de son caractère topographique, la fragilité du substrat géologique ainsi que par un climat semi-

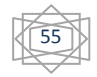

aride irrégulier. En effet, environ 80% des surfaces sont soumises à une érosion intense. Ces caractéristiques peuvent aussi constituer un risque de glissement de terrains ou d'effondrement et de chutes de rochers.

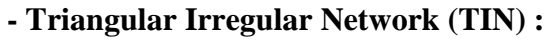

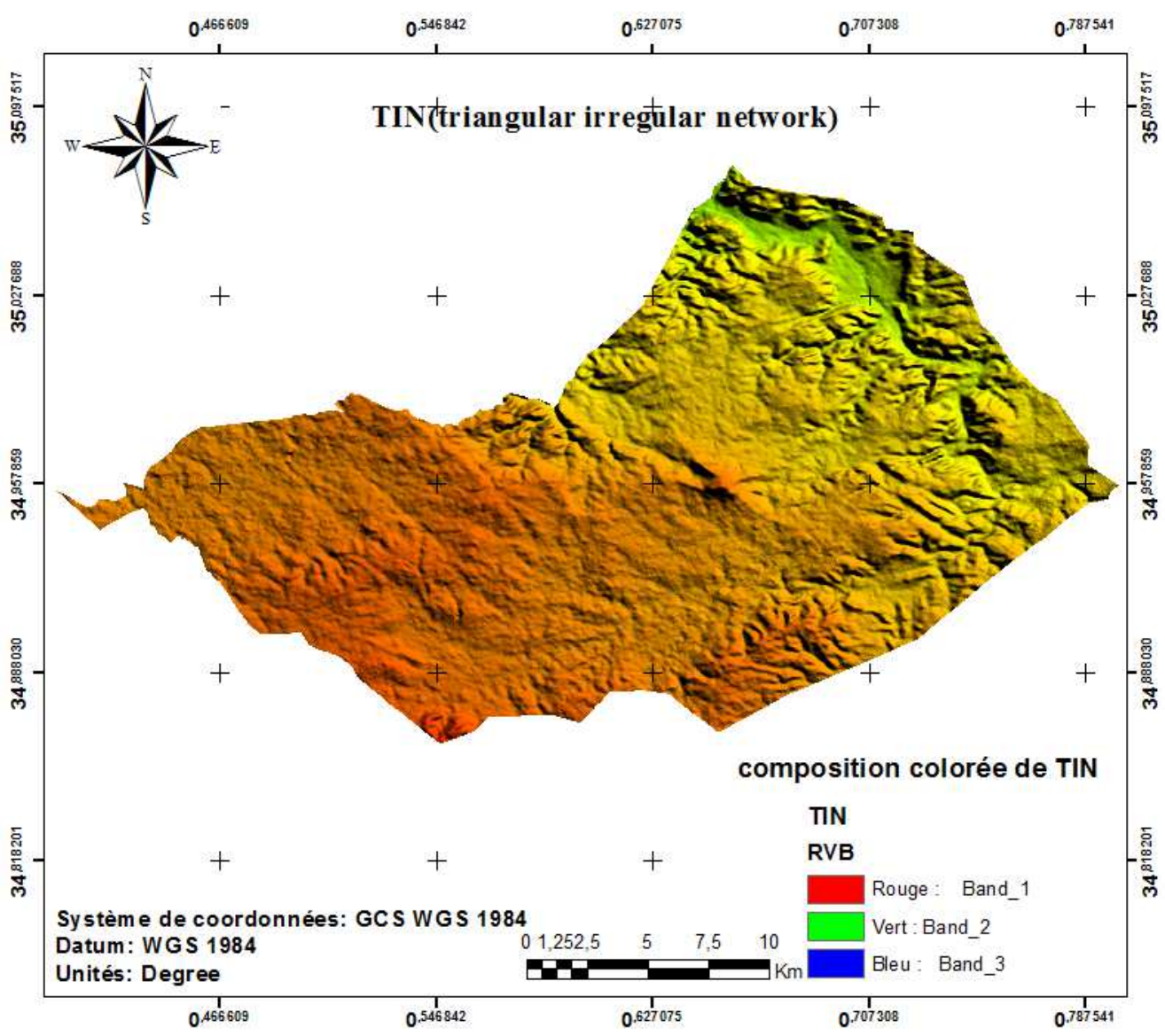

**Carte 9: carte** TIN (Triangular Irregular network)

La représentation vectorielle du massif de Tircine (carte9) permet aux surfaces d'être représentées avec précision. De plus, les applications en matière des SIG, et surtout dans les grands projets tels que ceux d'aménagement, nécessitent le calcul des superficies. Bien que les logiciels SIG intègrent le module de calcul des superficies 2D, de tels logiciels n'arrivent pas à évaluer les superficies 3D sauf, à notre connaissance, ArcGis (10) produit de la compagnie Environmental Systems Research Institute (ESRI) où la détermination des superficies 3D n'est possible que dans le cas du réseau irrégulier des triangles (TIN). À partir de l'élévation de chaque point formant un triangle, il est possible de calculer la valeur moyenne de l'élévation de

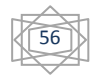

 Chaque triangle. De plus, un modèle numérique de terrain en format TIN contient les valeurs de pente et d'exposition pour chacun des triangles.

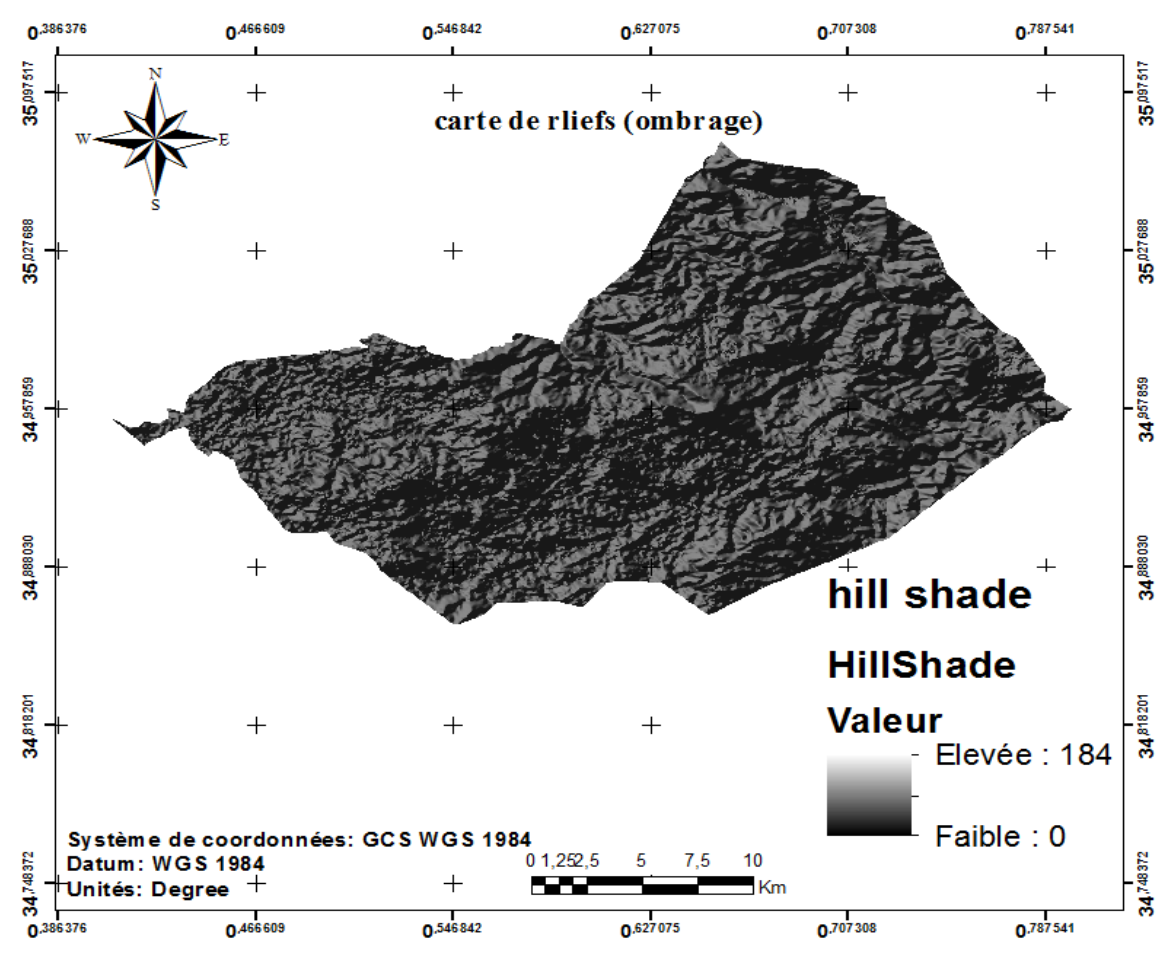

#### **1.1.3- Carte du relief (Ombrage) :**

**Carte 10 :** carte de reliefs (ombrage) de la commune de Tircine

Cette visualisation du relief, depuis un modèle numérique de terrain à pas fixe, a été modélisée par un éclairage fictif pour en faire apparaître les principales caractéristiques morphologiques. Nous avons créés une vue ombrée de la surface à l'aide des outils contenus dans l'extension Spatial Analyst (l'outil Ombrage fournit des paramètres par défaut). La carte en relief ombré utilise une couche d'altitude symbolisée à l'aide d'un dégradé du gris (Echelle de gris) pour permettre l'apparence des reliefs de la zone étudiée (carte10) et d'identifier les discontinuités existantes entre zones de morphologie différente. Cette carte du relief montre très nettement la forte dénivelée entre ces zones de plaines et de plateaux et la vallée encaissée.

# **I.3.7. Caractéristiques climatiques**

Le climat d'Algérie a fait l'objet de nombreuses études analytiques et synthétiques, notamment par (SELTZER 1946 ; BAGNOULS et GAUSSEN1953 ; EMBERGER 1954 ; CHAUMONT et PAQUIN 1971; STEWART 1975; BOTTNER 1981 ; LE HOUEROU 1995). Tous ces auteurs s'accordent à reconnaître l'intégration du climat algérien au climat méditerranéen, caractérisé par une saison sèche et chaude coïncidant avec la saison estivale, et une saison froide et pluvieuse en coïncidence avec la

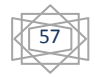

saison hivernale. En Algérie, cette pluviométrie peut être soumise à l'orographie et aux influences maritimes. En effet, tous les auteurs qui ont étudié la pluviométrie en Algérie ont montré que la répartition de la pluie subit trois influences. Il s'agit de l'altitude, les conditions de topographie, de la longitude et enfin celle de l'éloignement à la mer.

D'après la carte pluviométrique de l'Algérie du Nord (figure 31) des cinq dernières années établie par (l'ANRH) on constate qu'en Algérie :

-La pluviométrie est supérieure dans la partie Nord-est;

-La pluviométrie est moins importante dans la partie Nord- ouest ;

-La pluviométrie est faible dans la partie Sud.

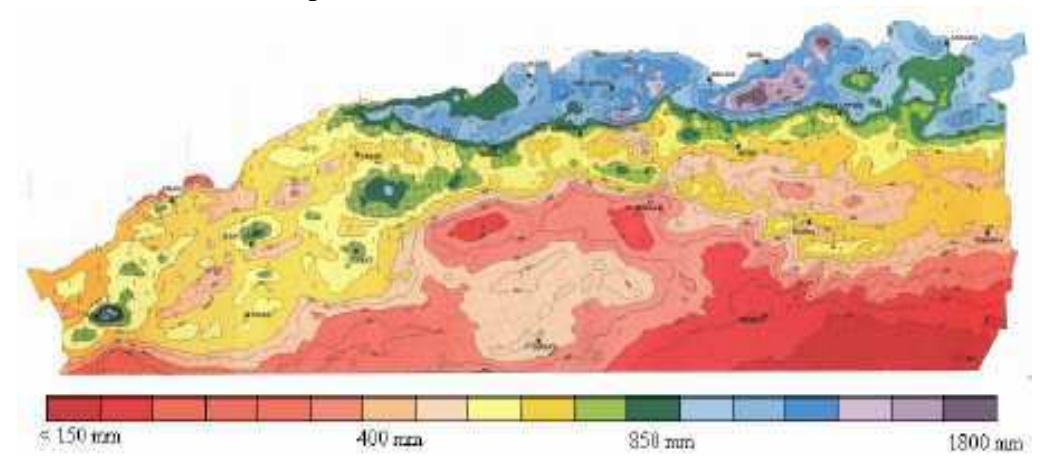

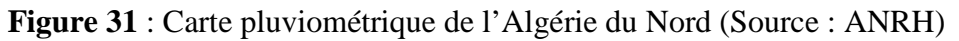

Les variations des apports pluviométriques que connaît depuis près de deux décennies l'ouest Algérien plus particulièrement la région d'Ouled Brahim, modifications résultante de L'évolution naturelle du climat, constituent une contrainte majeure qui limite sévèrement la Vocation agricole de la zone. Cependant, les données de longues périodes d'observation de la zone d'étude demeurent incomplètes voire inexistantes, sauf pour la pluviométrie. De ce fait, on se contentera des données disponibles à la station de rebahia dont les caractéristiques majeures sont reportées dans le tableau Suivant : **Tableau 17 :** Situation de la station météorologique de Saida.

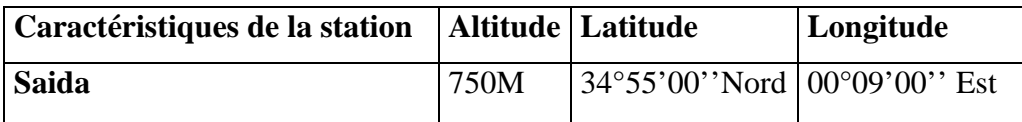

Compte tenu des données disponibles nous analyserons les caractéristiques des principales variables climatiques (précipitation, températures) sur une période allant de 1985 jusqu'à 2009. En ce qui concerne les températures, nous avons été dans l'obligation d'apporter des corrections par rapport à l'altitude.

# - **Correction des données**

On sait que la pluviométrie augmente en altitude de 40 mm tous les 100 m, et les températures diminuent de 0.7C° pour grand M (moyenne mensuelle de tous les maxima), et de 0.4 C° pour les petits m (moyenne mensuelle de tous les minima).

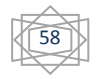
La station de Saida se situe à 750m d'altitude, et l'altitude moyenne de la daïra d'Ouled Brahim est de 928 m. La différence d'altitude entre la station de Saida et l'altitude de la zone d'étude est de : 928- 750=178m. 178x0, 7/100=1 ,246 C° ; 178x0.4/100=0,712 C°.

# **I.3.7.1. Les précipitations**

Toutes les eaux qui se condensent dans l'atmosphère et tombent à la surface de la terre :

(Pluie, neige, grêle, brouillard, rosée, etc.).

La pluie a une importance de premier ordre et c'est de la quantité d'eau atteignant le sol ou pluviosité que dépend normalement l'approvisionnement en eau des plantes. Cette quantité d'eau évaluée en millimètres, soit par mois, soit par année, s'appelle la tranche pluviométrique (BOUDY .P, 1952) Selon les données de la station météorologique de REBAHIA, la moyenne de la pluviométrie pour la

période s'étalon entre 1979 et 2009 est moyenne de 333mm /an, avec une régression constatée également dans tous l'Oranie.

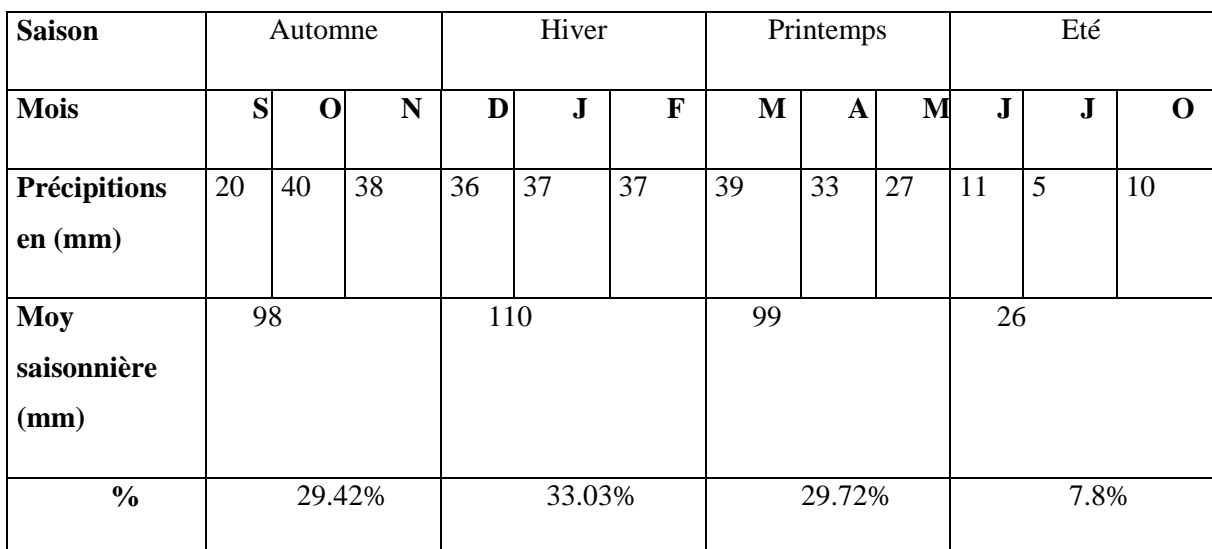

**Tableau 18:** répartition de la précipitation moyenne mensuelle et saisonnière.

Source : station météorologique REBAHIA, 2009

59

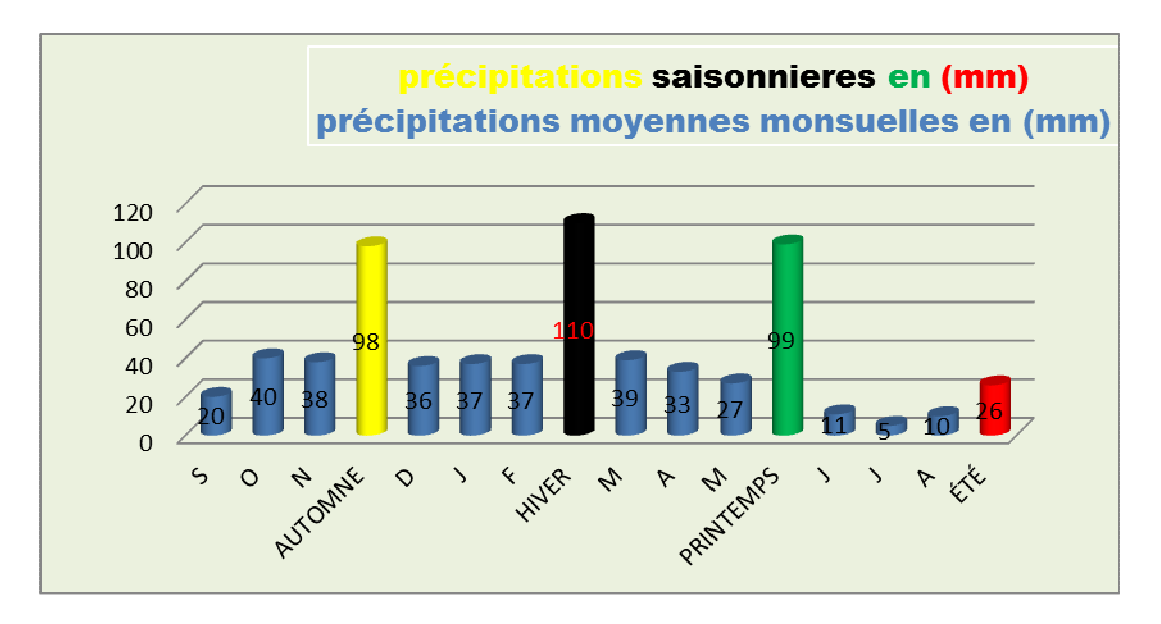

**Figure 31:** histogramme des précipitations moyennes mensuelles et saisonnières

D'après le tableau 18 des précipitations, on conclut que le régime pluviométrique consiste à calculer la somme des précipitations par saison (hiver, printemps, été et automne). Ensuite, on classe ces précipitations par ordre décroissant. Ce classement est utilisé pour caractériser le type climatique de la région. Est donc de type **H P A E,** calculé sur les 30 ans

**Tableau 19 :** La diminution de précipitations (mm/an) durant77ans.

| <b>Station</b> | 1913 - 1930 | 1952-1975 | 1975-1990 | 1990-2013 | <b>Diminution</b><br>chaque année |
|----------------|-------------|-----------|-----------|-----------|-----------------------------------|
| Saida          | 430         | 419       | 320       | 330       | 1,42                              |

Source : station météorologique REBAHIA, 2009

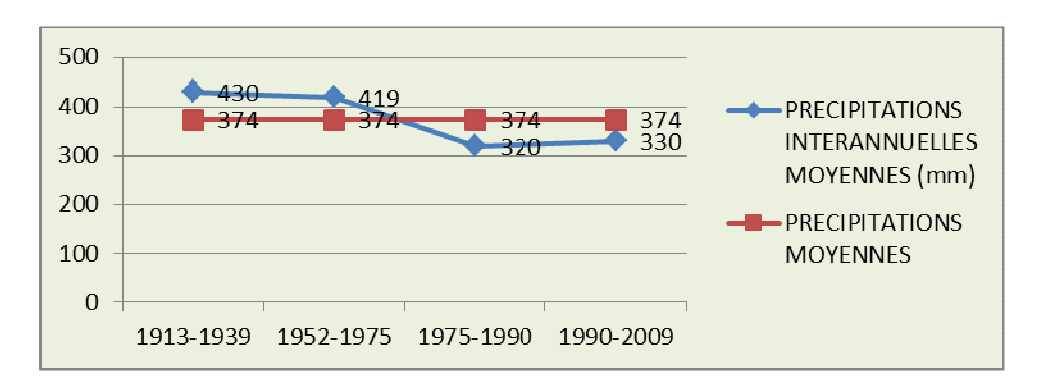

**Figure 32 :** Variation interannuelles des précipitations moyennes annuelles, (77ans)

Cette régression ressort nettement à partir d'une étude comparative de la pluviométrie annuelle des quatre dernières décennies

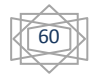

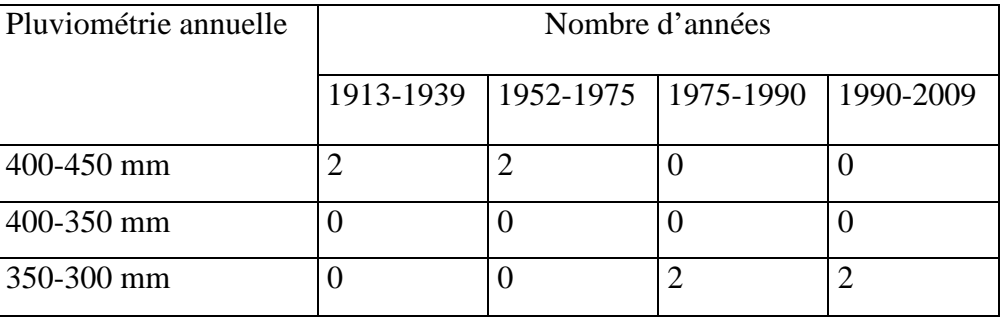

**Tableau 20:** Reprisent la diminution de précipitations durant (1913-2009).

### **I.3.7.2 Les Températures**

La température représente un facteur limitant de toute première importance car elle contrôle l'ensemble des phénomènes métaboliques et conditionne de ce fait la répartition de la totalité des espèces et des communautés d'êtres vivants dans la biosphère pris en sens large, l'intervalle thermique dans lequel la vie est possible est compris entre -200C° et +100C°. (F .RAMADE, 1984)

La vie d'une plante n'est possible que sous certaines exigences conditions thermiques spéciales, La chaleur est nécessaire à la plante pour qu'elle puisse s'exercer les diverses fonctions :

- respiration, assimilation chlorophyllienne, absorption, qui exige une température minimum.
- Elle détermine surtout la répartition des essences dans une région donnée.

Les températures moyennes enregistrent durant la période 1979 - 2009, un maximum de 26 .95°C au mois de juillet et aout, qui restent les mois les plus chauds de l'année. Le minimum des températures moyennes 8.25°C est enregistré au mois de Janvier.

Quant aux températures extrêmes, le minimum des moyennes mensuelles des températures minimales est enregistré en Janvier, il représente l'unique moyenne avec une valeur de 2.9°C. 36°C est le maximum des moyennes mensuelles des températures maximales, valeur enregistrée en juillet (voir le tableau).

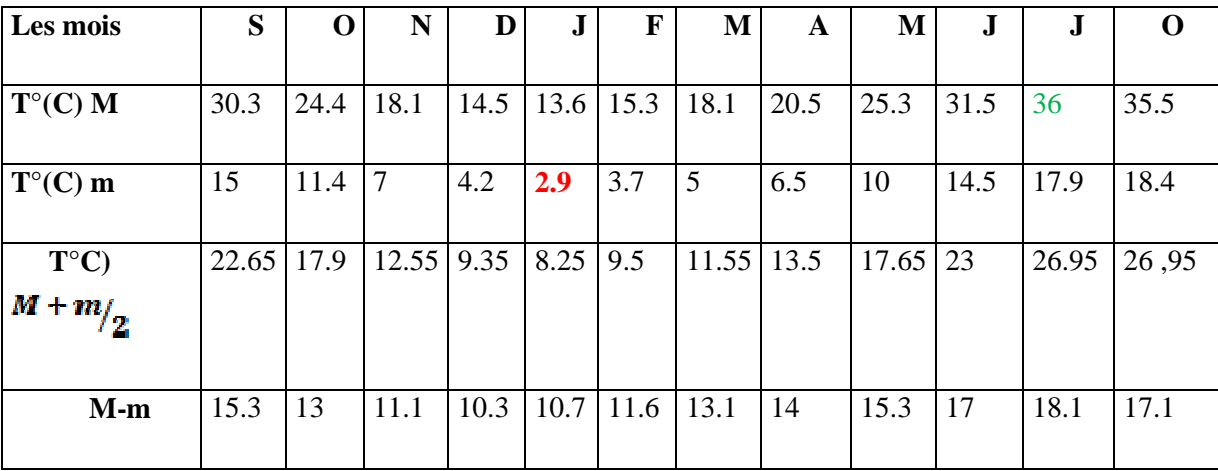

**Tableau 21 :** les températures moyennes.

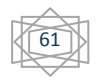

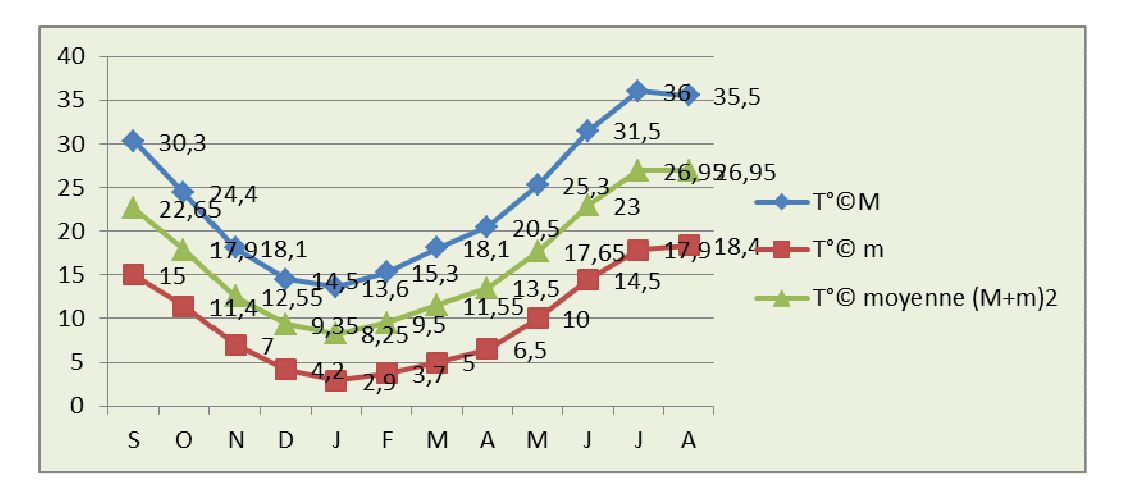

Source : station météorologique REBAHIA, 1979-2009

**Figure 34** : Présentation graphique des températures T(C°) moyennes max, de (1979-2013)

### **I.3.7.3. Les vents**

Le vent est l'un des éléments climatiques qui exerce la plus grande influence par l'accélération de l'évaporation et par son action érosive ; Il agisse sur la vie et le développement des plantes en plus il peut être un facteur déclenchant en favorisant la propagation des feux en forêt.

**Tableau 22:** Moyennes mensuelles de la vitesse des vents en m/s, période 1980-2009.

| mois                                                                                      |  |  |  | M | A | М | $\bullet$ |      |
|-------------------------------------------------------------------------------------------|--|--|--|---|---|---|-----------|------|
| moy mensuelle   2,15   2,04   2,43   2,45   2,5   2,27   2,48   2,95   2,71   2,63   2,34 |  |  |  |   |   |   |           | 2,26 |

Source : la station de météorologique de REBAHIA, 30 ans

Dans notre région d'étude les vents soufflent fréquemment dans des directions instables et à différentes intensités en fonction des saisons. Les vents les plus fréquents de novembre à avril sont les vents du Nord et Ouest (secs /humides) et froids. Et les vents de nord-ouest averse abondants et pluvieux. Les vents du Sud et de sud-ouest sont secs et chauds appelé (sirocco).

# • **Le sirocco**

Le sirocco (ou scirocco) est un vent saharien violent, très sec et très chaud avec une température plus de 40°C ;qui souffle sur l'Afrique du Nord et le sud de la mer Méditerranée lorsqu'une masse d'air tropicale stationnaire installée sur le Sahara se trouve entre une zone anticyclonique installée à la verticale de la ligne du Tropique du Cancer et une soudaine zone de forte dépression se creusant rapidement au-dessus de la Mer Méditerranée. Le sirocco peut envoyer de très fins grains de sable. Ajouté à la chaleur, ce sable a une couleur jaune rosée. (Voir le tableau ci-dessous).

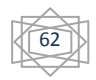

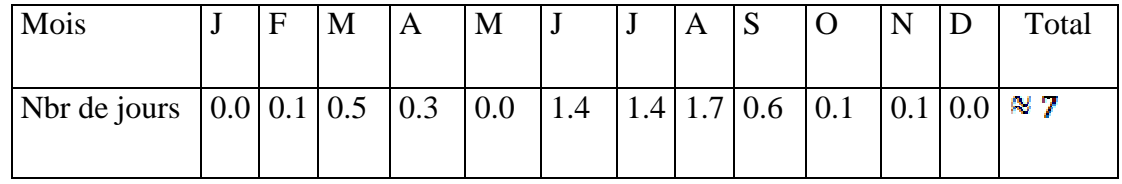

**Tableau 23:** Nombre de jours des vents du sud (sirocco).

Source : station météorologique REBAHIA, 2008

La durée moyenne de sirocco est de 7 jours /an, il se localise surtout dans les mois de juin, juillet, et août, presque 5 jours au cours de ces 3 mois.

L'accentuation de la durée de l'intensité et de la fréquence de ces vents, en l'absence de toute barrière naturelle (foret, brise vents, haies, vergé….) a amplifié l'ensablement de la ville.

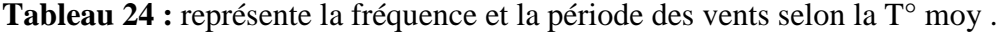

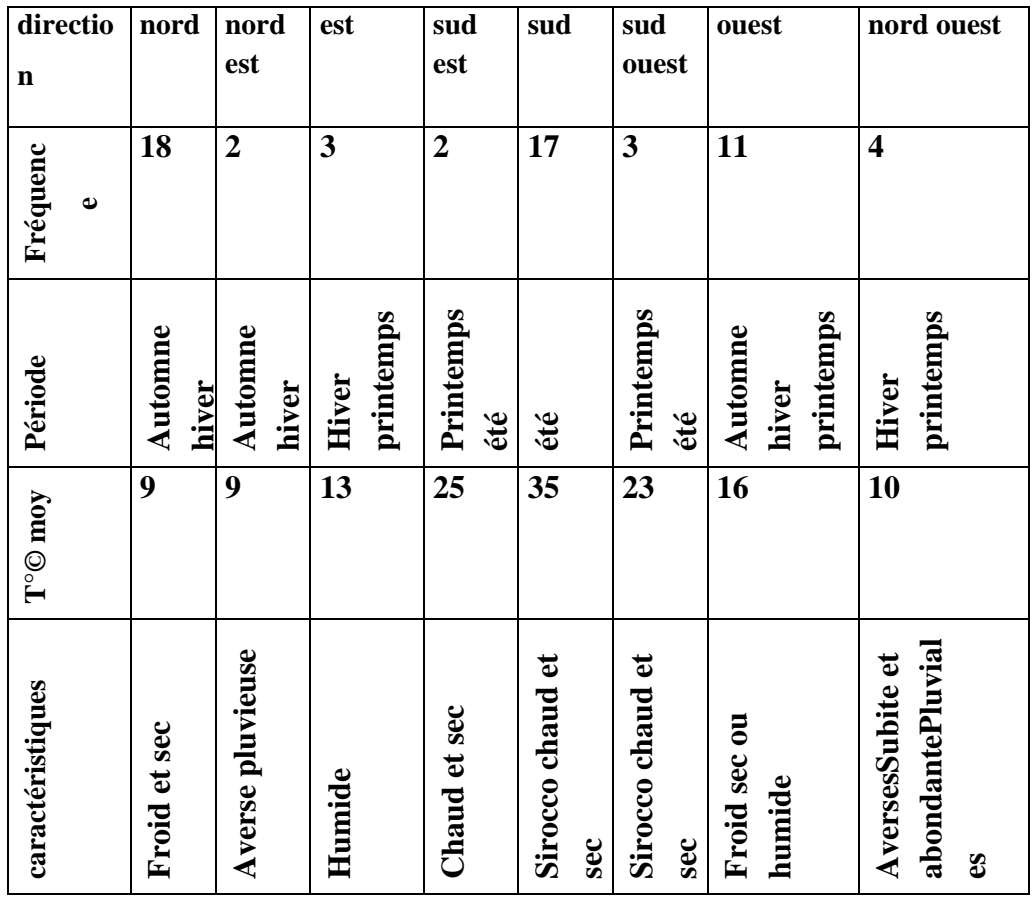

Source : la station de météorologique de REBAHIA, 30 ans

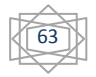

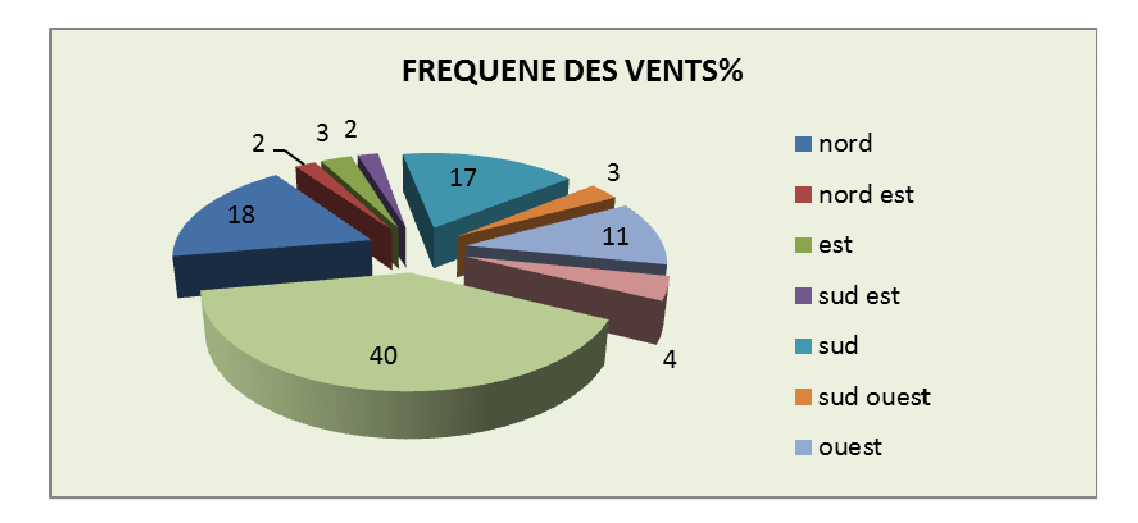

**Figure 35:** La fréquence des vents selon la direction en%

**Tableau 25 :** La vitesse des vents.

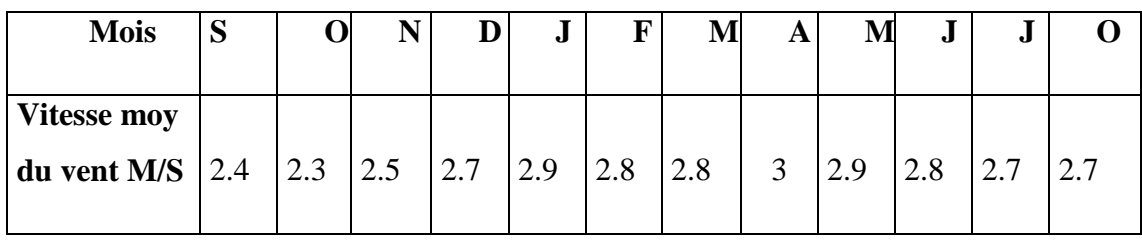

Source : station météorologique de REBAHIA, 30 ans

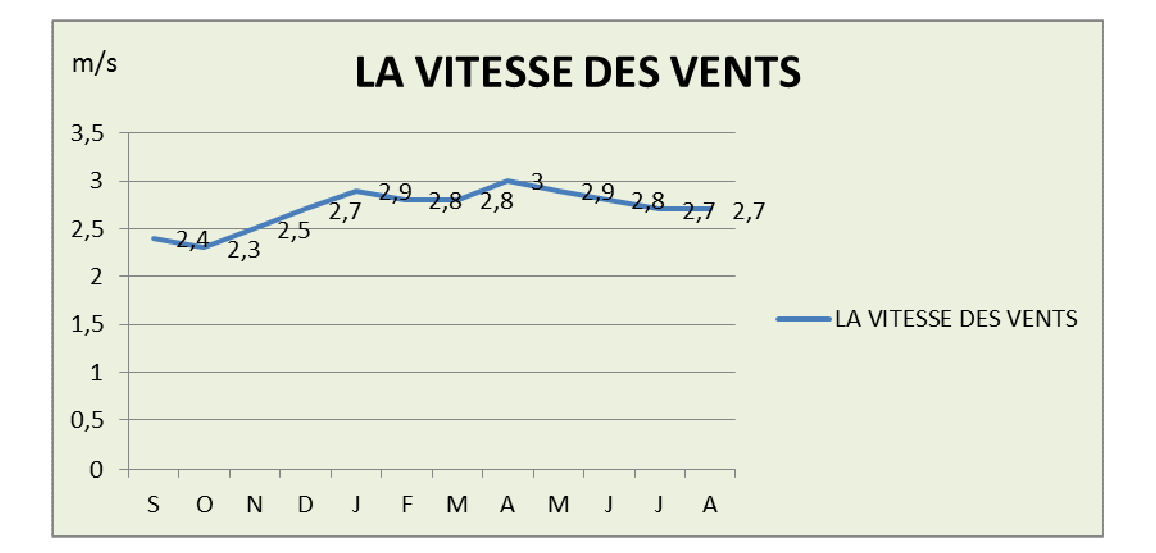

**Figure 36 :** La vitesse moyenne des vents en M/S

# **I.3.7.4. La gelée**

La période critique se situe du mois de (Décembre au mois de Février), elle se distingue par une fréquence inquiétante en période printanière au moment où la végétation est en période de floraison. La fréquence mensuelle moyenne des gelées est la suivante :

**Tableau 26:** Fréquence moyenne mensuelle des gelées. Période 1989-2009.

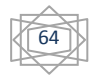

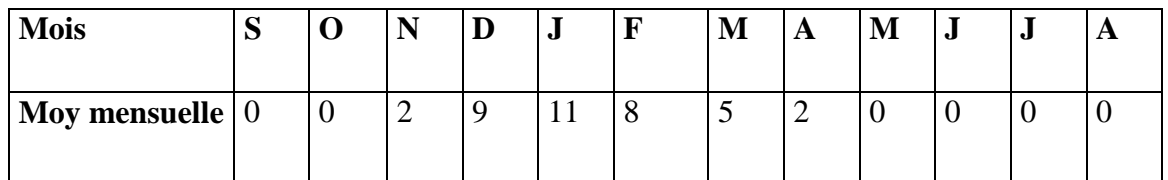

Source : station météorologique REBAHIA, 2009

Les gelées tardives résultent de 2 types de phénomènes qui, prennent une importance relativement différente :

- refroidissement général de l'atmosphère par l'arrivée d'une masse d'air froide.
- refroidissement nocturne accru par un rayonnement net, négatif intense du a une grande transparence de l'atmosphère (absence de nuage) ou par une faible vitesse du vent.

• En fin de l'hiver ou début printemps, les gelées dites de « rayonnement » ou gelées blanches résultent surtout des pertes de chaleur par rayonnement ou parfois par évaporation Si la région est soumise au même moment a un temps relativement fraiche (de 0°C à 5°C) la température près du sol peut alors descendre au-dessous de (0°C)et il y'a un risque de gelée.

Les gelées tardives (de printemps) provoquent la déstruction des jeunes feuilles, des fleurs et des pousses en formation.

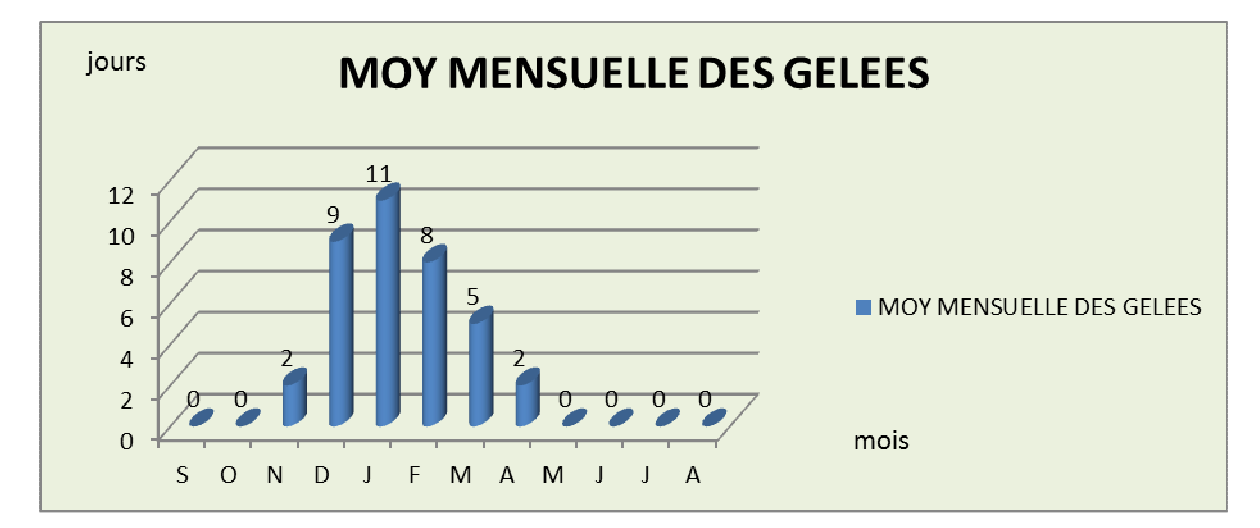

Durant la periode 1979-2009 au niveau de site d'etude le moyen mensuelle des gelées

**Figure 37:** histogramme des Fréquences moyennes mensuelles des gelées. Période (1979-2009)

# • **La neige**

L'enneigement dans la Daïra d'Ouled Brahim ne requiert que peu d'importance à l'égard de valeurs enregistrées pour la station de REBAHIA. En effet, l'occurrence de la neige durant toute l'année est de 3 jours et c'en 3 mois (décembre à février) soit un jour par mois, ce qui paraît très peu considérable mais pas négligeable pour autant.

# **I.3.7.5. L'humidité**

L'humidité relative à un role important , car elle permet d'atténuer la sechresse, C'est sur les hauteurs qu'on relève l'humidité la plus élevée.

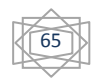

Les seules données existantes sur l'ensemble de la wilaya de Saïda sont celles de la station de REBAHIA, des valeurs moyennes du taux d'humidité sur 30 ans (1979-2009).

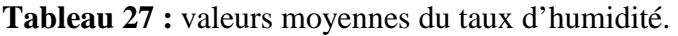

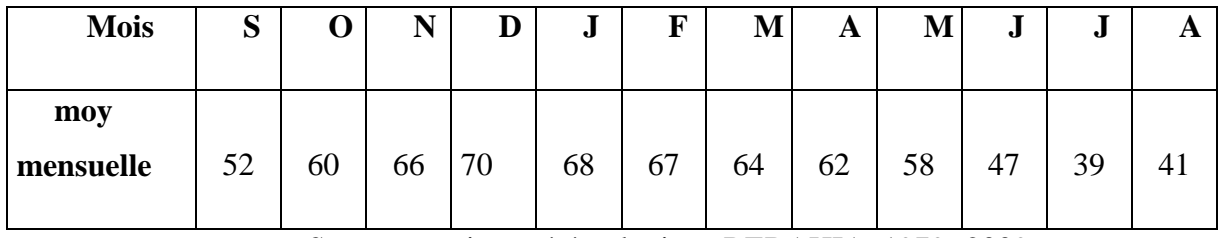

Source : station météorologique REBAHIA, 1979- 2009

L'humidité est supérieure à (60%) sur les 7mois de l'année et ceux à partir du mois d'Octobre jusqu'au mois d'avril .Le maximum est enregistré en saison hivernale le mois de décembre (70%) alors que le minimum (39%) est observé en été le mois de juillet.

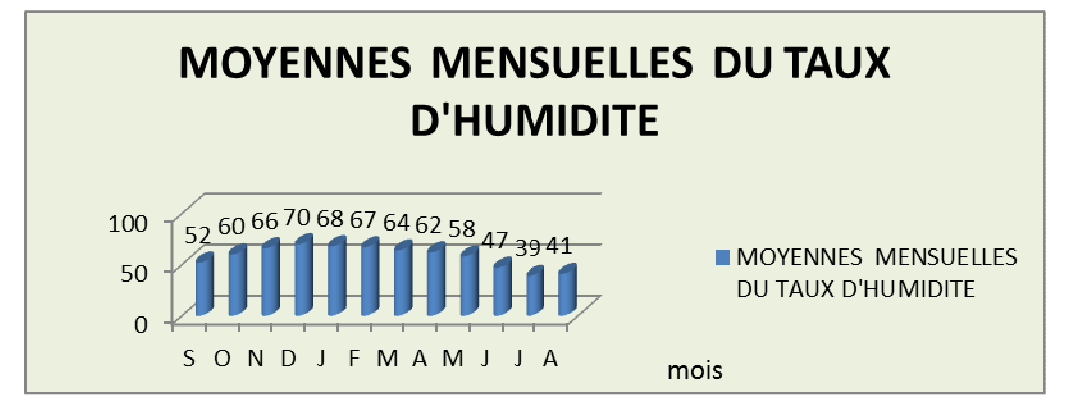

**Figure 38 :** Histogramme d'humidité relative moyenne mensuelle , 1979- 2009

### **I.3.7.6. L'évaporation et l'évapotranspiration**

L'évaporation est un phénomène physique qui se caractérise par la transformation de l'eau en vapeur sous l'effet de la chaleur.

L'évapotranspiration est liée à l'augmentation de la chaleur, elle atteint le maximum durant le mois de Juillet.

**Tableau 28 :** évaporation moyenne annuelle.

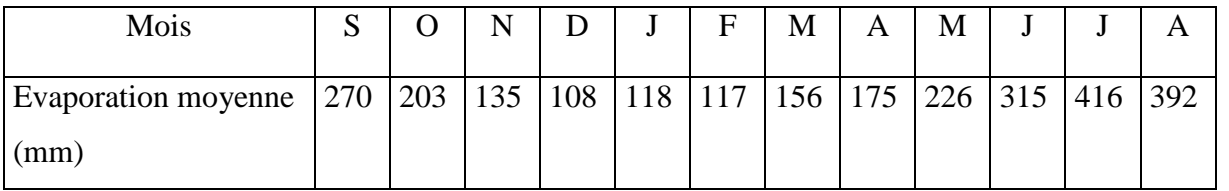

Source : station météorologique REBAHIA, 1979- 2009

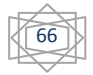

# **I.3.7.6.1. Le bilan hydrique**

# • **Estimation d'ETP selon la formule de Thornthwaite**

La formule de Thornthwaite, établie aux Etats-Unis, permet de calculer l'évapotranspiration de référence mensuelle (en cm) pour une durée théorique d'éclairement de 12 heures par 24 heures. Elle s'exprime comme suit :

$$
ETP=16\left(\frac{10T}{l}\right)^{\alpha}.
$$

ETP : évapotranspiration potentielle mensuelle (mm)

T : température moyenne mensuelle (°C)

I : indice thermique annuelle défini comme la somme des indices thermique mensuels i

$$
A \text{vec } I = \sum i \text{ ou } i = \left(\frac{r}{5}\right)^{1.514}, I = 75.71.
$$

 $a = 0.016I + 0.5$ .  $a = 1.71$ 

K est un coefficient de correction qui dépend de la latitude, et donc de la durée d'illumination mensuelle.

# $K = N \times P$ ,

N : durée astronomique du jour pendant le mois considéré (h /j) ;

 $P= 0.0778$  pour un mois de 28 jours ;

 $P= 0,0806$  pour un mois de29 jours ;

P= 0,0833pour un mois de30 jours ;

P= 0,0861pour un mois de31 jours.

**ETP** = l'évapotranspiration d'une surface qui serait suffisamment approvisionnée en eau pour en évaporer le maximum possible.

**ETR** = la quantité d'eau réellement évaporée compte tenu de l'eau disponible.

- Si l'eau est disponible en excès, **ETR = ETP**

- Si l'eau est insuffisante, **ETR < ETP**.

**Tableau 29 :** le calcul du bilan hydrique selon la formule de Thornthwaite.

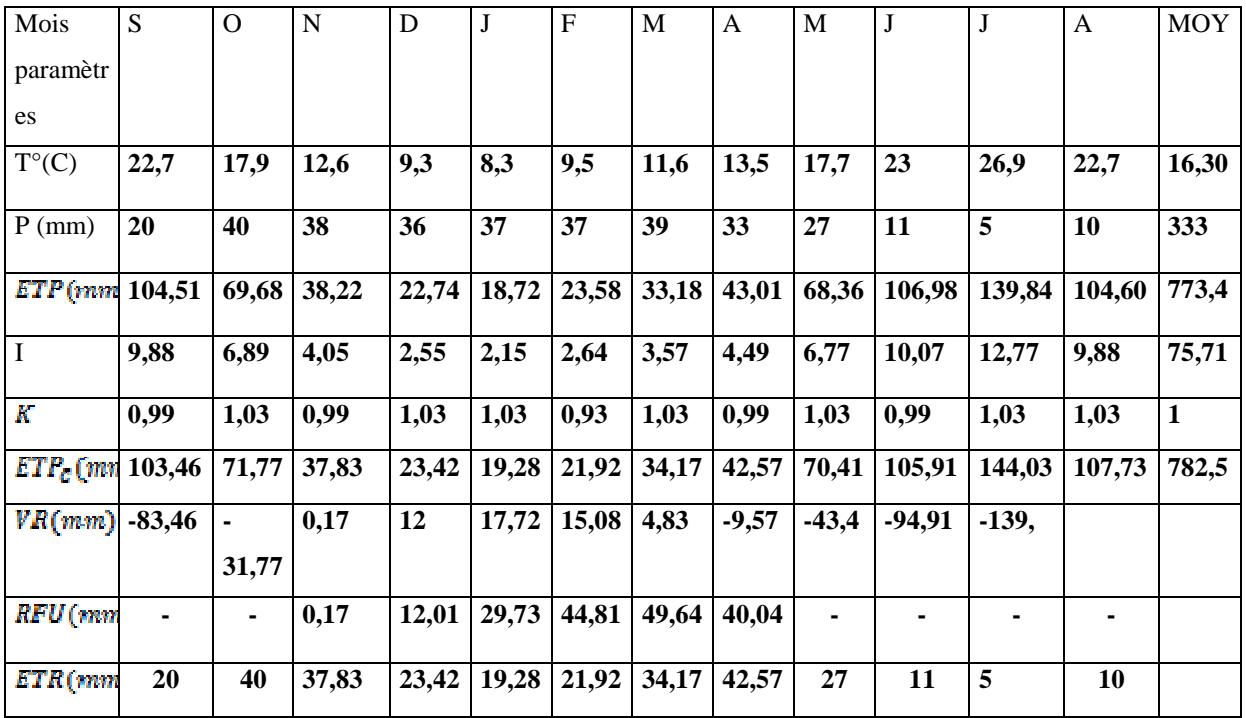

67

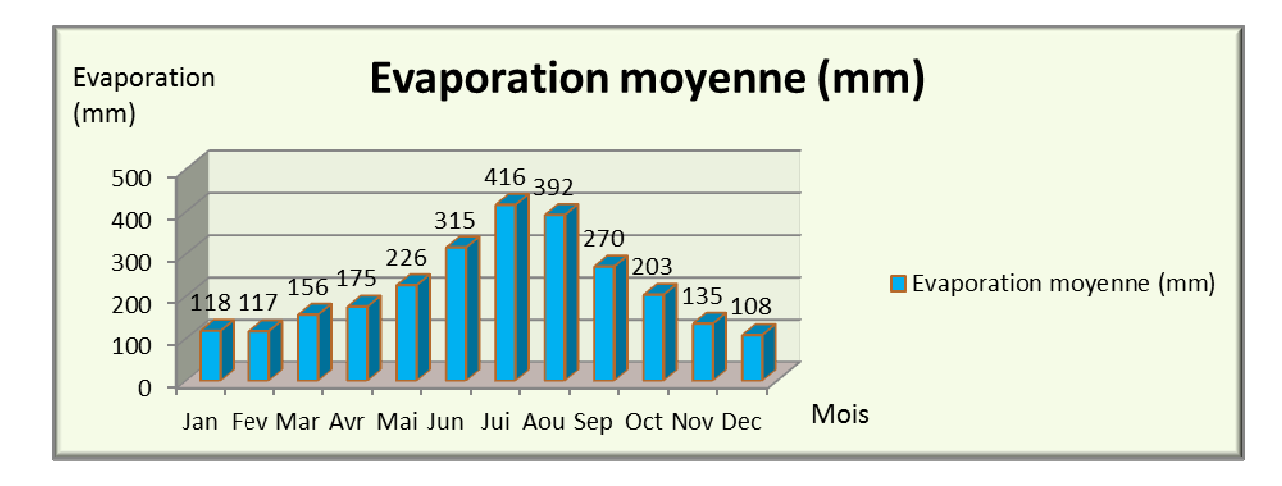

**Figure 39 :** histogramme d'évaporation moyenne mensuelle. 1979-2009

### **I.3.7.7. Synthèse climatique**

### **I.3.7.7.1. Diagramme ombrothermique de Bagnouls et Gaussen**

Les diagrammes ombrothermiques de Bagnouls et Gaussen permettent de comparer l'évolution des valeurs des températures et des précipitations. À ce sujet, Emberger précise : « un climat peut être météorologiquement méditerranéen, posséder la courbe pluviométrique méditerranéenne caractéristique, sans l'être écologiquement ni biologiquement, si la sécheresse estivale n'est pas accentuée. (Emberger L. 1942)

Une combinaison des données pluviométriques et des températures est très intéressante pour caractériser l'influence du climat sur la région. On doit à (BAGNOULS et GAUSSEN 1953) une méthode simple et efficace de discrimination entre la saison sèche et la saison pluvieuse : le critère p = 2t. Ce digramme (figure n°13) permet de fixer le début et la fin d'une période sèche. Ainsi, pour la daïra d'Ouled Brahim, la durée de la période sèche est de 4,5 mois environ par an, soit un indice xérothermique de Gaussen de 135 j/an. Et une période (humide/pluvieuse) de 7,5 soit un indice pluviométrique de 225j/an.

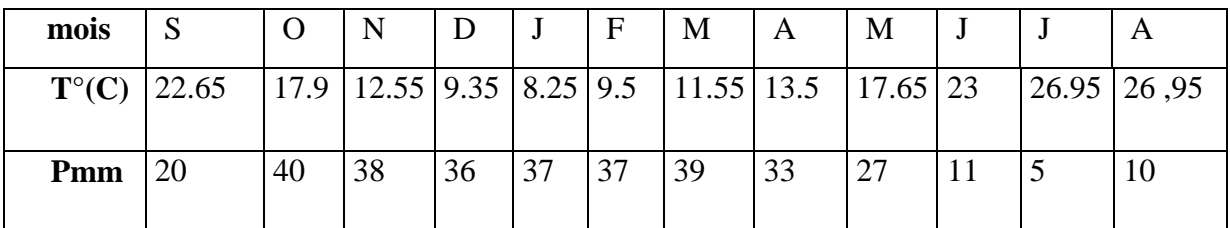

**Tableau 30 :** Précipitations et températures moyennes mensuelles.

Source : station météorologique REBAHIA, 1985-2005

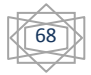

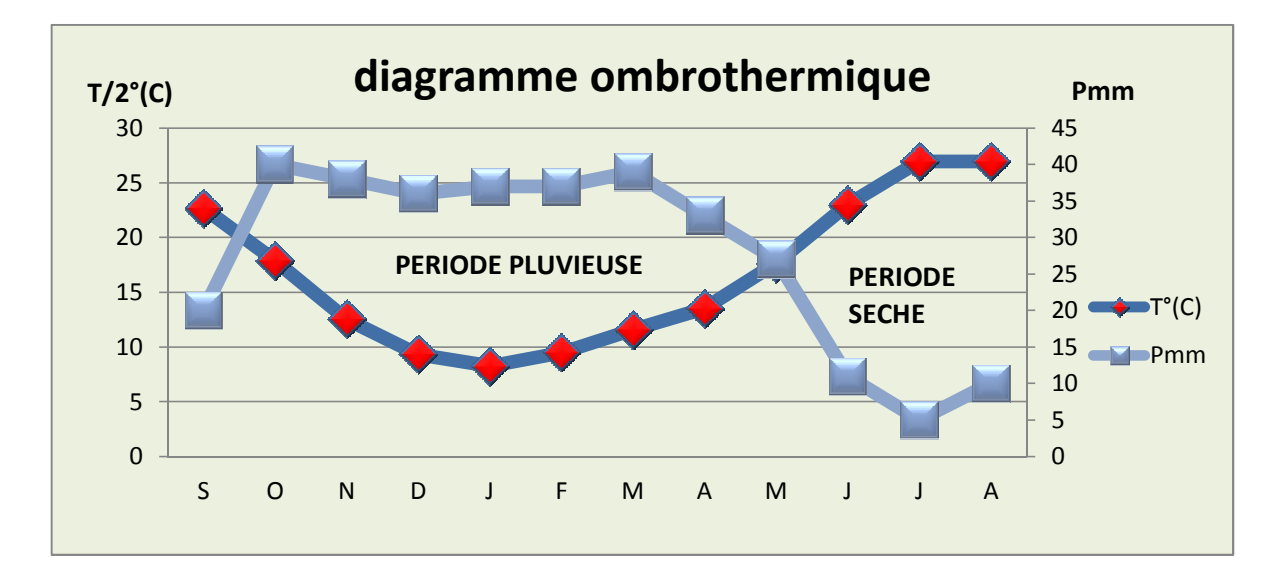

**Figure 40 :** Diagramme ombrothermique (P=2T) de la période 1979-2009

### **I.3.7.7.2. Climagramme pluviothermique d'Emberger**

Les précipitations exercent une action prépondérante pour la définition de la sécheresse globale du climat. (Le-Houérou HN, Claudin J, Pouget M. 1977)

Les limites de séparation entre les différents étages climatiques restent encore imprécises. Il est intéressant de signaler qu'il ne s'agit pas de lignes au sens géométrique du mot, mais plutôt de bandes de transition mixte. À ce titre, Emberger a bien précisé que, sur le diagramme, les limites ont été tracées là où le changement de la végétation a été observé. (Emberger L. 1942)

Le quotient d'Emberger est spécifique du climat méditerranéen, il est le plus fréquemment utilisé en Afrique du Nord. Le quotient  $Q_2$ a été formulé de la façon suivante :

#### $Q_2 = 2000P/ (M^2 - m^2)$ .  $Q_2 = 2 \times 1000P/(M-m)(M+m).$

La valeur  $(M + m)/2$  du fait de son expression en degrés Kelvin varie peu : Stewart l'assimile à une constante  $k = 3,43$ , d'où le quotient  $Q_3 = 3,43 \times (P/M - m)$ . (stewart1969).

La classification la plus souvent utilisée a été élaborée par Emberger en utilisant un diagramme bidimensionnel dans lequel la valeur d'un « quotient pluviothermique » d'une localité déterminée est en ordonnée et la moyenne du mois le plus froid de l'année en abscisse

- Q2 : est calculé par la formule suivante **:**
- ▶ P : pluviosité moyenne annuelle en mm;
- $\triangleright$  M : moyenne des maxima du mois le plus chaud ;
- > m : moyenne des minima du mois le plus froid ;
- $\triangleright$  M et m exprimé en °K.

Application numérique :

- $\triangleright$  **P** = 333 mm période de (1979-2009).
- $\blacktriangleright$
- $\blacktriangleright$
- $\triangleright$   $Q_2 = 2000 \times 333/(309^2 275.9^2) =$
- $\geq Q_3 =$

$$
\begin{matrix}\begin{matrix}\begin{matrix}\bullet\\\bullet\end{matrix}\end{matrix}\end{matrix}
$$

La valeur du quotient d'Emberger  $Q_2 = 34,40$  et  $Q_3 = 34,50$  permet de situer la daïra de Ouled Brahim dans un étage bioclimatique **semi-aride inférieur à hiver frais**.

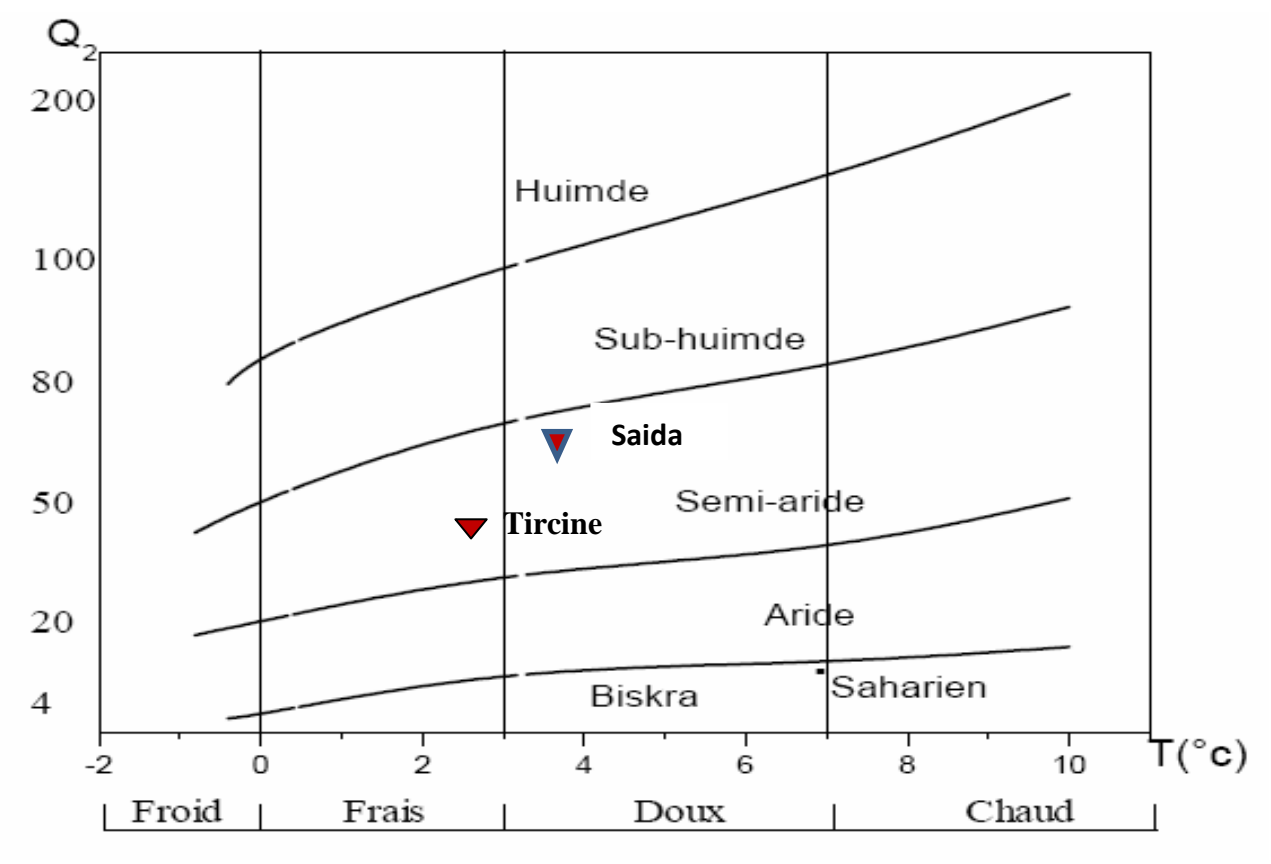

**Figure 40** : Climatogramme d'Emberger de Tircine

# **I.3.7.7.3. L'indice d'aridité de DEMARTONNE**

L'indice de l'aridité est un indicateur quantitatif du degré du manque d'eau présente à une région donnée. Il s'exprime comme suit :

 $I = P / (T + 10)$ .

- P : les Précipitations totales annuelles en (mm) ;
- > T : la température moyenne annuelle en (°C).
- Et, pour un mois :

# $> P_{I} = 12 P_{I}/(T_{I} +$

- $\triangleright$   $\mathbf{P}_i$ : les précipitations totales mensuelles ;
- $\triangleright$   $T_I$ : la température moyenne mensuelle.
- $> I = 333/(16,65 + 10) = 12,49$ . et Pour :
- 20 < I < 30 : Climat tempéré ;
- $\geq 10 < I < 20$ : Climat semi aride;
- $\geq 7.5 < I < 10$ : Climat steppique ;
- $> 5 < I < 7.5$ : Climat désertique ;
- $\triangleright$  I < 5 : Climat hyper aride.

La valeur trouvée de l'indice d'aridité pour la daïra d'Ouled Brahim traduit par un **climat semiaride.** 

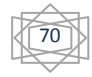

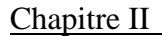

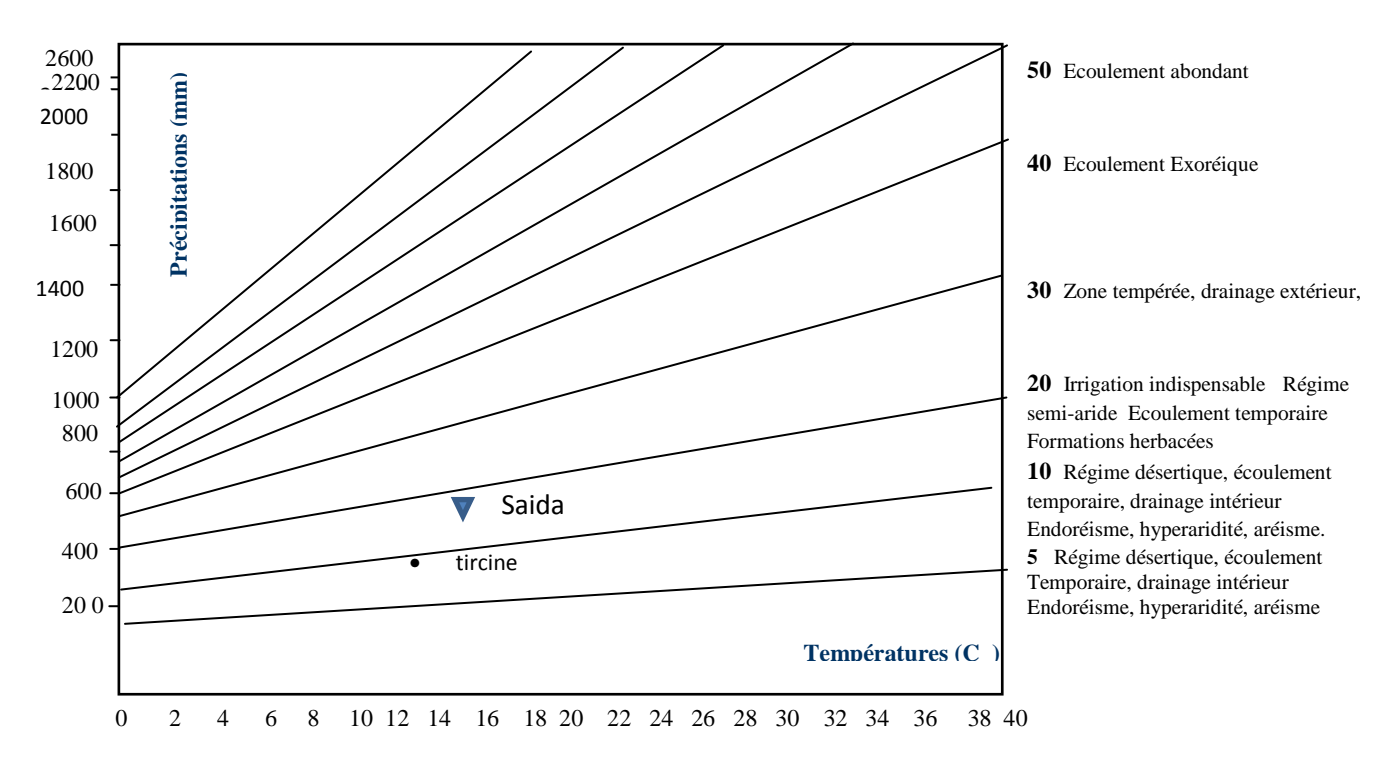

**Figure 42** : Abaque de l'indice d'aridité annuel de De Martonne.

### **I.4 .Aspects démographiques et socio-économiques**

Les assises du développement socio-économique de la commune sont appréhendées à travers les principales infrastructures, les équipements, le potentiel agricole et humain.

C'est un territoire relativement plat, ou les pentes sont faibles et ne dépassent généralement pas les 3%, avec une altitude de 1020 mètres ; elles diminuent du Sud vers le Nord et augmentent ensuite de l'Ouest vers l'Est. Ces caractéristiques topographiques facilitent les agglomérations et l'urbanisation du village.

L'agglomération de Tircine est entourée par des terrains à rendement variable.

- Dans la partie Nord, le village est entouré par des terrains à rendement faible.
- au Nord Est par des terrains à rendement moyen et des terrains incultes.
- Au Sud Est, il est entouré par des terrains à rendement moyen.
- Dans la partie Sud on trouve des terrains à rendement faible.
- dans la partie Ouest, le village est entouré par un terrain à rendement bon.

### **I.4.1. Dynamique de la population**

L'analyse par commune de l'évolution de la population est un facteur déterminant dans le volet socio-économique. Elle permet d'apprécier sa dynamique et sa corrélation avec l'espace. La commune englobait dès sa création un vaste territoire constitué essentiellement de Douars et de

fermes. En 1987 sa population était estimée à 6865 hab. En1998 sans véritable centre secondaire support, avec un taux de 1 ,22 . En 2008, la population communale. (Source RGPH 87/98/2008). En effet, ce taux suit une dynamique progressive, les statistiques actuelles confirment cette tendance voir les deux figure ci-dessous Pour la précision.

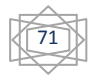

# **I.4.5. Le Tourisme**

Une activité complémentaire diversifiant la vocation de la commune ; et son potentiel touristique jugé riche et mais peu valorisé. Les caractéristiques naturelles de la commune confèrent un site indéniable depuis longtemps reconnu:

Le tourisme est insuffisamment exploité, il recèle- la Zone touristique de ghighat et oucit près de tifrit daté en générale de l'âge préhistorique ; de 100 hectares, principalement de boisement (forêt aménagée de loisirs).

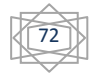

### **1. Introduction**

**On** réalise successivement trois démarches : une première démarche technique (échantillonnage phytoécologique), une seconde démarche la constitution d'une base de données des observations phytoécologiques ; d'ordre scientifique, par l'introduction de l'écologie dans la cette base.

### **2. Outils de la méthode de travail**

Les outils techniques de ce projet qui sont utilisable par la majorité des phytoécologues pour la création des bases de données sont :

Un microordinateur mené de deux logiciels pour la réalisation des cartes géographiques (arcMap, arcCatalog sous arcgis v10) et (mapinfo v10, vertical mapper v3.0).

Global mapper v 1.5 pour convertir les carte MNT avec extension (.tab), en extension (.DEM), ou (.TIFF) et (TIN).

Les cartes satellitaires (MNT et carte commune pour l'Algérie, carte des groupements végétaux de la daïra de ouled brahim).

**3. Méthodologie** : Dans le cadre de notre travail on a effectuée quatres méthodes d'études :

- *1 Etude phytosociologique, La technique des relevés échantillonnage selon Braun blanquet) ;*
- *2 Etude sigmatique (SIG) ;*
- *3 Etude de base de données sous (Microsoft Access 2010) ;*
- *4 la connexion de base de données (Microsoft Access 2010) avec un logiciel de SIG*

*(Mapinfo v8, sous l'option DBMS)* 

# **3.1. Etude phytosociologique, La technique des relevés échantillonnage selon Braun blanquet)**

« La Phytosociologie est l'étude des associations végétales »

# **3.1.1. Définition**

La définition adoptée sur la proposition (M .GUINOCHET, J. LEBRUN et R. MOLINIER), par le VIII congres international de botanique tenu à (PARIS EN, 1954) « la phytosociologie est l'étude de communauté végétale des points de vue floristique écologique dynamique chronologique et historique « (Communauté végétale synonyme groupement végétale).

### **3.1.2. Groupement végétal**

« Le groupement végétal désigne tout ensemble de végétaux réunis en un même lieu. » (M.GUINOCHET).

### **3.1.3. Formation végétale**

Une formation végétale selon (REY, 1960) est " un groupement botanique caractérisé par sa forme Biologique dominante, expression actuelle de conditions de vie déterminés".

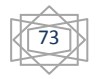

« L'expression formation végétale s'applique donc à « tout groupement présentant une physionomie homogène et constante due a la dominance soit d'une ou plusieurs espèces sociales, soit d'espèces ayant un caractère biologique commun ». (A .GRISEBACH in GUINOCHET).

#### **3.1.4. Association végétale**

Le concept phytosociologique a été formulé à (Montpellier, 1897), lorsque (FLAHAULT) publia son Mémoire sur la végétation méditerranéenne. Pour lui :

« Une association est l'ensemble des espèces adaptées aux mêmes conditions physicochimiques Et qui se font nécessairement cortège ».

Plus tard (en 1910, FLAHAULT et SCHRÖTER) écrivirent :

Une association végétale est un groupement végétal de composition floristique déterminée, de conditions situationnelles et de physionomie homogène.

(BRAUN-BLANQUET, en 1915), donna la définition suivante :

«L'association végétale est un groupement végétal plus ou moins stable et en équilibre avec le milieu ambiant caractérisé par une composition floristique déterminée dans laquelle certains éléments exclusifs ou à peu près (espèces caractéristiques) révèlent par leur présence une écologie particulière et autonome »

Finalement, (ALLORGE, 1922), proposa cette définition :

«Une association est un groupement végétal caractérisé essentiellement par une composition floristiquement déterminée et relativement constante dans les limites d'une aire donnée. Toute association représente un stade plus ou moins stable et de durée plus ou moins longue dans une série progressive ou régressive d'associations».

 Lors du VI congres international de botanique tenu en 1935 à Amsterdam, le terme association végétal a été officiellement consacre avec son acception floristique : «le terme association est employé pour désigner les unités de végétations base surtout sur les espèces caractéristiques et différentielles».

#### **3.1.5. Les étapes de l'étude phytosociologique**

Cette méthode attribue plus d'importance à la fidélité des espèces. Elle est basée sur l'échantillonnage subjectif de surface sur laquelle on peut exécuter un relevé phytosociologique correct autrement dit (surface floristiquement homogène) (GUINOCHET, 1973 in ABED, 1986).

#### **3.1.5.1 Reconnaissance préliminaire**

Dans une première phase en parcoure une région suffisamment vaste et varie, ce qui permet de constate la répétition de certaines combinaison d'espèces qu'ont les même conditions de milieu

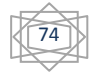

sont semblables. (TERRES ; M .2007-2008- Cours de 3eme année Ecologie Végétale et Environnement).

### **3.1.5.2 Etape analytique**

Elle résume le travail sur terrain qui est la confection des relevés (listes d'espèces), pour aboutir à un bon traitement et que les relevés soient comparables entre eux il faut qu'ils soient pris dans les mêmes conditions.

### **3.1.5.2.1. Les relevés**

Le relevé comprend la liste de toutes les espèces doivent être notées, aucune ne peut être négligée. Néanmoins, il convient de remarquer avec (GUINOCHET ,1955) que beaucoup s'imaginent que plus un relevé comporte d'espèces (est «riche»), meilleur il est ; c'est au contraire souvent un indice qu'il porte sur plusieurs individus d'association et qu'il est, par conséquent, mauvais.

### **3.1.5.2.2. Le choix de l'emplacement du relevé**

Selon (GUINOCHET 1954), lorsqu'on fait des relevés, on se livre obligatoirement à un échantillonnage dirigé. "C'est un travail assez délicat, exigeant quelque pratique et, en tout cas, certaines précautions élémentaires" (GUINOCHET, 1955).

Au terrain, le phytosociologue choisit l'emplacement de ses relevés selon deux niveaux de perception successifs (GEHU, 1980) :

- une première vision à l'échelle paysagère l'amène à choisir les éléments majeurs, significatifs, représentatifs et répétitifs du paysage végétal (formations végétales) qu'il veut étudier;
- une deuxième vision à l'intérieur de l'élément paysager choisi guidera le choix de

l'emplacement du relevé et de ses limites. Les critères fondamentaux de ce choix d'emplacement et de limites du relevé sont l'homogénéité floristique et l'homogénéité écologique de la station.

### **3.1.5.2.3. Technique de relevé**

 L'étude des groupements végétaux sur terrain se fait essentiellement à l'aide de la méthode des relevés, qui consiste à choisir des emplacements aussi typiques que possible et a noté les conditions du milieu, la liste des espèces, et pour chacune de celle-ci un ensemble de notation destine à définir le plus exactement possible la place et le rôle qu'elle tient dans l'association. (OZENDA, 1982 in ABED, 1989), cette technique nécessite un matériel biologique et un équipement sur terrain.

### **a. Matériel biologique**

Le matériel biologique est constitué des strates forestières (arbores, arbustives, buissonnantes et herbacés et) dont des échantillons ont été récoltés pour constituer des spécimens d'herbier et faciliter l'identification des espèces.

### **b. équipement sur le terrain**

Divers matériels ont été utilisés.

75

- une boussole qui a permis la direction des points cardinaux.
- un GPS qui a facilité la localisation des coordonnées géographiques
- des cartes administrative et topographique avec la localisation des mailles pour l'inventaire
- une ficelle de 20,60 m pour délimiter les placettes.
- un sécateur pour prélever les spécimens d'espèces.
- deux mètre rubans (long et court) une pour la mesure du diamètre des arbres à la hauteur de poitrine. L'autre pour la délimitation de la placette.
- un marteau pour installer les jalons.
- une tige en aluminium de 1,30 m pour le repérage facile de la hauteur de poitrine.
- des fiches de collectes des données sur le terrain. Elles permettaient de noter les différentes variables mesurées ou observées.
- un sac en joute pour la collecte des échantillons d'herbacés non identifie.
- quatre jalons pour la délimitation des placettes.
- un appareil photo numérique.

### **3.1.5.2.4. Réalisation d'un relevé**

Trois conditions sont exigées pour la réalisation d'un relevé :

- 1) Dimensions adéquates, pour contenir un échantillon d'espèces représentatives de la Communauté ;
- 2) Uniformité de l'habitat, le relevé ne débordera pas sur deux habitats différents ;
- 3) Homogénéité de la végétation, en n'incluant qu'un stade successionnel ou qu'une phase

Dynamique ; il existe des outils statistiques pour tester l'homogénéité de la végétation.

### **3.1.5.2.5. Le relevé floristique**

 La première opération qui s'impose dans une dition donnée face au peuplement végétal, c'est qu'on doit établir un recensement global des espèces (strate par strate).

La réalisation des relevés floristiques permis la connaissance et la compréhension d'évolutions et modifications du peuplement végétal.

Chacun de ces relevés comprend des paramètres écologiques stationnelles, recensés ou mesurés directement sur le terrain, il s'agit de :

### **a .Indication pour chaque relevé :**

- 1. Lieu ;
- 2. Numéro de station ;
- 3. Numéros de relevés;
- 4. La surface du relevé (aire minimale) ;
- 5. Nom;

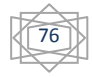

- 6. Coordonnées géographiques précises;
- 7. Altitude(m) ;
- 8. Latitude N;
- 9. Longitude E ;
- 10. Recouvrement ;
- 11. Topographie :
- Pente(s) (%) schéma précis si besoin;
- Relief (macro à microrelief) ;
- 12. Exposition;
- 13. Type de substrat, roche mère;
- 14. Caractéristiques du sol;
- 15. Facteurs biotiques.

#### **b .La surface des relevés**

 Est variables selon des types de groupements, de quelques décimètres carre pour les épiphytes de lichens, jusqu'à plusieurs milliers de m2 pour les groupements pauvre désertiques, et pour préciser l'aire des relevés, on peut faire appel à la notion des courbe « aire-espèce »

Les surfaces de relèves selon ;( J. C. RAMEAUM) :

De (1 à5m2) pour les groupements des tourbiers ;

De (5à20m2) pour les groupements de pelouses ou prairies

De (20à100m2) pour les groupements des maquis et garrigues

De (100 à 400m2) pour les groupements des forets

Plus de 1000m2 pour les groupements désertiques

Pour contrôler la représentativité de l'échantillon (des relevés), la procédure la plus courante est celle de la courbe « aire-espèces », (GODRON, 1971 in BENABDELLAH, 2007)

#### **c. Notions du courbes « aire-espèces »**

 L'utilisation de la courbe aboutit à la détermination de l'aire minimale, définie comme étant l'aire sur laquelle, la quasi-totalité des espèces de la communauté végétale sont représentées (GOUNOT, 1969 in BENABDELLAH, 2007).

On établit un graphique en mentionnant en ordonnée le nombre d'espèces rencontrées et en abscisses la surface en mètre carré (m²).

Un bon relevé doit être comme un véritable portrait du groupement (ELLEMBERG, 1956 in BENABDELLAH, 2007).

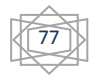

 Le nombre d'espèces étant important dans le premier carré, la courbe croit en générale très vite au début, puis s'infléchit et marque un palier.

L'aire minimale correspond au point d'inflexion de la courbe, cela signifie que cette aire contient la plupart des espèces représentatives du groupement.

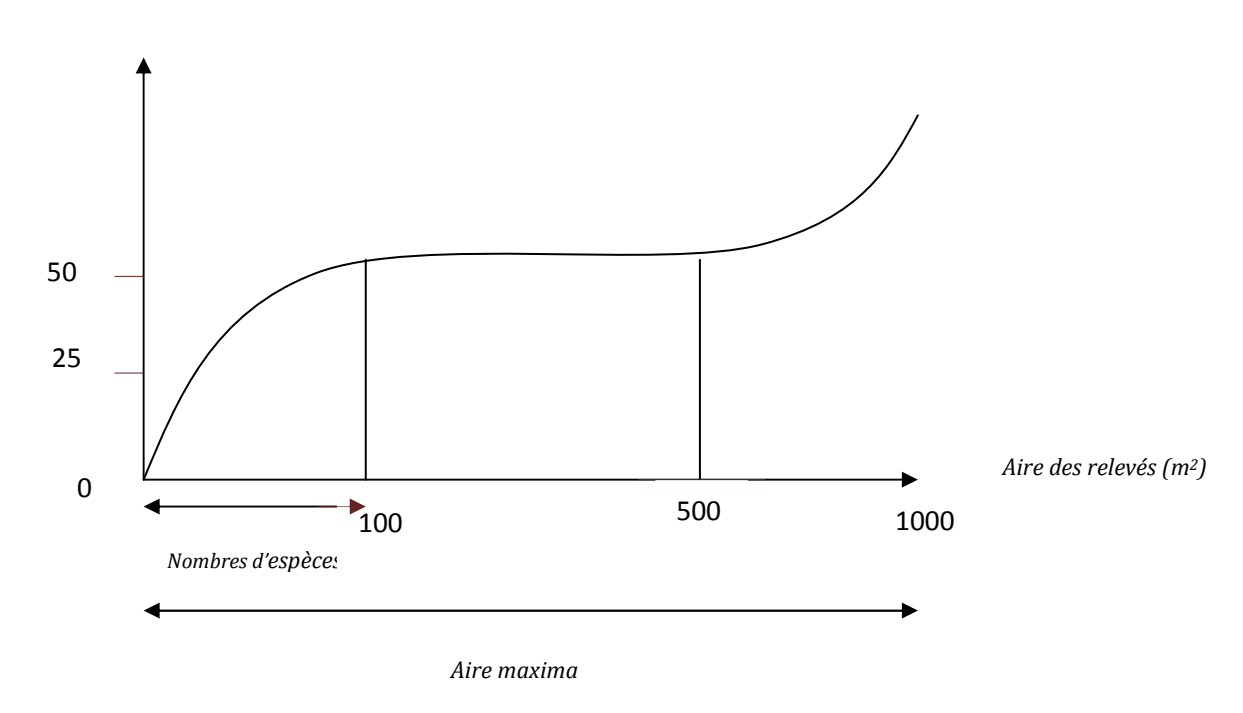

*Nombres d'espèces* 

**Figure 43 :** Courbe aire-espace;( J. C. RAMEAUM 1988)

#### **d. L'aire minimale d'échantillonnage**

 Il faut que la surface du relevé soit au moins égale à "l'aire minimale", ou autrement dit "une surface suffisamment grande pour contenir la quasi-totalité des espèces présentes sur l'individu d'association" (GUINOCHET, 1973).

 L'aire minimale joue un rôle de premier ordre dans la comparaison floristique des relevés. Il est connu que cette aire minimale varie en fonction de chaque groupement végétal. (DJBAILI, 1984).

Cette aire minimale est définie à l'aide de la "courbe aire-espèce" (cf. GOUNOT, 1969; GODRON, 1971; WERGER, 1972; MORAVEC, 1973; GUINOCHET, 1973). Dans la pratique, la valeur de l'aire minimale s'apprécie assez facilement; elle est sensiblement constante pour les divers relevés d'un groupement déterminé, mais varie beaucoup d'un groupement à l'autre (OZENDA, 1982). Cette aire est de l'ordre de 100 à 400 m2 pour les groupements forestiers, de 50 à 100 m2 pour les formations de matorral (BENABID, 1984), de 20 à 50 m2 pour les groupements de prairies, de pelouses et d'ermes et quelques mètres carrés seulement pour les plus denses et homogènes (OZENDA, 1982).

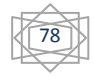

 En effet cette méthode consiste à faire la liste des espèces sur une placette d'une surface de 1m², ensuite cette surface sera doublée et sont alors ajoutées les espèces nouvelles qui apparaissent, par dédoublements successifs, on est supposé arrivé à une surface (1+2+3+…+n) à partir de laquelle il n'y a plus d'espèces nouvelles qui apparaissent (GOUNOT, 1969 in BENABDELLAH, (2007).

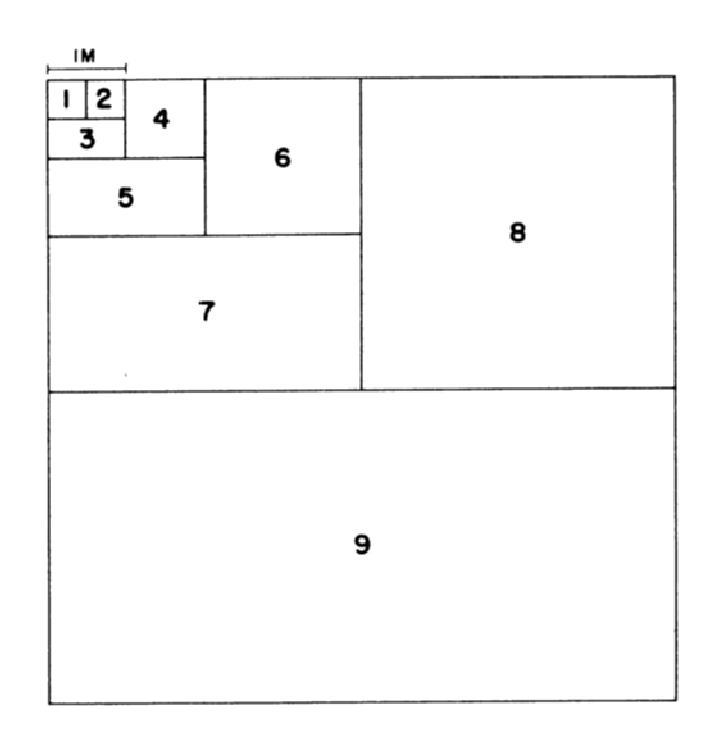

**Figure 44 :** Système de surfaces emboîtées pour déterminer l'aire minimale (BENABDELLAH, 2007)

### **3.1.5.2.6. Ripage des stations et des relevés sur le terrain**

Apres la classification des groupements végétaux sur les 08 stations de la zone d'études, nous avons procéder à la technique d'échantillonnage pour faire 86 relevés distribues uniformément dans tous les stations forestières de la zone cité comme suit :

1. station de (el hey1, foret de pin d'Alep, avec 04 relevés classes de 01 à 04)

2. station de (el hey, foret de thuya et genévrier, avec 05 relevés classes de 74 à78)

3. station de (oucit, foret de thuya et olea europea, avec 18 relevés classes de 45 à 62)

4. station de (oucit et Ghighat, thuya et genévrier, avec08 relevés classes de 79 à 86)

5. station de (mezaita, foret de pin d'Alep, avec 01 relevé classe de 05 à 06)

6. station de (ouled kadda, matorral de chêne vert et genévrier, avec 36 relevés classes de 09 à 44)

7. station de (Tircine, foret de pin d'Alep, avec 03 relevés classes de 06 à 08)

8. station de (djebel benallouche, thuya, alfa et olea europea, avec 11 relevés classes de 63 à 73)

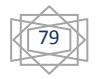

L'inventaire floristique-sociologique proprement dit

Une fois repérée et délimitée la surface d'inventaire, il convient de procéder à l'inventaire floristicosociologique proprement dit. A cette fin, on notera aussi complètement que possible toutes les espèces présentes à l'intérieur de la station étudiée, quelles que soient leur taille et leur stade de développement. Cet inventaire qualitatif est d'autant plus aisé que l'on bénéficie d'une bonne expérience de terrain et d'une bonne connaissance de la flore locale.

**3.2. Etude sigmatique (SIG),** La question qui se pose :

# **Comment procède-t-on pratiquement pour introduire la phytoécologie dans un traitement numérique en utilisant SIG ?**

### **3.2.1. Les tâches d'analyse d'images**

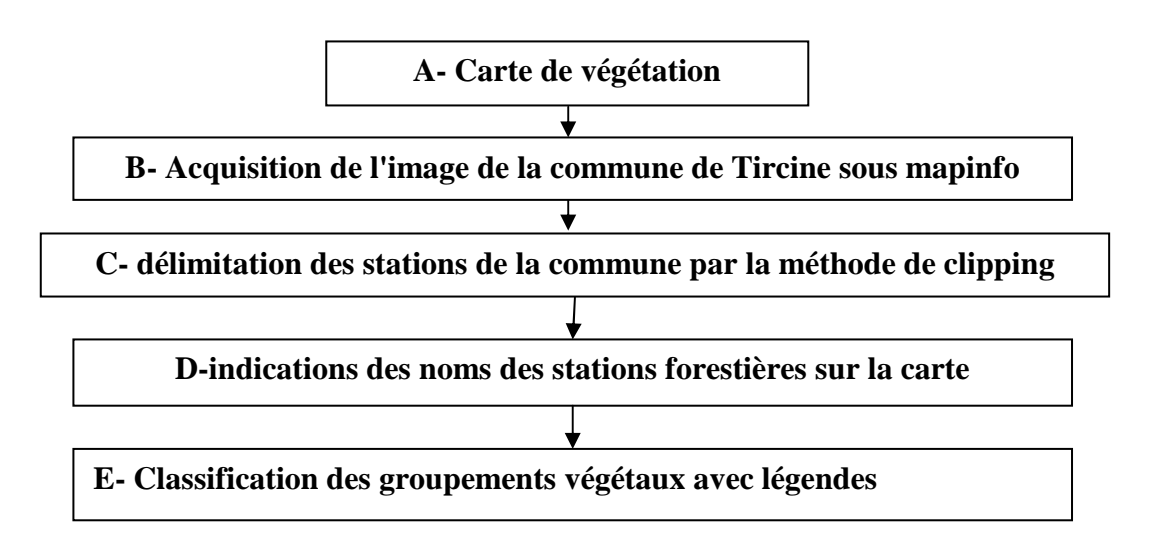

**Figure 45:** Organigramme du traitement de la carte des groupements végétaux

### **3.2.2. La procédure**

Pour notre échantillonnage nous avons choisis, la carte des groupements végétaux carte qui a été réalisée sur des unités végétales homogènes dans la commune de Tircine. Pour faire des délimitations de 08 stations des groupements végétaux de la commune de Tircine sur la carte, sous mapinfo (avec la méthode de clipping) :

- 1. station de (el hey1, foret de pin d'Alep)
- 2. station de (el hey, foret de thuya et genévrier)
- 3. station de (oucit, foret de thuya et olea europea)
- 4. station de (oucit et Ghighat, thuya et genévrier)
- 6. station de (ouled kadda, matorral de chêne vert et genévrier)

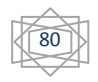

- 7. station de (Tircine, foret de pin d'Alep)
- 8. station de (djebel benallouche, thuya, alfa et olea europea)

Chaque station indiquée par son nom sur la carte, pour bien limiter les points des relevés. Une comparaison bien claire a été faite sur deux cartes différentes, la première carte extrait de Google earth année 2013 avec délimitation des groupements végétaux et l'autre une carte réaliser sur terrain de la zone d'étude montre que :

Tous les stations forestiers de la commune sont presque identique à 80%, sauf qu'il ya une dégradation claire au nord extrême de la commune, et au sud-ouest comme elle montrer sur les cartes au-dessous.

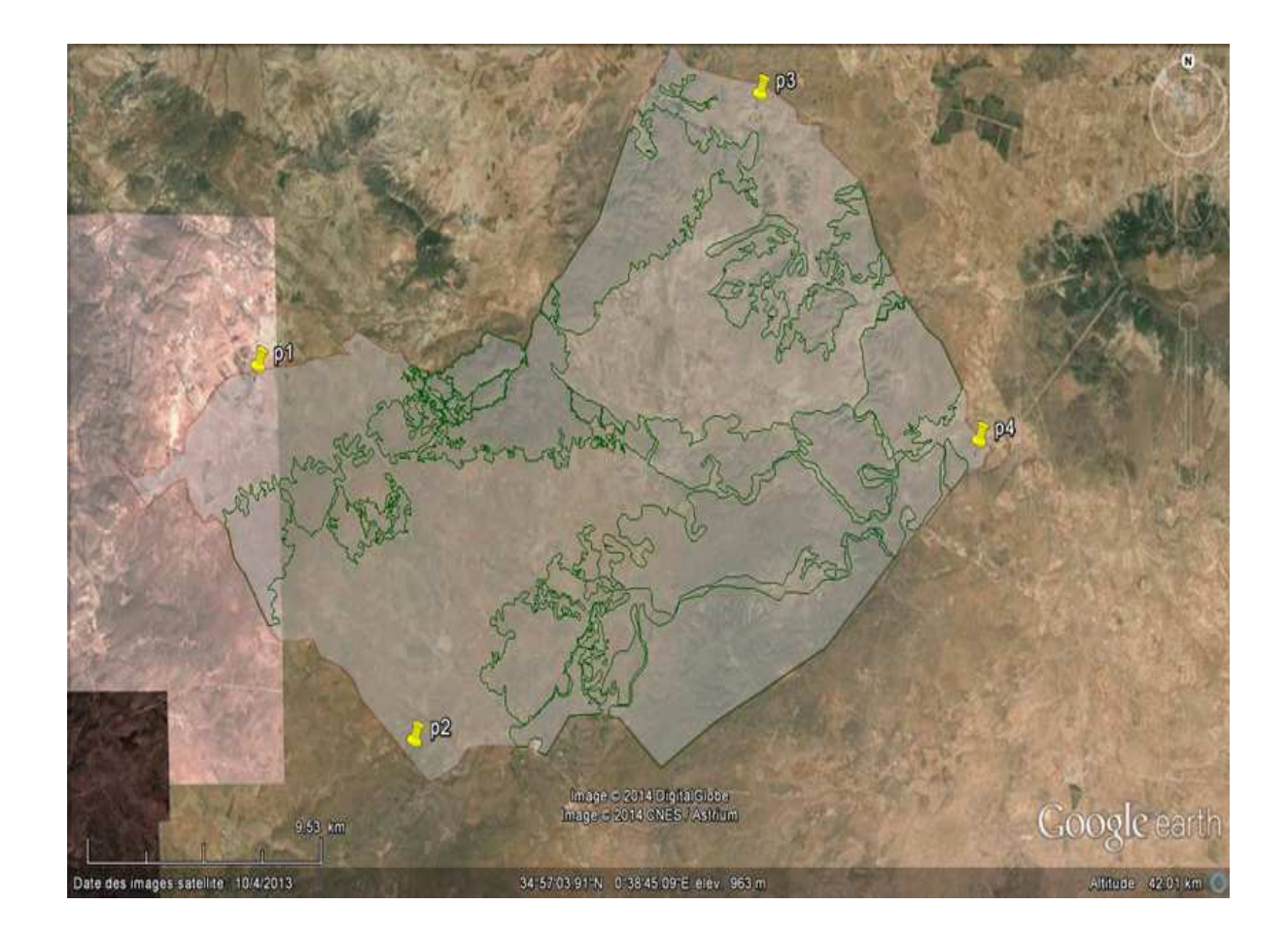

**Carte 11 :** délimitations des formations forestières de la commune de Tircine

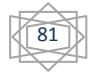

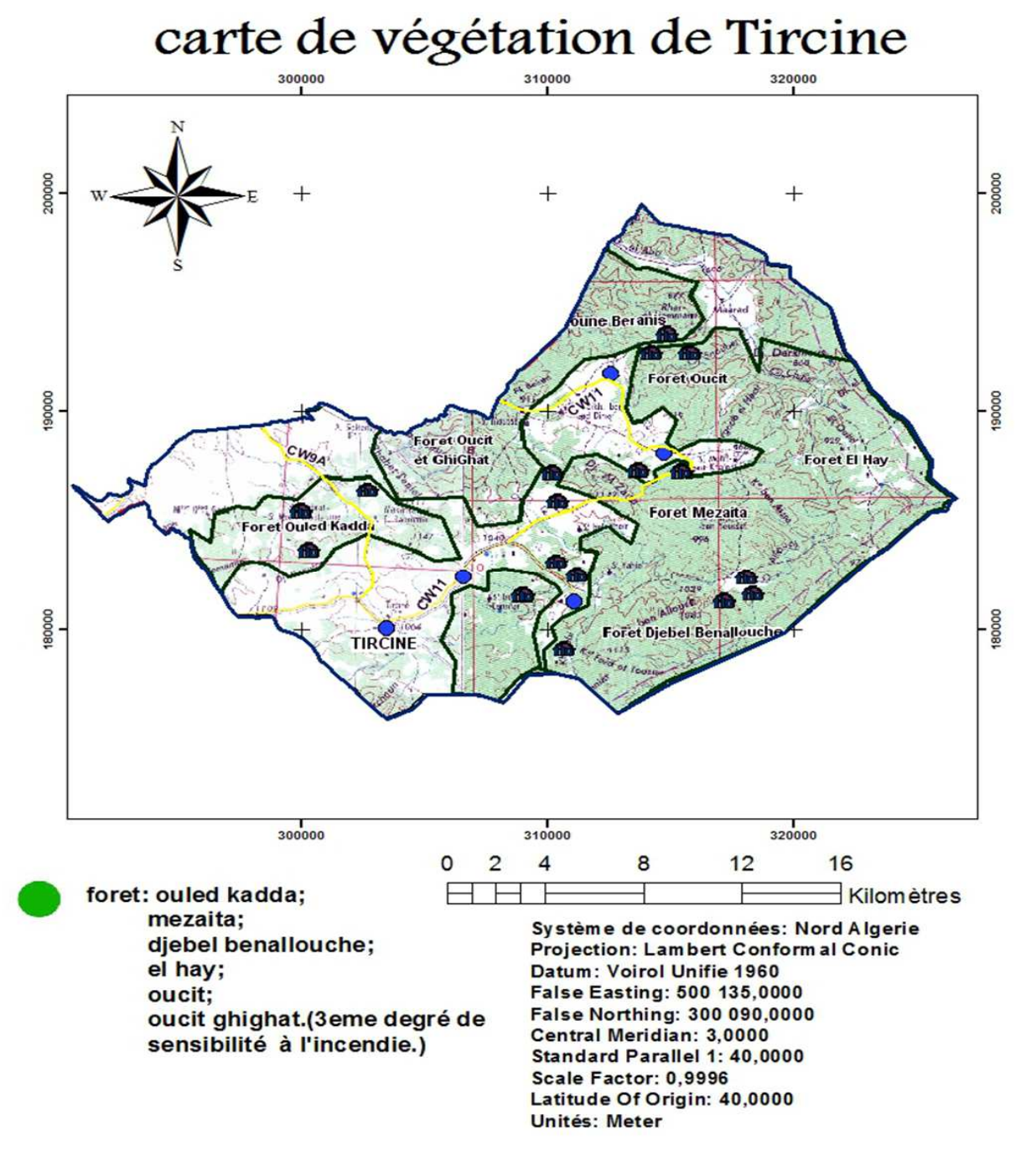

**Carte 12 :** Carte de végétation la commune de Tircine

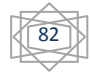

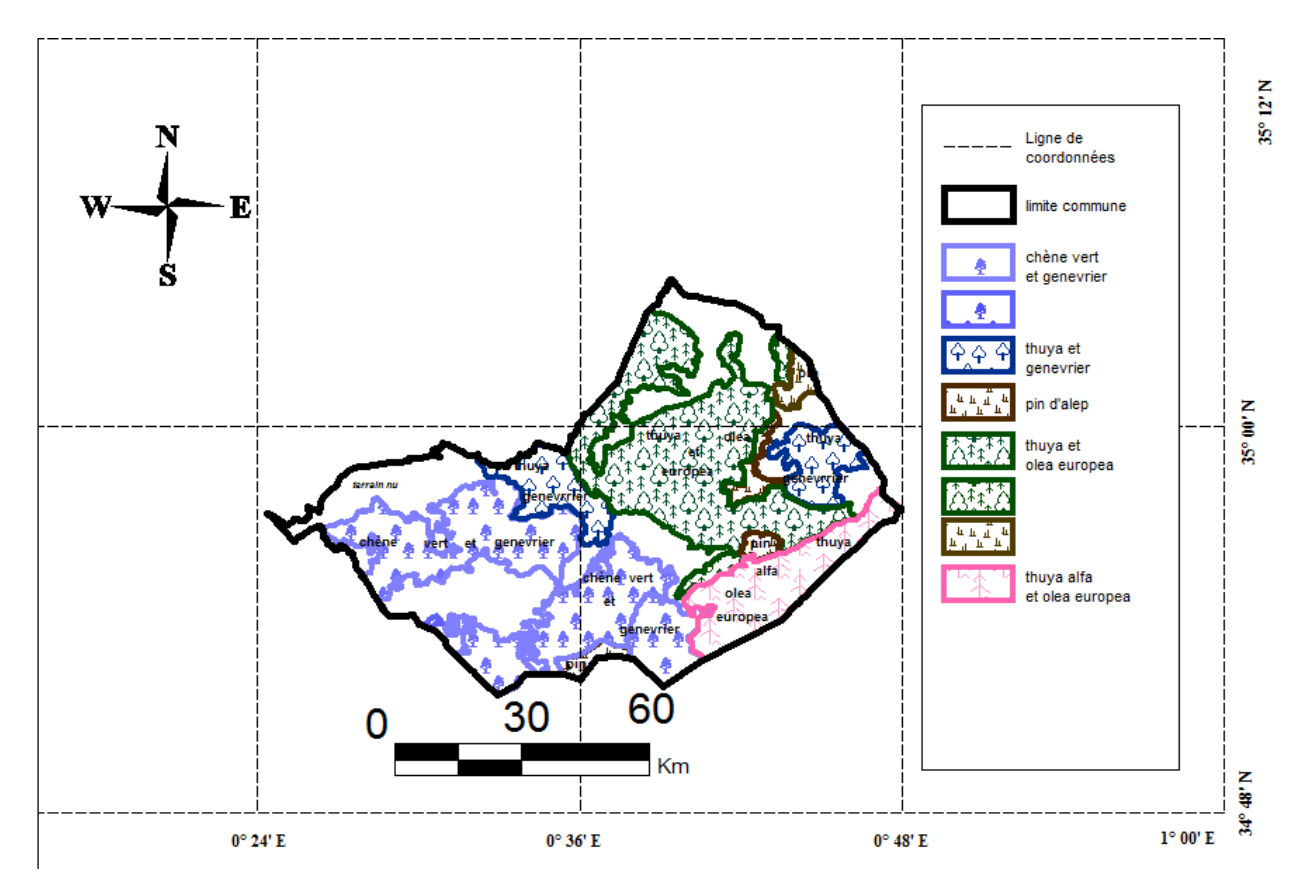

**Carte 13 :** carte de différentes formations végétales de la commune de Tircine

### **3.2.3. Etude pour la création d'une base de données sous (Microsoft Access 2010).**

### **3.2.3.1. Qu'est-ce qu'Access ?**

Access 2010 est un outil de déploiement et de conception d'application de base de données que vous pouvez utiliser pour effectuer le suivi d'informations importantes. Vous pouvez conserver vos données sur ordinateur ou vous pouvez les publier sur le Web afin que d'autres puissent utiliser votre base de données avec un simple navigateur Web (http://office.microsoft.com).

# **3.2.3.2. La méthode de travail**

La gestion des informations d'une étude phytoécologique organisationnelle est un élément essentiel de son efficacité. L'obligation de les trouver et de les traiter rapidement conduit le plus souvent les organisations à en informatiser la gestion.

Dans ce cadre, je dois procéder avec rigueur et méthode pour concevoir un système d'information cohérent, pertinent et efficace à l'aide de logiciels SGBDR (Système de Gestion de Bases de Données Relationnelle) dont Access fait partie.

### **3.2.3.2.1.Le model conceptuel de données(MCD)**

Notre conception d'une base de données relationnelle peut être décomposée en 3 étapes :

**Étape 1 :** Identifier les données à informatiser

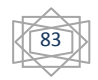

1.1 Tableau des données à informatiser

1.2 Épurer les données dans le dictionnaire des données

**Étape 2 :** Structurer les données en tables (Entités)

2.1 Modéliser les données

2.2 Définir l'identifiant de chaque table (clé primaire)

**Étape 3 :** Définir les relations entre les tables

3.1 Définir les cardinalités

- 3.2 Définir les relations
- 3.3 Le modèle relationnel

**Étape 1 :** Identifier les données à informatiser

### **1.1 : Concevoir le tableau de données**

Cette étape consiste à faire la liste exhaustive de toutes les données phytoécologiques qui sont utilisées dans le cadre d'un système d'information et à leur attribuer un nom différent pour chaque champ.

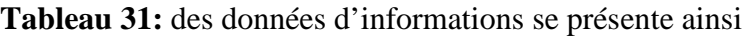

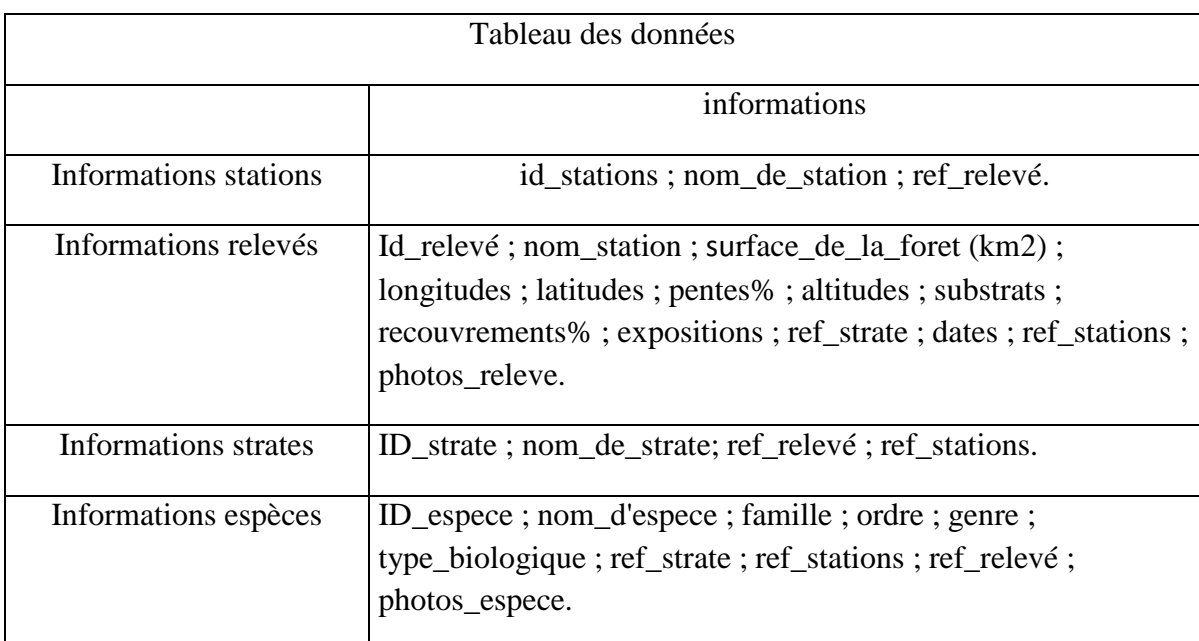

# **1.2 : Épurer les données dans le dictionnaire des données**

Cette étape consiste :

• à conserver uniquement les données élémentaires en supprimant les doublons et les données calculées par l'ordinateur (données élaborées). Les données calculées sont retirées car elles sont obtenues par un calcul réalisé à partir des données élémentaires. (Exemple : id\_releve, et en doublons il faut en reste qu'un seul dans le dictionnaire qui soit un identifiant pertinent).

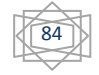

• à indiquer pour chaque champ son type (texte, numérique, logique, date, etc.) et la taille des champs texte.

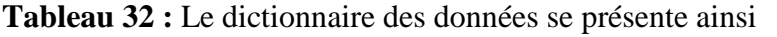

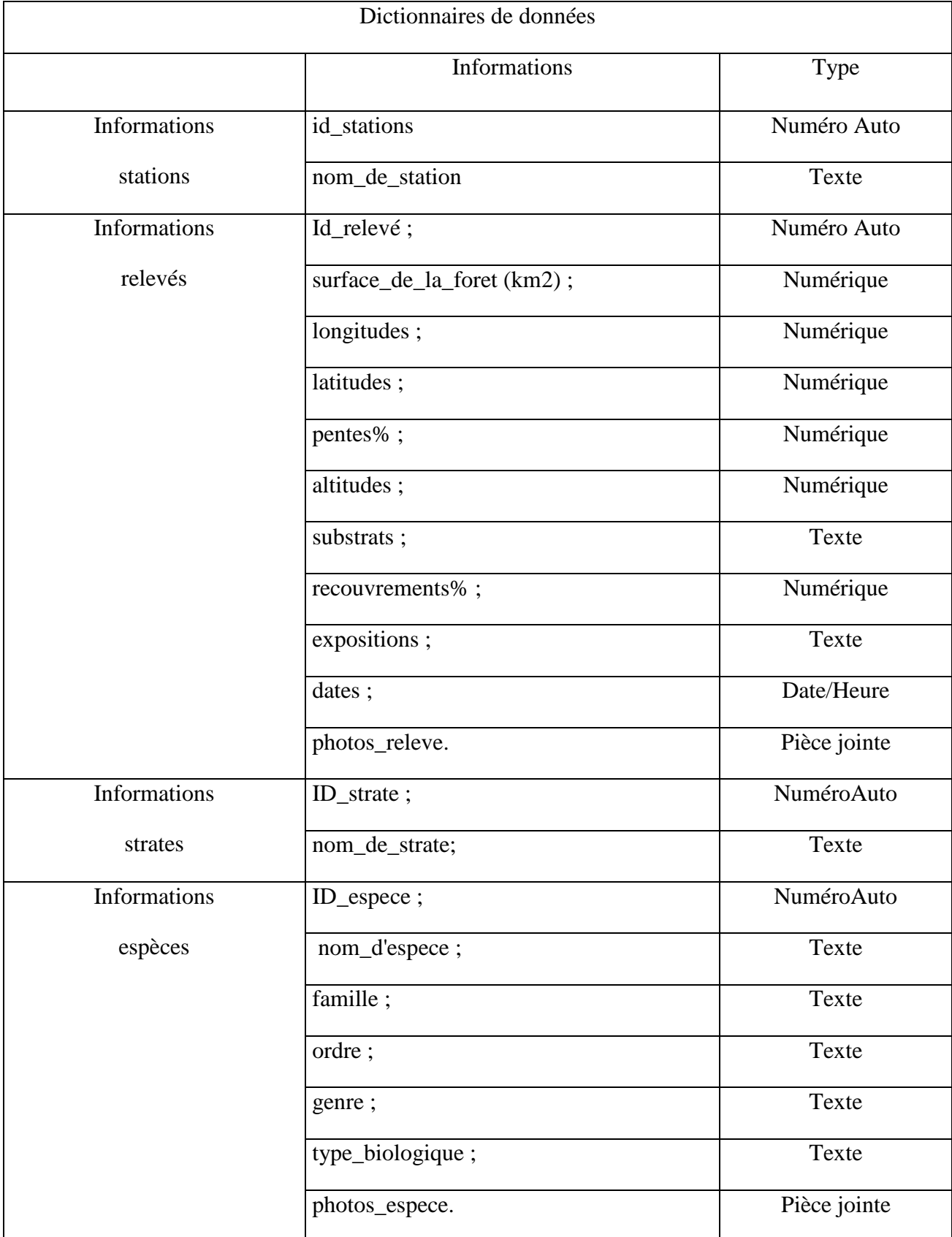

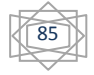

# **Étape 2 : Structurer les données en tables (Entités)**

# **2.1 : Modéliser les données**

• Une étude rapide permet de mettre en évidence trois types d'informations (ou entités) qui ont des relations (ou associations) entre elles : des données fixes par **stations**, les données fixes par **relevés**, les données variables par **strates** et les données fixes par **espèces**.

• Pour simplifier la gestion des données et réduire les opérations de saisie, les informations (ou attributs) d'une même entité sont regroupées dans une même table et les entités différentes sont placées dans des tables différentes qui seront mises en relation ou associées par l'action, pour le chemin de stations vert espèce.

Les tables sont modélisées de la façon suivante :

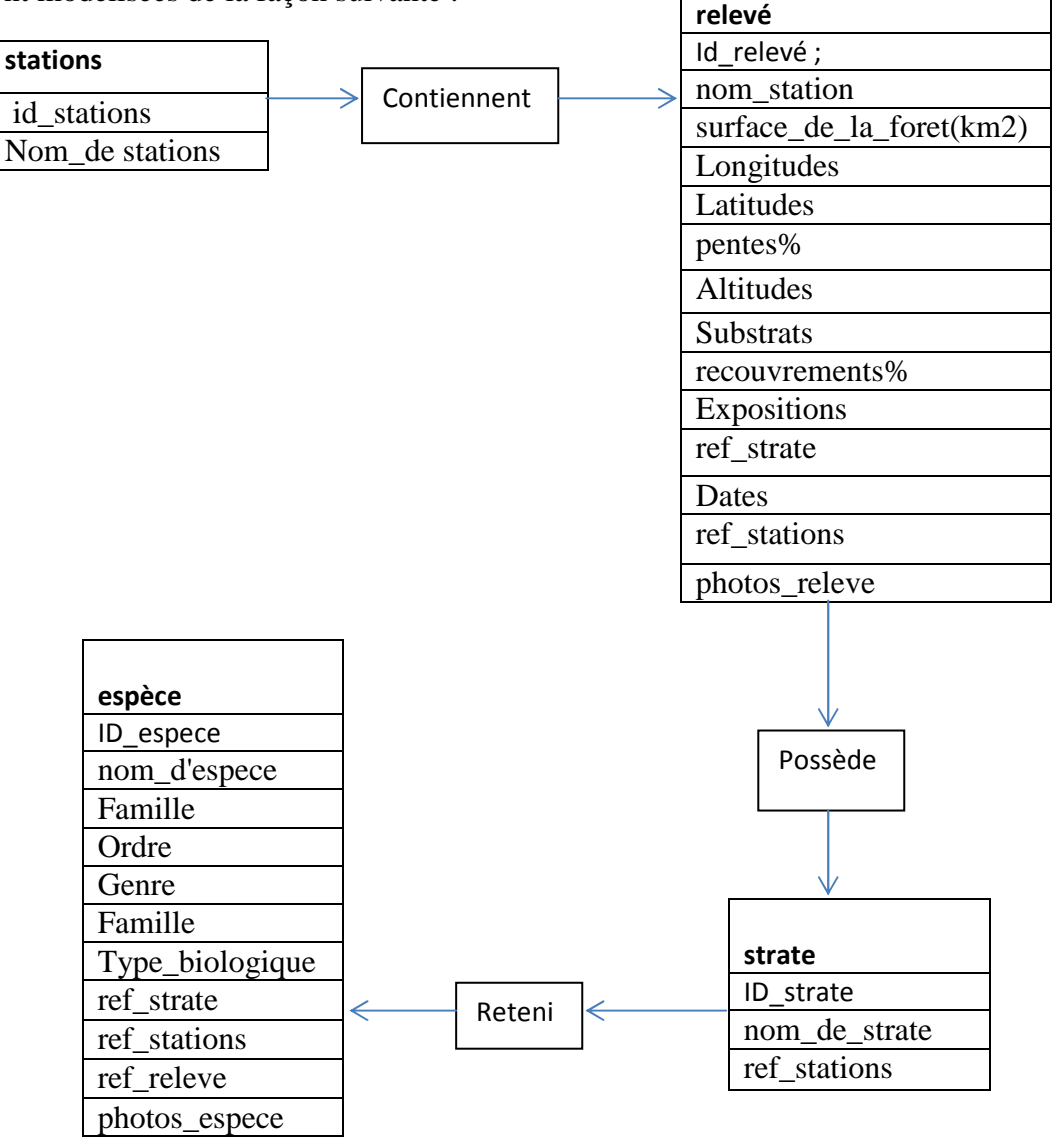

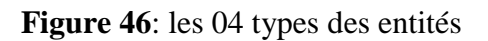

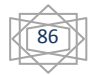

# **2.2 : Définir l'identifiant de chaque table (clé primaire)**

Pour être fiable, une base de données doit rendre impossible les doubles enregistrements dans une table (doublons). La solution consiste à interdire un même contenu dans le champ (attribut) principal de la table. Ce champ est appelé clé primaire (ou identifiant) et son contenu est obligatoirement différent pour chaque enregistrement.

•Table stations : Le numéro stations peut être utilisé comme clé primaire. Il sera conçu à partir du nom des stations (11 caractères). Toute saisie d'un numéro stations qui existe déjà sera refusée.

•Table r : Le numéro de r attribué à la signature correspond à une codification à partir de l'échantillon des relevés contiennent par les stations

•Table strates : Le risque de doublons est faible car il y a 4 strates, peu de chance que le l'operateur saisisse plusieurs fois les mêmes informations lors d'une même strate.

•Table espèce : l'identifiant attribue à chaque nom d'espèce, sa famille, son ordre, son genre le risque de doublon et nulle.

Par convention la clé primaire est rouge soulignée et apparaît en premier dans la structure de table. Il en résulte les structures suivantes :

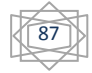

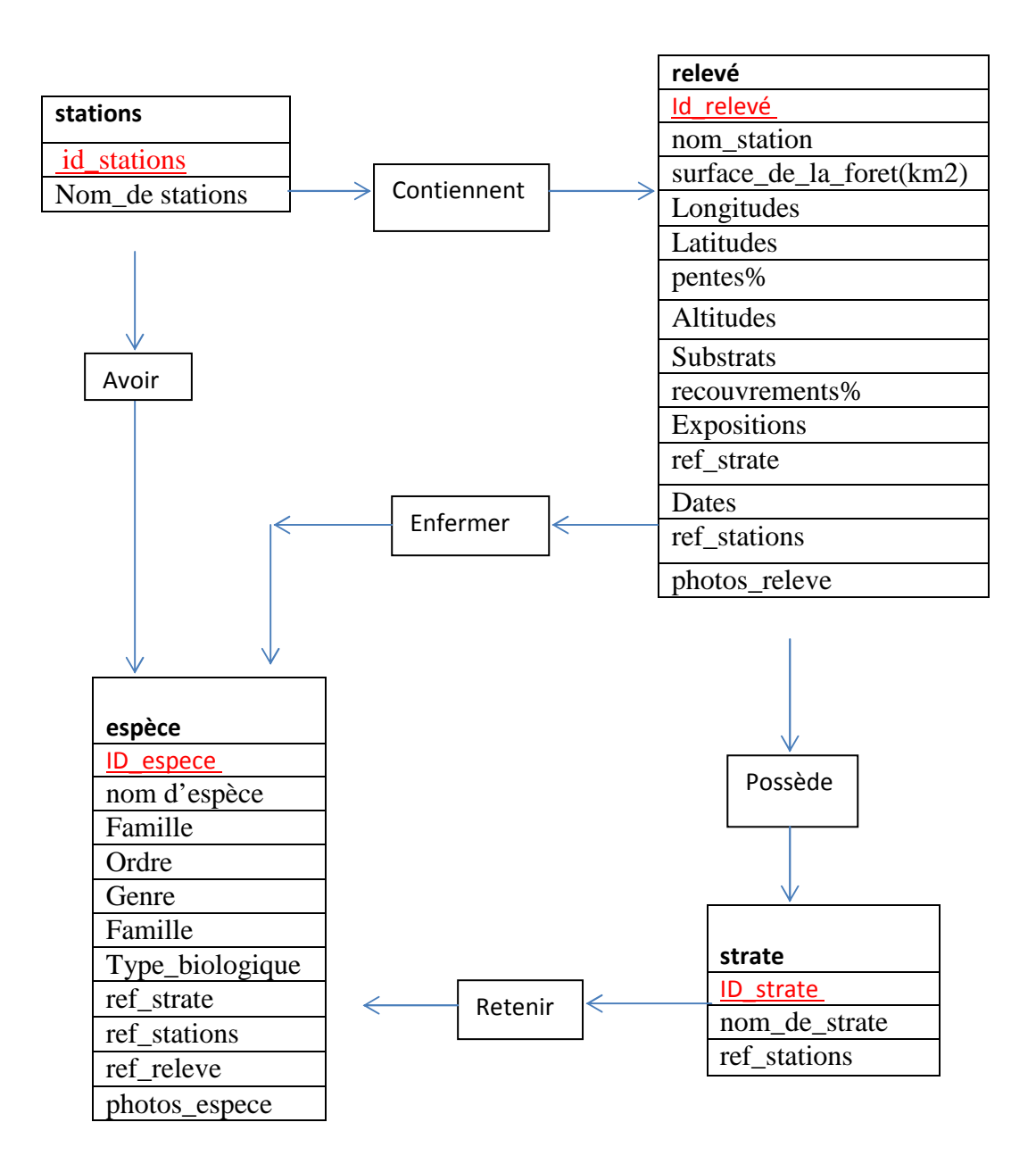

**Figure 47 :** les identifiants des tables avec les clés primaires

# **Étape 3 : Définir les relations entre les tables**

# **3.1 : Déterminer les cardinalités**

Les cardinalités quantifient les relations (minimum et maximum) entre les enregistrements de deux tables reliées. Dans notre exemple les cardinalités sont les suivantes :

- une station peut contienne 1 ou plusieurs relevé (1, n)
- un relevé concerne au minimum et en maximum une station (1,1)
- un relevé possède au minimum 1 et au maximum 4 strates (1,n)

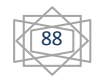

-un relevé comporter au minimum 1ou plusieurs espèces (1, n)

- une strate peut retenir 1 ou plusieurs espèce (1, n)

-une espèce appartient à une seule strate ou 4 strates (1, n)

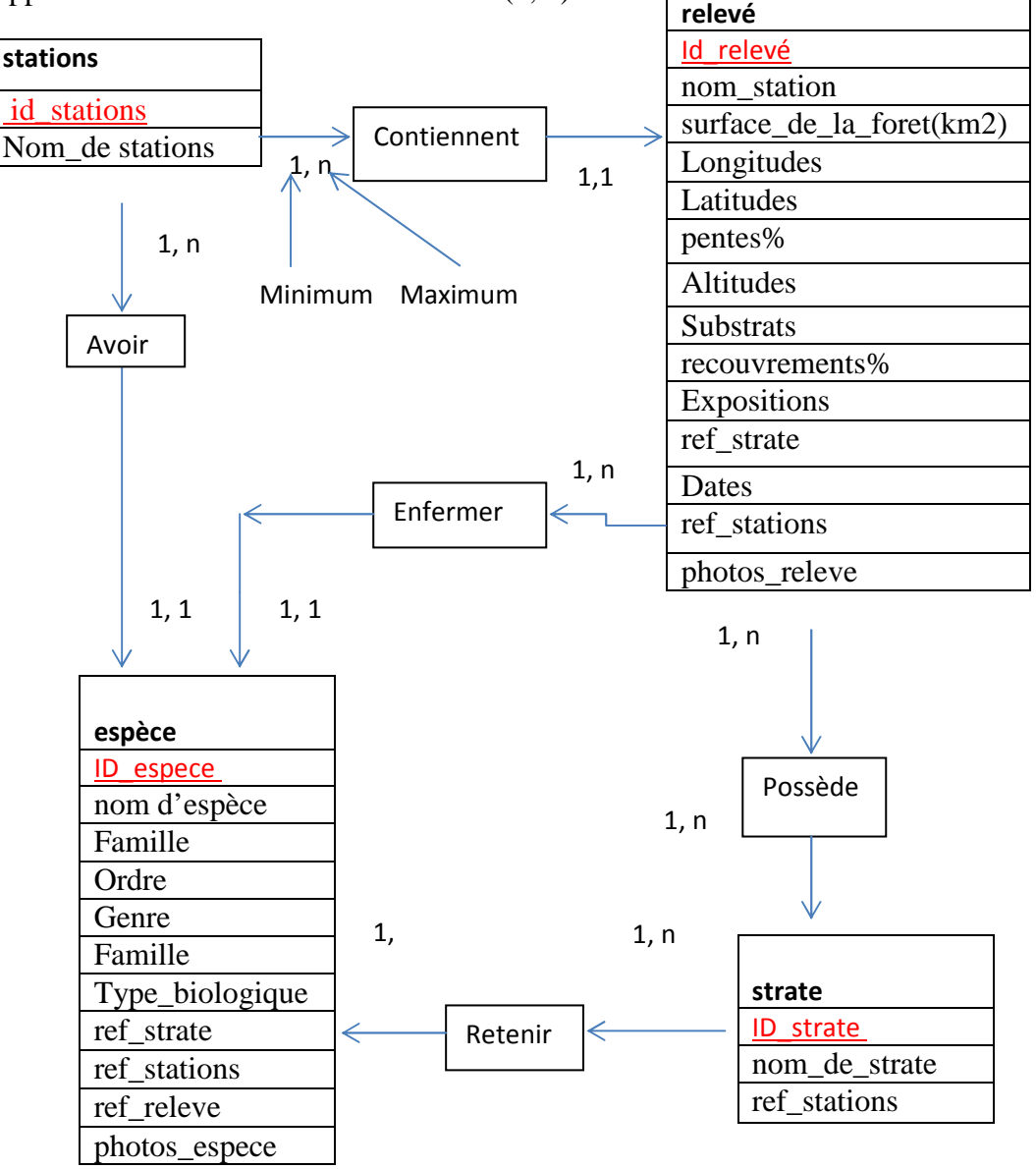

**Figure 48:** les relations des entités avec les cardinalités

La relation entre deux tables est souvent du type mère/fille, Une mère peut avoir plusieurs filles, mais une fille ne peut avoir qu'une seule mère sauf qu'elle est elle-même une mère.

Dans notre étude, une station peut posséder plusieurs relevés, mais un relevé ne peut concerner qu'une seule station. Par ailleurs, un relevé peut faire l'objet de plusieurs strates mais une strate ne peut concerner qu'un seul relevé. Donc selon la méthode merise la relation entre relevé et strate, et entre

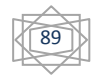

strate espèce est de type (1, n), (1, n) dans ce cas il faut ajouter une table intermédiaire avec les deux clés primaire comme suit :

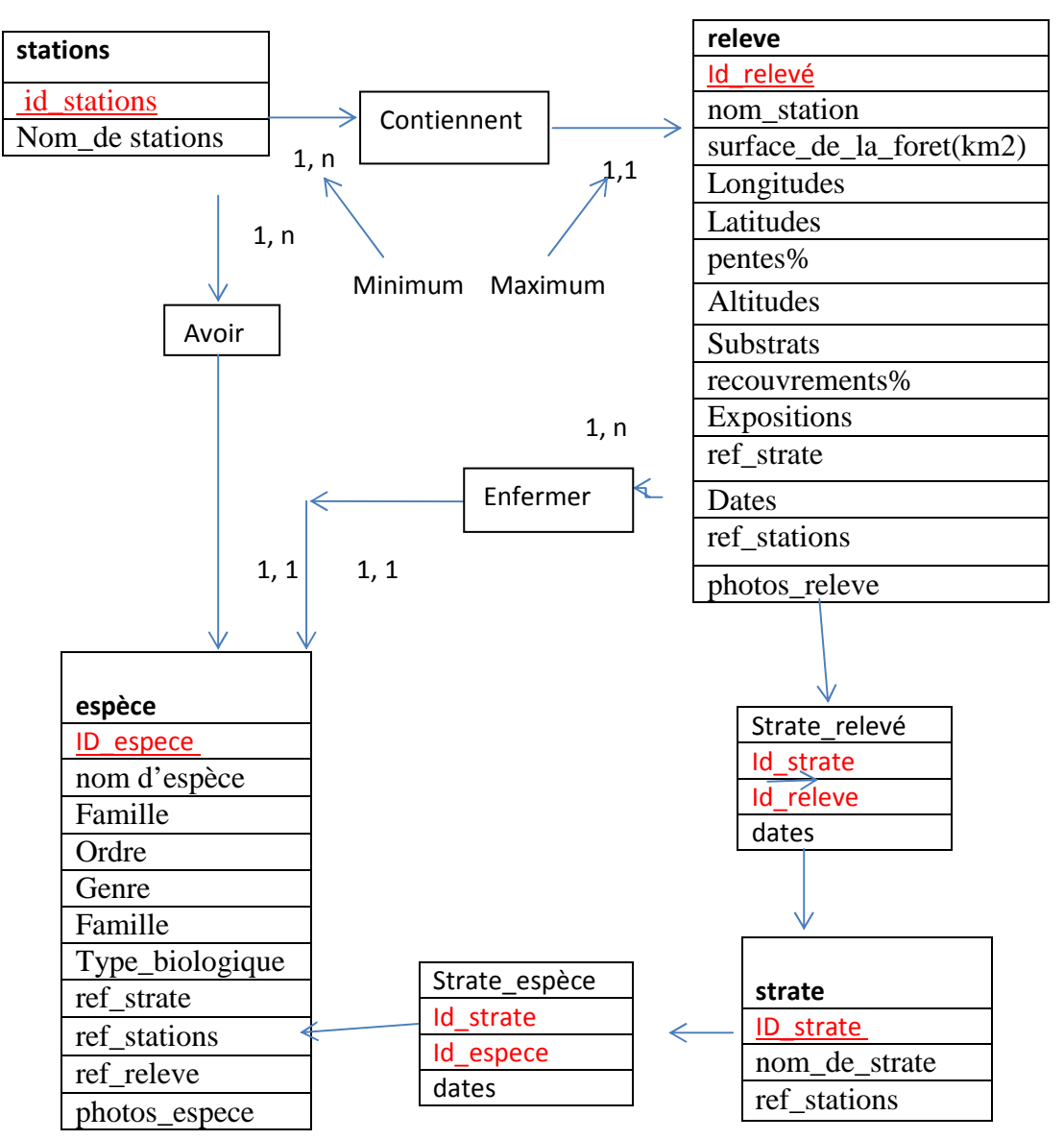

Les relations des entités avec les entités supplémentaires

# **3.2 : Définir les relations**

Pour mettre en relation les données de deux tables, il faut impérativement qu'il existe un champ commun aux deux tables, sans quoi il sera impossible de savoir à quel station correspond un relevé ou à quel relevé correspond une strate.

Pour savoir quel champ ou attribut employer, nous allons utiliser la propriété : table mère / table fille. C'est toujours l'identifiant de la table mère qui va dans la table fille et le sens de la cardinalité va toujours de la mère vers la fille.

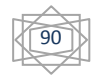

L'identifiant de la table mère qui est placé dans la table fille est appelé clé primaire dans la table mère et clé externe dans la table fille. Il est toujours suivi du signe **#**.

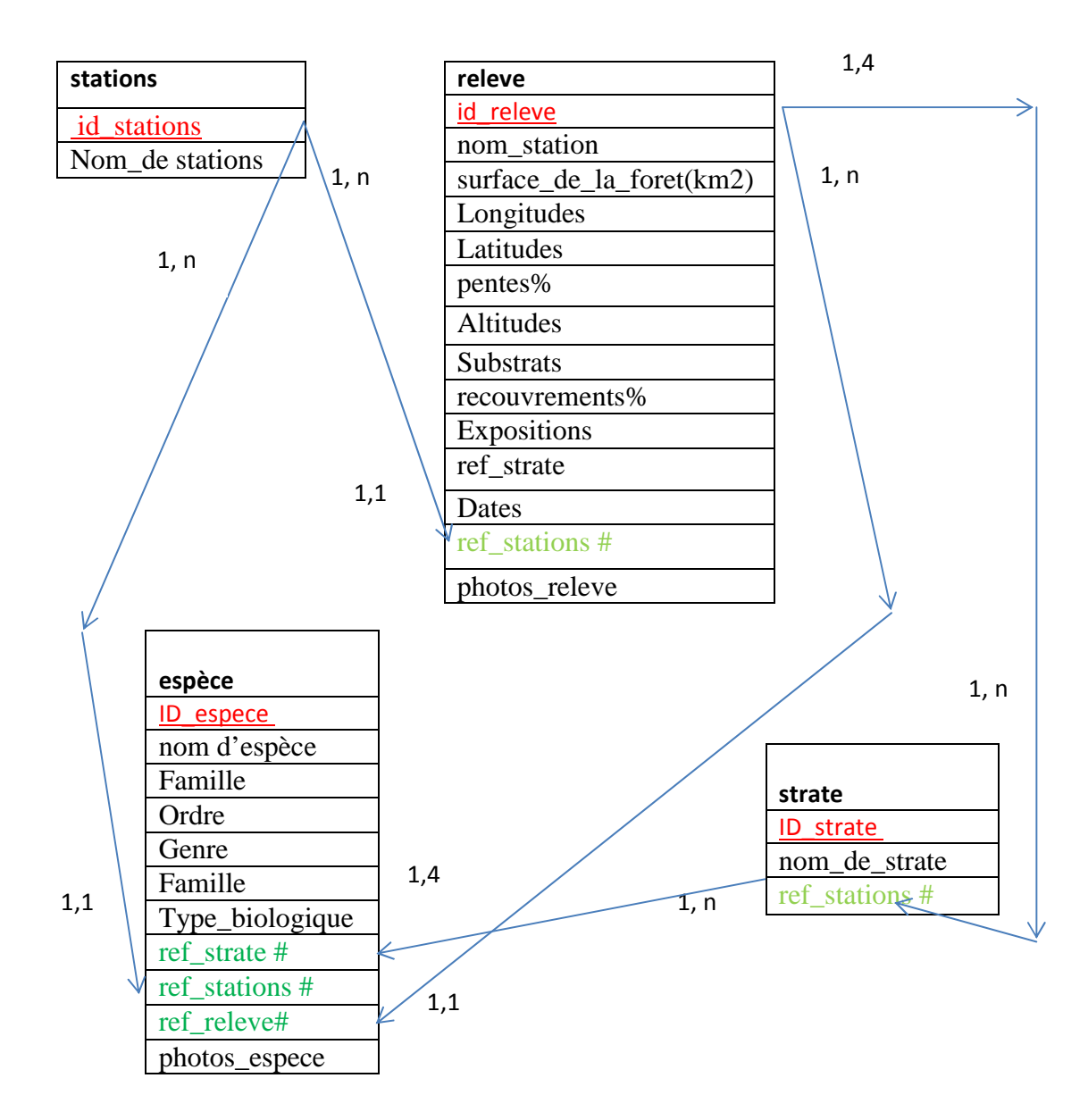

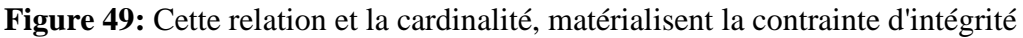

# **3.2.3.2.2. Le Modèle Conceptuel des Traitements**

C'est l'étape de passage de (MCD) au (MCT), par le logiciel Access 2010 sous micro-ordinateur par la création des tables illustrer si dessus dans le (MCD).

# **a. La table stations**

Mode feuille de données

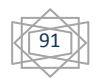

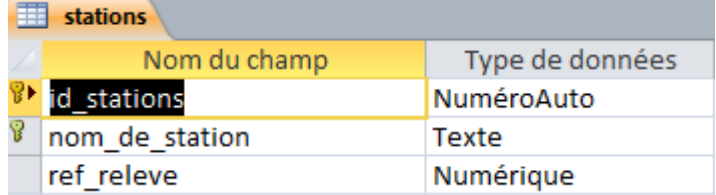

Mode création : inscription des 07 forets de la zone d'étude avec ref\_releve

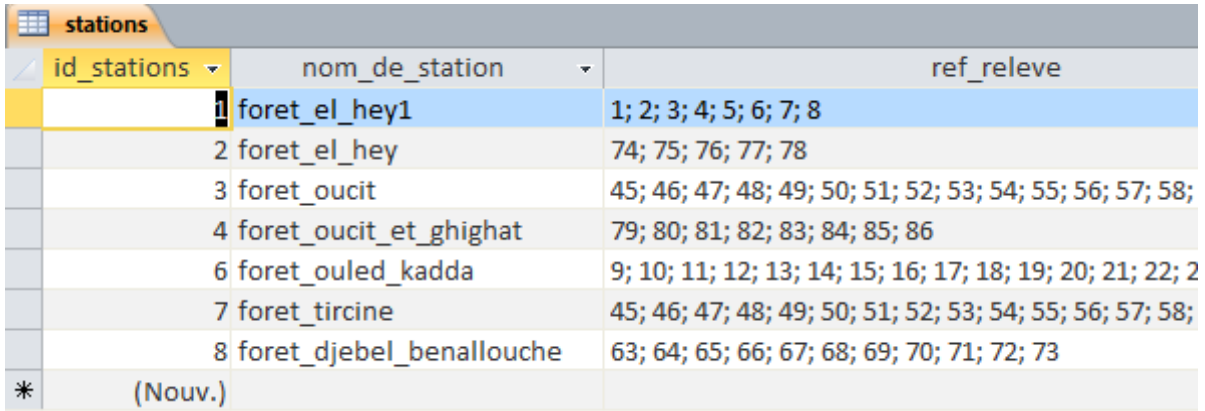

# **b. La table relevée**

Mode feuille de données

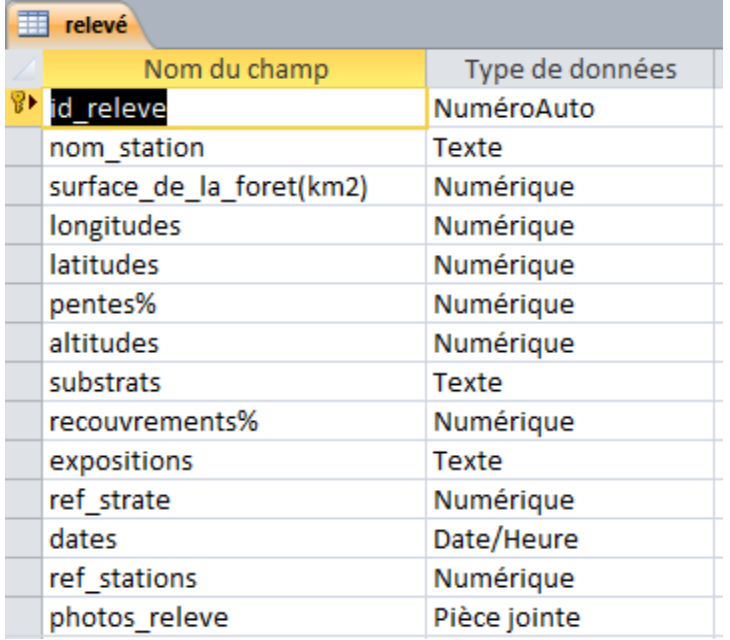

Mode création : inscription dans la table relevé (86) relevés repartaient sur 08 stations forestières avec les paramètres stationnelles de relevés, avec les coordonnées géographiques, pente, substrats, altitude, recouvrement, exposition, date ref\_stations, ref\_strate, photos relevé.

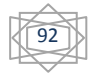

#### Mode de création :

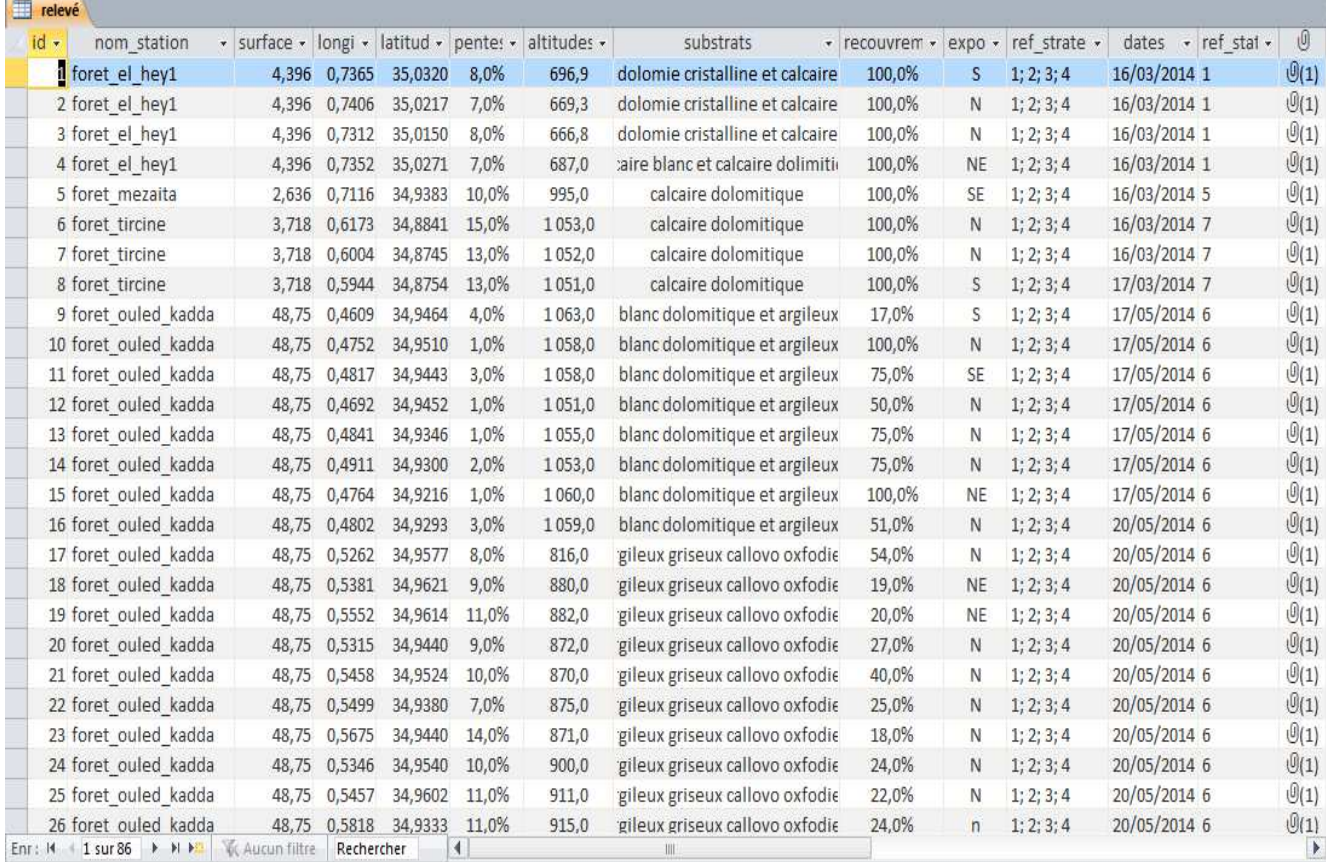

### **c. La table strates**

Mode feuille de données

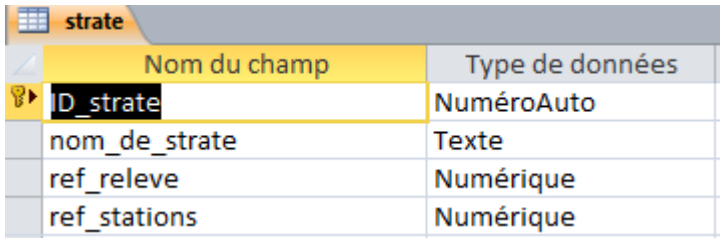

Mode création : enregistrement de 04 strates, ID\_strate, nom de strate, ref\_strate, ref\_stations

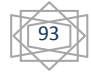

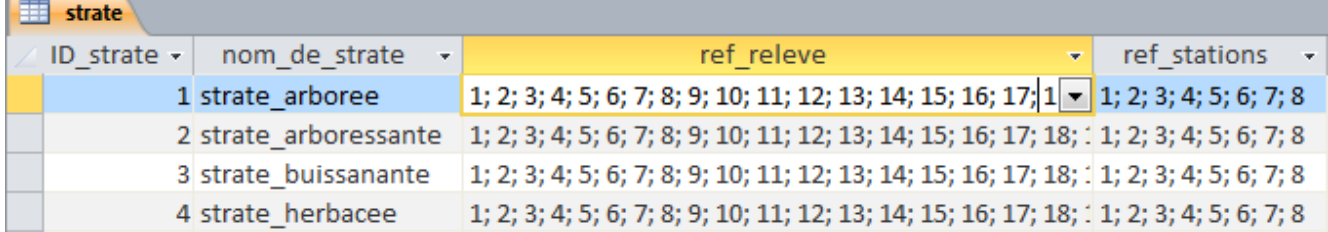

# **d. La table espèces**

Mode feuille de données

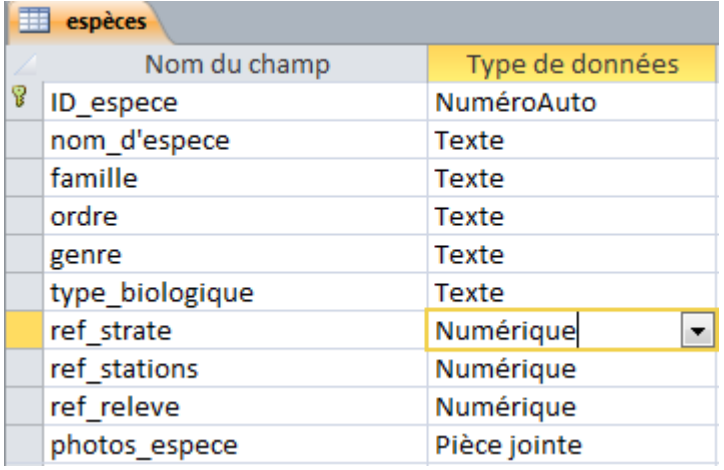

Mode création : inscription de 55 espèces avec leurs famille, ordre, genre, type biologique ref\_stations ; ref\_relevé, pièce jointe

### **e. Les relations entre les tables**

Nous avons 03 relations principales entre table stations table relevé table strate table espèces, et 02 secondaire, stations espèces et relevé espèces.

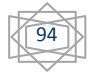
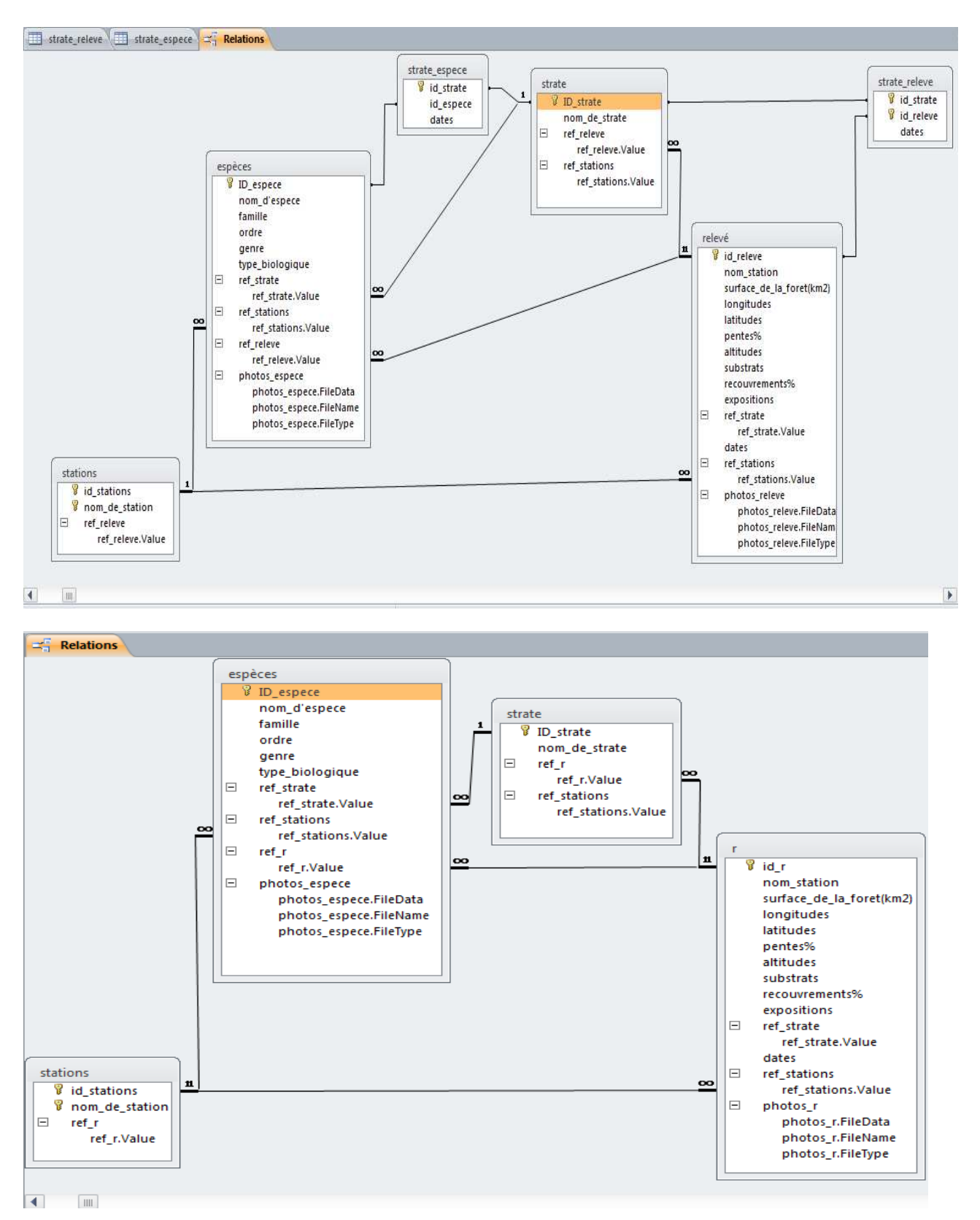

## **f. Les requêtes**

Les requêtes vont servir à afficher uniquement certaines données contenues dans les tables selon certains critères. Elles peuvent aussi faire des calculs sur vos données, ainsi que créer des sources de données pour les formulaires, les états ou même d'autres requêtes (on peut faire une requête sur le

95

résultat d'une autre requête). Elles servent encore à modifier des tables existantes ou à en créer des nouvelles.

« On va prendre un exemple sur une requête simple de notre base de données par l'application de 03 tables stations, relevé, t espèces en utilisant des critères »

Id\_stations=06 et id\_r=37 et voit le résultat : mode feuille de données.

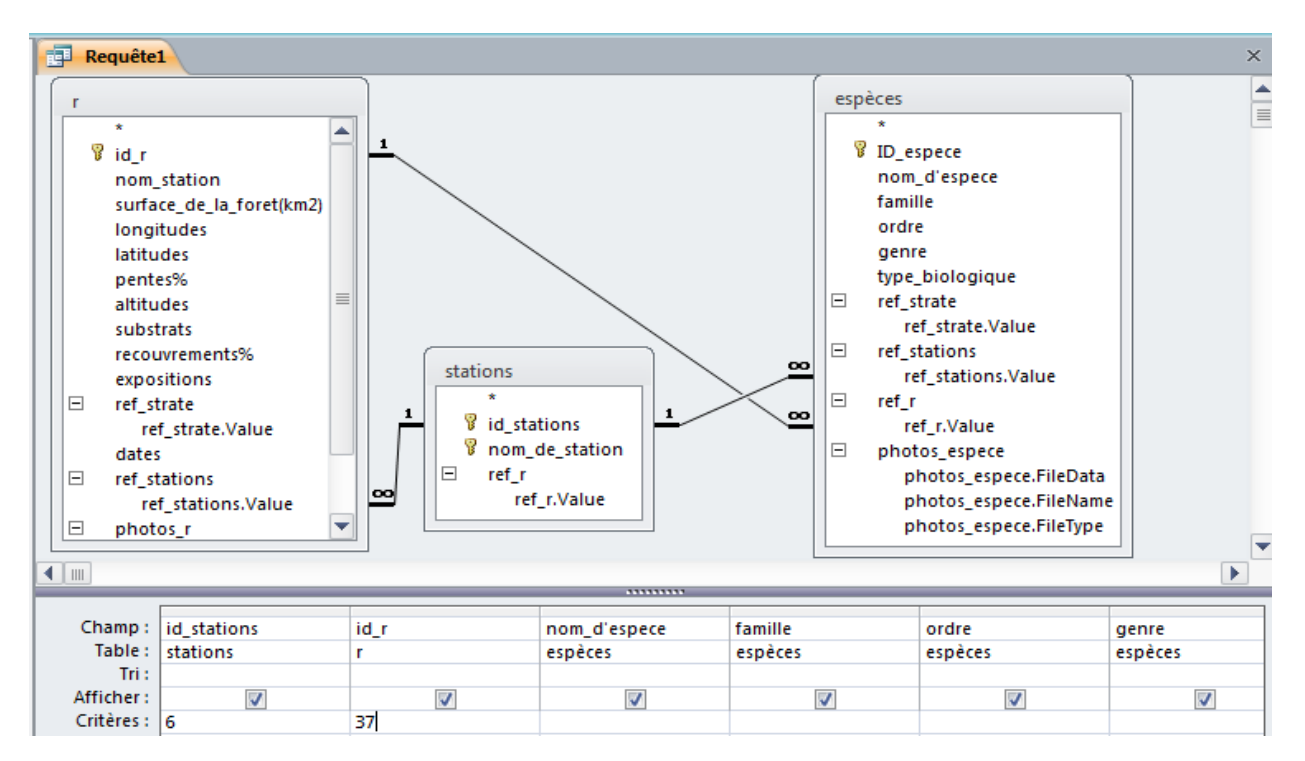

Mode de création : on remarque après l'interrogation des 03 tables avec des critères définis La requête s'affiche les différents espèces existent dans la station numéro 06 (forets ouled kadda) dans relevé numero37.

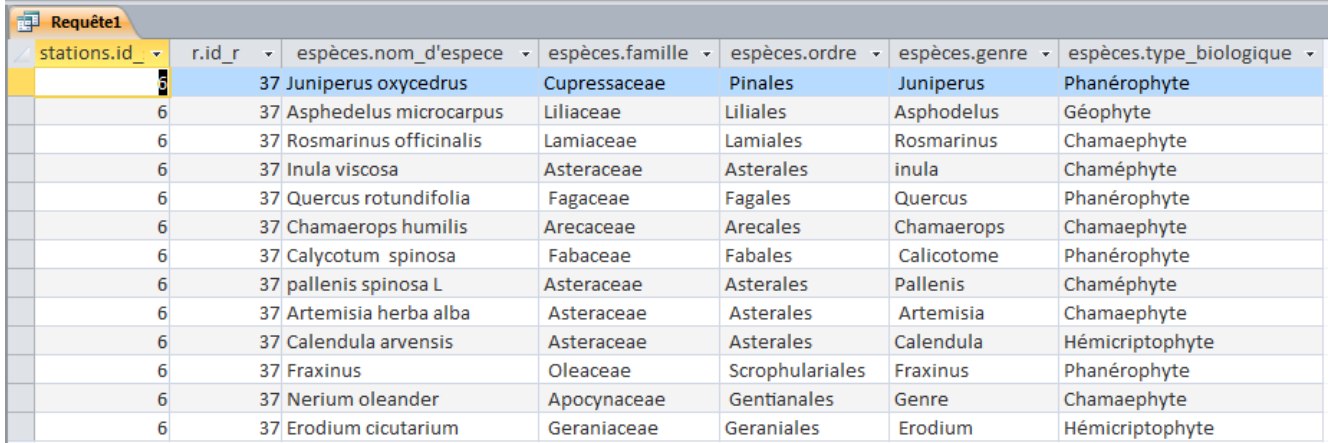

## **g. Les formulaires**

Le formulaire va nous permettre d'afficher et de modifier le contenu d'une table de façon bien plus agréable que le mode « **feuille de données** » qui ne permet qu'un affichage en lignes et colonnes.

96

De plus, le mode « feuille de données » ne permet l'affichage et la modification d'informations ne provenant que d'une seule table, le formulaire va nous permettre de manipuler au même endroit des informations provenant de plusieurs tables simultanément :

Par exemple, dans notre exemple de base de données phytoécologique, nous pourrons avoir un Formulaire qui affichera dans la même fenêtre toutes les informations concernant les relevés et les éspèces : des informations générales provenant de la table relevé, et des informations sur les espèces avec le détail, Les informations saisies ou modifiées dans le formulaire seront modifiées dans les tables à partir desquelles le formulaire a été créé.

Dans cette illustration on observe que le relevé(1) sur la carte parmi (86) avec toutes ces données contient(9) espèces avec des données spécifiques de l'espèce elle-même.

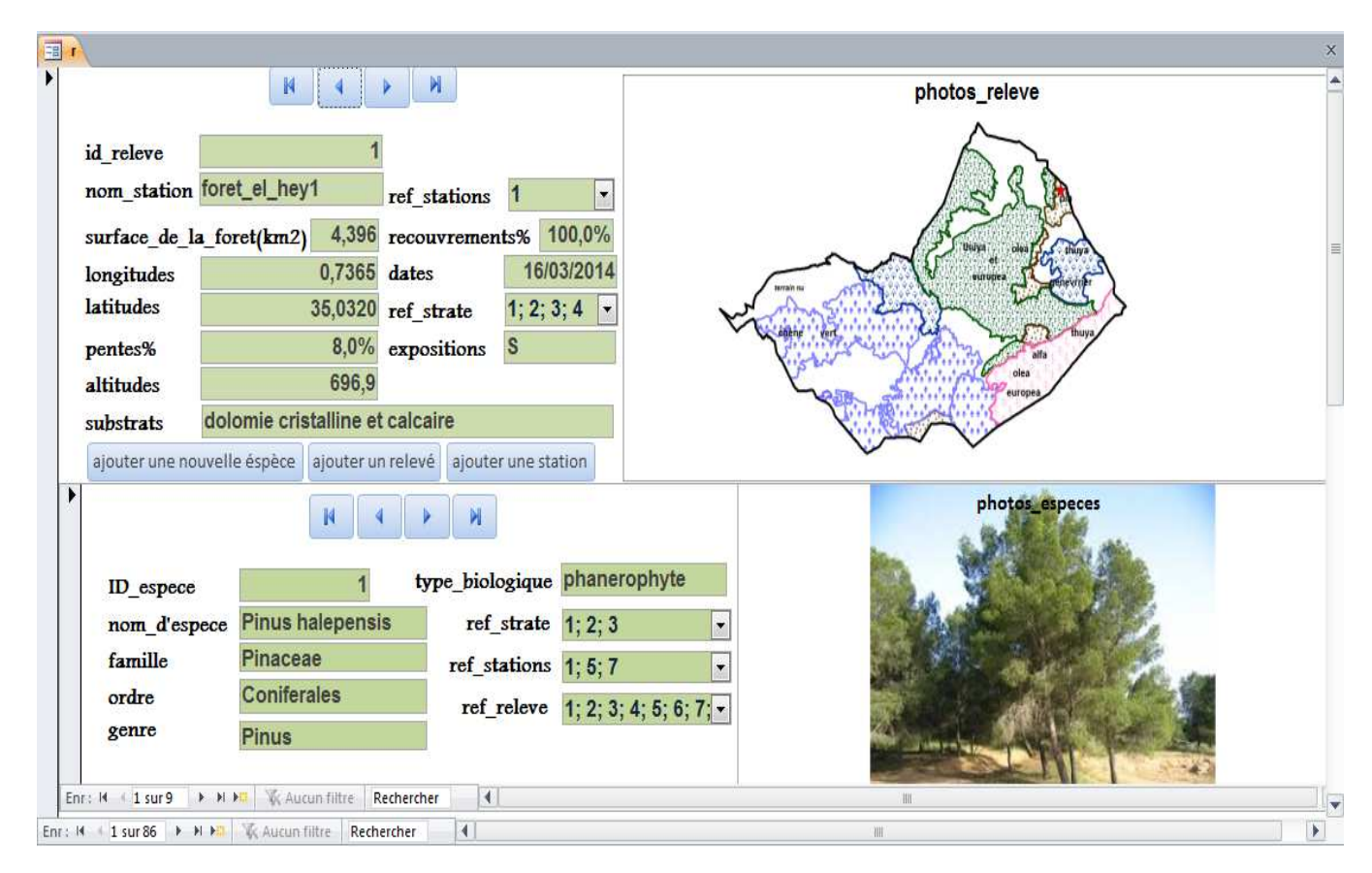

## **g.1. Formulaire des stations**

Contient des 8 clés des stations, avec leurs noms, et la référence de chaque relevé. Sous des listes déroulantes.

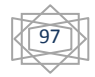

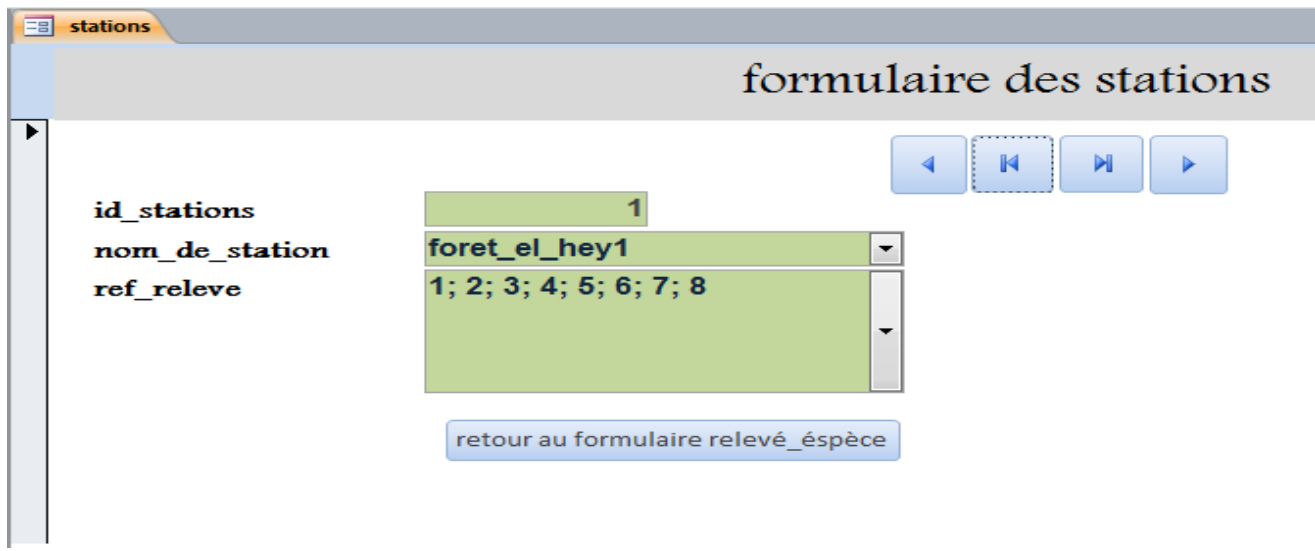

#### **g.2. Formulaire relevé**

Le formulaire des relevés, possède des informations détaillées sur chaque relevé phytoécologique parmi les (86), dont tous sont illustres sur 86 carte différentes de chaque relevé, Sous des listes déroulantes

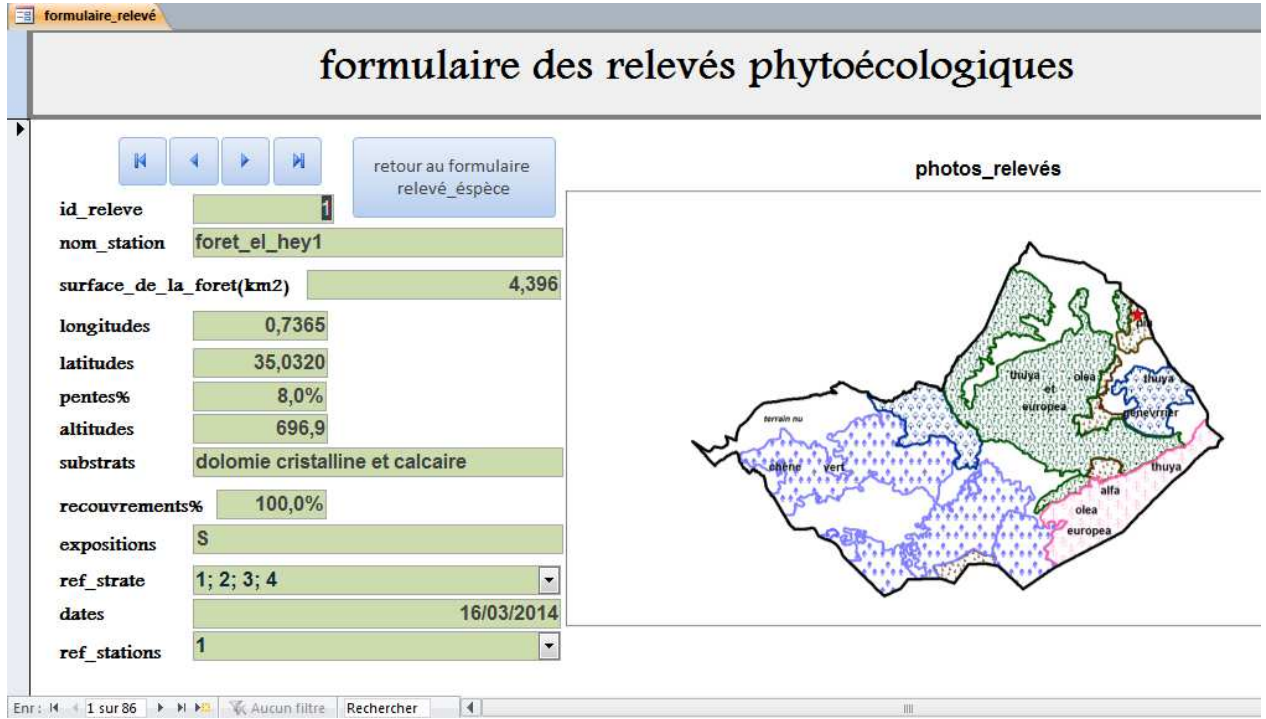

### **g.3. Formulaire espèce**

Formulaire espèce contient l'id de (55) espèces différentes, avec leurs familles, ordres, genres et les références de chaque stations, et strate.

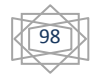

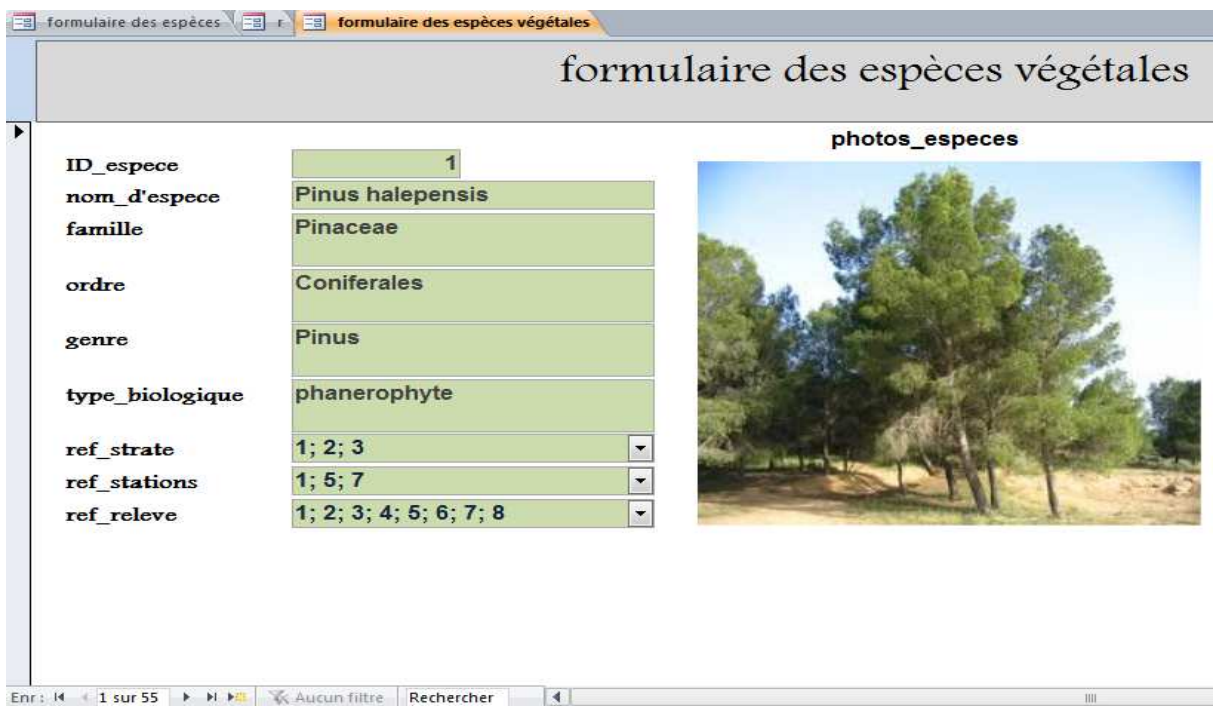

## **g.4. Formulaire strate**

Cet dernier formulaire possède le id de (4) strates, avec les références de (86)relevés et (8)stations

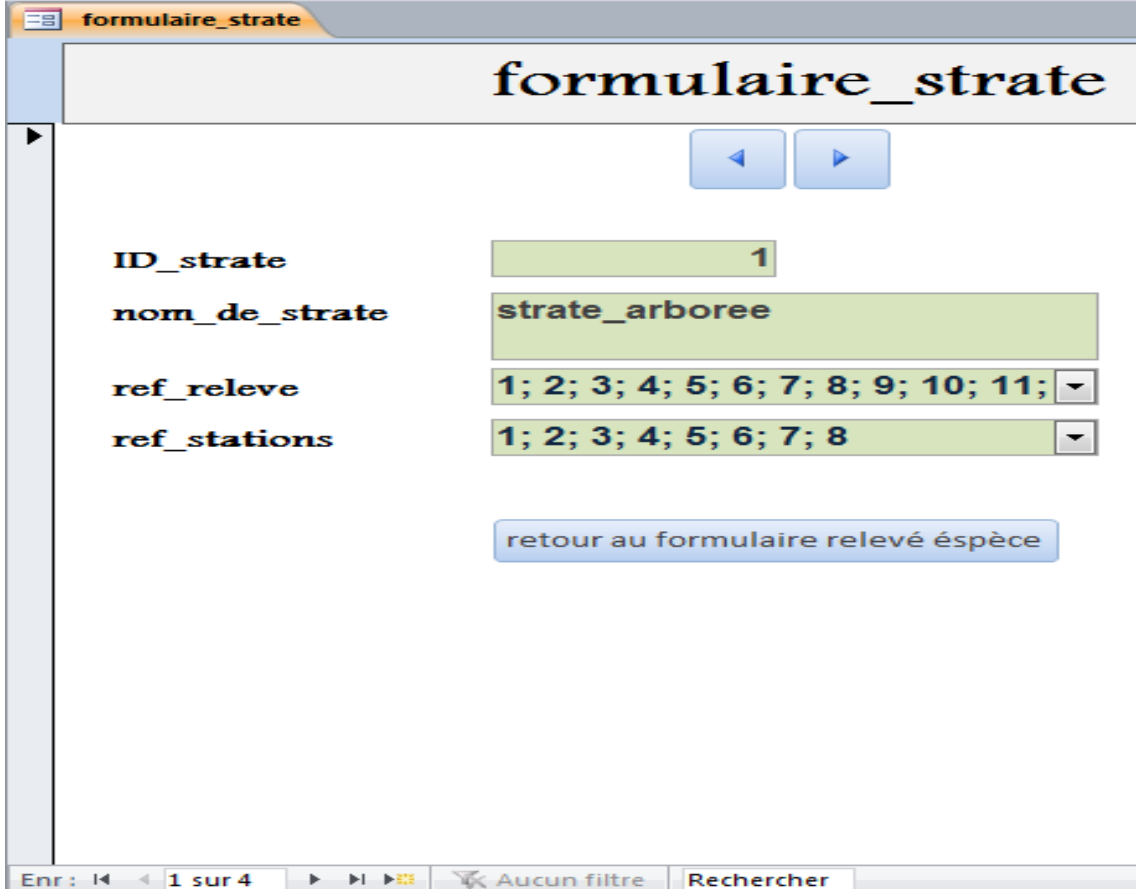

99

### **3.4. La connexion de base de données (Microsoft Access 2010) avec un logiciel de SIG**

### **(Mapinfo v8, sous l'option ODBC /DBMS)**

DBMS (DataBase Management System) est l'équivalent de SGBD (Système de Gestion de Base de Données) ODBC (Open DataBase Connectivity) qui est une couche logicielle devant permettre à une application Windows d'accéder de façon transparente à une base de données SQL.

Une table DBMS est une table Mapinfo, chargée à partir d'une base de données distante et conservant des liens avec la table correspondante de cette base. Cette dernière est appelée table DBMS.

La plupart des opérations applicables aux tables Mapinfo normales peuvent être exécutées sur les tables DBMS (affichage, modification, copie, enregistrement et affectation d'un nouveau nom).

#### **Création d'une connexion à une source de données Microsoft Access**

Vous pouvez utiliser une base de données Microsoft Access depuis Mapinfo Professional via une connexion ODBC. Microsoft Access n'accepte pas les données spatiales, mais vous pouvez afficher dans Mapinfo Professional des données auxquelles les valeurs des coordonnées X et Y sont

#### Associées.

Choisissez Fichier > Ouvrir une connexion DBMS. La boîte de dialogue Sélectionner source de données s'affiche.

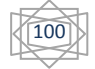

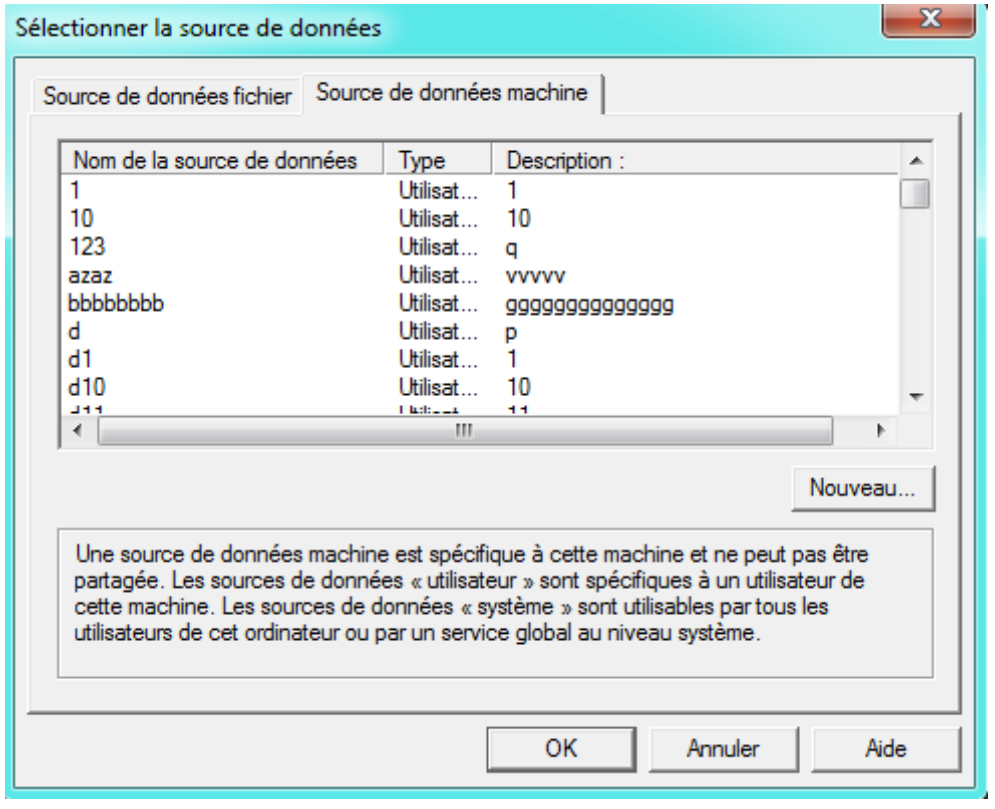

Appuyez sur le bouton Nouveau. La boîte de dialogue Créer une nouvelle source de données s'affiche.

Sélectionnez le pilote « Microsoft Access Driver », puis donnez un nom à la source de données (ex : d\_access) et valider jusqu'au bouton suivant puis OK.

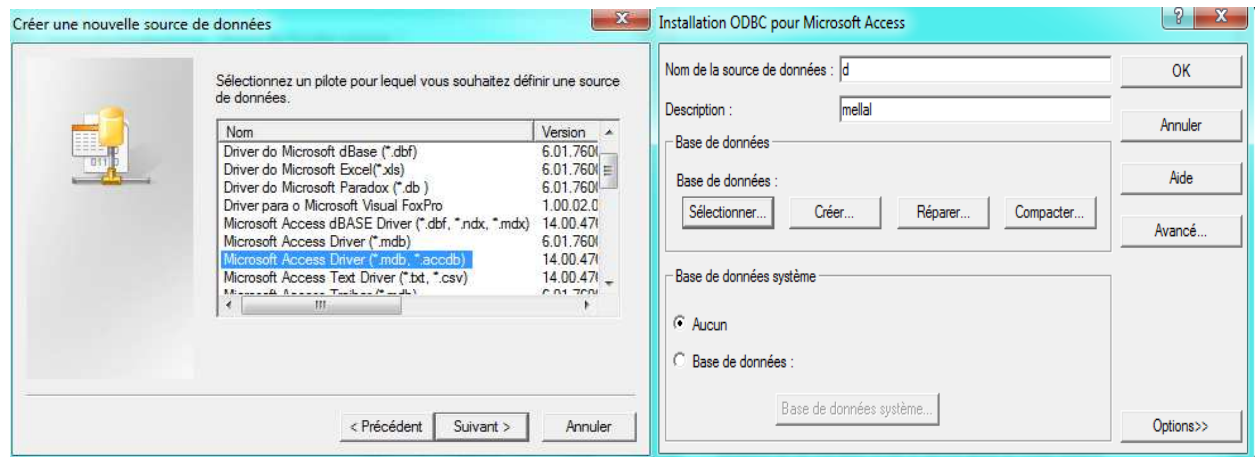

Sélectionner votre base de données dans la liste

101

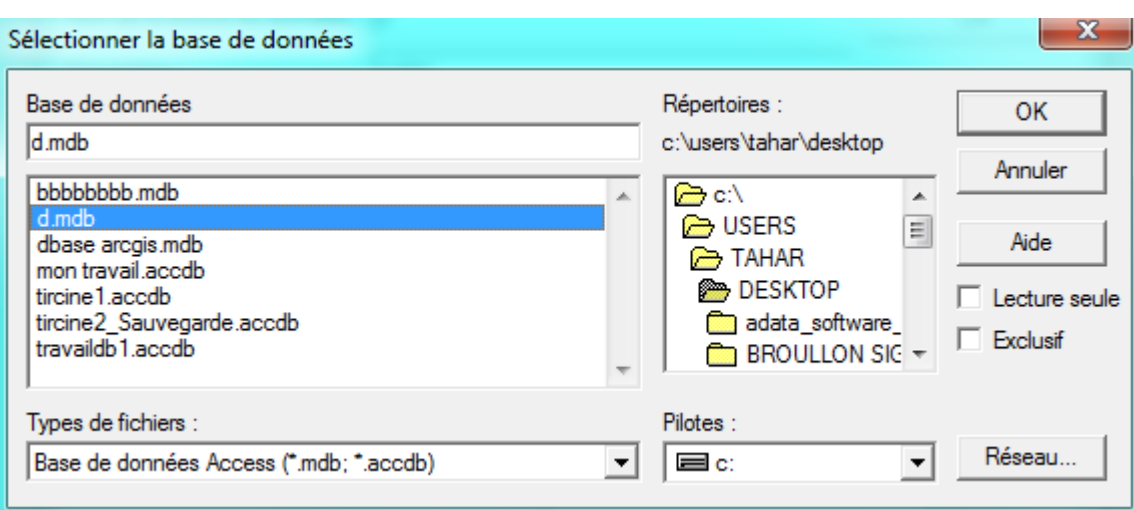

Ouvrir la table relevé qui a été cartographie précédemment par le catalogue DBMS

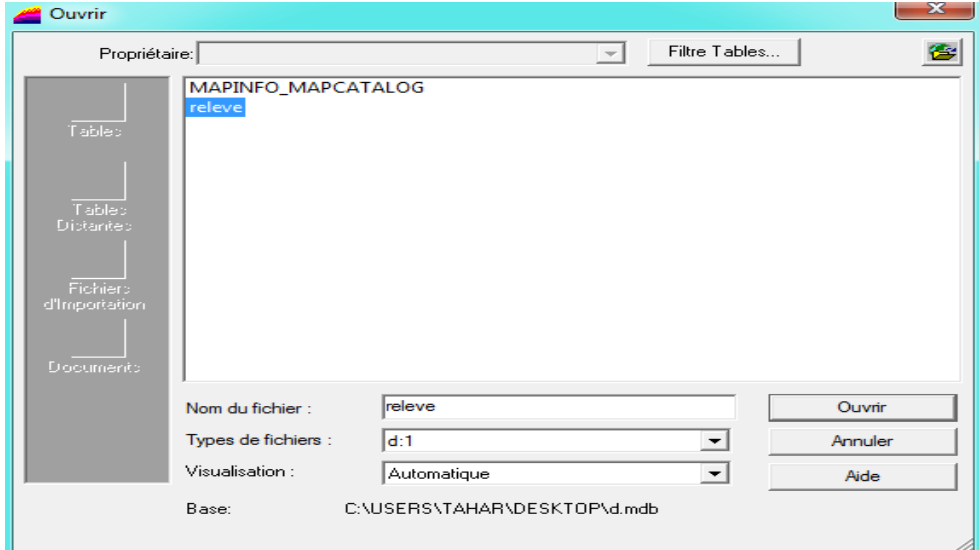

Le resulat de cette connexion est la cartograhie des (86)relevés avec les coordonnées X ,Y Sur la zone d'étude de tircine

102

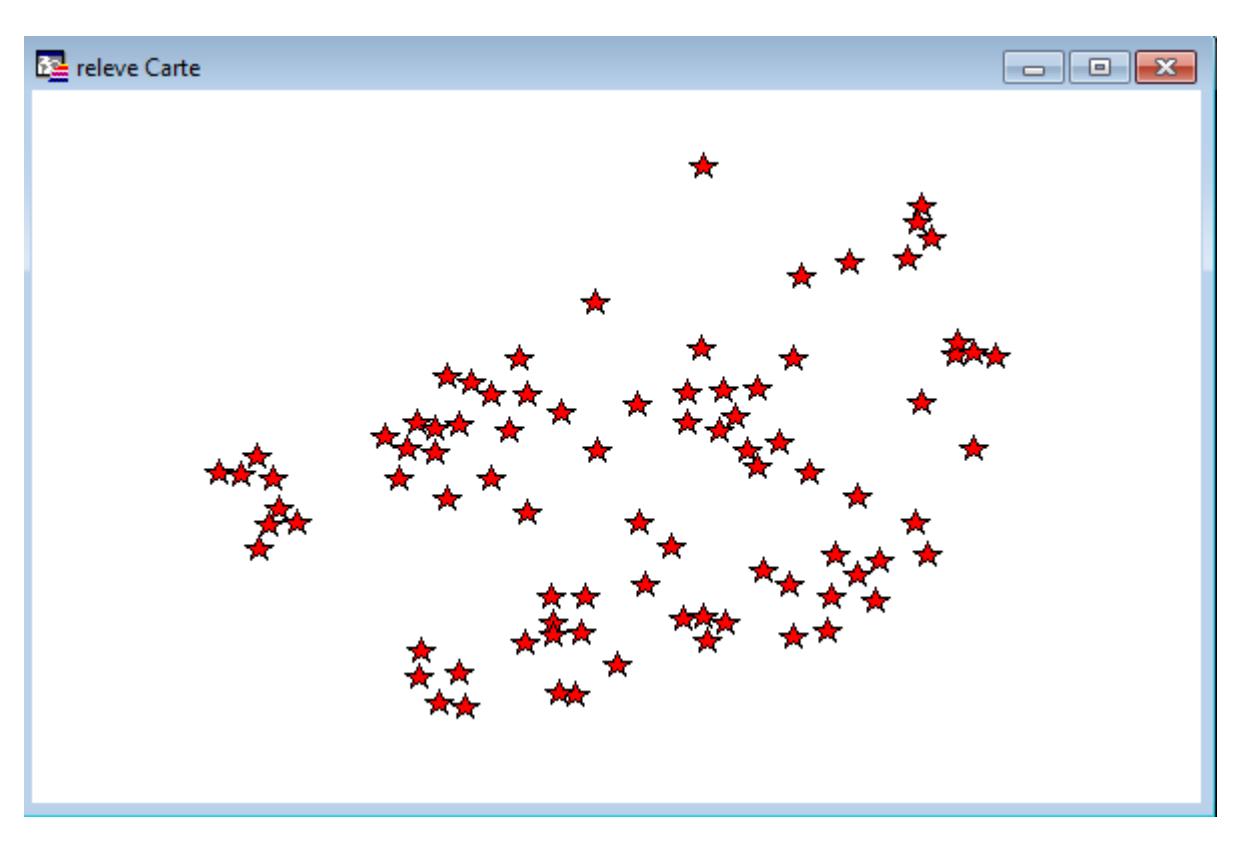

Résultat final, est la localisation des (86) relevés sur les stations forestières de la commune de Tircine

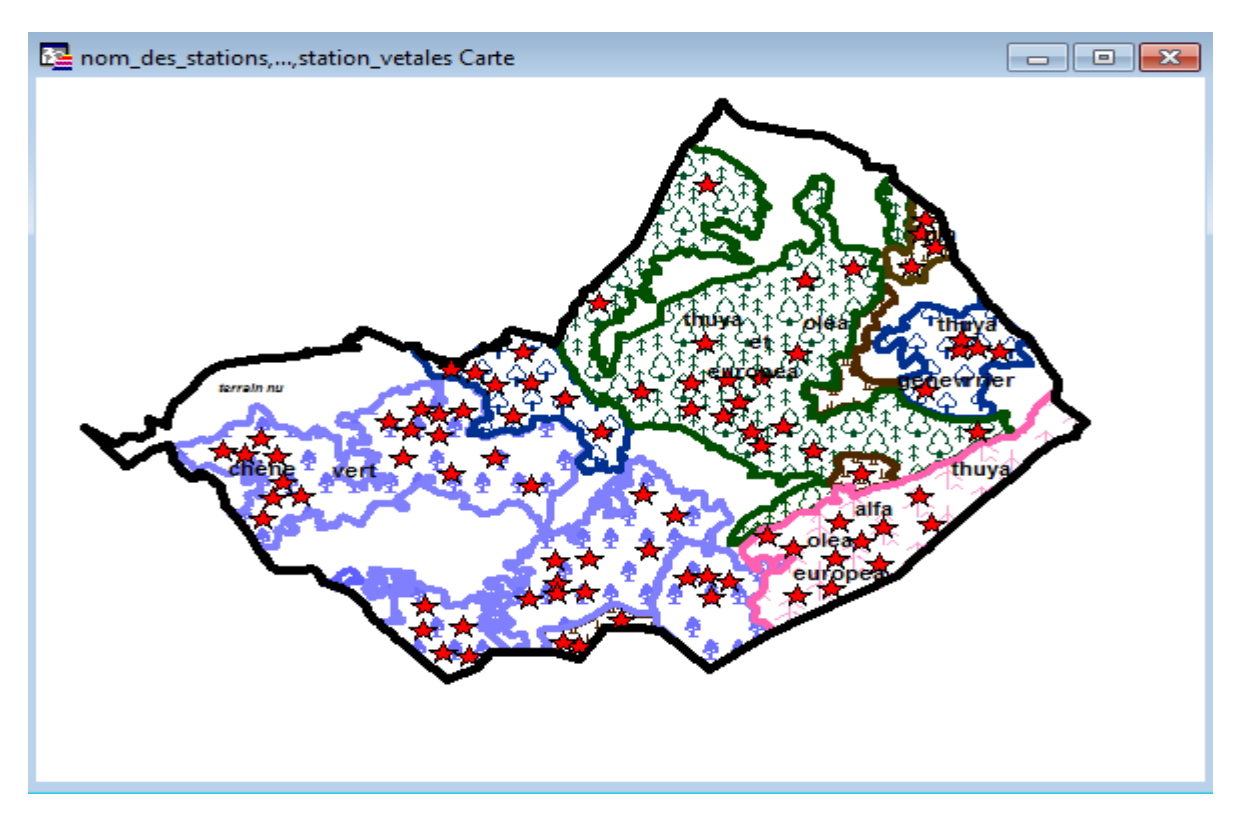

103

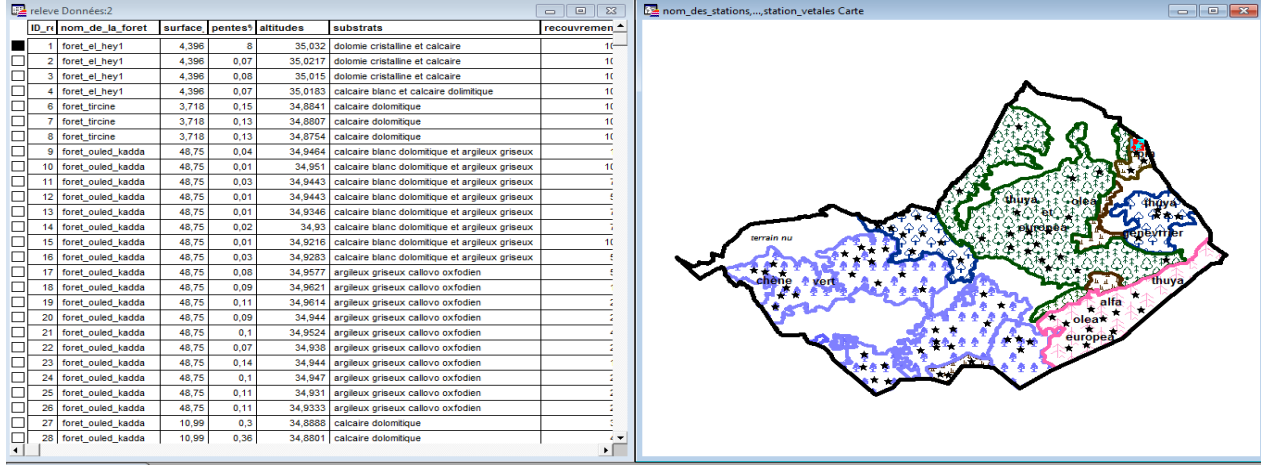

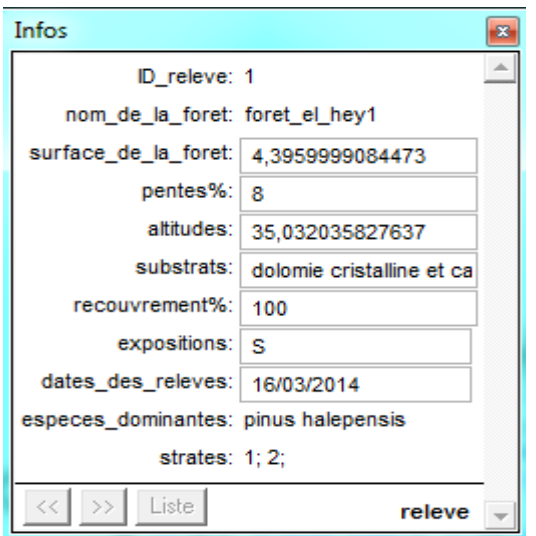

En cliquant sur l'index du relevé 1 il change de position en 2 et affiche tous les paramètres en 3

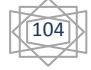

## **CONCLUSION**

L'information est devenue une richesse pour toutes les organisations qu'elles soient privées ou publiques. Avec les technologies et les systèmes d'information, les organisations écologiques disposent de très nombreuses bases de données pour leur fonctionnement interne, Ces bases de données constituent ce que l'on peut appeler le patrimoine informationnel.

 Ce petit projet propose déjà des données consultables, dont les données sont exhaustives et interrogeable et elles doivent continuer à s'enrichir au fil du temps. L'application de la SIG, SGBD a ouvert un vaste champ de recherche à l'interface (écologie-informatique), répondant à de réels besoins de la communauté scientifique.

 Au-delà de la complexité de cette phytoécologie arborescence, il faut plutôt retenir la richesse des données potentiellement accessibles et la volonté de les mettre en commun. De la multitude de propositions de systèmes de gestion des données émergera sans doute à l'usage une idée plus précise de leur structuration optimale et des outils informatiques les mieux adaptés.

Cependant tout n'est pas si rose dans le royaume de la phytoécologie et de nombreux écueils restent toujours des obstacles à éviter et à dépasser. Citons :

1.Les problèmes liés à la propriété des terrains : la barrière qui gêne le parcours d'échantillonnage c'est les terrains accidentés, dont tout le monde est- il prêt à « jouer le jeu »? ;

2. Les problèmes liés aux moyens de transports : manque total des véhicules qui vous amènent à des endroits très lointain, sauf des moyens de transports traductionnels ou la marche à pied

3. Les problèmes liés à la sécurité ;

4. Les problèmes liés à la qualité des données : faut-il croire tout ce qui est écrit ? des erreurs d'identification subsistent dans l'identification les herbiers, des données nomenclaturales sans références ou avec des références erronées sont inexploitables etc...qui doit être vérifie ;

 Pour la valorisation de ces actifs immatériels, il était indispensable que la loi leur confère une protection spécifique qui a quelque peu évolué.

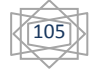

# **REFERENCES BIBLIOGRAPHIQUES**

**1. 1AAFI, A.,** 1995 - Contribution à l'étude phytoécologique et à la cartographie des groupements végétaux du Parc National de Talassemtane. Mémoire. De III cycle, ENFI, Salé. 1995. 162 p + annexes.

**2. ABED, A. ,**1984- contribution à l'étude de la végétation du versant sud de la réserve "clôture" de tala-guile f. m.e.m. institut national agronomique. p44-67.

**3. ALCARAZ, CL.,** 1969-étude géobotanique du pin d'Alep dans le tell oranais.Thèse de doctorat de spécialité. Fac. AC. Montpellier.

**4. ALLORGE, P.,** 1921-1922. Les associations végétales du Vexin français. Revu. gén. bot., 33/34 : 481-544, 589-652, 708-751, 792-810. (1922. les associations végétales du Vexin français. thèse, univ. paris. 342 p., 1 carte. lesot, Nemours).

**5. ANONYME**, 1978 Anonyme. Guide pratique du reboiseur au Maroc. Rabat : Direction des Eaux et Forêts et de la Conservation des Sols, 1978.

**6. ANRH**. Agence nationale des ressources hydrauliques.

**7. AUBREVILLE, A** ., 1949 -climats, forets et désertification de l'Afrique tropicale-société d'éduction géographique, maritime et colonial-paris.

**8. AUBREVILLE, A.,** 1956 -essai de classification et de nomenclature des formations forestières africaines avec extension du système proposé à toutes les formations forestières du monde tropical.

**9. BAGNOULS, F ET GAUSSEN, H.,** 1953- Saison sèche et indice xérothermique. Bull. Soc. Hist. Nat., Vol 8, pp 193-239.

**10. BCARD, J, S., 1944**- climax, vegetation tropical American ecology 25-2.

**11. BELHATTAB, A. ,**1989 -bilan phytoécologique de l'arborétum de mezloug. m.e.m. univ Mostaganem ; p 12-39.

**12. BENABDELLI, K .,** 1996- aspects physionomico-structural et dynamique des écosystèmes forestiers face à la pression anthropozoogène dans les monts de Tlemcen et les monts de dhaya (Algérie septentrionale). Thèse doctorat es-sciences ; univ.s.b.abes.

**13. BENABDELLI, K .,** (1997) : Notes de cours d'écologie forestières .82 pages

**14. BENABDELLAH, M.** ,2007-essai d'une analyse phytoécologique des groupements a thuya et a chêne vert dans la partie sud-ouest des monts de Tlemcen. Magister en foresterie. Univ de Tlemcen.

**15. BENABID**. ,1984- études phytoécologiques biogéographique et dynamique des associations et séries sylvatiques.

**16. BENZECRI J, P** ., l'analyse des données.2. L'analyse des correspondances.

**17. BENZECRI, J, P.** ,1948-l'analyse des données- 1: la taxinomie.

**18. BLANC, F ; SAMSON, C.,** 2000-Classification d'images multi bandes par modèles variationnels.Institut National de Recherche en Informatique et en Automatique (INRIA), Sophia Antipolis, Nice, rapport de recherche n° 4010, 59 p.

**19. BOTTNER P.,** 1981- Evolution des sols et conditions bioclimatiques méditerranéennes. Ecologia Mediterranea.Tome VIII. Fasc.1/2 Marseille. pp.115-134

**20. BOUAZZA F. ,**1982 - contribution à l'étude de la végétation et des phénomènes de

**21.** Dégradation du mont babor en vue de la protection du site. Thèse en vue de l'obtention du

**22.** Diplôme d'ingénieur agronome Ina. El Harrach. 64p.

**23. BOUDRU, M .,** 1989 - foret et sylviculture : traitement des forets, Édition complète : Gembloux, Belgique, p83-107.

**24. BOUDY P** ., 1948- économie forestière nord-africaine , tome i, milieu physique et humain , éd. larose, paris, 686p., pp. 133-144, 212-229, 266-290.

**25. BOUDY. P.,** 1950 : Guide du forestier en Afrique du Nord. Edition : la maison rustique. Paris505p

**26. BOUDY, P.,** 1952**-** Guide du forestier en Afrique du Nord .Maison Rustique, 505P de la Tunisie Ed. Larose, 453p.

**27. BRAUN, J** ., 1915- les Cévennes méridionales (massif de l'Aigoual). Étude phytogéographique. Arch. SCI. phys. Nat. Genève, 39 : 72-81, 167-186, 247-269, 339-358, 415-434, 508-538; 40 : 39-63, 112-137, 221-232, 313-328.

**28. BRAUN-BLANQUET, J.,** 1951- les groupements végétaux de la France méditerranéenne.

C.n.r.s. paris.297p.

**29. CHAMPION, H, G ET S, K SETH.,** 1968- revised survey of the types of india-delhi.

**30. CHAREF MOHAMED**, matet – BET becagrom 827/dajc/sg/06 environnement (étude de délimitation et caractérisation du massif montagneux (Tlemcen, dhaya et Saïda

**31. CHAUMONT, M ET PAQUIN, C.,** 1971- Carte pluviométrique de l'Algérie. Bul. Soc. Hist. Nat. Afrique du Nord.

**32. CLEMENTS, F.E**., 1916-plant succession: an analysis of the development of vegetation. Carnegie inst. Wash. Publ. 242: 1-512.arcelona, 32: 373-449.

**33. COQUE R.,** 1977- Géomorphologie. Ed. Armand collin. Paris. 452p.

**34. CORNET A.,** 2002- La désertification un problème d'environnement, un problème de

développement. Résumé de la conférence Agropolis Muséum.29 Jun.2002.

**35. DAGET.** ,1976-les modèles mathématiques en écologie.

**36. DAGNELIE, P.**, 1965 - quelques méthodes statistiques d'étude de l'homogénéité et de caractérisation de la végétation. 1er colloque infernale. Sur les écosystèmes, 30 juillet 1965, Copenhague, 1-7.

**37. DAHMANI, M .,** 1997 -diversité biologique et phytogéographique des chênaies vertes

**38.** D'Algérie. Ecologia mediterranea. xxii (3/4) : 19-38.

**39. DEMOLON, A**., 1960- Dynamique du sol. Dunod, 520 p.

**40. D.G.F ;** 2005- superficies, potentialités, et bilan d'incendies des forêts algériennes.

**41. DJEBAILI, S**. ,1984-steppe algérienne, phytosociologie et écologie. Alger : opu,.

**42. ]DU RIETZ ,G, E .,**1920-classification and nomenclature of vegetation units. svensk botaniske tidskrift, 24(4).

**43. ELLENBERG, H.,** 1956- aufgaben und methoden der vegetationskunde, 136 s. (e. ulmer, Stuttgart).

**44. EMBERGER, L.** 1942- Un projet d'une classification des climats du point de vue phytogéographique. Bull. Soc. Hist. Nat. Toulouse 77: 97-124.

**45. EMBERGER L.,** 1954- Une classification biogéographique des climats. Rec. Trav. Lab. Bot. Géol. Zool. Univ. Montpellier, série Bot., n°7, pp 3-43.

**46. FENELON, J.P.,** 1971- statistiques et informatique appliquée –dunod paris France .420p.

**47. FERKA ZAZOU.,** 2006 **-**gestion et conservation des écosystèmes. Impact de l'occupation spatio-temporelle des espaces sur la conservation de l'écosystème forestier. Cas de la commune de tessala, wilaya de sidi bel Abbes, Algérie.

**48. FLAHAULT, CH ; ET C, SCHRÖTER** ., 1910- 3<sup>e</sup> congrès international de botanique, Bruxelles 1910.

**49. GATIN C, L** ., 1924 - dictionnaire aide-mémoire de botanique, révisé et corrigé après la mort de l'auteur par madame ALLORGE-GATIN. Le chevalier, paris, 847 p. (facsimile 1975).

**50. GAUCHER, G**., 1968 - traité de pédologie agricole. Le sol. Dunod.

**51. GAUSSEN. H**., 1949-revue forestière française l'intérêt forestier de la carte de la végétation de la France indice bibliographique: 12-19-4 : n-45-9 (44).

**52. GAUSSEN, 1960** – Les gymnospermes actuelles et fossiles. – (4), voir chap. XI :

**53.** Généralités, Genre Pinus, p. 1-272

**54. GEHU, J, M.** ,1980 - la phytosociologie d'aujourd'hui. Not. Fitosoc. 16, 1-16, pavia.

**55. GILLET, F.,** 1991- méthodes d'étude de la végétation. Lab. écologie végétale. Et

phytosociologie. Insti. Bot. uni. Neuchâtel.

**56. GILLET, F.,** 2000 -la phytosociologie synusiale intégrée. Guide méthodologique, 68 p. (doc. labo d'écologie végétale, institut de botanique, univ. de Neuchâtel).

**57. GHAZI, A ; ET LAHOUATI, R. ;** 1997-Algérie 2010. Sols et ressources biologiques. Inst. Nat. études de stratégie globale. 45p.

**58. GODRON, M .,** 1966 - application de la théorie de l'information à l'étude de l'homogénéité et de la structure de la végétation. oecol. Plant. 1, 187-197.

**59. GODRON, M. ,**1971 - comparaison d'une courbe aire-espèces et de son modèle. Oecol. Plant. 6, 189- 193.

**60. GOUNOT, M .,** 1969 - méthodes d'étude quantitative de la végétation. Masson éd., paris, 314 p.

**61. GRECO J.,** 1966- L'érosion, la défense et la restauration des sols. Le reboisement en Algérie.

Pub. Ministère de l'agriculture et de la réforme agraire, 393p.

**62. GUINOCHET, M. ,**1954- réflexions sur l'état actuel de nos connaissances

**63.** Phytosociologiques en Afrique du nord. Végétation. Pays bas. 5-6: 18-22.

**64. GUINOCHET, M** ., 1955- logique et dynamique du peuplement végétal. Masson, paris.

**65. GUINOCHET, M .,**1973- la phytosociologie, p 12-16, 26-30, 60-67.

**66. HENRIE.,** 1968- biogéographie, paris A .collin.coll.precie d'écologie, dunod.

**67. JACOB ; F**. 1999 -Utilisation de la télédétection de courtes longueurs d'onde, Thèse de doctorat, université de Toulouse III.

**68. I.D.F**. L'institut pour le développement forestier – 1985, France).

**69. I.F.N .,** inventaire français national.

**70. LEBART, L.**, 1977- Techniques de la description statistique,Méthodes et logiciels pour la description des grands tableaux. Dunod, paris.

**71. [68]LEBRUN, J. ,**1961-le concept de "synusie" en ecologie végétale. acad. roy. belg., bull. class. scien., série 5, 47 : 169-178. bruxelles.

**72. LE HOUEROU (H.N) .,** 1969- la végétation de la Tunisie steppique. Thèse doc. es sc. Aix Marseille.

**73. LE HOUEROU.H N. ,**1995-bioclimatologies et biographie des steppes arides du nord de

l'Afrique. Options méditerranéennes (ciham, Montpellier), ser b, n° 10, 500p**.**

**74. LE HOUEROU H.N., CLAUDIN J. ET POUGET M.,** 1977 - Etude bioclimatique des steppes algériennes. Afrique du Nord. 68 pp. 37–74.

**75. LOISEL, R.,** 1976 La végétation de l'étage méditerranéen dans le Sud-est continental français, Thèse université d'Aix, Marseille III, 380 p **...**

**76. MARGALEF R**., 1957- La teoria de la informacion en ecologia men. real. acad. ciencias artes.

**77. MOLINIER, R .,** 1954 - les climax côtiers de la méditerranée occidentale. lab. Biologie.

Végétale. Fac des sciences, Marseille, vol. iv, fasc. 5, p. 284-308.

**78. MORAVEC, J.,** 1973 -the determination of the minimal area of phytocénoses. Folia geobot. phytotax., 8, 23-47.

**79. NAHAL,l.** , **1962** a : Le Pin d'Alep (*Pinus halepensis Mill*) : étude taxonomique,

phytogéographique, écologique t sylvicole.

**80. OMAR M'HIRIT .,** la forêt méditerranéenne: espace écologique, richesse économique et bien social.

**81. OZENDA, P .,** 1982- les végétaux dans la biosphère. Paris, 431 p.

**82. P.A.T.W du Saida. ,**2008 **-**Phase 1, Evaluation Territoriale, 150P

**83. PUTOD R.,** 1962- Moyens complémentaires de la lutte contre l'érosion dans le cadre de la rénovation rurale. Ann. Du centre Algérien de recherche et d'expérimentation forestière n°1. Déc. 1962

**84. QUEZEL, P ET SANTA**., 1962-1963) :- Nouvelle flore de l'Algérie et des régions désertiques méridionales, Tome I : Paris, France, Centre national de la recherche scientifique.

**85. QUEZEL, P .,** 1976- les forêts du pourtour méditerranéen. In forêts et maquis méditerranéens: écologie, conservation et aménagement. Note technique mab, 2: 9-33. unesco, paris.

**86. QUEZEL, P ; CIHEAM** - **86/1** Les pins du groupe *(Halepensis)* Ecologie, Végétation, Ecophysiologie

**87. RAMADE, F.,** 2003 - Eléments d'écologie, Ecologie fondamentale. 3e édition. Dunod.

**88. RAMEAU, J, C.,** 1987 - contribution phytoécologique et dynamique à l'étude des écosystèmes forestiers. Applications aux forêts du nord-est de la France. Thèse d'oct. État univ. De Franche-Comté, 344 p.

**89. RAMEAU, J, C.,** 1988 - le tapis végétal. Structuration dans l'espace et dans le temps, réponses aux perturbations, méthodes d'étude et intégrations écologiques. engref, centre de Nancy, 102 p. + annexes.

**90. RAUNKIAER, C., 1908**- livsformernes statistik som grundlag for plante geografi. Bot. tidsskr. 29.

**91. RAUNKIAER, C**., 1934- the life forms of plants and statistical plant geography. (collected translated papers of c. raunkiaer).  $16 + 632$  p. clarendon press. oxford.

**92. REY. B. ,**1948-essai de phytocénotique biogéographique 1960 économie forestière nord africaine.

**93. RIVAS-MARTINEZ, S. ;** 1981 - les étages bioclimatiques de la végétation de la péninsule ibérique. Anales jard. Bot., Madrid, 37 (2), 215-268.

**94. R.G.P.H** ; 2008- Recensement Général de la Population et de l'Habitat

**95. R.N.E. ;** 2000- rapport national sur l'état et l'avenir de l'environnement. Ministère de

l'aménagement du territoire et de l'environnement. Algérie. 253p.

**96. ROMANE, F .**, 1987-géomorphologie et répartition du chêne vert (*quercus ilex*) et du chêne pubescent *(quercus pubescents willd.)* en languedoc. In: végétation et géomorphologie. Colloques phytosociologiques, Cramer, pp.397-409

**97. ROOSE E., ARABI M., CHEBBANI R., MAZOUR M. ET MORSLI B.,** 1998- Les montagnes méditerranéennes d'Algérie. Impact de l'intensification de l'agriculture de montagne sur l'environnement et les revenus. Revue. OSTROM, n°56, pp 26-27.

**98. ROUSE et al, 1974, TUCKER.** ; 1986- Monitoring vegetation systems in the Great Plains with ERTS. Proc. 3rd ERTS-1 Symp. pp. 301-319

**99. RP-HPO**., 1996-schéma régional d'aménagement du territoire de la région programme hautes plateaux ouest à l'horizon 2025.

**100.Achard** F. et **Basco** F., 1990-Rythmes saisonniers de la végétation en Afrique de 55, p. 205-216. **101. SACCCARDYL.,** 1949- Note générale sur la lutte contre les érosions des sols en Algérie. Revu. Terre et eaux n°9, Alger.

**102. S.A.T.E.C. ,**1976 - Etude développement intégré de la daïra de Saida. Rapport technique, 93P **103. SEIGUE, A.,** 1985**-**la forêt circumméditerranéenne et ses problèmes. Techniques agricoles et productions méditerranéennes. g.-p. Maisonneuve et larose. 502 p.

**104. SELTZER S.,** 1946- Le climat d'Algérie. Alger, 219p.

**105. STEWART PH.,** 1975- Un nouveau Climagramme pour l'Algérie et son application pour le barrage vert. Bull. Soc. Hist. Nat. AFN. Fsc. 65, 1 et 2, Alger, pp 239-252.

**106. TOMASELLI, R. ,**1976: la dégradation du maquis méditerranéen. Forêts et maquis méditerranéens écologie, conservation et aménagement (note technique du mab no 2), p. 35-78.

**107. SCHOLL et al.199**Scholl, L., L. Schipper, and N. Kiang1973 to 1992. Energy Policy, 24, 17-30, doi:10.1016/0301-4215(95)00148-4.

## **108.** *ARCGIS DESKTOP (10), 2006.*

**109.** (1er Edition), [CD-ROM], Editeur : Environmental Systems Research Institute, Redlands, California, U.S., 1Cd-Rom + 1 guide*.* 

**110. ArcView 10 Niveau 1**. Support de cours avec exercices pratiques et données. Edition ESRI France,

**111.** Utilisation de la télédétection et des techniques SIG pour détecter et prévenir les activités de déforestation illégales. Rapport de Stage Master 2ème Année, SIG et gestion de l'espace,

Université JEAN MONNET, France, 45 p.

**112. BENSAID, 2006.** SIG et télédétection pour l'étude de l'ensablement dans une zone aride : le cas de la Wilaya de Naâma (Algérie). Thèse Doctorat, Université Joseph Fourier-Grenoble 1, France, p. 288.

**113. WILSON & SADER, 2002.**Detection of Forest Harvest Type Using Multiple Dates of Landsat TM Imagery. Remote Sensing of Environment (80), p. 385-396.

**114.** SARR, 2009 ;

**115. LAFFLY, 1993 ; CUQ et al., 1996.** L'évolution des paysages et de l'occupation du sol observée par satellites. Journal Mappe Monde, Vol. 3,*pp. 22 - 28.*

**116. TONEY et LONTCHI, 2003***.*Télédétection et SIG pour la mise à jour cartographie. Journal des Sciences Pour l'Ingénieur. Vol. 3, pp.

**117. HESSAS,2005.**Evaluation cartographique et évolution diachronique par télédétection du risque incendie de forêt. Simulation de la propagation du feu dans le bassin versant du Paillon, Nice, Alpes - Maritimes. Thèse Doctorat, Institut de Géographie Alpine, Université Joseph Fourier - GRENOBLE I, France, 378 p.

**118. SCHOLL et al.1996***.*SGBD Géographique - Spécificités. International Thomson Publishing France, Paris. p. 166

**119. FAZAKAS & NILSSON, 1996 ; HUDAK et al., 2002 ; GREENBERG et al., 2009 ;** Volume and forest cover estimation over southern Sweden using AVHRR data calibrated with TM data. International Journal of Remote sensing. (17), p. 1701-9.

**120. TETUKO et al., 2001 ; HUIYAN et al., 2006 ; McROBERT et al., 2002.** method to estimate tree trunk diameter and its application to discriminate Java-Indonesia tropical forests. International journal of remote sensing (22), p. 177-183.

**121. EASTMAN 1995.** Natural Resource Analysis Center422p

**122. DUCROT, 2005***.*Méthodes d'analyse et d'interprétation d'images de télédétection multi-sources, Extraction de caractéristiques du paysage, Mémoire d'Habilitation à Diriger des Recherches, INP Toulouse, 240 p

**123. DYKSTRA 1996***.* Système d'information appliquée à la foresterie. Revue international des forêts et des industries forestières (FAO). Vol. 47, No. 189. [En ligne] (Dernière visite, Aout 2010) http://www.fao.org/docrep/ w4086f/w4086f04.htm.

**124. MASCRET, 2010** .Développement d'une approche SIG pour l'intégration de données Terre/Mer. Thèse Doctorat, Spécialité Informatique, Science des métiers de l'ingénieur, Paris Tech, France, pages 165.

**125. THIRION, 2003.** Modélisation de l'interaction cohérente des ondes électromagnétiques avec des couverts forestiers. Thèse Doctorat en Science, Spécialité Electronique Micro-ondes, Université PAUL SABATIER, Toulouse III, France. 183 p.

**126. KERGOMARD, 2000.** « La Télédétection Aéro-Spatiale : une introduction », Document de Cours, Ecole Normale Supérieure de Paris, [En ligne] consulté le 06 Janvier 2009, disponible à http://www.geographie.ens.fr/ kergomard/ Teledetection/ CTeledetection.pdf.

**127.** *GIRARD & GIRARD, 1999* **.**Traitement des données de télédétection. DUNOD, Paris, p. 529.

**128. LASSIEUR, 2006***.* Utilisation de la télédétection et des techniques SIG pour détecter et prévenir

les activités de déforestation illégales. Rapport de Stage Master 2ème Année, SIG et gestion de l'espace,Université JEAN MONNET, France, 45 p.

**129. BENSAID, 2006.** SIG et télédétection pour l'étude de l'ensablement dans une zone aride : le cas de la Wilaya de Naâma (Algérie). Thèse Doctorat, Université Joseph Fourier-Grenoble 1, France, p. 288.

**130. WILSON & SADER, 2002** Detection of Forest Harvest Type Using Multiple Dates of Landsat TM Imagery. Remote Sensing of Environment (80), p. 385-396.

**131. SARR, 2009** *.*Cartographie des changements de l'occupation du sol entre 1990 et 2002 dans le nord du Sénégal (Ferlo) à partir des images Landsat. Cybergeo : European Journal of Geography [En ligne], Environnement, Nature, Paysage, document 472, mis en ligne le 07 octobre 2009. URL : http:// cybergeo.revues.org/

**132.** index22707.html

**133. LAFFLY, 1993 ; CUQ et al., 1996.** L'évolution des paysages et de l'occupation du sol observée par satellites. Journal Mappe Monde, Vol. 3,pp. 22 - 28.

**134. TONEY et LONTCHI, 2003***.* Télédétection et SIG pour la mise à jour cartographie. Journal des Sciences Pour l'Ingénieur. Vol. 3, pp.40 – 51

Annexes

# **Résumé**

Parallèlement au développement de l'informatique et des systèmes d'information géographique, une nouvelle source de données localisées est apparue : il s'agit des bases de données en écologie. En particulier celle obtenue par la liaison de la cartographie et les études phytoécologiques, A partir de cette perception globale, la démarche consiste à trouver un outil d'interroger la base de données à partir de tous les éléments stoker. Une base de données est la pièce centrale des dispositifs informatiques qui servent à la collecte, le stockage, le travail et l'utilisation d'informations. Le dispositif comporte un système de gestion de base de données (SGBD), un logiciel moteur qui manipule la base de données et dirige l'accès à son contenu. De tels dispositifs souvent appelés base de données comportent également des logiciels applicatifs, et un ensemble de règles relatives à l'accès et l'utilisation des informations.

Pour répondre aux besoins de cette interrogation de base de données, des logiciels spécifiques ont été élaborés. Bien qu'ils manipulent également des données spatiales, leur mise au point a été lies au SIG, et ce n'est que depuis peu que l'on s'est intéressé à coupler ces deux outils aux fonctionnalités complémentaires. Aujourd'hui apparaît une tendance à l'intégration des opérations cartographiques avec celles d'analyses de base de données. Il est souhaitable que, par la suite, les nouvelles données citées ou utilisées dans des échantillonnages phytoécologiques seront introduire sous forme informatique afin qu'elles puissent le plus facilement possible être intégrées dans la source de la base de données.

**Mots clés :** système d'information géographique(SIG), base de données (SGBD), Data Base Management System (DBMS), cartographie. Phytoécologie.

## **Abstract**

In a parallel to the development of the computing and the systems of geographical information, a new source (spring) of located (localized) data appeared: it is about databases in ecology. In particular that obtained by the connection of the mapping (cartography) and the phytoecology studies, from this global perception (collection), the approach (initiative) consists in finding a tool to question the database from all the elements to stoker. A database is the central room (part, play) of the computing devices (plans) which are of use to the collection, the storage, the work and the use of information. The device (plan) contains a database management system (DBMS), ((DATABASE MANAGEMENT SYSTEM)), a driving software which treats (manipulates) the database and manages the access to its contents. Of such devices (plans) often called database.

To meet the needs of this interrogation of database, specific software were developed. Although they also treat (manipulate) spatial data, their development (clarification) was bind (connect) to the SIG, and it is only recently that we were interested to couple these two tools with the complementary (additional) features. Today appears a trend (tendency) to the integration of the cartographic operations with those of analyses of database. It is desirable that, afterward, the new data quoted or used in samplings phytoécologys will be introduce under it shape so that they can most easily possible to be integrated(joined) into the source(spring) of the database.

**Keywords:** geographic information system (GIS) database (DBMS), Data Base Management System (DBMS) mapping. Phytoecology.